## ISTITUZIONI DI MATEMATICA

Corso di Ingegneria – Architettura

## PARTE 2

 $-2024-$ 

Gabriele Sicuro

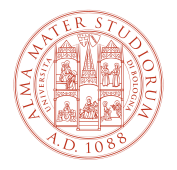

ALMA MATER STUDIORUM<br>Università di Bologna

# **Indice**

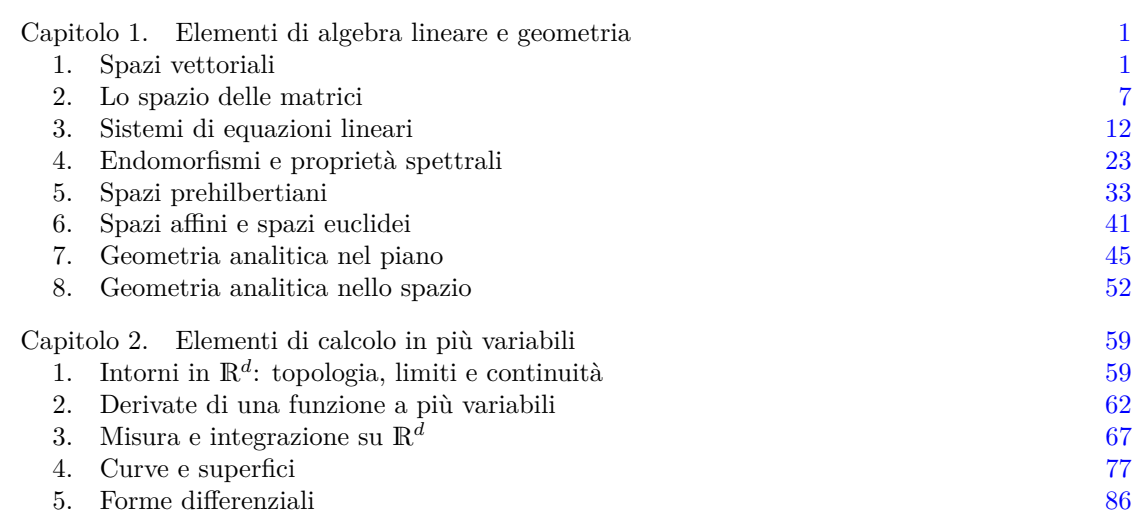

### CAPITOLO 1

## <span id="page-4-1"></span>**Elementi di algebra lineare e geometria**

#### **1. Spazi vettoriali**

<span id="page-4-0"></span>• **1.1. Vettori applicati e vettori geometrici.** Consideriamo lo spazio ordinario tridimensionale E3, e due punti *A* e *B* in esso. Immaginiamo di spostarci, in linea retta, da *A* a *B* e di associare a questo spostamento una freccia, che parte da *A* e punta in *B*: chiamiamo questa freccia vettore applicato  $\overrightarrow{AB}$  con punto di applicazione in  $\overrightarrow{A}$  e punto finale in  $\overrightarrow{B}$ ,

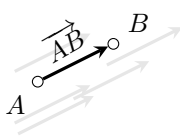

Un vettore applicato è caratterizzato dal suo punto di applicazione, A, da una direzione, un verso e una lunghezza o *modulo*. Se *A* = *B*, il vettore `e detto *nullo* e viene indicato con **0**: la sua lunghezza è zero e la sua direzione e il suo verso non sono definiti. Due vettori  $\overrightarrow{AB}$  e  $\overrightarrow{CD}$ sono *equipollenti* se hanno stessa direzione (ovvero giacciono su rette parallele), stessa lunghezza e stesso verso. L'equipollenza `e una relazione di equivalenza e un *vettore geometrico* (o vettore libero) corrisponde ad una classe di equivalenza secondo equipollenza. Uno specifico vettore applicato `e perci`o un *rappresentante* di questa classe di equivalenza, mentre tutti i vettori con stessa direzione, stessa lunghezza e stesso verso corrispondono allo stesso "vettore geometrico". Indicheremo una tale classe di equivalenza con una lettera minuscola in grassetto, per esempio v, e con V l'insieme di queste classi di equivalenza, ovvero l'insieme dei vettori liberi. Possiamo immaginare V come l'insieme di tutti i vettori di qualsivoglia direzione, lunghezza e verso ma "privi di punto di applicazione", ovvero liberi di essere applicati in un punto a piacimento.

1.1.1. *Somme tra vettori liberi e prodotti per scalari*. Dati due vettori geometrici  $v e u$ , è intuitivo definire la loro *somma*  $v + u$  concatenando v con u: se immaginiamo questi vettori come spostamenti, ha senso che lo spostamento  $v + u$  a partire da un certo punto O corrisponda al punto in cui si arriva spostandosi prima di  $u$  e poi di v, o equivalentemente prima di v e poi di u. Più precisamente, si applica prima u ad un punto generico, sia  $O$ , e si ottiene il vettore −→*OA* che parte da *O* e arriva nella nostra tappa intermedia *A*, e, consecutivamente, si applica un rappresentante di v in *A* che punta verso la destinazione finale *B*: il vettore  $\overrightarrow{OB}$  che descrive lo spostamento da *O* a *B* è, per definizione, un rappresentante di  $v + u$ . La costruzione ora descritta corrisponde alla cosiddetta *regola del parallelogramma*, ed è equivalente a immaginare u e v applicati allo stesso punto *O* e costruire su di essi un parallelogramma, la cui diagonale con estremo in *O* corrisponde al vettore somma avente punto di partenza *O* e punto di arrivo *B*:

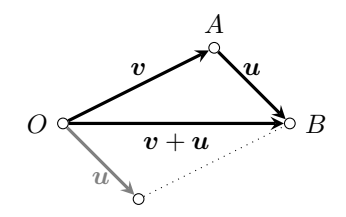

È evidente dalla costruzione stessa che l'operazione è commutativa, ovvero  $v + u = u + v$ , e tale per cui  $v + 0 = v$ . L'operazione di somma che abbiamo definito è anche *associativa*. Se abbiamo tre vettori  $v, u \in w$ , allora

$$
v + (u + w) = v \underbrace{\overbrace{v + u + w}^{u}}_{v + u + w} w = (v + u) + w.
$$

Dato un vettore v, denotiamo con  $-v$  il vettore geometrico tale per cui  $v + (-v) = 0$  e diciamo che −v `e l'*opposto* di v: questo vettore corrisponde naturalmente ad una freccia con stessa lunghezza e direzione di v, ma verso opposto.

E possibile anche introdurre l'operazione *moltiplicazione per uno scalare*  $c \in \mathbb{R}$ : il vettore *c*v ha stessa direzione di v, stesso verso se *c >* 0 e verso opposto se *c <* 0, e lunghezza uguale a |*c*| volte quella di v. Se *c* = 0, allora *c*v = **0**. Un vettore −v pu`o essere interpretato come il risultato del prodotto di v per  $-1$ , sicché la differenza tra due vettori è semplicemente la somma del primo con l'opposto del secondo,  $u - v = u + (-v)$ . È facile verificare che, se  $a, b \in \mathbb{R}$ , allora  $(a + b)v = av + bv$ ,  $(ab)v = a(bv)$  e, dati due vettori v e u,  $a(v + u) = av + au$ . Quello che abbiamo costruito `e uno *spazio vettoriale di vettori geometrici*, i cui elementi possono essere sommati tra loro o moltiplicati per uno scalare in modo da ottenere un nuovo vettore geometrico. Grazie a queste regole possiamo combinare i vettori geometrici per ottenerne di nuovi, o cambiarne il verso. Questa struttura algebrica è molto semplice, ma anche ubiqua.

**1.2. Spazi vettoriali.** Abbiamo descritto una serie di manipolazioni di frecce. L'idea ora `e tentare di caratterizzare cosa sia uno spazio vettoriale senza necessariamente avere in mente una rappresentazione pittorica come quella sopra, ma mantenendone la struttura matemtica. Vorremmo cioè astrarre le regole introdotte sopra per definire un ente matematico che non abbia necessariamente a che fare con uno spazio di frecce nello spazio, ma che si comporti come l'insieme dei vettori liberi dotato delle operazioni di somma e prodotto per uno scalare. Tale oggetto è lo *spazio vettoriale*. La costruzione di uno spazio vettoriale richiede l'esistenza di un insieme V di "vettori" e di un altro insieme di "scalari", K. Ci limiteremo ad assumere che K sia, a seconda dei casi Q, R o C: ciò che importa, in realtà, è che abbia la struttura di *campo*, in modo da dare un senso a espressioni come  $a + b$  o *ab* quando  $a, b \in K$ . La definizione di spazio vettoriale è data come segue.

<span id="page-5-0"></span>Definizione 1.1 (Spazio vettoriale). *Uno spazio vettoriale su un campo* K *`e un insieme non vuoto* V *tale per cui esistono due operazioni binarie, ovvero* +:  $V \times V \rightarrow V$ , *detta somma, e*  $\cdot: K \times V \rightarrow V$ , detta prodotto per uno scalare, con le sequenti proprietà:

- *la somma* <sup>+</sup> *`e commutativa e associativa; esiste un elemento neutro* **<sup>0</sup>** <sup>∈</sup> <sup>V</sup>*, ovvero se*  $v \in V$ , allora  $v + 0 = 0 + v = v$ ; esiste l'elemento opposto, ovvero se  $v \in V$  esiste  $-\mathbf{v} \in \mathbb{V}$  *tale per cui*  $\mathbf{v} + (-\mathbf{v}) = \mathbf{0}$ *;*
- *il prodotto* · *è distributivo sulla somma di vettori (ovvero*  $a \cdot (\mathbf{v} + \mathbf{u}) = a \cdot \mathbf{v} + a \cdot \mathbf{u}$  per  $a ∈ \mathbb{K}$  *e* **v**,  $u ∈ \mathbb{V}$ ) *e sulla somma di scalari (ovvero*  $(a + b) \cdot v = a \cdot v + b \cdot v$  *per*  $a, b ∈ \mathbb{K}$  $e \mathbf{v} \in \mathbf{V}$ ; infine l'elemento neutro 1 *di* K è tale per cui  $1 \cdot \mathbf{v} = \mathbf{v}$ .

#### 1. SPAZI VETTORIALI 3

In seguito ometteremo spesso il simbolo  $\cdot$ , scrivendo *av* per intendere  $a \cdot v$ . La definizione precedente si applica ai vettori geometrici, ed `e anzi ispirata da essi. Essa si applica anche ai campi numerici R e C che sono spazi vettoriali su R (e C è spazio vettoriale su C).

Un esempio di spazio vettoriale è dato da  $V = \mathbb{R}^2$ , ovvero lo spazio delle coppie di numeri nella forma  $(x_1)$ 

(1.1) x = *x*2 *, x*1*, x*<sup>2</sup> ∈ R*.*

Dati due vettori  $x_1 \text{ e } x_2$ , una loro combinazione lineare con coefficienti reali  $c_1$  e  $c_2$  si ottiene come

$$
(1.2) \t\t\t\t\t\t\boldsymbol{x}_1 = \begin{pmatrix} x_{11} \\ x_{12} \end{pmatrix}, \t\t\t\t\t\boldsymbol{x}_2 = \begin{pmatrix} x_{21} \\ x_{22} \end{pmatrix} \Rightarrow c_1 \boldsymbol{x}_1 + c_2 \boldsymbol{x}_2 = \begin{pmatrix} c_1 x_{11} + c_2 x_{21} \\ c_1 x_{12} + c_2 x_{22} \end{pmatrix}.
$$

Le operazioni "somma tra vettori" e "prodotto per scalare" soddisfano i requisiti della definizione di spazio vettoriale.

Esiste una corrispondenza tra R 2 e il cosiddetto *piano cartesiano*. Nel piano cartesiano, si hanno due assi, quello delle *ascisse* (spesso detto *asse x*), orizzontale, e quello delle *ordinate* (spesso detto *asse y*), verticale e perpendicolare all'asse delle ascisse. I due assi si incrociano in un punto *O* detto *origine*. Dato questo sistema di riferimento, un punto *X* nel piano ha coordinate  $\binom{x_1}{x_2}$  se dista  $x_1$ dall'asse delle ordinate e *x*<sup>2</sup> dall'asse delle ascisse. Esiste quindi una corrispondenza biunivoca tra i punti del piano cartesiano e  $\mathbb{R}^2$ : ogni vettore  $\boldsymbol{x} \in \mathbb{R}^2$  può essere associato ad un punto con coordinate date proprio dalle componenti di x, e possiamo in effetti scrivere x per significare il punto *X* nel piano:

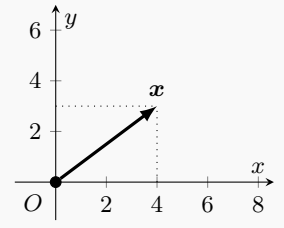

Questa rappresentazione grafica aiuta a visualizzare le operazioni tra vettori nello spazio  $\mathbb{R}^2$ . Per esempio, nella figura sotto  $\boldsymbol{x}_1 = \begin{pmatrix} 3 \\ 1 \end{pmatrix}$  e  $\boldsymbol{x}_2 = \begin{pmatrix} 1 \\ 4 \end{pmatrix}$ , ed in rosso è rappresentata  $2\boldsymbol{x}_1 + \boldsymbol{x}_2 = \begin{pmatrix} 7 \\ 6 \end{pmatrix}$ .

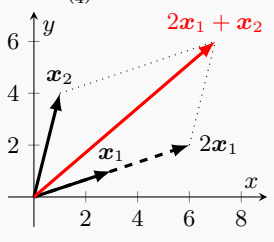

Questo tipo di rappresentazione grafica tornerà utile in seguito per dare un senso geometrico a molti risultati.

In analogia con il caso precedente, anche  $V = \mathbb{R}^3$ , insieme delle triplette di numeri reali, può essere dotato della struttura di spazio vettoriale. Un generico elemento di questo spazio ha la forma

<span id="page-6-0"></span>(1.3) 
$$
\mathbf{x} = \begin{pmatrix} \frac{x_1}{x_2} \\ x_3 \end{pmatrix}, \quad x_1, x_2, x_3 \in \mathbb{R}.
$$

Dati due triplette  $v e u$  in  $\mathbb{R}^3$ , una loro combinazione lineare con coefficienti reali  $a e b$  si ottiene come

(1.4) 
$$
\mathbf{v} = \begin{pmatrix} v_1 \\ v_2 \\ v_3 \end{pmatrix}, \quad \mathbf{u} = \begin{pmatrix} u_1 \\ u_2 \\ u_3 \end{pmatrix} \Rightarrow a\mathbf{v} + b\mathbf{u} = \begin{pmatrix} av_1 + bu_1 \\ av_2 + bu_2 \\ av_3 + bu_3 \end{pmatrix} \in \mathbb{R}^3.
$$

Si può verificare che tutte le proprietà necessarie per poter considerare  $\mathbb{R}^3$  uno spazio vettoriale sono verificate. Inoltre, come per  $\mathbb{R}^2$ , è possibile costruire una corrispondenza biunivoca tra  $\mathbb{R}^3$  e uno *spazio cartesiano*.

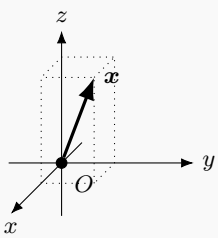

Per introdurre tale spazio, si parte da un piano cartesiano, con un suo asse *x* e un suo asse *y*, e si aggiunge un terzo asse, detto *asse z*, perpendicolare all'asse delle ascisse e a quello delle coordinate e passante per la stessa origine *O*. Questo asse viene orientato in modo che, osservando il piano cartesiano, la direzione positiva punti verso chi guarda. Dato questo sistema di riferimento, un punto *X* nello spazio ha coordinate come in Eq. [\(1.3\)](#page-6-0) se dista *x*<sup>1</sup> dal piano in cui giacciono gli assi *y* e *z*, dista *x*<sup>2</sup> dal piano in cui giacciono gli assi *x* e *z*, e dista *x*<sup>3</sup> dal piano in cui giacciono gli assi *x* e *y*. Esiste così una corrispondenza biunivoca tra i punti dello spazio cartesiano e  $\mathbb{R}^3$ : ogni vettore  $\bm{x} \in \mathbb{R}^3$  può essere associato ad un punto  $X$  con coordinate date proprio dagli elementi ordinati di  $x$ , e viceversa. Un vettore  $x \in \mathbb{R}^3$  può quindi essere rappresentato come una freccia che parte dall'origine O e arriva nel punto *X* associato a  $\boldsymbol{x}$ . Questa associazione tra  $\mathbb{R}^d$  e uno spazio  $d$ -dimensionale con un opportuno riferimento cartesiano vale per ogni *d* (anche se naturalmente non esiste una rappresentazione grafica per  $d > 3$ ). Torneremo su questo punto in futuro, perché di grande importanza.

Se  $v_1, \ldots, v_k \in V$  e  $c_1, \ldots, c_k \in K$ , il vettore  $v = c_1v_1 + \cdots + c_kv_k \in V$  si dice essere una *combinazione lineare* di  $v_1, \ldots, v_k$  a coefficienti  $c_1, \ldots, c_k$ . Il concetto di combinazione lineare è cruciale e verrà usato per caratterizzare molte proprietà di uno spazio vettoriale. Con un leggero abuso, utilizzeremo la notazione compatta

$$
(1.5) \t\t\t c_1v_1 + \cdots + c_kv_k =: \sum_{i=1}^k c_i v_i
$$

Chiamiamo l'insieme di tutte le combinazioni lineari dei vettori  $\mathcal{V} := \{v_i\}_{i=1}^k$  lo *span* di  $\{v_i\}_{i=1}^k$  e scriviamo Span $[\mathcal{V}]$ : esso è cioè l'insieme di tutti i vettori che possono scriversi come in Eq. [\(1.5\)](#page-7-0) al variare dei coefficienti  $c_1, \ldots, c_k$ .

<span id="page-7-0"></span>*.*

DEFINIZIONE 1.2 (Lineare dipendenza). *I vettori*  $\{v_i\}_{i=1}^k$  *sono linearmente dipendenti se esistono degli scalari* {*ci*} *k <sup>i</sup>*=1 *non tutti nulli tali per cui*

$$
\sum_{i=1}^{k} c_i \mathbf{v}_i = \mathbf{0};
$$

*diversamente si dicono linearmente indipendenti.*

Per definizione, il singolo vettore  $v \in \mathbb{R}^n$  linearmente dipendente se e solo se uguale al vettor nullo. Viceversa, se  $v_2 = cv_1$ ,  $v_1$  e  $v_2$  sono linearmente dipendenti: due vettori linearmente dipendenti sono anche detti *paralleli*. Tre vettori linearmente dipendenti si dicono, invece, *complanari*. La definizione implica che in un insieme di vettori linearmente dipendenti, almeno uno di essi pu`o sempre esprimersi come combinazione lineare degli altri. Infine, vale la seguente proposizione.

<span id="page-8-0"></span>PROPOSIZIONE 1.1. *Se*  ${v_i}_{i=1}^k$  *sono linearmente indipendenti, allora, dati due set di scalari in* **K**  ${a_i}_{i=1}^k$  *e*  ${b_i}_{i=1}^k$ 

(1.7) 
$$
\sum_{i=1}^k a_i \mathbf{v}_i = \sum_{i=1}^k b_i \mathbf{v}_i \Leftrightarrow a_i = b_i \ \forall i = 1, \ldots, k.
$$

Infine, possiamo introdurre il concetto di *base*.

DEFINIZIONE 1.3 (Base di uno spazio vettoriale). *L'insieme*  $B := \{\mathbf{b}_i\}_{i=1}^d$  *di d vettori di* V *`e una base se essi sono linearmente indipendenti e se* V = Span[B]*.*

Questo significa che ogni vettore  $v \in V$  può scriversi *in maniera unica* (per via della Pro-posizione [1.1\)](#page-8-0) come  $\mathbf{v} = \sum_{i=1}^{d} v_i \mathbf{b}_i$ , con coefficienti  $v_i$  che sono detti *coordinate* di  $\mathbf{v}$  secondo la base  $B$ , e si può rappresentare  $v$  come una collezione di questi coefficienti

$$
v \mapsto v = \begin{pmatrix} v_1 \\ \vdots \\ v_d \end{pmatrix}.
$$

E importante ricordare che, se  $v \neq 0$ , le coordinate di v *dipendono dalla base* B. Tuttavia, *a base fissata*, c'è una corrispondenza biunivoca tra V e K<sup>d</sup>, e un vettore  $v \in V$  può essere identificato con le sue coordinate **v**  $\in \mathbb{K}^{d}$ <sup>[1](#page-8-1)</sup>.

La definizione di base comporta anche che non è possibile avere un set di vettori indipendenti con più di *d* elementi. Vale infatti il seguente

LEMMA 1.2 (Steinitz). *Sia*  $B := \{b_i\}_{i=1}^d$  *una base di* V*. Allora ogni set*  $\{u_i\}_{i=1}^m$  *di*  $m > d$ *vettori di* V *`e costituito da elementi linearmente dipendenti. Di conseguenza, ogni base di* V *ha d elementi: il numero d prende il nome di dimensione di* V*, e si scrive d* = dim(V)

Data una base B, è possibile quindi costruire un *isomorfismo* tra un K-spazio vettoriale *d*-dimensionale V e K*<sup>d</sup>* , semplicemente associando ad ogni vettore v le sue coordinate **v**: la combinazione lineare  $c_1v_1 + c_2v_2$  di due vettori  $v_1, v_2 \in V$ , con  $c_1, c_2 \in K$ , corrisponde alla combinazione lineare  $c_1$ **v**<sub>1</sub> +  $c_2$ **v**<sub>2</sub> dei vettori delle loro coordinate in  $\mathbb{K}^n$ , e viceversa. Questo ha una utilità rappresentativa importante. Se  $d = 2 e K = \mathbb{R}$ , per esempio, possiamo rappresentare nel piano i vettori di v utilizzando la rappresentazione cartesiana; possiamo in maniera simile rappresentare nello spazio i vettori di un R-spazio vettoriale con *n* = 3.

Lo spazio vettoriale  $\mathbb{R}^d$  su $\mathbb{R}$ è costituito da vettori *d*-dimensionali nella forma

$$
\boldsymbol{x} = \begin{pmatrix} x_1 \\ \vdots \\ x_d \end{pmatrix}.
$$

In questo caso è facilmente identificata una *base canonica*  $\mathcal{B} = \{e_i\}_{i=1}^d$  di *d* vettori

(1.8) 
$$
\mathbf{e}_1 \coloneqq \begin{pmatrix} 1 \\ 0 \\ 0 \end{pmatrix} \quad \mathbf{e}_2 \coloneqq \begin{pmatrix} 0 \\ 1 \\ 0 \end{pmatrix} \quad \dots \quad \mathbf{e}_d \coloneqq \begin{pmatrix} 0 \\ 0 \\ 0 \end{pmatrix}
$$

che permette di scrivere in maniera univoca qualunque vettore  $\boldsymbol{x} \in \mathbb{R}^d$  come

$$
\boldsymbol{x} = \begin{pmatrix} x_1 \\ \vdots \\ x_d \end{pmatrix} = x_1 \boldsymbol{e}_1 + \cdots + x_d \boldsymbol{e}_d \mapsto \mathbf{x} = \begin{pmatrix} x_1 \\ \vdots \\ x_d \end{pmatrix},
$$

ovvero secondo questa base x coincide con la sequenza ordinata delle sue coordinate **x**. La dimensione di  $\mathbb{R}^d$  è pertanto *d*. Si noti che è possibile scegliere un'altra base e scrivere una diversa rappresentazione di x secondo questa base. Per fissare le idee, consideriamo per esempio *d* = 2, e si abbia un

<span id="page-8-1"></span><sup>&</sup>lt;sup>1</sup>In queste note, tenterò di essere consistente ed adottare un grassetto corsivo  $v$  per i vettori e un grassetto senza grazie **v** per la *rappresentazione* di tali vettori in termini delle loro coordinate via una certa base.

vettore

$$
\boldsymbol{x}=(\begin{smallmatrix}x_1\\x_2\end{smallmatrix})\in\mathbb{R}^2.
$$

L'insieme  $\mathcal{B}_b = \{b_1, b_2\}$  con

 $\bm{b}_1 = (\frac{1}{1}$ ),  $\bm{b}_2 = \begin{pmatrix} 1 \\ -1 \end{pmatrix}$ `e anch'esso una base, e possiamo sempre scrivere

$$
\boldsymbol{x} = \begin{pmatrix} x_1 \\ x_2 \end{pmatrix} = \frac{x_1 + x_2}{2} \mathbf{b}_1 + \frac{x_1 - x_2}{2} \mathbf{b}_2 \mapsto \mathbf{x} = \begin{pmatrix} \frac{x_1 + x_2}{2} \\ \frac{x_1 - x_2}{2} \end{pmatrix}.
$$

Come si vede, una diversa base induce in generale diverse coordinate.

Se si ha un insieme di  $k < \dim V$  vettori linearmente indipendenti, si può sempre usarli come elementi di una base "parziale" da completare.

Teorema 1.3 (Teorema della base incompleta). *Sia* V *un* K*-spazio vettoriale di dimensione d*, e sia  $\{v_i\}_{i=1}^k$  *un insieme di*  $k < d$  *vettori linearmente indipendenti. E* sempre possibile *completare questo insieme con*  $n - k$  *vettori, siano*  $v_{k+1}, \ldots, v_n$ *, in modo che*  $\{v_i\}_{i=1}^n$  *sia una base.*

DIMOSTRAZIONE. Sia  $B_b = \{b\}_{i=1}^d$  una base di V e si consideri l'insieme  $S \coloneqq \{v_1, \ldots, v_k, b_1, \ldots, b_d\}.$ Essendo tale insieme composto da  $d + k$  vettori, questi saranno linearmente dipendenti, e d'altra parte V = Span[S] (dato che S contiene una base). Possiamo quindi *estrarre* da S una base procedendo algoritmicamente in questo modo: allo step *n*-esimo, si valuta se l'*n*-esimo vettore della lista è linearmente dipendente dai primi *n* − 1: in caso affermativo, si elimina dalla lista, diversamente si mantiene. Questo algoritmo manterrà i primi *k* elementi (per ipotesi) e scarterà *d* − *k* elementi di B<sub>b</sub> ottenendo infine una base completa. □

1.2.1. *Sottospazi vettoriali*. Dato uno spazio vettoriale V, è possibile identificare in alcuni casi un *sottospazio* vettoriale W, ovvero un sottoinsieme di V che è chiuso sotto le operazioni di somma e prodotto per uno scalare e si comporta a tutti gli effetti come uno spazio vettoriale a sé.

Definizione 1.4 (Sottospazio vettoriale). *Dato un* K*-spazio vettoriale* V*, un sottoinsieme non vuoto* <sup>W</sup> <sup>⊂</sup> <sup>V</sup> *`e un sottospazio vettoriale di* <sup>V</sup> *se, per ogni* <sup>w</sup>*,* <sup>w</sup>′ <sup>∈</sup> <sup>W</sup>*,* <sup>w</sup> <sup>+</sup> <sup>w</sup>′ <sup>∈</sup> <sup>W</sup>*, e per ogni*  $c \in \mathbb{K}$ *, se*  $\mathbf{w} \in \mathbb{W}$  *allora*  $c\mathbf{w} \in \mathbb{W}$ *.* 

Per esempio, se  $\mathcal{V} := \{v_i\}_{i=1}^k \subseteq V$ , Span $[\mathcal{V}]$  è un sottospazio di V (in particolare, lo è anche per  $k = 1$ ). La dimensione di un sottospazio è sempre limitata superiormente dalla dimensione dello spazio in cui vive: un insieme di vettori di  $V$  non può generare uno spazio di dimensione più grande di quella di V (per definizione di dimensione). È interessante notare che se  $\mathbb U$  e W sono sottospazi vettoriali di V, allora  $\mathbb{U} \cap \mathbb{W}$  è anche sottospazio vettoriale di V (mentre  $\mathbb{U} \cup \mathbb{W}$ , in generale, non  $\log$ .

Se consideriamo  $V = \mathbb{R}^2$ , dato un vettore non nullo  $w \in \mathbb{R}^2$  un sottospazio vettoriale può costruirsi semplicemente considerando  $W = \{v \in V : v = cw, c \in \mathbb{R}\}\.$  Rappresentando gli elementi di W sul piano cartesiano, si vede che essi corrispondono ai punti di una retta lungo la direzione del vettore che punta dall'origine alle coordinate di w:

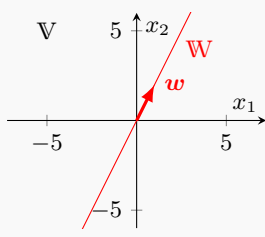

Dati due sottospazi vettoriali U e W di V, è possibile costruire lo spazio *somma* come

 $\mathbb{U} + \mathbb{W} \coloneqq \{ \boldsymbol{u} + \boldsymbol{w} \colon \boldsymbol{u} \in \mathbb{U}, \ \boldsymbol{w} \in \mathbb{W} \} \subseteq \mathbb{V}.$ 

Vale il seguente teorema.

Teorema 1.4 (Grassmann). *Siano* U *e* W *sottospazi vettoriali di* V*, spazio vettoriale di dimensione finita. Allora*

(1.9)  $\dim(U + W) = \dim(U) + \dim(W) - \dim(U \cap W)$ . DIMOSTRAZIONE. Indichiamo con  $n_u$  la dimensione di U, con  $n_w$  la dimensione di W e con *d* la dimensione di U∩W. Sia B =  $\{v_i\}_{i=1}^d$  la base dell'intersezione U∩W: completiamola in U aggiungendo l'insieme di vettori  $B_u = \{u_i\}_{i=1}^{n_u-d}$  (in modo che  $B_u \cup B$  sia una base di U), e in W aggiungendo l'insieme di vettori  $\mathcal{B}_{\mathbf{w}} = {\mathbf{w}_i}_{i=1}^{n_w-d}$  (in modo che B<sub>w</sub>∪B sia una base di W). Mostriamo che B∪B<sub>u</sub>∪B<sub>w</sub> è base di U+W. Per fare ciò, consideriamo una combinazione lineare tipo  $\sum_{i=1}^{n_u-d} \mu_i \mathbf{u}_i + \sum_{i=1}^{n_u-d} \nu_i \mathbf{w}_i + \sum_{i=1}^d \lambda_i \mathbf{v}_i = \mathbf{0}$ cercando di mostrare che tutti i coefficienti  $\lambda_i$ ,  $\mu_i$  e  $\nu_i$  devono essere nulli. Chiamando  $\mathbf{v} = \sum_{i=1}^d \lambda_i \mathbf{v}_i$ ,  $\boldsymbol{u} = \sum_{i=1}^{n_u-d} \mu_i \boldsymbol{u}_i$  e  $\boldsymbol{w} = \sum_{i=1}^{n_u-d} \nu_i \boldsymbol{w}_i$ , l'equazione stabilisce che  $\boldsymbol{v} + \boldsymbol{u} + \boldsymbol{w} = \boldsymbol{0}$ , ovvero  $\boldsymbol{u} = -\boldsymbol{v} - \boldsymbol{w} \in \mathbb{W}$ che è possibile solo se  $u = 0$ . Similmente,  $w = -v - u \in \mathbb{U}$ , che è possibile solo se  $w = 0$ . Infine, questo significa che  $v = 0$ . Essendo i tre vettori  $u, v \in w$  ottenuti come combinazione lineare di vettori di base, essi sono nulli se i coefficienti della combinazione lineare sono nulli, il che prova che B∪Bu ∪Bw `e un insieme di vettori linearmente indipendenti e, dato che genera lo spazio somma, una base per esso. Essendo la dimensione di  $\mathbb{U} + \mathbb{W}$  data dal numero di elementi di una sua base, essa è uguale a  $n_u - d + n_w - d + d = n_u + n_w - d$ . □

Se  $\mathbb{U} \cap \mathbb{W} = {\bf{0}}$ , e quindi dim( $\mathbb{U} \cap \mathbb{W}$ ) = 0, allora si dice che  $\mathbb{U} + \mathbb{W}$  è una *somma diretta di* U *e* W e si indica con U ⊕ W. Lo spazio consiste di tutti i vettori v nella forma  $v = u + w$ con  $u \in \mathbb{U}$ ,  $w \in \mathbb{W}$ : tuttavia, nel caso di una somma diretta, questa decomposizione è unica. Assumendo infatti che esista un'altra coppia tale per cui  $v = u' + w'$ , con  $u' \in \mathbb{U}$ ,  $w' \in \mathbb{W}$ , allora dovremmo avere  $\mathbf{u} + \mathbf{w} = \mathbf{u}' + \mathbf{w}'$  e quindi  $\mathbf{u} - \mathbf{u}' = \mathbf{w} - \mathbf{w}'$ . Ma questa quantità può essere solo **0**, unico elemento nell'intersezione dei due spazi.

#### **2. Lo spazio delle matrici**

<span id="page-10-0"></span>Un esempio particolarmente importante e prototipico di spazio vettoriale su K è costituito dallo spazio delle matrici di elementi in K stesso. Consideriamo due interi positivi *m* e *n*. Una *matrice* di  $m \times n$  elementi in K è una tabella del tipo

(1.10) 
$$
\mathbf{A} = \begin{pmatrix} a_{11} & a_{12} & \dots & a_{1n} \\ a_{21} & a_{22} & \dots & a_{2n} \\ \dots & \dots & \dots & \vdots \\ a_{m1} & a_{m2} & \dots & a_{mn} \end{pmatrix}, \quad a_{\mu\nu} \in \mathbb{K} \ \forall \mu, \nu.
$$

In *aµν* il primo indice denota la riga dell'elemento nella tabella, il secondo la sua colonna. Lo spazio delle matrici di  $m \times n$  elementi in K si denota  $M_{m,n}(K)$  e scriveremo  $\mathbf{A} = (a_{\mu\nu})_{\mu\nu} \in$  $\mathbb{M}_{m,n}(\mathbb{K})$  per indicare la matrice  $m \times n$  che ha  $a_{\mu\nu}$  come elemento nella  $\mu$ -esima riga e  $\nu$ -esima colonna. Lo spazio  $\mathbb{M}_{m,n}(\mathbb{K})$  è dotato della struttura di spazio vettoriale se introduciamo le seguenti operazioni. Date due matrici  $\mathbf{A} = (a_{\mu\nu})_{\mu\nu}, \mathbf{B} = (b_{\mu\nu})_{\mu\nu} \in \mathbb{M}_{m,n}(\mathbb{K})$ , e uno scalare  $c \in K$ , allora definiamo

(1.11) 
$$
\mathbf{A} + \mathbf{B} := (a_{\mu\nu} + b_{\mu\nu})_{\mu\nu} \in \mathbb{M}_{m,n}(\mathbb{K}), \qquad c\mathbf{A} := (ca_{\mu\nu})_{\mu\nu} \in \mathbb{M}_{m,n}(\mathbb{K}).
$$

Queste operazioni soddisfano le proprietà richieste per rendere  $\mathbb{M}_{m,n}(\mathbb{K})$  uno spazio vettoriale secondo la Definizione [1.1.](#page-5-0)

Lo spazio  $\mathbb{M}_{m,n}(\mathbb{K})$  ha dimensione *mn*. Per vedere ciò basta osservare che una base è costuita dalle matrici  $E_{ij} = (\delta_{i\mu}\delta_{j\nu})_{\mu\nu}$ , tali per cui tutti i loro elementi sono nulli eccezion fatta per l'elemento nella *i*-esima riga e *j*-esima colonna, dove compare 1. Usando questa base, ogni matrice  $\mathbf{A} = (a_{\mu\nu})_{\mu\nu}$  si può scrivere, in maniera univoca, come

(1.12) 
$$
A = \sum_{\mu=1}^{n} \sum_{\nu=1}^{n} a_{\mu\nu} E_{\mu\nu}.
$$

Ogni matrice  $A \in M_{m,n}(\mathbb{K})$  può essere associata ad una matrice  $A^{\dagger} \in M_{n,m}(\mathbb{K})$  detta *trasposta* ottenuta invertendo righe con colonne:

(1.13) 
$$
\mathbf{A} = \begin{pmatrix} a_{11} & a_{12} & \dots & a_{1n} \\ a_{21} & a_{22} & \dots & a_{2n} \\ \dots & \dots & \dots & \dots \\ a_{m1} & a_{m2} & \dots & a_{mn} \end{pmatrix} \Rightarrow \mathbf{A}^{\mathsf{T}} = \begin{pmatrix} a_{11} & a_{21} & \dots & a_{m1} \\ a_{12} & a_{22} & \dots & a_{m2} \\ \dots & \dots & \dots & \dots \\ a_{1n} & a_{2n} & \dots & a_{mn} \end{pmatrix}
$$

Si noti che l'operazione di trasposizione è quindi tale da far passare, in generale, da uno spazio vettoriale ad un altro, ovvero  $\bullet^{\mathsf{T}}: \mathbb{M}_{n,m}(\mathbb{K}) \to \mathbb{M}_{m,n}(\mathbb{K})$ . Matrici con  $n = 1$  sono dette *vettori colonna*, e per esse viene tipicamente usata la notazione più compatta  $\mathbb{M}_{m,1}(\mathbb{K}) \equiv \mathbb{K}^m$  (abbiamo già incontrato, nella precedente sezione, lo spazio vettoriale  $\mathbb{R}^n$ , e  $\mathbb{R}^2$  in special modo, che è un caso particolare della discussione generale presentata qui).

**2.1. Prodotto tra matrici.** Oltre alle operazioni di somma tra matrici e prodotto tra matrice e scalare, è possibile definire una nuova operazione, quella di *prodotto tra matrici*, che coinvolge, in generale, matrici in diversi spazi vettoriali. Consideriamo una matrice  $\mathbf{A} = (a_{\mu\nu})_{\mu\nu} \in$  $\mathbb{M}_{n,k}(\mathbb{K})$  e una matrice  $\mathbf{B} = (b_{\mu\nu})_{\mu\nu} \in \mathbb{M}_{k,m}(\mathbb{K})$ . Allora è possibile introdurre una matrice  $\mathbf{C} = (c_{\mu\nu})_{\mu\nu} \coloneqq \mathbf{A}\mathbf{B} \in \mathbb{M}_{n,m}(\mathbb{K})$  tale che

(1.14) 
$$
c_{\mu\nu} = \sum_{\rho=1}^{k} a_{\mu\rho} b_{\rho\nu}.
$$

In particolare, dati due *n*-vettori colonna  $u, v \in \mathbb{R}^n$ 

(1.15) 
$$
\boldsymbol{u} = \begin{pmatrix} u_1 \\ \cdots \\ u_n \end{pmatrix}, \quad \boldsymbol{v} = \begin{pmatrix} v_1 \\ \vdots \\ v_n \end{pmatrix} \in \mathbb{R}^n
$$

il prodotto

(1.16) 
$$
\mathbf{u}^{\mathsf{T}}\mathbf{v} = \mathbf{v}^{\mathsf{T}}\mathbf{u} = \sum_{\nu=1}^{n} u_{\nu}v_{\nu} \in \mathbb{R}
$$

`e detto, per ragioni che vedremo in seguito, *prodotto scalare*. Chiameremo inoltre la quantit`a non negativa

*,*

$$
\|\boldsymbol{v}\| \coloneqq \sqrt{\sum_{\nu=1}^{n} v_{\nu}^2}
$$

*norma* di v. Torneremo in seguito sul concetto di prodotto scalare e norma.

L'operazione di prodotto tra matrici *non è abeliana* e anzi se  $n \neq m$  il prodotto  $BA$  è non definito: invertire l'ordine dei fattori quindi non è in generale ammesso. Anche qualora l'operazione fosse possibile, ovvero se  $n = m$ ,  $AB \neq BA$  in generale. Una speciale matrice in  $\mathbb{M}_{n,n}(\mathbb{K})$ , che ha il ruolo di "identità" rispetto al prodotto tra matrici, è la *matrice unità* 

(1.18) 
$$
\boldsymbol{I}_n := \begin{pmatrix} 1 & 0 & \cdots & 0 \\ 0 & 1 & \cdots & 0 \\ \vdots & \vdots & \ddots & \vdots \\ 0 & 0 & \cdots & 1 \end{pmatrix}.
$$

Le proprietà del prodotto tra matrici sono date dalla seguente Proposizione, la cui dimostrazione ometteremo (ma che può essere ottenuta verificando esplicitamente la validità di ogni affermazione).

PROPOSIZIONE 2.1 (Proprietà del prodotto tra matrici). *Siano*  $\mathbf{A}, \mathbf{B} \in \mathbb{M}_{m,n}(\mathbb{K})$  *e*  $\mathbf{C}, \mathbf{D} \in$  $\mathbb{M}_{n,p}(\mathbb{K})$ *, e sia*  $c \in \mathbb{K}$ *. Allora* 

- $(A + B)C = AC + BC;$
- $A(C + D) = AC + AD;$
- $A(cC) = c(AC) = (cA)C;$
- $AI_n = A = I_m A;$
- $•$   $(AC)^{T} = C^{T}A^{T}$ ;
- $\bullet$   $(A + B)^{\intercal} = A^{\intercal} + B^{\intercal};$
- $(AC)Q = A(CQ)$  se  $Q \in M_{p,q}(\mathbb{K})$ .

**2.2. Matrici quadrate.** Lo spazio M*n,n*(K) corrisponde al caso di matrici quadrate ed ha una importanza speciale, dato che è legato, come vedremo dopo, ad un particolare tipo di applicazioni: lo denoteremo M*n*(K), evitando il ridondante doppio pedice. Una matrice  $A \in M_n(K)$  è detta *quadrata* di dimensione *n*.

DEFINIZIONE 2.1 (Matrice simmetrica e antisimmetrica). *Una matrice quadrata*  $A \in M_n(K)$  $\hat{e}$  simmetrica se  $\mathbf{A} = \mathbf{A}^{\mathsf{T}}$  e antisimmetrica se  $\mathbf{A} = -\mathbf{A}^{\mathsf{T}}$ .

DEFINIZIONE 2.2 (Matrice diagonale). *Una matrice quadrata è diagonale se ha la forma* 

(1.19) 
$$
\mathbf{A} = (a_{\mu}\delta_{\mu\nu})_{\mu\nu} = \begin{pmatrix} a_{11} & 0 & \dots & 0 \\ 0 & a_{22} & \dots & 0 \\ \vdots & \vdots & \ddots & \vdots \\ 0 & 0 & \dots & a_{nn} \end{pmatrix}
$$

*ovvero se solo gli elementi fuori dalla sua diagonale sono nulli.*

La matrice  $I_n$  è un caso particolare di matrice diagonale.

Data una matrice quadrata  $\vec{A}$ , si può ad essa associare un numero, detto *traccia* tr( $\vec{A}$ ), uguale alla somma dei suoi elementi sulla diagonale,

(1.20) 
$$
\operatorname{tr}(\boldsymbol{A}) \coloneqq \sum_{\mu=1}^{n} a_{\mu\mu}, \qquad \boldsymbol{A} \in \mathbb{M}_{n}(\mathbb{K}).
$$

Questo numero rimane inalterato se si prende la trasposta di  $A$ , ovvero tr $(A) = \text{tr}(A^{\dagger})$ , e gode della cosiddetta *proprietà ciclica*, ovvero, date tre matrici  $\mathbf{A} \in \mathbb{M}_{n,p}(\mathbb{K}), \mathbf{B} \in \mathbb{M}_{p,q}(\mathbb{K})$ ,  $C \in M_{q,n}(\mathbb{K})$ , si ha che

(1.21) 
$$
\text{tr}(ABC) = \sum_{i=1}^{n} \sum_{j=1}^{p} \sum_{k=1}^{q} a_{ij} b_{jk} c_{ki} = \sum_{k=1}^{q} \sum_{i=1}^{n} \sum_{j=1}^{p} c_{ki} a_{ij} b_{jk} = \text{tr}(CBA).
$$

2.2.1. *Matrice inversa.* Le matrici quadrate hanno la caratteristica di avere il prodotto tra matrici come *operazione interna* del loro spazio  $\mathbb{M}_n(K)$ , ovvero, date  $A, B \in \mathbb{M}_n(K)$ , allora  $AB \in M_n(\mathbb{K})$ . Inoltre, il fatto che esista una sorta di identità rispetto alla moltiplicazione tra matrici in  $\mathbb{M}_n(\mathbb{K})$  (ovvero  $I_n$ ) suggerisce di introdurre la seguente

DEFINIZIONE 2.3 (Matrice inversa). *Una matrice quadrata*  $A \in M_n(K)$  *si dice invertibile se esiste una matrice quadrata in*  $\mathbb{M}_{n}(\mathbb{K})$ *, che denotiamo con*  $\mathbf{A}^{-1}$ *, tale che*  $\mathbf{A}^{-1}\mathbf{A} = \mathbf{A}\mathbf{A}^{-1} = \mathbf{I}_{n}$ *.* 

Lemma 2.2 (Unicit`a). *Sia* <sup>A</sup> <sup>∈</sup> <sup>M</sup>*n*(K)*. La sua corrispondente matrice inversa* <sup>A</sup><sup>−</sup><sup>1</sup> *, se esiste, `e unica.*

Dimostrazione. Supponiamo che la tesi non sia vera e procediamo per assurdo, ovvero ammettiamo che esista una matrice  $\hat{A}^{-1} \neq A^{-1}$  tale che  $\hat{A}^{-1}A = I_n$ . Allora  $A^{-1} = A^{-1}A\hat{A}^{-1} = \hat{A}^{-1}$  che è l'assurdo cercato. □

Dalla definizione,  $(A^{-1})^{-1} = A$  e inoltre  $I_n^{-1} = I_n$ . Infine, vale la seguente

PROPOSIZIONE 2.3 (Inversa del prodotto). *Siano*  $A, B \in M_n(\mathbb{K})$  *entrambe dotate di inversa. Allora*  $(AB)^{-1} = B^{-1}A^{-1} \in M_n(\mathbb{K})$ *.* DIMOSTRAZIONE.  $(B^{-1}A^{-1})$   $AB = I_n \Rightarrow B^{-1}A^{-1} = (AB)^{-1}$  da definizione.  $\square$ 

Non tutte le matrici quadrate sono invertibili. Per esempio, consideriamo la matrice

$$
\mathbf{A} = \begin{pmatrix} 1 & 0 \\ 0 & 0 \end{pmatrix}.
$$

Supponiamo di voler trovare la matrice

$$
\bm{A}^{-1} = \begin{pmatrix} a_{11} & a_{12} \\ a_{21} & a_{22} \end{pmatrix}
$$

tale che  $AA^{-1} = I_2$ . Imporre questa condizione fornisce

$$
\begin{pmatrix} 1 & 0 \ 0 & 0 \end{pmatrix} \begin{pmatrix} a_{11} & a_{12} \ a_{21} & a_{22} \end{pmatrix} = \begin{pmatrix} a_{11} & a_{12} \ 0 & 0 \end{pmatrix} \stackrel{!}{=} \begin{pmatrix} 1 & 0 \ 0 & 1 \end{pmatrix}
$$

che è un assurdo: la matrice  $A$  non è quindi invertibile.

Sia dato  $\mathbb{M}_n(\mathbb{K})$  e identifichiamo due sottospazi, ovvero

$$
\mathrm{S}_n(\mathbb{K})=\{\boldsymbol{A}\in\mathrm{M}_n(\mathbb{K})\colon \boldsymbol{M}=\boldsymbol{M}^{\intercal}\},\quad \mathrm{A}_n(\mathbb{K})=\{\boldsymbol{M}\in\mathrm{M}_n(\mathbb{K})\colon \boldsymbol{M}=-\boldsymbol{M}^{\intercal}\},
$$

che corrispondono rispettivamente all'insieme delle matrici simmetriche e all'insieme delle matrici antisimmetriche. Questi due insiemi sono entrambi *spazi vettoriali*, come si può facilmente verificare. Inoltre,

$$
\dim(\mathbb{S}_n) = \frac{n(n+1)}{2}
$$

dato che per costruire una matrice simmetrica abbiamo bisogno di specificare  $\frac{n(n+1)}{2}$  valori, mentre viceversa

$$
\dim(\mathbb{A}_n) = \frac{n(n-1)}{2}
$$

dato che per costruire una matrice antisimmetrica abbiamo bisogno di specificare  $\frac{n(n-1)}{2}$  valori (i valori sulla diagonale sono tutti nulli). Infine, S*<sup>n</sup>* ∩ A*<sup>n</sup>* = {**0**}. Osservando che

$$
\dim(\mathbb{S}_n) + \dim(\mathbb{A}_n) - \dim(\mathbb{S}_n \cap \mathbb{A}_n) = \dim(\mathbb{S}_n) + \dim(\mathbb{A}_n) = \frac{n(n+1)}{2} + \frac{n(n-1)}{2} = n^2 = \dim(\mathbb{M}_n),
$$
possiamo concludere che  $\mathbb{M}_n(\mathbb{K}) = \mathbb{S}_n(\mathbb{K}) \oplus \mathbb{A}_n(\mathbb{K})$ . In effetti ogni matrice  $M \in \mathbb{M}_n(\mathbb{K})$  si può scrivere in maniera univoca come

$$
\pmb{M} = \pmb{S} + \pmb{A}, \qquad \pmb{S} = \frac{\pmb{M} + \pmb{M}^{\intercal}}{2} \in \mathbb{S}_n(\mathbb{K}), \qquad \pmb{A} = \frac{\pmb{M} - \pmb{M}^{\intercal}}{2} \in \mathbb{A}_n(\mathbb{K}).
$$

Il sottoinsieme di M*n*(K) dato dalle matrici invertibili si denota GL*n*(K) ed ha la struttura di *gruppo*. Se K = R, all'interno di GL*n*(R) si pu`o identificare O*n*(R) delle matrici *ortogonali*, ovvero delle matrici A tali per cui  $A^{-1} = A^{\dagger}$ : anche questo sottoinsieme ha la struttura di gruppo ed è detto *gruppo ortogonale*, talvolta indicato come  $O(n)$ .

2.2.2. *Determinante*. Ad ogni matrice quadrata può essere associato, oltre alla traccia, uno scalare in K che, come vedremo, è estremamente ricco di informazioni sulle proprietà della matrice stessa. Questo scalare è il *determinante*. La sua definizione è relativamente complessa.

DEFINIZIONE 2.4 (Determinante). *Data una matrice quadrata*  $A \in M_n(K)$ , il suo determi*nante `e definito come*

(1.22) 
$$
\det(\boldsymbol{A}) \coloneqq \sum_{\sigma \in \mathcal{S}_n} (-1)^{n(\sigma)} \prod_{i=1}^n a_{i\sigma(i)},
$$

 $dove \, la \, somma \, corre \, su \, tutte \, le \, permutation \, di \, n \, element \, e \, n(\sigma) \, \dot{e} \, la \, parità \, della \, permutazione$ *σ. Esso si indica talvolta come* |A|*.*

La complicazione e stranezza della definizione sta nella comparsa della somma su *tutte le permutazioni di n elementi* S*<sup>n</sup>* e in un prefattore che fa riferimento al numero di trasposizioni n(*σ*) che producono  $σ$ , ovvero alla *parità* della permutazione. La definizione sopra è piuttosto convoluta e difficile da applicare. Estremamente utile è il seguente teorema, che non dimostriamo, dovuto a Pierre-Simon Laplace, e che permette di calcolare il determinate "ricorsivamente".

TEOREMA 2.4 (Teorema di Laplace). *Data una matrice quadrata*  $\mathbf{A} \in M_n(\mathbb{K})$ , il determi*nante di* A *`e uno scalare in* K *definito ricorsivamente come*

<span id="page-14-0"></span>(1.23) 
$$
\det(\mathbf{A}) = \sum_{\nu=1}^{n} a_{\mu\nu} c_{\mu\nu} = \sum_{\nu=1}^{n} a_{\nu\mu} c_{\nu\mu} = (\mathbf{A}\mathbf{C}^{\mathsf{T}})_{\mu\mu}, \qquad c_{\mu\nu} := (-1)^{\mu+\nu} \det(\mathbf{A}_{\mu\nu})
$$

*indipendentemente da*  $\mu$ *, dove*  $\mathbf{A}_{\mu\nu} \in \mathbb{M}_{n-1}(\mathbb{K})$  *è il minore complementare di*  $a_{\mu\nu}$ *, ovvero la matrice* (*n*−1)×(*n*−1) *ottenuta da* A *rimuovendo la µ-esima riga e la νesima colonna. Inoltre, per definizione dato uno scalare*  $x \in K$ ,  $\det(x) = x$ *.* 

La matrice  $C = (c_{\mu\nu})_{\mu\nu}$  è detta *matrice dei cofattori*, mentre il termine det $(A_{\mu\nu})$  è detto *complemento algebrico* di *aµν*.

La definizione sopra è come detto ricorsiva ma permette di ottenere l'espressione del determinante in tutti i casi partendo dal fatto che il determinante di uno scalare è semplicemente lo scalare stesso. Per esempio, per  $n = 2$ 

(1.24) 
$$
\mathbf{A} = \begin{pmatrix} a_{11} & a_{12} \\ a_{21} & a_{22} \end{pmatrix} \Rightarrow \det(\mathbf{A}) = a_{11}a_{22} - a_{12}a_{21}.
$$

Per *n* = 3 produce la cosiddetta *regola di Sarrus*

 $\boldsymbol{A} =$  $\int a_{11} a_{12} a_{13}$ *a*<sup>21</sup> *a*<sup>22</sup> *a*<sup>23</sup>  $\begin{pmatrix} a_{11} & a_{12} & a_{13}\ a_{21} & a_{22} & a_{23}\ a_{31} & a_{32} & a_{33} \end{pmatrix}$  $\Rightarrow$  det( $A$ ) =  $a_{11}a_{22}a_{33} + a_{12}a_{23}a_{31} + a_{13}a_{21}a_{32}$  $- a_{31}a_{22}a_{13} - a_{32}a_{23}a_{11} - a_{33}a_{21}a_{12}.$  $(1.25)$ 

La regola si pu`o memorizzare immaginando di disporre gli elementi della matrice come in

$$
\begin{array}{cccccc} a_{11} & a_{12} & a_{13} & a_{11} & a_{12} \\ a_{21} & a_{22} & a_{23} & a_{21} & a_{22} \\ a_{31} & a_{32} & a_{33} & a_{31} & a_{32} \end{array}
$$

e notando che i termini con + corrispondono alle diagonali "da alto a sinistra a basso a destra", mentre i termini con − corrispondono alle diagonali "da basso a sinistra ad alto a destra".

Il determinante gode di una serie di proprietà interessanti, elencate nel seguente

TEOREMA 2.5 (Proprietà del determinante). *Sia*  $A \in M_n(K)$ . Allora

- (1) *se* **A** *è* una matrice diagonale,  $det(A) = \prod_{i=1}^{n} a_i$ .
- $\widehat{P}(2)$  det(**A**) = det(**A**<sup>T</sup>) *(e di conseguenza proprietà riferite alle colonne si applicano anche alle righe).*
- (3) *Dato uno scalare*  $c \in \mathbb{K}$ ,  $\det(cA) = c^n \det(A)$ *.*
- *(4) Sia*  $a^{\nu}$  *la ν-esima colonna di A <i>e* supponiamo di scrivere  $a^{\nu} = c v + u$ *, con*  $v, u \in \mathbb{K}^n$  $e \ c \in \mathbb{K}, \ i.e., \ a_{\mu\nu} = cv_{\mu} + u_{\mu}.$  Allora

$$
(1.26) \ \det(\mathbf{A}) = \det\begin{pmatrix} a_{11} & \cdots & a_{1n} \\ \vdots & \vdots & \vdots \\ a_{n1} & \cdots & a_{nn} \end{pmatrix} = c \det\begin{pmatrix} a_{11} & \cdots & a_{1n} \\ \vdots & \vdots & \vdots \\ a_{n1} & \cdots & a_{nn} \end{pmatrix} + \det\begin{pmatrix} a_{11} & \cdots & a_{1n} \\ \vdots & \vdots & \vdots \\ a_{n1} & \cdots & a_{nn} \end{pmatrix}.
$$

*Si dice che di conseguenza il determinante `e multilineare.*

#### 12 1. ELEMENTI DI ALGEBRA LINEARE E GEOMETRIA

- (5) *Sia*  $\mathbf{B} \in M_n(\mathbb{K})$ ; vale la formula di Binet,  $\det(\mathbf{A}\mathbf{B}) = \det(\mathbf{A}) \det(\mathbf{B})$ .
- *(6) Il determinante `e alternante, ovvero guadagna un segno se due colonne vengono scambiate:*

$$
(1.27) \qquad \det \begin{pmatrix} a_{11} & \cdots & a_{1k} & \cdots & a_{1n} \\ \vdots & \vdots & \vdots & \vdots & \vdots \\ a_{n1} & \cdots & a_{nk} & \cdots & a_{nk} \end{pmatrix} = -\det \begin{pmatrix} a_{11} & \cdots & a_{1k} & \cdots & a_{1n} \\ \vdots & \vdots & \vdots & \vdots & \vdots \\ a_{n1} & \cdots & a_{nk} & \cdots & a_{nk} \end{pmatrix}.
$$

*Di consequenza,*  $det(\mathbf{A}) = 0$  *se* **A** *ha due righe o colonne identiche.* 

Le proprietà sopra implicano una serie di fatti molto importanti, che spiegano perché il determinante è una quantità così centrale nello studio delle matrici. Anzitutto, consideriamo l'insieme  $\{a^{\nu}\}_{\nu=1}^{n}$  delle *colonne*. Se una colonna può essere espressa come combinazione lineare di due o più altre colonne, per esempio  $a^n = \sum_{i=1}^{n-1} c_i a^i$  con  $c_1, \ldots, c_{n-1}$  non tutti nulli, allora il determinante `e *nullo*. Infatti, dalla propriet`a (4) abbiamo che

$$
\det(\boldsymbol{A})=\det\begin{pmatrix} a_{11} & \dots & a_{1\nu} & \dots & a_{1n} \\ \vdots & \vdots & \vdots & \vdots & \vdots \\ a_{n1} & \dots & a_{n\nu} & \dots & a_{nn} \end{pmatrix}=\sum_{i=1}^{n-1}c_i\det\begin{pmatrix} a_{11} & \dots & a_{1\nu} & \dots & a_{1i} \\ \vdots & \vdots & \vdots & \vdots & \vdots \\ a_{n1} & \dots & a_{n\nu} & \dots & a_{ni} \end{pmatrix}=0,
$$

dove l'ultima uguaglianza discende dalla proprietà  $(6)$ . La stessa cosa, per via della proprietà  $(2)$ , vale per le righe. In definitiva,  $\det(A) \neq 0$  se e solo se le sue righe sono linearmente indipendenti e le sue colonne sono linearmente indipendenti, ovvero se lo spazio generato dalle sue righe e dalle sue colonne ha dimensione *n*.

Dato che det $(I_n) = 1$ , una conseguenza della formula di Binet è che, se  $A$  è una matrice invertibile,  $\det(\mathbf{A}^{-1}) = \frac{1}{\det(\mathbf{A})}$ : questo significa che se  $\det(\mathbf{A}) = 0$  l'inversa non può esistere (e in questo senso il determinante *determina* se una matrice è invertibile o meno). Il ruolo cruciale del determinante nel calcolo dell'inversa emerge esplicitamente nel seguente importante

TEOREMA 2.6. *Sia*  $A \in M_n(K)$ ; *sia* C *la matrice dei suoi cofattori, ovvero la matrice*  $n \times n$ *con elementi*

<span id="page-15-2"></span>
$$
c_{\mu\nu}=(-1)^{\mu+\nu}\det(\mathbf{A}_{\mu\nu}).
$$

*Allora*

$$
ATC = det(A)In.
$$

*In particolare, se*  $det(A) \neq 0$ *, l'inversa di A esiste ed è data da* 

$$
A^{-1} = \frac{1}{\det(A)} C^{\intercal}.
$$

DIMOSTRAZIONE. Il lemma è una conseguenza del teorema di Laplace. Infatti, sappiamo che det $(A)$  $\sum_{\rho} a_{\mu\rho} c_{\mu\rho}$ . Occorre solo dimostrare che  $\sum_{\rho} a_{\mu\rho} c_{\nu\rho} = 0$  per  $\mu \neq \nu$ . Questa espressione corrisponde al determinante di una matrice ottenuta da A rimpiazzando la sua *ν*-esima riga con la sua *µ*-esima ed `e nullo proprio perché la matrice risultante ha due righe uguali.  $\square$ 

#### <span id="page-15-1"></span>**3. Sistemi di equazioni lineari**

<span id="page-15-0"></span>Avendo familiarizzato con le proprietà generali di  $\mathbb{M}_{m,n}(\mathbb{K})$ , possiamo ora considerare una prima importante applicazione, ovvero il problema della soluzione di *sistemi di equazioni lineari*, ovvero sistemi nella forma

(1.30)  

$$
\begin{cases}\na_{11}x_1 + a_{12}x_2 + \cdots + a_{1n}x_n = b_1 \\
a_{21}x_1 + a_{22}x_2 + \cdots + a_{2n}x_n = b_2 \\
\vdots \\
a_{m1}x_1 + a_{m2}x_2 + \cdots + a_{mn}x_n = b_m\n\end{cases}
$$

in cui si assume che i coefficienti  $a_{\mu\nu} \in \mathbb{K}$  e  $b_{\nu} \in \mathbb{K}$  siano noti e l'obiettivo è ottenere  $x_{\nu} \in \mathbb{K}$  per ogni *ν*. Indicando con  $\mathbf{A} = (a_{\mu\nu})_{\mu\nu} \in \mathbb{M}_{m,n}(\mathbb{K}), \mathbf{b} = (b_{\nu})_{\nu} \in \mathbb{K}^m, \mathbf{x} = (x_{\nu})_{\nu} \in \mathbb{K}^n$ , possiamo scrivere il sistema sopra in una forma molto più compatta come

$$
(1.31) \t\t Ax = b.
$$

Il sistema di equazioni è detto *omogeneo* se  $\mathbf{b} = \mathbf{0}$ , mentre diversamente è detto *non omogeneo*. Ogni sistema è detto *compatibile* se ha almeno una soluzione: notare che un sistema omogeneo è sempre compatibile, dato che esiste sempre la soluzione *banale*  $x = 0$ . Le soluzioni di questa equazione corrispondono ad un *sottospazio vettoriale* detto *kernel (o nucleo) della matrice* A, indicato come  $\text{Ker}(\boldsymbol{A})$ :

(1.32) 
$$
\operatorname{Ker}(A) \coloneqq \{x \in \mathbb{R}^n \colon Ax = 0\}.
$$

Esso un sottospazio vettoriale, dato che, se  $x_1, x_2 \in \text{Ker}(A)$ , allora  $c_1x_1 + c_2x_2 \in \text{Ker}(A)$  per qualunque coppia di scalari  $c_1, c_2 \in \mathbb{K}$ . Il kernel di **A** è sempre non vuoto dato che **0** ∈ Ker(**A**). La dimensione dim Ker(A) si dice *nullità* di A. Se è dato un sistema non omogeneo  $Ax = b$ ,  $\mathbf{b} \neq \mathbf{0}$ , allora il sistema omogeneo ad esso associato è  $\mathbf{A}\mathbf{x} = \mathbf{0}$ . Se  $\mathbf{x}_b$  è soluzione del sistema non omogeneo e  $x_0 \in \text{Ker}(A)$ , una nuova soluzione del sistema non omogeneo può essere ottenuta considerando  $x_b + cx_0$  per qualunque  $c \in K$ . Questo significa che se  $Ax = b$  è compatibile, ha soluzione unica se e solo se dim  $\text{Ker}(A) = 0$ , ovvero la soluzione del problema omogeneo è la sola  $x_0 = 0$ 

**3.1. Metodo di eliminazione di Gauss.** Risolvere un sistema tipo  $Ax = b$  è un problema centrale dell'algebra lineare. L'idea generale è utilizzare delle semplici operazioni matriciali per poter infine ottenere una espressione per la soluzione (o l'insieme di soluzioni)  $x$ , se essa esiste, o concludere che il sistema non ha soluzione se questo è il caso. Un approccio classico e istruttivo `e il cosiddetto *metodo di eliminazione* elaborato da Carl Friedrich Gauss. Supponiamo di avere un sistema come in Eq. [\(1.30\)](#page-15-1) e introduciamo la seguente *matrice orlata*, ottenuta "incollando", ovvero concatenando, la matrice A con il vettore b,

(1.33) 
$$
\mathbf{H} = (h_{\mu\nu})_{\mu\nu} = (\mathbf{A} \mid \mathbf{b}) = \begin{pmatrix} a_{11} & a_{12} & \dots & a_{1n} & b_1 \\ a_{21} & a_{22} & \dots & a_{2n} & b_2 \\ \dots & \dots & \dots & \dots & \vdots \\ a_{m1} & a_{m2} & \dots & a_{mn} & b_m \end{pmatrix}.
$$

Ogni matrice siffatta corrisponde ad un sistema come in Eq. [\(1.30\)](#page-15-1). Possiamo eseguire una serie di operazioni di riga su questa matrice che lasciano inalterato il problema. In particolare

- possiamo moltiplicare una riga per una costante *<sup>c</sup>* <sup>∈</sup> <sup>K</sup> che sia non nulla;
- possiamo scambiare due righe;
- possiamo aggiungere ad una riga un multiplo di un'altra riga.

Questo tipo di operazioni può essere utilizzato per manipolare  $H$ , dato che ciascuna di esse non cambia, di fatto, il sistema di equazioni lineari associato. Il metodo consiste nell'utilizzare queste operazioni per semplificare quanto pi`u possibile le equazioni, procedendo come segue.

Si considera  $h_{11} \equiv a_{11}$ , detto *primo pivot*, assumendolo diverso da zero (se  $h_{11} = 0$ , si scambia la prima riga con un'altra che ha primo elemento non nullo, cosa sempre possibile se la variabile  $x_1$  appare nel sistema). A questo punto, per ogni  $\mu > 1$ , si sottrare alla  $\mu$ -esima riga  $H_\mu$  la prima riga con un adeguato moltiplicatore in modo da annullare tutti gli elementi  $h_{\mu 1}$  con  $\mu > 1$  (cioè sotto  $h_{11}$ ) ovvero

$$
\boldsymbol{h}_{\mu}\mapsto\boldsymbol{h}_{\mu}-\frac{h_{\mu 1}}{h_{11}}\boldsymbol{h}_{1}.
$$

Si ordinano quindi le righe dalla seconda in giù in modo che la nuova seconda riga sia una delle righe con l'elemento non nullo più a sinistra. Questo elemento sarà il secondo pivot. Si ripete quindi l'operazione come sopra, in modo da ottenere zeri sotto al secondo pivot. Si passa così alla terza riga, e si ripete la procedura fino ad essere arrivati all'ultima riga. Essendo la procedura pi`u semplice a farsi che a dirsi, per chiarire meglio il funzionamento dell'algoritmo, consideriamo un esempio.

Cerchiamo di risolvere il sistema

(1.34) 
$$
\begin{cases} 2x_1 + 4x_2 - 2x_3 = 2 \\ 4x_1 + 9x_2 - 3x_3 = 8 \\ -2x_1 - 3x_2 + 7x_3 = 10 \end{cases} \Leftrightarrow \underbrace{\begin{pmatrix} 2 & 4 & -2 \\ 4 & 9 & -3 \\ -2 & -3 & 7 \end{pmatrix}}_{\mathbf{A}} \underbrace{\begin{pmatrix} x_1 \\ x_2 \\ x_3 \end{pmatrix}}_{\mathbf{x}} = \underbrace{\begin{pmatrix} 2 \\ 8 \\ 10 \end{pmatrix}}
$$

così che la matrice orlata corrispondente è

<span id="page-17-0"></span>
$$
\begin{pmatrix} 2 & 4 & -2 & 2 \ 4 & 9 & -3 & 8 \ -2 & -3 & 7 & 10 \end{pmatrix}.
$$

Nella matrice considerata  $h_{11} \neq 0$  e può essere il nostro primo pivot. Eseguiamo l'operazione richiesta dall'algoritmo e sostiuiamo la  $\mu$ -esima riga $\bm{h}_{\mu}$  con  $\bm{h}_{\mu} - \frac{h_{\mu 1}}{h_{11}}\bm{h}_{1}$ . Si ottiene quindi

$$
\begin{pmatrix}\n2 & 4 & -2 & 2 \\
0 & 1 & 1 & 4 \\
0 & 1 & 5 & 12\n\end{pmatrix}
$$

Ripetiamo la procedura partendo dalla *seconda* riga verso il basso. Questa volta il pivot nel nostro esempio è  $h_{22} = 1$ . Si procede come sopra per le righe  $\mu > 2$ , ottenendo

<span id="page-17-1"></span>
$$
\begin{pmatrix}\n2 & 4 & -2 & 2 \\
0 & 1 & 1 & 4 \\
0 & 0 & 4 & 8\n\end{pmatrix}
$$

A questo punto non possiamo procedere oltre. Possiamo però notare che la matrice ottenuta ha una struttura particolarmente semplice, che permette una soluzione rapida del sistema. Essa corrisponde all'insieme di equazioni

(1.38) 
$$
\begin{cases} 2x_1 + 4x_2 - 2x_3 = 2 \\ x_2 + x_3 = 4 \\ 4x_3 = 8 \end{cases}
$$

che può essere risolto dal basso verso l'alto, ovvero risolvendo prima per  $x_3$ , ottenendo  $x_3 = 2$ , che può essere sostituito nella seconda riga ottenendo  $x_2 = 2$  e infine inserendo entrambe queste soluzioni nella prima equazione, che fornisce  $x_1 = -1$ , in modo che  $(x_1, x_2, x_3) = (-1, 2, 2)$ .

L'esempio sopra cattura l'idea del *metodo di eliminazione di Gauss*, che consiste nel trasformare la matrice orlata H in una *matrice a gradini* H<sup>\*</sup> che permette più facilmente di studiarne la soluzione.

DEFINIZIONE 3.1 (Matrice a gradini). *Una matrice*  $M \in M_{m,n}(\mathbb{K})$  *è detta a gradini se in ogni riga il primo elemento non nullo `e a destra del primo elemento non nullo della riga precedente, mentre le eventuali righe di soli zeri sono le ultime*

Una matrice a gradini ha quindi una forma che possiamo pittoricamente come

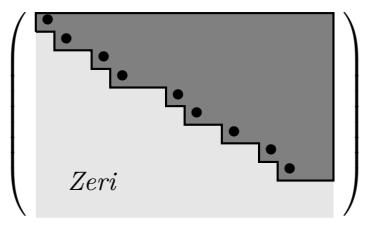

dove i punti scuri indicano elementi non nulli. A seguito della procedura di Gauss, la matrice orlata H diventa a gradini, e i pivot corrispondono alle posizioni indicate dai punti scuri nella figura sopra, ovvero precisamente alla posizione dei "gradini". Essendoci al più un solo pivot per riga e colonna, il numero totale di pivot di una matrice a gradini  $m \times n$  è minore o uguale a  $\min\{n,m\}.$ 

Possono naturalmente verificarsi diversi casi che permettono o meno di trovare una soluzione al sistema. Cominciamo considerando il caso *m* ≤ *n*, e supponiamo che *m colonne abbiano il loro pivot*. Se *m* = *n* e il nostro algoritmo produce una matrice orlata a gradini in questa forma, allora il sistema `e risolubile, esattamente come nell'esempio dato sopra. Essendo la matrice tipo

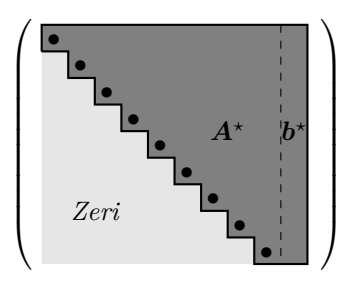

l'ultima riga fornisce *xn*, la penultima per *xn*−<sup>1</sup> e cos`ı via. In altre parole, in questo caso la soluzione del sistema è *unica*. Se  $m < n$ , la forma ottenuta sarà del tipo

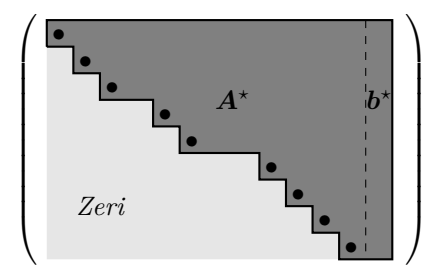

In questo caso non abbiamo sufficienti equazioni per fissare tutte le nostre variabili *x<sup>i</sup>* : un colonna senza pivot è indice della presenza di un'equazione sottodeterminata che ci lascia un arbitrio nella determinazione di una variabile. Ciò significa che, alla fine della procedura, otterremo uno *spazio* di soluzioni in cui *n* − *m* variabili (per esempio, quelle corrispondenti a colonne senza pivot) fungeranno da parametri *t*<sub>1</sub>*, . . .* , *t*<sub>*n*−*m*</sub> rispetto ai quali la nostra soluzione sarà data. Assumendo che le *n* − *m* colonne senza pivot corrispondano in realtà a parametri (e quindi a "termini noti"), il sistema residuo ha *m* incognite che possono essere individuate in funzione dei parametri *t*1*, . . . , tn*−*m*. Il fatto che questi *n* − *m* parametri possano essere fissati a piacere e indipendentemente, implica che lo spazio delle soluzioni `e (*n* − *m*)-dimensionale. Per capire meglio queste osservazioni, vediamo un esempio.

Consideriamo il sistema  $\int x_1 + x_2 = 4$  $x_1 + x_2 = 4$ <br>  $2x_1 - x_2 + x_3 = 0$   $\Leftrightarrow$   $\begin{pmatrix} 1 & 1 & 0 \\ 2 & -1 & 1 \end{pmatrix} \begin{pmatrix} x_1 \\ x_2 \\ x_3 \end{pmatrix}$ *x*2 *x*3  $\setminus$  $=\binom{4}{0}$ 0 ã La matrice orlata è (1.39)  $\boldsymbol{H} = \begin{pmatrix} 1 & 1 & 0 \\ 2 & 1 & 1 \end{pmatrix} \begin{pmatrix} 4 & 1 & 0 \\ 0 & 1 & 1 \end{pmatrix}$ 2  $-1$  1 0 ã *.*

Il metodo di Gauss ci fornisce la matrice a gradini

(1.40) 
$$
\boldsymbol{H}^* = \begin{pmatrix} 1 & 1 & 0 & | & 4 \\ 0 & -3 & 1 & | & -12 \end{pmatrix}.
$$

Le prime due colonne hanno un pivot, ma, per ragioni di dimensione della matrice, non possiamo assegnare un pivot alla terza, che quindi associamo ad un parametro *t*. In altre parole, assumiamo  $x_3 = t$ , parametro arbitrario, che equivale a lavorare sulla nuova matrice a gradini

$$
\begin{pmatrix} 1 & 1 \ 0 & -3 \end{pmatrix} \begin{pmatrix} 4 \ -12 - t \end{pmatrix}.
$$

Di conseguenza,  $x_2 = 4 + \frac{t}{3}$  e  $x_1 = 4 - x_2 = -\frac{t}{3}$ , per cui le soluzioni sono tutte le terne nella forma  $(x_1, x_2, x_3) = (-t/3, 4 + t/3, t)$  con *t* arbitrario: esse costituiscono quindi uno spazio unidimensionale.

Consideriamo il sistema

(1.42) 
$$
\begin{cases} 2x_1 + 4x_2 - 2x_3 = 2 \\ 4x_1 + 8x_2 - 3x_3 = 8 \\ -8x_1 - 16x_2 + 6x_3 = 16 \end{cases} \Leftrightarrow \begin{pmatrix} 2 & 4 & -2 \\ 4 & 8 & -3 \\ -8 & -16 & 6 \end{pmatrix} \begin{pmatrix} x_1 \\ x_2 \\ x_3 \end{pmatrix} = \begin{pmatrix} 2 \\ 8 \\ 16 \end{pmatrix}
$$

così che la matrice orlata è

(1.43) 
$$
\mathbf{H} = \begin{pmatrix} 2 & 4 & -2 & 2 \\ 4 & 8 & -3 & 8 \\ -8 & -16 & 6 & 16 \end{pmatrix}
$$

Seguiamo la procedura di Gauss. Già al primo step otteniamo

$$
\begin{pmatrix}\n2 & 4 & -2 & 2 \\
0 & 0 & 1 & 4 \\
0 & 0 & 1 & 4\n\end{pmatrix}
$$

mentre al secondo

(1.45) 
$$
\mathbf{H}^{\star} = \begin{pmatrix} 2 & 4 & -2 & 2 \\ 0 & 0 & 1 & 4 \\ 0 & 0 & 0 & 0 \end{pmatrix}
$$

Come si vede, una colonna è priva di pivot. L'ultima riga inoltre corrisponde ad una equazione triviale,  $0 = 0$ . Il nostro sistema è *effettivamente* equivalente ad un sistema con  $m = 2 e n = 3$ , dato che l'ultima equazione non è informativa (in effetti, è uguale al doppio della seconda!). Dalla seconda equazione otteniamo  $x_3 = 4$ , ma questo non è sufficiente a trovare tutte le soluzioni dalla prima equzione, che è  $2x_1 + 4x_2 - 2x_3 = 2 \Rightarrow x_1 = -2x_2 - 6$ . Le soluzioni del sistema sono quindi tutte le terne  $(x_1, x_2, x_3) = (-2t - 6, t, 4)$  per ogni  $t \in \mathbb{R}$ , ovvero esse costituiscono uno spazio 1-dimensionale.

L'esempio precedente corrisponde ad un caso tipo

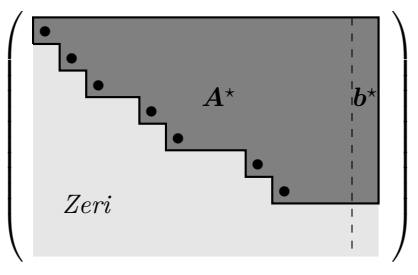

in cui la procedura di Gauss rimuove completamente alcune equazioni (nell'esempio, il metodo rimuove l'ultima riga, lasciandoci due equazioni per tre incognite). Alcune colonne rimangono senza pivot, e le corrispondenti variabili possono essere fissate come parametri nello spazio delle soluzioni.

Finora abbiamo solo visto casi in cui i pivot compaiono in colonne di  $\vec{A}$ : ciò non è necessariamente sempre vero. Se il sistema è incompatibile, infatti, un pivot comparirà nell'ultima colonna, corrispondente a b. Il seguente esempio corrisponde al caso in cui l'ultima riga non nulla fornisce appunto una inconsistenza.

Cerchiamo di risolvere il sistema  
\n(1.46) 
$$
\begin{cases}\n2x_1 + 4x_2 - 2x_3 = 2 \\
4x_1 + 8x_2 - 3x_3 = 8 \\
-2x_1 - 4x_2 + 7x_3 = 10\n\end{cases}\n\Leftrightarrow\n\begin{pmatrix}\n2 & 4 & -2 \\
4 & 8 & -3 \\
-2 & -4 & 7\n\end{pmatrix}\n\begin{pmatrix}\nx_1 \\
x_2 \\
x_3\n\end{pmatrix} =\n\begin{pmatrix}\n2 \\
8 \\
10\n\end{pmatrix}
$$

così che la matrice orlata è

(1.47) 
$$
\boldsymbol{H} = \begin{pmatrix} 2 & 4 & -2 & 2 \\ 4 & 8 & -3 & 8 \\ -2 & -4 & 7 & 10 \end{pmatrix}
$$

Seguiamo la procedura di Gauss. Al primo step otteniamo

$$
\begin{pmatrix}\n2 & 4 & -2 & 2 \\
0 & 0 & 1 & 4 \\
0 & 0 & 5 & 12\n\end{pmatrix}
$$

mentre al secondo otteniamo la nostra matrice a gradini

(1.49) 
$$
\mathbf{H}^* = \begin{pmatrix} 2 & 4 & -2 & 2 \\ 0 & 0 & 1 & 4 \\ 0 & 0 & 0 & -8 \end{pmatrix}
$$

Come si vede, un pivot è comparso nell'ultima colonna: la corrispondente riga corrisponde ad una equazione *falsa*, ovvero  $0 = -8$ . Questo significa che il sistema è *incompatibile*.

Se la matrice a gradini che compare alla fine della procedura è nella forma

<span id="page-20-1"></span> $\lambda$ 

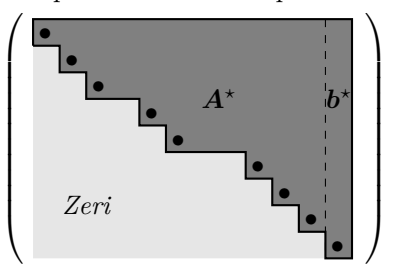

ovvero un pivot è nella colonna corrispondente a  $b$ , questo significa che la riga dove questo pivot è collocato corrisponde all'equazione falsa  $0 = b$  con  $b \neq 0$ , il che è un segnale del fatto che il sistema è *incompatibile*.

Il caso  $m > n$  si studia in maniera simile: alla fine della procedura si ottiene una matrice orlata nella forma

<span id="page-20-0"></span>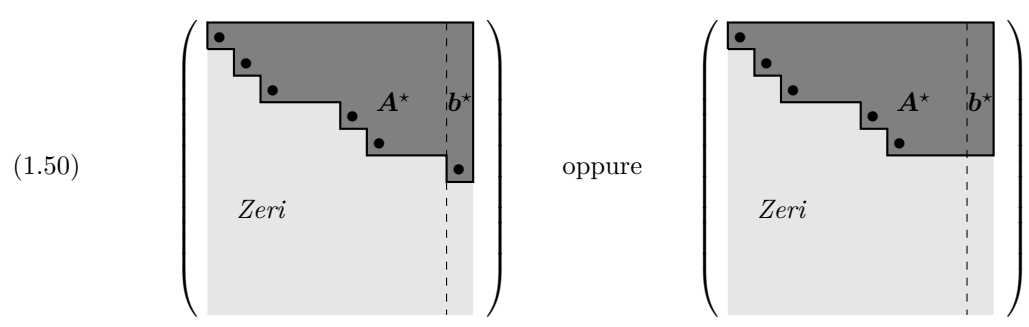

Dato che possono esserci al più  $n + 1$  pivot, appena terminata la procedura tutte le righe dalla (*n*+ 2)-esima in poi saranno messe a zero e quindi non saranno rilevanti. Se esiste un pivot nella colonna corrispondente a  $\boldsymbol{b}$  (Eq. [\(1.50\)](#page-20-0), sinistra) allora la procedura ha prodotto una condizione falsa, che vuol dire che il nostro sistema è incompatibile e non esistono soluzioni. Se ciò non accade (Eq.  $(1.50)$ , destra), vuol dire che la  $(n + 1)$ -esima riga è vuota e possiamo trascurarla: siamo quandi tornati al caso di un sistema con un numero di righe effettive uguale o minore al numero di incognite, cioè il caso  $m \leq n$ .

**3.2. Rango e compatibilità.** Negli esempi sopra risulta evidente che, perché il sistema sia compatibile, la sottomatrice corrispondente a b non deve avere pivot alla fine della procedura. Notare che questo non potrà *mai* accadere se il sistema in analisi è omogeneo (in questo caso infatti l'ultima colonna è data da soli zeri per tutta la durata della procedura di Gauss) ed infatti un sistema omogeneo è sempre compatibile. Se il sistema è compatibile, le colonne senza pivot ci segnalano quali variabili vanno fissate a parametri arbitrari. Il numero di pivot disponibili sembra perciò essere una quantità cruciale, e ciò suggerisce di introdurre una nuova quantità relativa alla matrice a gradini ottenuta alla fine della procedura corrispondente.

Definizione 3.2 (Rango). *Una matrice* M *ha rango* rank(M) = *r se il numero di pivot nella matrice a gradini* M*<sup>⋆</sup> , ottenuta per mezzo della procedura di Gauss, `e r.*

Essendo uguale al numero dei pivot, naturalmente il rango di una matrice è minore o uguale alla più piccola delle sue dimensioni.

Nel primo esempio, partendo dalla matrice orlata in Eq. [\(1.35\)](#page-17-0), siamo arrivati alla matrice a gradini in Eq.  $(1.37)$ . Osservando quest'ultima, il rango della matrice  $H$  è uguale a 3. Se ci focalizziamo sulla sottomatrice corrispondente ad A, abbiamo trasformato

$$
\mathbf{A} = \begin{pmatrix} 2 & 4 & -2 \\ 4 & 9 & -3 \\ -2 & -3 & 7 \end{pmatrix} \mapsto \mathbf{A}^* = \begin{pmatrix} 2 & 4 & -2 \\ 0 & 1 & 1 \\ 0 & 0 & 4 \end{pmatrix}.
$$

La matrice a gradini  $A^*$  contiene anch'essa tre pivot, quindi il rango di A qui è 3. Viceversa, nell'esempio in Eq.  $(1.47)$ , la matrice orlata produce una matrice a gradini con tre pivot, e quindi  $\boldsymbol{H}$ ha rango 3, mentre abbiamo ottenuto

$$
\mathbf{A} = \begin{pmatrix} 2 & 4 & -2 \\ 4 & 8 & -3 \\ -2 & -4 & 7 \end{pmatrix} \mapsto \mathbf{A}^* = \begin{pmatrix} 2 & 4 & -2 \\ 0 & 0 & 1 \\ 0 & 0 & 0 \end{pmatrix}.
$$

La matrice a gradini contiene due pivot, quindi il rango di  $A$  qui è 2.

La casistica analizzata sopra può essere riassunta, grazie all'introduzione del concetto di rango, nel seguente teorema, fondamentale per caratterizzare la risolubilit`a dei sistemi di equazioni lineari.

Teorema 3.1 (Kronecker–Rouch´e–Capelli). *Un sistema lineare di m equazioni in n incognite* Ax = b *`e compatibile se e solo se la matrice orlata ha lo stesso rango della matrice* A*. In tal caso, lo spazio delle soluzioni ha dimensione*  $n - \text{rank}(A)$ .

Infatti, se il rango di  $A \in H$  sono diversi vuol dire che un pivot è apparso nella colonna corrispondente a b, generando una equazione falsa. Viceversa, se ciò non succede,  $n - \text{rank}(A)$  è il numero di colonne sprovviste di pivot, le cui corrispondenti variabili fungeranno da parametri liberi nella soluzione.

3.2.1. *Il teorema del rango*. Il teorema di Kronecker–Rouché–Capelli ha una interpretazione profonda. Il rango di una matrice ha infatti anche una diversa, interessante e importante significato: esso è uguale alla dimensione dello spazio generato dalle sue righe o sue colonne, come stabilito dal seguente teorema, che diamo senza dimostrazione.

Teorema 3.2 (Teorema del rango). *Sia* <sup>A</sup> <sup>∈</sup> <sup>M</sup>*m,n*(K) *una matrice di rango <sup>r</sup>. Allora, denotando*  $\mathcal{R} \coloneqq {\{a_{\mu}\}}_{\mu=1}^{m}$  *l'insieme delle sue righe e con*  $\mathcal{C} \coloneqq {\{a^{\nu}\}}_{\nu=1}^{n}$  *l'insieme delle sue colonne* 

(1.51) 
$$
rank(\mathbf{A}) = \dim Span[\mathcal{R}] = \dim Span[\mathcal{C}].
$$

Se consideriamo quindi il vettore  $y = Ax \in \mathbb{K}^m$ , possiamo osservare che questo si può scrivere come

$$
(1.52) \t\t y = \sum_{\nu=1}^n x_\nu a^\nu = b,
$$

ovvero come combinazione lineare delle colonne di  $\bm{A}$  con coefficienti dati dagli elementi di  $\bm{x}$ . Il rango non è altro che la dimensione dello spazio di questi vettori. Se cioè introduciamo l'immagine di  $\mathbb{K}^n$  via  $A$ ,

(1.53) 
$$
\operatorname{Im}(A) = \{ \mathbf{y} \in \mathbb{K}^n : \exists \mathbf{x} \in \mathbb{K}^n \text{ tale che } \mathbf{A}\mathbf{x} = \mathbf{y} \},
$$

allora il teorema del rango dice che

$$
rank(\mathbf{A}) = \dim \text{Im}(\mathbf{A}).
$$

Questa ulteriore informazione chiarifica ancor meglio il fatto che il rango di una matrice sia legato alla risolubilità di un sistema lineare. L'equazione  $Ax = b$  può interpretarsi come la domanda  $\mathbf{b} \in \text{Span}[\mathcal{C}]$ : in altre parole, perché il sistema abbia soluzione  $\mathbf{b}$  non deve vivere al di fuori dello spazio generato dai vettori colonna della matrice dei coefficienti.

Consideriamo il sistema  $(1.55)$  $x_1 - x_2 = -1$  $3x_1 - 3x_2 = 3.$ 

Usando il metodo di Gauss si trova

$$
\begin{pmatrix} 1 & -1 & | & -1 \\ 3 & -3 & | & 3 \end{pmatrix} \mapsto \begin{pmatrix} 1 & -1 & | & -1 \\ 0 & 0 & | & 6 \end{pmatrix}
$$

che il teorema di Kronecker–Rouch´e–Capelli implica non avere soluzione (la matrice A ha rango 1, mentre la amtrice orlata ha rango 2). Il fatto che A abbia rango 1 significa che i vettori colonna di A generano uno spazio unidimensionale: in effetti, usando una rappresentazione cartesiana, si vede che i vettori colonna  $a^1 = (1,3)^{\dagger}$  e  $a^2 = (-1,-3)^{\dagger}$  vivono sulla stessa retta

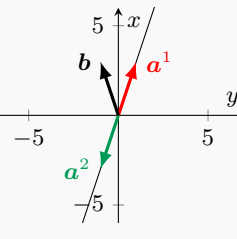

che corrisponde a Span $[\{a^1, a^2\}]$ , mentre  $\boldsymbol{b} = (-1, 3)^\intercal$  vive al di fuori di questa retta, come si vede dalla figura: l'incompatibilità esprime il fatto che non possiamo costruire  $b$  usando  $a^1$  e  $a^2$ .

Consideriamo il seguente sistema:

(1.57) 
$$
\begin{cases} x_1 - 2x_3 = -2 \\ 2x_1 + 2x_2 - 3x_3 = -3 \\ 3x_1 + 4x_2 - 4x_3 = 4 \end{cases}
$$

Applicando la procedura di Gauss otteniamo

(1.58) 
$$
\begin{pmatrix} 1 & 0 & -2 & | & -2 \\ 2 & 2 & -3 & | & -3 \\ 3 & 4 & -4 & | & 4 \end{pmatrix} \mapsto \begin{pmatrix} 2 & 0 & -2 & | & -2 \\ 0 & 2 & 1 & | & 1 \\ 0 & 0 & 0 & | & 8 \end{pmatrix}
$$

Il rango di  $A$  e della matrice orlata sono diversi: la matrice orlata ha rango 3, mentre  $A$  ha rango 2. Il sistema è quindi incompatibile. Tentiamo di interpretare geometricamente questo risultato. Il fatto che il rango di A sia 2 vuol dire che i suoi vettori colonna vivono in uno spazio *bidimensionale*. In effetti, se rappresentiamo graficamente in  $\mathbb{R}^3$  i vettori

(1.59) 
$$
\mathbf{a}^1 = \begin{pmatrix} 1 \\ 2 \\ 3 \end{pmatrix}, \quad \mathbf{a}^2 = \begin{pmatrix} 0 \\ 2 \\ 4 \end{pmatrix}, \quad \mathbf{a}^3 = \begin{pmatrix} -2 \\ -3 \\ -4 \end{pmatrix},
$$

si osserva chei vettori colonna della matrice A vivono tutti sullo stesso *piano*, che rappresenta  $\mathrm{Span}[\{\boldsymbol{a}^\nu\}_{\nu=1}^3]$ :

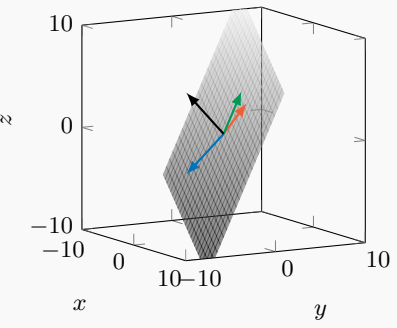

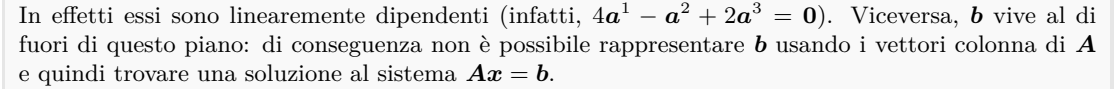

3.2.2. *Il metodo dei minori*. Il rango di una matrice è quindi, come il determinante, un numero ricco di informazioni ed è importante saperlo calcolare. Una maniera per ottenerlo è applicare il metodo di Gauss: ridurre la matrice nella forma a gradini e contare i pivot. Un metodo differente utilizza l'informazione che ci ha fornito il teorema del rango: il rango di una matrice  $A$  è la dimensione dello spazio generato da righe o colonne di  $A$ . Questo vuol dire che se abbiamo una matrice  $A \in M_{n,m}(\mathbb{K})$  e selezioniamo un suo *minore* M, ovvero una sottomatrice quadrata di dimensione  $k \times k$ ,  $k \leq \min(n, m)$ , se det $(M) \neq 0$  allora il rango di A è almeno k: questo perché il fatto che det $(M) \neq 0$  significa che le righe o colonne di M corrispondono a vettori linearmente indipendenti. Il rango di  $A$  è quindi uguale alla dimensione del minore più grande in A con determinante non nullo.

Supponiamo di voler calcolare il rango di

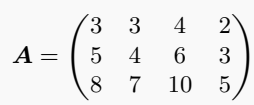

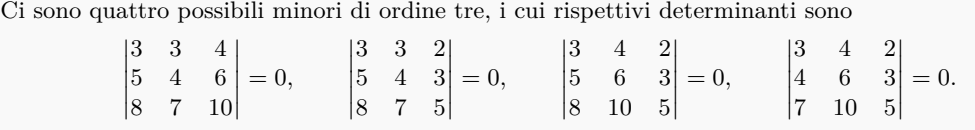

Questo vuol dire che il rango di A deve essere minore di 3. Consideriamo ora un minore di ordine 2, per esempio

$$
\begin{vmatrix} 3 & 3 \\ 5 & 4 \end{vmatrix} = -3 \neq 0.
$$

Avendo trovato un minore di ordine 2 con determinante non nullo, possiamo dire che rank $(A) = 2$ .

**3.3. Regola di Cramer.** Il caso di un sistema lineare  $Ax = b$  con  $m = n$ , ovvero dove  $A \in M_n(K)$ , è particolarmente interessante dato che, se det $(A) \neq 0$ , allora

$$
x = A^{-1}b,
$$

che fornisce immediatamente la soluzione. Esplicitando, questo vuol dire che

$$
x_{\mu} = \sum_{\nu=1}^{n} [A^{-1}]_{\mu\nu} b_{\nu}.
$$

Ma dalla forma per l'inversa data dall'Eq. [\(1.29\)](#page-15-2) possiamo scrivere

$$
x_{\mu} = \frac{1}{\det(\boldsymbol{A})} \sum_{\nu=1}^{n} c_{\nu\mu} b_{\nu},
$$

dove  $\mathbf{C} = (c_{\mu\nu})_{\mu\nu}$  è la matrice dei cofattori di A. Gabriel Cramer ha osservato l'interessante fatto che l'espressione nella somma ha la forma in Eq. [\(1.23\)](#page-14-0) *come se* avessimo sostituito alla colonna  $\mu$ -esima di **A** il vettore **b**: in altre parole, se indichiamo con  $A_{\mu}$  la matrice in cui la  $\mu$ -esima colonna è sostituita da  $\bm{b}$ , allora

$$
(1.60) \t\t x_{\mu} = \frac{\det(\boldsymbol{A}_{\mu})}{\det(\boldsymbol{A})}.
$$

Vediamo un esempio. Supponiamo di voler studiare il sistema

$$
\begin{cases} 2x_1 + x_2 = 3 \\ x_1 - x_2 + x_3 = 1 \\ 4x_1 - 2x_3 = 0. \end{cases} \Leftrightarrow \underbrace{\begin{pmatrix} 2 & 1 & 0 \\ 1 & -1 & 1 \\ 4 & 0 & -2 \end{pmatrix}}_{\mathbf{A}} \underbrace{\begin{pmatrix} x_1 \\ x_2 \\ x_3 \end{pmatrix}}_{\mathbf{x}} = \underbrace{\begin{pmatrix} 3 \\ 1 \\ 0 \end{pmatrix}}_{\mathbf{b}}
$$

Dato che

L<sub>a</sub>

$$
\det(\mathbf{A}) = -2 \neq 0
$$

possiamo risolvere il problema usando il metodo di Cramer. Occorre calcolare tre determinanti, ovvero

$$
\det(\mathbf{A}_1) = \det\begin{pmatrix} 3 & 1 & 0 \\ 0 & 0 & -2 \end{pmatrix} = -8, \qquad \det(\mathbf{A}_2) = \det\begin{pmatrix} 2 & 3 & 0 \\ 1 & 1 & 1 \\ 4 & 0 & -2 \end{pmatrix} = 10, \qquad \det(\mathbf{A}_3) = \det\begin{pmatrix} 2 & 1 & 3 \\ 1 & -1 & 1 \\ 4 & 0 & 0 \end{pmatrix} = 16.
$$
\nsoluzione è quindi

\n
$$
x_1 = \frac{\det(\mathbf{A}_1)}{\det(\mathbf{A})} = 4, \qquad x_2 = \frac{\det(\mathbf{A}_2)}{\det(\mathbf{A})} = -5, \qquad x_3 = \frac{\det(\mathbf{A}_3)}{\det(\mathbf{A})} = -8.
$$

**3.4. Metodo di Gauss–Jordan per l'inversa.** Come abbiamo appena detto, dato il problema  $Ax = b$ , se  $A \in GL_n(\mathbb{K})$  abbiamo che  $x = A^{-1}b$ . D'altra parte il metodo di Gauss descritto sopra fornisce la stessa soluzione: in altre parole, il metodo "inverte", quando possibile, la matrice A, anche se in una maniera non esplicita. Se det $(A) \neq 0$  allora  $x = A^{-1}b$  deve essere la stessa soluzione trovata dall'algoritmo di Gauss. In qualche modo, quindi, il metodo produce esattamente il risultato di una inversione, quando possibile. Forse non sorprende quindi che il metodo di Gauss possa essere utilizzato per ottenere l'inversa di una matrice. Come sappiamo, la matrice inversa  $A^{-1}$  è tale per cui  $AA^{-1} = I_n$ . Se denotiamo con x<sup>*ν*</sup> la *ν*-esima colonna di A<sup>-1</sup>, l'equazione AA<sup>-1</sup> = I<sub>n</sub> si può riscrivere come

(1.61) 
$$
A x^{\nu} = e_{\nu}, \qquad \text{dove} \quad e_{\nu} = (\delta_{\mu\nu})_{\mu} \quad \text{per } i = 1, \dots, n.
$$

In sostanza trovare l'inversa equivale a risolvere contemporaneamente *n* sistemi di equazioni lineari (uno per colonna), problema per il quale possiamo applicare il metodo di Gauss. Per meglio esemplificare questo fatto, ricorriamo ad un esempio.

Consideriamo la matrice quadrata

$$
A = \begin{pmatrix} 2 & -1 & 0 \\ -1 & 2 & -1 \\ 0 & -1 & 2 \end{pmatrix}.
$$
  
Per trovare l'inversa  

$$
A^{-1} = \begin{pmatrix} x_{11} & x_{12} & x_{13} \\ x_{21} & x_{22} & x_{23} \\ x_{31} & x_{22} & x_{33} \end{pmatrix}
$$
occorre risolvere  

$$
\begin{pmatrix} 2 & -1 & 0 \\ -1 & 2 & -1 \\ 0 & -1 & 2 \end{pmatrix} \begin{pmatrix} x_{11} & x_{12} & x_{13} \\ x_{21} & x_{22} & x_{23} \\ x_{31} & x_{22} & x_{33} \end{pmatrix} = \begin{pmatrix} 1 & 0 & 0 \\ 0 & 1 & 0 \\ 0 & 0 & 1 \end{pmatrix},
$$
ovvero occorre risolvere i tre sistemi

ovvero o

occorre

$$
\begin{pmatrix} 2 & -1 & 0 \ -1 & 2 & -1 \ 0 & -1 & 2 \ \end{pmatrix} \begin{pmatrix} x_{11} \\ x_{21} \\ x_{31} \end{pmatrix} = \begin{pmatrix} 1 \\ 0 \\ 0 \end{pmatrix}, \qquad \begin{pmatrix} 2 & -1 & 0 \ -1 & 2 & -1 \ 0 & -1 & 2 \ \end{pmatrix} \begin{pmatrix} x_{12} \\ x_{22} \\ x_{32} \end{pmatrix} = \begin{pmatrix} 0 \\ 1 \\ 0 \end{pmatrix}, \qquad \begin{pmatrix} 2 & -1 & 0 \ -1 & 2 & -1 \ 0 & -1 & 2 \ \end{pmatrix} \begin{pmatrix} x_{13} \\ x_{23} \\ x_{33} \end{pmatrix} = \begin{pmatrix} 0 \\ 0 \\ 1 \end{pmatrix}.
$$

Possiamo immaginare di procedere parallelamente su tutti i sistemi usando una matrice orlata che li rappresenta contemporaneamente

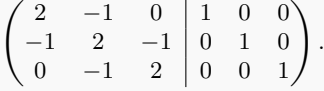

La prima colonna a destra della linea verticale corrisponde al primo sistema, la seconda al secondo sistema, la terza al terzo sistema. Questa matrice orlata ha la forma

 $(A | I_3)$ 

Usando la procedura di Gauss per mettere la matrice in forma a gradini si ottiene

$$
\begin{pmatrix}\n2 & -1 & 0 & 1 & 0 & 0 \\
0 & 3/2 & -1 & 1/2 & 1 & 0 \\
0 & 0 & 4/3 & 2/3 & 2/3 & 1\n\end{pmatrix}
$$

Se, eseguendo altre operazioni di riga, riuscissimo a mettere il sistema nella forma

 $(I_3 \mid B^*)$ 

avremmo che  $B^* = A^{-1}$ . La matrice orlata così ottenuta corrisponderebbe infatti all'insieme di equazioni del tipo  $x_{\mu\nu} = b^*_{\mu\nu}$  fornendoci la soluzione che cerchiamo. Dobbiamo quindi lavorare per rimuovere gli zeri *sopra* la diagonale procedendo come nel metodo di Gauss ma provando ad azzerare gli elementi *sopra* i pivot e procedendo stavolta *dal basso verso l'alto*. Nell'esempio,

$$
\begin{pmatrix} 2 & -1 & 0 & 1 & 0 & 0 \ 0 & 3/2 & -1 & 3/4 & 3/2 & 3/4 \ 0 & 0 & 4/3 & 2/3 & 2/3 & 1 \ \end{pmatrix} \Rightarrow \begin{pmatrix} 2 & -1 & 0 & 1 & 0 & 0 \ 0 & 3/2 & 0 & 3/4 & 3/2 & 3/4 \ 0 & 0 & 4/3 & 2/3 & 2/3 & 1 \end{pmatrix} \Rightarrow \begin{pmatrix} 2 & 0 & 0 & 3/2 & 1 & 1/2 \ 0 & 3/2 & 0 & 3/4 & 3/2 & 3/4 \ 0 & 0 & 4/3 & 1/3 & 2/3 & 1 \end{pmatrix}.
$$

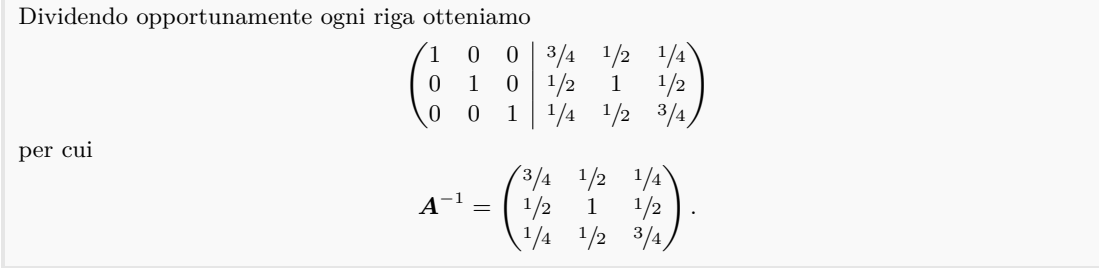

Il metodo esemplificato `e detto *di Gauss–Jordan*. La procedura fallisce se l'inversa cercata non esiste: questo è il caso se, *dopo* aver ottenuto la forma a gradini  $A^{\star}$ , qualche colonna difetta di pivot. Ma il fatto che nel caso di una matrice A invertibile ogni colonna abbia il suo pivot equivale a dire che il rango della matrice  $\hat{e}$  *n*, per cui vale la seguente

PROPOSIZIONE 3.3. *Una matrice quadrata*  $A \in M_n(K)$  *è invertibile se e solo se* rank $(A) = n$ *.* 

COROLLARIO 3.4. *Se*  $A \in M_n(K)$  *allora* 

A *invertibile*  $\Leftrightarrow$  det( $A$ )  $\neq$  0  $\Leftrightarrow$  rank( $A$ ) = *n*.

#### **4. Endomorfismi e propriet`a spettrali**

<span id="page-26-0"></span>In questa sezione e nella successiva torniamo ad analizzare gli spazi vettoriali in generale. Le conoscenze acquisite sugli spazi di matrici e sui sistemi di equazioni lineari, tuttavia, saranno cruciali per lo studio delle propriet`a che verranno discusse.

**4.1. Applicazioni lineari.** Introdurre funzioni tra spazi vettoriali è naturalmente possibile, e l'operazione di trasposizione che abbiamo già discusso ne è un esempio. Esiste però una famiglia di applicazioni tra spazi vettoriali che ha una particolare importanza.

Definizione 4.1 (Applicazioni lineari). *Siano* V *e* W *due* K*-spazi vettoriali. Una applicazione*  $\mathbf{F}: \mathbb{V} \to \mathbb{W}$  *è lineare se, per ogni*  $v_1, v_2 \in \mathbb{V}$  *e ogni*  $c_1, c_2 \in \mathbb{K}$ *, vale* 

(1.62) 
$$
\boldsymbol{F}(c_1\boldsymbol{v}_1+c_2\boldsymbol{v}_2)=c_1\boldsymbol{F}(\boldsymbol{v}_1)+c_2\boldsymbol{F}(\boldsymbol{v}_2).
$$

*Si dice anche che*  $\mathbf{F}$  *è un omomorfismo tra spazi vettoriali e scrive*  $\mathbf{F} \in \text{Hom}(V, W)$ *. Se*  $V = W$ *l'applicazione `e detto endomorfismo.*

Consideriamo per esempio  $V = K^n$  e  $W = K^m$ , entrambi su K. Data una matrice  $A \in M_{m,n}(K)$  e un vettore  $v \in K<sup>n</sup>$ , l'applicazione  $F(v) = Av$  di A a v restituisce un nuovo elemento di K<sup>m</sup>, ovvero  $v \in \mathbb{K}^n \mapsto Av \in \mathbb{K}^m$ . Inoltre, l'applicazione di F è una operazione lineare dato che la sua azione su una combinazione lineare di vettori equivale alla combinazione lineare della sua azione sui singoli vettori: (1.63)

 $\boldsymbol{F}(c_1bv_1+c_2\boldsymbol{v}_2)=\boldsymbol{A}(c_1bv_1+c_2\boldsymbol{v}_2)=c_1(\boldsymbol{A}\boldsymbol{v}_1)+c_2(\boldsymbol{A}\boldsymbol{v}_2)=c_1\boldsymbol{F}(\boldsymbol{v}_1)+c_2\boldsymbol{F}(\boldsymbol{v}_2),$ *n .*

Le matrici sono uno strumento importante per studiare le applicazioni lineari in generale e, di fatto, lo studio delle applicazioni lineari tra spazi finito dimensionali *`e* lo studio delle matrici. Per capire la ragione di questa affermazione, supponiamo di avere due K-spazi vettoriali V e W, di dimensione finita rispettivamente pari a *n* ed *m*, con basi rispettive  $\mathcal{B}_{v} = \{v_i\}_{i=1}^{n}$  e  $\mathcal{B}_{w} = \{w_i\}_{i=1}^m$ . Possiamo *completamente* descrivere una applicazione lineare  $F: V \to W$  se conosciamo tutti gli elementi  $f_{ij}$  che compaiono espandendo nella base  $\mathcal{B}_{w}$  l'azione di  $\boldsymbol{F}$  sugli

elementi della base  $\mathcal{B}_{v}$ , ovvero

(1.64) 
$$
\boldsymbol{F}(\boldsymbol{v}_i) = \sum_{j=1}^m \boldsymbol{w}_j f_{ji} \qquad \forall \boldsymbol{v}_i \in \mathcal{B}_{\boldsymbol{v}}.
$$

In questo modo possiamo costruire la *matrice*  $m \times n$  *associata a* F rispetto alle due basi  $B_v$  e  $\mathcal{B}_{\boldsymbol{m}}$ 

(1.65) 
$$
\mathbf{F}_{w\mathbf{v}} = \begin{pmatrix} f_{11} & f_{12} & \cdots & f_{1n} \\ f_{21} & f_{22} & \cdots & f_{2n} \\ \vdots & \vdots & \ddots & \vdots \\ f_{m1} & f_{m2} & \cdots & f_{mn} \end{pmatrix}.
$$

Notare che nella nostra convenzione calcolare l'azione di F sul vettore v*<sup>i</sup>* fornisce i valori della matrice sulla *i*-esima *colonna*. Conoscere  $\mathbf{F}_{w\hat{v}}$  è sufficientemente informativo per descrivere l'azione di F. Supponiamo di partire da un generico vettore  $\mathbf{x} = \sum_i x_i \mathbf{v}_i \in \mathbb{V}$  e chiamiamo  $y = F(x) \in W$ . Abbiamo che

$$
(1.66) \t\t y = F(x) = F\left(\sum_{i=1}^{n} x_i v_i\right) = \sum_{i=1}^{n} x_i F(v_i) = \sum_{j=1}^{m} w_j \sum_{i=1}^{n} x_i f_{ji} \equiv \sum_{j=1}^{m} w_j y_j,
$$

dove  $y_i$  è il coefficiente di y relativo all'elemento  $w_j$  della base dello spazio di arrivo. L'espressione che abbiamo ottenuto si può scrivere in una maniera più compatta come

(1.67) 
$$
\begin{pmatrix} y_1 \\ \vdots \\ y_m \end{pmatrix} = \begin{pmatrix} f_{11} & f_{12} & \cdots & f_{1n} \\ f_{21} & f_{22} & \cdots & f_{2n} \\ \vdots & \vdots & \ddots & \vdots \\ f_{m1} & f_{m2} & \cdots & f_{mn} \end{pmatrix} \begin{pmatrix} x_1 \\ \vdots \\ x_n \end{pmatrix}.
$$

Notare che il vettore  $\mathbf{x} = (x_1, \ldots, x_n)^\mathsf{T}$  fa riferimento alle componenti di  $\mathbf{x}$  secondo la base  $\mathcal{B}_{\mathbf{v}}$ , mentre il vettore  $\mathbf{y} = (y_1, \ldots, y_m)^\mathsf{T}$  fa riferimento alle componenti di  $\mathbf{y} = \mathbf{F}(\mathbf{x})$  secondo la base  $\mathcal{B}_{w}$ : la relazione ottenuta afferma che

$$
\mathbf{y} = \mathbf{F}_{\boldsymbol{w}\boldsymbol{v}}\mathbf{x}.
$$

In altre parole, date due basi  $B_v$  e  $B_w$  di due spazi finito dimensionali V e W, *ogni applicazione lineare*  $\mathbf{F}: \mathbb{V} \to \mathbb{W}$  *corrisponde univocamente ad una matrice*<sup>[2](#page-27-0)</sup>  $\mathbf{F}_{wv} \in \mathbb{M}_{m,n}(\mathbb{K})$  e l'azione di F su un vettore x può essere espressa come un *prodotto matriciale* di  $\mathsf{F}_{wv}$  per i vettore delle coordinate di x secondo la base  $\mathcal{B}_{v}$ .

Questa corrispondenza tra applicazioni lineari e matrici vale anche nel caso di una *composizione* di applicazioni lineari. Per esempio, supponiamo di avere tre spazi vettoriale V, W e U di dimensione *n*, *m* e *k* rispettivamente, e due applicazioni lineari  $\mathbf{F}: \mathbb{V} \to \mathbb{W}$  e  $\mathbf{G}: \mathbb{W} \to \mathbb{U}$ . Come rappresentare  $H = G \circ F: V \to U$ ? Se abbiamo tre basi  $\mathcal{B}_{v}$ ,  $\mathcal{B}_{w}$  e  $\mathcal{B}_{u}$  per i tre spazi rispettivamente, è possibile mostrare che

$$
\mathsf{H}_{uv} = \mathsf{G}_{uw} \mathsf{F}_{wv}.
$$

Consideriamo un esempio di applicazione lineare sullo spazio vettoriale R*n*[*x*] dei polinomi di grado *n* a coefficienti reali. Questo significa che un vettore  $p \in \mathbb{R}_n[x]$  è un polinomio, nella forma

$$
\bm{p} \equiv p(x) = p_n x^n + p_{n-1} x^{n-1} + \cdots + p_1 x + p_0.
$$

Questo è effettivamente uno spazio vettoriale su R. Infatti, dati  $c_1, c_2 \in \mathbb{R}$  e due polinomi  $p, q \in \mathbb{R}$ 

<span id="page-27-0"></span><sup>2</sup>Usiamo qui i caratteri senza grazie per le matrici per indicare quando la matrice che appare dipende dalle basi scelte.

 $\mathbb{R}_n[x]$ , la combinazione  $c_1\mathbf{p} + c_2\mathbf{q}$  è ancora in  $\mathbb{R}_n[x]$ . Questo spazio ha dimensione  $n + 1$ : possiamo individuare una base  $\mathcal{B}_e = \{e_0, e_1, \ldots, e_n\}$  tale per cui  $e_i = x^i$  (dunque  $e_0 = 1, e_1 = x, e_2 = x^2$  e così via) e il generico polinomio  $p$  si scrive  $p = \sum_{i=0}^{n} p_i e_i$ .

Consideriamo ora una applicazione  $\mathbf{F} : \mathbb{R}_3[x] \to \mathbb{R}_2[x]$  tale per cui, dato un polinomio  $\mathbf{p}$ ,

 $\boldsymbol{p} = p_3 x^3 + p_2 x^2 + p_1 x^1 + p_0 \mapsto \boldsymbol{q} = \boldsymbol{F}(\boldsymbol{p}) = (p_3 + p_2) x^2 + (p_2 + p_1) x + p_1 + p_0 \in \mathbb{R}_2[x].$ 

Questa applicazione, anzitutto, è *lineare*. Se infatti consideriamo due polinomi  $p, p' \in \mathbb{R}_3[x]$ , allora, per due scalari  $c, c' \in \mathbb{R}$ 

$$
\mathbf{F}(c\mathbf{p} + c'\mathbf{p}') = (cp_3 + c'p'_3 + cp_2 + c'p'_2)x^2 + (cp_2 + c'p'_2 + cp_1 + cp'_1)x + cp_1 + c'p'_1 + cp_0 + c'p'_0
$$
  
=  $c((p_3 + p_2)x^2 + (p_2 + p_1)x + p_1 + p_0) + c'((p'_3 + p'_2)x^2 + (p'_2 + p'_1)x + p'_1 + p'_0)$   
=  $c\mathbf{F}(\mathbf{p}) + c'\mathbf{F}(\mathbf{p}').$ 

Usiamo la base  $\mathcal{B}_3 = \{e_0, e_1, e_2, e_3\}$  per  $\mathbb{R}_3[x]$ . Secondo questa base, un vettore  $p \in \mathbb{R}_3[x]$  è rappresentato dalle coordinate

(1.68) 
$$
\mathbf{p} = p_3 \mathbf{e}_3 + p_2 \mathbf{e}_2 + p_1 \mathbf{e}_1 + p_0 \mathbf{e}_0 \mapsto \mathbf{p} = \begin{pmatrix} p_0 \\ p_1 \\ p_2 \\ p_3 \end{pmatrix}.
$$

Usiamo la base  $\mathcal{B}_2 = \{e_0, e_1, e_2\}$  per  $\mathbb{R}_2[x]$ , secondo cui, naturalmente, un vettore  $q \in \mathbb{R}_2[x]$  è rappresentato da tre coordinate,

<span id="page-28-0"></span>
$$
\boldsymbol{q} = q_2 \boldsymbol{e}_2 + q_1 \boldsymbol{e}_1 + q_0 \boldsymbol{e}_0 \mapsto \boldsymbol{q} = \begin{pmatrix} q_0 \\ q_1 \\ q_2 \end{pmatrix}.
$$

Usando queste basi, l'applicazione  $\boldsymbol{F}$  esegue la trasformazione

$$
\mathbf{p} = \begin{pmatrix} p_0 \\ p_1 \\ p_2 \\ p_3 \end{pmatrix} \xrightarrow{\mathbf{F}} \mathbf{q} = \begin{pmatrix} p_0 + p_1 \\ p_1 + p_2 \\ p_2 + p_3 \end{pmatrix}
$$

Come rappresentare l'applicazione F secondo la base introdotta? Occorre in effetti calcolare l'azione di F secondo tutti i vettori della base di partenza, ovvero

$$
\begin{aligned} &\boldsymbol{F}(e_0)=e_0 \\ &\boldsymbol{F}(e_1)=e_1+e_0 \\ &\boldsymbol{F}(e_2)=e_2+e_1 \\ &\boldsymbol{F}(e_3)=e_2 \end{aligned}
$$

quindi la sua rappresentazione matriciale è

$$
\mathbf{F} = \begin{pmatrix} 1 & 1 & 0 & 0 \\ 0 & 1 & 1 & 0 \\ 0 & 0 & 1 & 1 \end{pmatrix}.
$$

Infatti, se  $p$  ha la rappresentazione in coordinate in Eq.  $(1.68)$ , allora

$$
\mathbf{q} = \mathbf{F}\mathbf{p} = \begin{pmatrix} 1 & 1 & 0 & 0 \\ 0 & 1 & 1 & 0 \\ 0 & 0 & 1 & 1 \end{pmatrix} \begin{pmatrix} p_0 \\ p_1 \\ p_2 \\ p_3 \end{pmatrix} = \begin{pmatrix} p_0 + p_1 \\ p_1 + p_2 \\ p_2 + p_3 \end{pmatrix}.
$$

**4.2. Teorema del rango.** In analogia con quanto fatto per le matrici, il *kernel* (o nucleo) di una mappa lineare  $\mathbf{F}: \mathbb{V} \to \mathbb{W}$  è dato dall'insieme dei vettori  $\mathbf{v} \in \mathbb{V}$  tale per cui  $\mathbf{F}(\mathbf{x}) = \mathbf{0}$ ,

(1.69) 
$$
\operatorname{Ker}(\boldsymbol{F}) := \{ \boldsymbol{x} \in \mathbb{V} \colon \boldsymbol{F}(\boldsymbol{x}) = \boldsymbol{0} \} \subseteq \mathbb{W}.
$$

Come nel caso delle matrici, questo è un *sottospazio vettoriale*: se  $x_1, x_2 \in \text{Ker}(\mathbf{F})$ , allora, per ogni coppia di scalari  $c_1, c_2 \in \mathbb{K}$ , anche  $c_1x_1 + c_2x_2 \in \text{Ker}(\mathbf{F})$ . L'immagine di  $\mathbf{F}$ , invece, è un sottoinsieme di W dato da

(1.70) 
$$
\operatorname{Im}(\boldsymbol{F}) \coloneqq \{ \boldsymbol{w} \in \mathbb{W} \colon \exists \boldsymbol{v} \in \mathbb{V} \text{ tale che } \boldsymbol{F}(\boldsymbol{v}) = \boldsymbol{w} \} \subseteq \mathbb{W}.
$$

Anche questo è un sottospazio vettoriale: se  $w_1, w_2 \in \text{Im}(\mathbf{F})$ , vi appartiene anche una qualunque loro combinazione lineare. Vale il seguente teorema, che in un certo senso esprime il fatto che la dimensione dello spazio di partenza venga ripartita tra kernel e immagine.

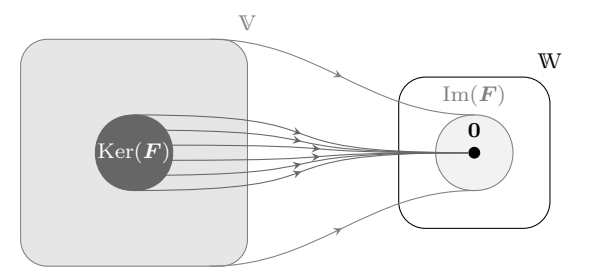

FIGURA 1. Rappresentazione dell'azione di  $\boldsymbol{F}$  su uno spazio V: il kernel Ker(F) ⊂ V viene mappato nel vettore nullo di W, mentre Im(F) è il sottospazio di W in cui viene mappato l'intero spazio vettoriale di partenza.

TEOREMA 4.1 (Teorema del rango). *Sia*  $\mathbf{F}: \mathbb{V} \to \mathbb{W}$  applicazione lineare tra lo spazio  $\mathbb{V}$ , di *dimensione n, e lo spazio* W*, di dimensione m. Allora*

#### (1.71)  $\dim \text{Ker}(\mathbf{F}) + \dim \text{Im}(\mathbf{F}) = \dim V.$

DIMOSTRAZIONE. Sia  $r = \dim \text{Ker}(\mathbf{F}) \leq \dim V = n$  la dimensione del kernel di  $\mathbf{F}$ , e sia  $\mathcal{B}_k = \{\mathbf{k}_i\}_{i=1}^r$ una sua base. E possibile allora completare questa base aggiungendo ` *n* − *r* vettori per ottenere una base per V,  $\mathcal{B} = \{\mathbf{k}_i\}_{i=1}^n$ , in modo che i primi *r* vettori siano i vettori di  $\mathcal{B}_k$ . Chiamando ora  $\mathbf{u}_i \coloneqq \mathbf{F}(\mathbf{k}_{r+i})$ ,  $\text{con } i = 1, \ldots, n-r$ , mostriamo che  $\mathcal{B}_u = \{u_i\}_{i=1}^{n-r}$  è una base per Im $(F)$  provando che i suoi elementi sono linearmente indipendenti. Supponiamo che ciò non sia vero: in questo caso, esisterebbe un set di scalari  $c_1,\ldots,c_{n-r}$  tali per cui  $\sum_{i=1}^{n-r} c_i u_i = 0$ . Ma ciò non può essere: se  $\sum_{i=1}^{n-r} c_i u_i = F\left(\sum_{i=1}^{n-r} c_i k_{r+i}\right) = 0$ , allora  $\sum_{i=1}^{n-r} c_i \bm{k}_{r+i} \in \text{Ker}(\bm{F}),$  ovvero possiamo scrivere  $\sum_{i=1}^{n-r} c_i \bm{k}_{r+i} = \sum_{i=1}^{r} \alpha_i \bm{k}_{r+i}$  per certi coefficienti  $\alpha_1, \ldots, \alpha_r$ . Questa è una combinazione lineare di vettori di una base, quindi può essere nulla se e solo se tutti i coefficienti sono nulli. L'insieme  $B_u$  è quindi una base per Im(F) ed è costituita da *n*−*r* elementi.  $\Box$ 

Questo teorema vale in particolare quando l'applicazione linerare è una matrice  $A \in M_{m,n}(K)$ :

(1.72) 
$$
\dim \text{Ker}(\mathbf{A}) + \text{rank}(\mathbf{A}) = n.
$$

Se dim Ker $(A) = 0$ , quindi, rank $(A) = n$ : nel caso di una matrice quadrata, quindi, la condizione dim  $\text{Ker}(\mathbf{A}) = 0$  equivale all'invertibilità.

**4.3. Endomorfismi e cambi di base.** Un discorso speciale meritano gli *endomorfismi*, ovvero le applicazioni lineari da V in se stesso. In questo caso la dimensione di partenza è uguale a quella di arrivo e pertanto una matrice che rappresenta un endomorfismo  $\boldsymbol{F}$  è sempre *quadrata* e ha dimensione  $n = \dim(V)$ . Inoltre, possiamo scegliere anche di utilizzare una base di partenza *uguale* a quella di arrivo, sia essa per esempio  $B_b = \{b_i\}_{i=1}^n$ . Indichiamo con  $\mathbf{F}_b$ la matrice quadrata associata a  $\boldsymbol{F}$  secondo questa base. Gli endomorfismi in V possono essere raggruppati in classi sulla base della relazione di *similitudine*, definita rispetto alle matrici che li rappresentano. Essa è una relazione di equivalenza nello spazio delle matrici.

DEFINIZIONE 4.2. *Due matrici*  $A, B \in M_n(\mathbb{K})$  *sono dette simili se esiste una matrice*  $S \in$  $GL_n(\mathbb{K})$  *tale che*  $B = S^{-1}AS$ .

Due matrici simili hanno lo stesso determinante. Inoltre, la rilevanza di questa definizione sta nella seguente Proposizione, che chiarisce l'effetto di un cambio di base sulla rappresentazione di un endomorfismo.

Proposizione 4.2. *Sia* <sup>V</sup> *un* <sup>K</sup>*-spazio <sup>n</sup>-dimensionale. Due matrici* <sup>M</sup>*,*M′ <sup>∈</sup> <sup>M</sup>*n*(K) *sono simili se e solo se esiste un endomorfismo* **F** *su* V *e due basi*  $B_{\hat{b}}$  *e*  $B_{b}$  *tali per cui*  $M = \mathbf{F}_{\hat{b}}$  *e*  $M' = \mathbf{F}_b$ .

 $I$ n altre parole, *matrici simili rappresentano lo stesso endomorfismo in basi diverse*:  $\bm{\mathsf{F}}_{\hat{\bm{b}}}=\bm{\mathsf{S}}^{-1}\bm{\mathsf{F}}_{\bm{b}}\bm{\mathsf{S}}$ e ciò che **S** esegue è un semplice cambiamento di base per passare da  $B_b$  a  $B<sub>\hat{b}</sub>$ . La matrice **S** è la matrice di *cambiamento di base*: `e costituita dalla *rappresentazione di una base* (quella di arrivo) *in termini dell'altra* (quella di partenza). Supponiamo infatti di avere due basi,  $B_{\hat{b}} = {\hat{b}_i}_{i=1}^n$  e  $B_{\boldsymbol{b}} = {\{\boldsymbol{b}_i\}}_{i=1}^n$ , e che valgano le seguenti decomposizioni:

(1.73) 
$$
\boldsymbol{b}_{\mu} = \sum_{\nu=1}^{n} s_{\mu\nu} \hat{\boldsymbol{b}}_{\nu} \qquad \hat{\boldsymbol{b}}_{\mu} = \sum_{\nu=1}^{n} \hat{s}_{\mu\nu} \boldsymbol{b}_{\nu}.
$$

Le due matrici  $\mathbf{S} = (s_{\mu\nu})_{\mu\nu}$  e  $\hat{\mathbf{S}} = (\hat{s}_{\mu\nu})_{\mu\nu}$  non sono completamente indipendenti. Infatti

<span id="page-30-0"></span>
$$
\bm{b}_{\mu} = \sum_{\nu=1}^{n} s_{\mu\nu} \hat{\bm{b}}_{\nu} = \sum_{\nu=1}^{n} \sum_{\rho=1}^{n} s_{\mu\nu} \hat{s}_{\nu\rho} \bm{b}_{\rho} = \sum_{\rho=1}^{n} \left[ \sum_{\nu=1}^{n} s_{\mu\nu} \hat{s}_{\nu\rho} \right] \bm{b}_{\rho} = \sum_{\rho=1}^{n} [\mathbf{S} \hat{\mathbf{S}}]_{\nu\rho} \bm{b}_{\rho}.
$$

Ora,  $B_b$  è una base, e di conseguenza  $b_\mu$  è linearmente indipendente dai restanti componenti della base stessa: l'unico modo perché la relazione sopra sia consistente è che  $[\mathbf{S}\hat{\mathbf{S}}]_{\nu\rho} = \delta_{\nu\rho}$ , che vuol dire  $S\hat{S} = I_n$ , ovvero  $\hat{S} = S^{-1}$ . La matrice di cambio di base S ha, naturalmente, determinante non nullo (deve essere invertibile!). Si dice che due basi sono orientate in maniera *concorde* se, detta **S** la corrispondente matrice di cambio di base, det(**S**) *>* 0; si dice invece che sono orientate in maniera discorde se det(S) < 0. La relazione "essere concordi" è una relazione di equivalenza tra le basi.

Per vedere come opera **S**, supponiamo di avere un vettore  $x \in V$ . Possiamo, come sappiamo, scriverlo univocamente in termini della base  $\mathcal{B}_b$ , come

$$
\boldsymbol{x} = \sum_{\mu=1}^n x_\mu \boldsymbol{b}_\mu
$$

che equivale a dire che, secondo la base  $\mathcal{B}_b$ , esso è rappresentato dal vettore colonna **x** 

$$
\mathbf{x} \mapsto \mathbf{x} = \begin{pmatrix} x_1 \\ \vdots \\ x_n \end{pmatrix}.
$$

Proviamo ora a scrivere x usando la base  $B_e$ :

(1.74) 
$$
\mathbf{x} = \sum_{\mu=1}^{n} x_{\mu} \mathbf{b}_{\mu} = \sum_{\mu=1}^{n} \sum_{\nu=1}^{n} x_{\mu} s_{\mu \nu} \hat{\mathbf{b}}_{\nu} = \sum_{\nu=1}^{n} \left( \sum_{\mu=1}^{n} x_{\mu} s_{\mu \nu} \right) \hat{\mathbf{b}}_{\nu}
$$

ovvero, secondo la base  $B_{\hat{b}}$ , le coordinate di x sono

(1.75) 
$$
\mathbf{x} \mapsto \hat{\mathbf{x}} = \begin{pmatrix} \sum_{\mu} x_{\mu} s_{\mu 1} \\ \vdots \\ \sum_{\mu} x_{\mu} s_{\mu n} \end{pmatrix} = \mathbf{S}^{\mathsf{T}} \mathbf{x}.
$$

Consideriamo $\mathbb{V}=\mathbb{R}^2$ e le due basi

$$
\mathcal{B}_{\mathbf{b}} = \left\{ \mathbf{b}_1 = \begin{pmatrix} 1 \\ 0 \end{pmatrix}, \quad \mathbf{b}_2 = \begin{pmatrix} 0 \\ 1 \end{pmatrix} \right\}
$$
  

$$
\mathcal{B}_{\hat{\mathbf{b}}} = \left\{ \hat{\mathbf{b}}_1 = \begin{pmatrix} -1 \\ 0 \end{pmatrix}, \quad \hat{\mathbf{b}}_2 = \begin{pmatrix} 0 \\ 1 \end{pmatrix} \right\}.
$$

In un riferimento cartesiano queste possono essere rappresentate come in figura ( $B_b$  in rosso,  $B_{\hat{b}}$  in blu):

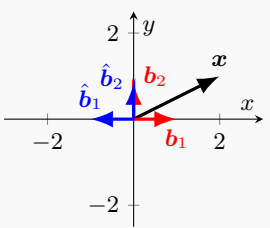

La matrice S di cambiamento di base può essere ottenuta scrivendo la prima base utilizzando la seconda. E facile vedere che `  $\hat{\boldsymbol{b}}_1 = -\boldsymbol{b}_1, \quad \hat{\boldsymbol{b}}_2 = \boldsymbol{b}_2$ 

quindi

$$
\hat{\mathbf{S}} = \begin{pmatrix} -1 & 0 \\ 0 & 1 \end{pmatrix} \Rightarrow \mathbf{S} = \hat{\mathbf{S}}^{-1} = \begin{pmatrix} -1 & 0 \\ 0 & 1 \end{pmatrix}
$$

*.*

Se ora consideriamo un vettore  $x$ , come in figura, tale che

$$
\bm{x}=2\bm{b}_1+\bm{b}_2
$$

esso ha quindi, secondo la prima base, una rappresentazione

$$
\mathbf{x} = \begin{pmatrix} 2 \\ 1 \end{pmatrix}.
$$

Per ottenere la sua rappresentazione secondo la *nuova* base possiamo scrivere

$$
\hat{\mathbf{x}} = \mathbf{S}^{\mathsf{T}} \mathbf{x} = \begin{pmatrix} -2 \\ 1 \end{pmatrix} \Leftrightarrow \mathbf{x} = -2\hat{\mathbf{b}}_1 + \hat{\mathbf{b}}_2.
$$

Secondo la nostra definizione, le due basi sono discordi, dato che det( $S$ ) = −1.

Consideriamo di nuovo $\mathbb{V}=\mathbb{R}^2$ e le due basi

$$
\mathcal{B}_{\mathbf{b}} = \left\{ \mathbf{b}_1 = \begin{pmatrix} 1 \\ 0 \end{pmatrix}, \quad \mathbf{b}_2 = \begin{pmatrix} 0 \\ 1 \end{pmatrix} \right\}
$$

$$
\mathcal{B}_{\lambda} = \left\{ \hat{\mathbf{b}}_1 = \begin{pmatrix} 1 \\ 1 \end{pmatrix}, \quad \hat{\mathbf{b}}_2 = \begin{pmatrix} 1 \\ 1 \end{pmatrix} \right\}
$$

e

$$
\mathcal{B}_{\hat{\boldsymbol{b}}} = \left\{ \hat{\boldsymbol{b}}_1 = \begin{pmatrix} 1 \\ 1 \end{pmatrix}, \quad \hat{\boldsymbol{b}}_2 = \begin{pmatrix} 1 \\ 2 \end{pmatrix} \right\}.
$$

In un riferimento cartesiano queste possono essere rappresentate come in figura ( $B_b$  in rosso,  $B_{\hat{b}}$  in blu):

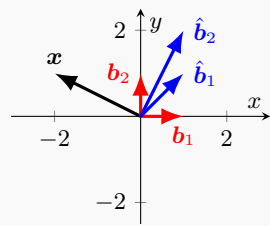

Come prima, matrice S di cambiamento di base può essere ottenuta scrivendo la prima base utilizzando la seconda. Partendo dal fatto che

$$
\hat{\boldsymbol{b}}_1 = \boldsymbol{b}_1 + \boldsymbol{b}_2, \quad \hat{\boldsymbol{b}}_2 = \boldsymbol{b}_1 + 2 \boldsymbol{b}_2
$$

abbiamo che

$$
\hat{\mathbf{S}} = \begin{pmatrix} 1 & 1 \\ 1 & 2 \end{pmatrix} \Rightarrow \mathbf{S} = \hat{\mathbf{S}}^{-1} = \begin{pmatrix} 2 & -1 \\ -1 & 1 \end{pmatrix}.
$$

Se ora consideriamo un vettore  $x$ , come in figura, tale che

$$
\boldsymbol{x}=-2\boldsymbol{b}_1+\boldsymbol{b}_2
$$

esso ha quindi, secondo la prima base, una rappresentazione

$$
\mathbf{x} = \begin{pmatrix} -2 \\ 1 \end{pmatrix}.
$$

Per ottenere la sua rappresentazione secondo la *nuova* base possiamo scrivere

$$
\hat{\mathbf{x}} = \mathbf{S}^{\mathsf{T}} \mathbf{x} = \begin{pmatrix} -5 \\ 3 \end{pmatrix} \Leftrightarrow \mathbf{x} = -5\hat{\mathbf{b}}_1 + 3\hat{\mathbf{b}}_2.
$$

Secondo la nostra definizione, le due basi sono concordi, dato che det( $S$ ) = 1 > 0.

Vediamo ora come un cambiamento di base cambia la rappresentazione di una applicazione lineare F. Per definizione, l'azione di F è rappresentata, secondo la base  $B_b$ , da una matrice  $F_b$ , ovvero

$$
\boldsymbol{F}(\boldsymbol{b}_{\mu})=\sum_{\nu=1}^n[\boldsymbol{\mathsf{F}}_{\boldsymbol{b}}]_{\mu\nu}\boldsymbol{b}_{\nu}.
$$

Indichiamo, per brevità, con  $f_{\mu\nu}$  l'elemento  $[\mathbf{F}_b]_{\mu\nu}$  della matrice  $\mathbf{F}_b$ . Per ottenere la rappresentazione di F secondo la base  $B_{\hat{b}}$ , dovremmo provare a scrivere una espressione del tipo

$$
\boldsymbol{F}(\hat{\boldsymbol{b}}_{\mu})=\sum_{\kappa=1}^n \hat{f}_{\mu\kappa}\hat{\boldsymbol{b}}_{\kappa},
$$

che coinvolge gli elementi  $\hat{f}_{\mu\nu} := [\mathbf{F}_{\hat{b}}]_{\mu\nu}$  della nuova rappresentazione. Tentiamo di calcolare quindi questa espressione:

$$
F(\hat{b}_{\mu}) = \sum_{\nu=1}^{n} \hat{s}_{\mu\nu} F(b_{\nu}) = \sum_{\nu=1}^{n} \sum_{\rho=1}^{n} \hat{s}_{\mu\nu} f_{\nu\rho} b_{\rho}
$$
  
\n
$$
= \sum_{\nu=1}^{n} \sum_{\rho=1}^{n} \sum_{\kappa=1}^{n} \hat{s}_{\mu\nu} f_{\nu\rho} s_{\rho\kappa} \hat{b}_{\kappa}
$$
  
\n
$$
= \sum_{\kappa=1}^{n} \left[ \sum_{\nu=1}^{n} \sum_{\kappa=1}^{n} \hat{s}_{\mu\nu} f_{\nu\rho} s_{\rho\kappa} \right] \hat{b}_{\kappa}
$$
  
\n
$$
\equiv \sum_{\kappa=1}^{n} \left[ \mathbf{S}^{-1} \mathbf{F}_{b} \mathbf{S} \right]_{\mu\kappa} \hat{b}_{\kappa}.
$$

Dato che la rappresentazione di  $F(\hat{b}_{\mu})$  nella base  $\mathcal{B}_{\hat{b}}$  è unica, quel che abbiamo ottenuto implica che  $\hat{f}_{\mu\kappa} = \left[\mathbf{S}^{-1}\mathbf{F}_b\mathbf{S}\right]_{\mu\kappa}$ , ovvero  $\mathbf{F}_{\hat{b}} = \mathbf{S}^{-1}\mathbf{F}_b\mathbf{S}$ . Si noti che, anche se gli elementi della rappresentazione di F cambiano da una base all'altra, il *determinante* è una quantità invariante. Infatti

(1.77) 
$$
\det(\mathbf{F}_{\hat{\boldsymbol{b}}}) = \frac{1}{\det(\mathbf{S})} \det(\mathbf{F}_{\boldsymbol{b}}) \det(\mathbf{S}) = \det(\mathbf{F}_{\boldsymbol{b}}),
$$

per cui scriveremo semplicemente  $\det(\mathbf{F})$  per indicare questa quantità. Allo stesso modo, è invariante la *traccia*, per via della sua proprietà ciclica:

(1.78) 
$$
\operatorname{tr}(\mathbf{F}_{\hat{b}}) = \operatorname{tr}(\mathbf{S}^{-1}\mathbf{F}_b\mathbf{S}) = \operatorname{tr}(\mathbf{S}\mathbf{S}^{-1}\mathbf{F}_b) = \operatorname{tr}(\mathbf{F}_b).
$$

per cui indicheremo la traccia di un endomorfismo  $\mathbf{F}$  semplicemente come  $\text{tr}(\mathbf{F})$ .

**4.4. Diagonalizzabilit`a e polinomio caratteristico.** Abbiamo visto che un cambio di base cambia la rappresentazione di un endomorfismo tramite una matrice di cambiamento di base **S**. Ha senso quindi chiedersi se, tra tutte le basi, ne esista una che fornisce una rappresentazione particolarmente semplice dell'endomorfismo.

DEFINIZIONE 4.3. *Un endomorfismo* **F** *si dice diagonalizzabile se esiste una base*  $B_e$  =  ${e_i}_{i=1}^n$  *di* V *tale per cui* 

$$
\mathbf{F}_e = \begin{pmatrix} \lambda_1 & 0 & \dots & 0 \\ 0 & \lambda_2 & \dots & 0 \\ \vdots & \vdots & \ddots & \vdots \\ 0 & 0 & \dots & \lambda_n \end{pmatrix}
$$

*I* valori  $\{\lambda_i\}_{i=1}^n$  costituiscono lo spettro di **F** *e* sono detti autovalori di **F**. La base  $\mathcal{B}_e$  si dice *"diagonalizzante per* F*".*

*.*

Supponiamo di avere la rappresentazione matriciale  $\mathsf{F}_b$  di una applicazione F in una base  $\mathcal{B}_b =$  ${b_i}_{i=1}^n$ . Dire che **F** è diagonalizzabile significa che esiste una diversa base  $B_e = {e_i}_{i=1}^n$  in cui  $\mathsf{F}_e$  è diagonale. Il passaggio dalla base  $\mathcal{B}_b$  alla base  $\mathcal{B}_e$  sarà dato da una matrice **S** che, come nell'Eq. [\(1.73\)](#page-30-0), semplicemente esprime gli elementi di una base in termini dell'altra.

Avere una base diagonalizzante semplifica enormemente lo studio dell'azione di  $\bm{F}$ . Se la base  $B_e$  diagonalizza  $\boldsymbol{F}$ , questo significa che

$$
\boldsymbol{F}(\boldsymbol{e}_i) = \lambda_i \boldsymbol{e}_i, \qquad i = 1, \dots, n.
$$

Si dice che  $e_i$  è un *autovettore* corrispondente all'autovalore  $\lambda_i$ : esso corrisponde ad una "direzione speciale" nello spazio vettoriale in cui l'azione di F si riduce semplicemente ad un cambio di scala e possibilmente un'inversione (se  $\lambda_i < 0$ ) mentre la direzione rimane inalterata. Essendo  $B_e$  una base, ciò significa che, dato un  $x \in V$ , possiamo scrivere  $x = \sum_{i=1}^{n} x_i e_i$  per qualche set di coefficienti opportuno. Scrivendo x in questa base, l'azione di *F* su x diventa semplice, dato che

$$
\boldsymbol{F}(\boldsymbol{x}) = \sum_{i=1}^n x_i \boldsymbol{F}(\boldsymbol{e}_i) = \sum_{i=1}^n \lambda_i x_i \boldsymbol{e}_i,
$$

e, per esempio, applicando F *k* volte,

$$
\boldsymbol{F}^{\otimes k}(\boldsymbol{x}) = \sum_{i=1}^n \lambda_i^k x_i \boldsymbol{e}_i.
$$

Altre quantità legate all'endomorfismo possono calcolarsi altrettanto facilmente. Per esempio, dato che traccia e determinante rimangono invariate dopo un cambiamento di base, esse si ottengono prontamente utilizzando la forma diagonale,

(1.80) 
$$
\det(\boldsymbol{F}) = \prod_{i=1}^{n} \lambda_i, \qquad \text{tr}(\boldsymbol{F}) = \sum_{i=1}^{n} \lambda_i
$$

La domanda a questo punto è se, dato un endomorfismo, esiste una *base di autovettori*, e se sì, come trovarla.

*.*

**4.5. Calcolo di autovalori e autovettori.** Consideriamo quindi una matrice quadrata  $\mathbf{F}_b \in M_n(K)$ , che in generale rappresenta un endomorfismo secondo la base  $B_b$ . Per trovare un autovettore e il corrispondente autovalore dovremmo risolvere l'equazione  $\mathbf{F}_b \mathbf{x} = \lambda \mathbf{x}$ , dove sia  $\lambda$ che **x** sono incogniti. Se esistono un  $x \neq 0$  e un  $\lambda$  tali per cui l'equazione è valida, essi sono rispettivamente autovettore e autovalore di  $\mathbf{F}_b$ . Si noti che **x** non è univocamente determinato: se **x** è autovettore di  $\mathbf{F}_b$  con autovalore  $\lambda$ , anche  $c\mathbf{x}$  è autovettore di  $\mathbf{F}_b$  con lo stesso autovalore per ogni *c* non-nullo.

Cercare un autovettore equivale a cercare di risolvere il sistema omogeneo

(1.81) (**F**<sup>b</sup> − *λ***I**)**x** = **0***.*

Ora, tale sistema ha come unica soluzione  $x = 0$  se il determinante della matrice che moltiplica **x** `e non nullo. Questo tipo di soluzione triviale per`o non `e di nostro interesse, perch´e gli autovettori devono essere elementi di una base e quindi non nulli! Perch´e esistano soluzioni non triviali al problema deve essere

(1.82)  $\det(\mathbf{F}_b - \lambda \mathbf{I}) = 0.$ 

L'espressione sopra è un *polinomio*, detto *polinomio caratteristico*, ed è di grado *n*: come si vede *non* coinvolge **x** ma fornisce una equazione per i soli autovalori, fornendo al più *n* radici. È importante osservare che l'equazione sopra `e invariante per cambi di base e quindi gli autovalori *non* dipendono dalla base scelta per rappresentare l'endomorfismo. Se per esempio consideriamo una base  $\mathcal{B}_{\hat{b}}$ , tale per cui  $\mathbf{F}_{b} = \mathbf{S}^{-1} \mathbf{F}_{\hat{b}} \mathbf{S}$ , allora

(1.83)  
\n
$$
0 = det(\mathbf{F}_b - \lambda \mathbf{I})
$$
\n
$$
= det(\mathbf{S}^{-1} \mathbf{F}_{\hat{b}} \mathbf{S} - \lambda \mathbf{I})
$$
\n
$$
= det(\mathbf{S}^{-1} (\mathbf{F}_{\hat{b}} - \lambda \mathbf{I}) \mathbf{S})
$$
\n
$$
= det(\mathbf{F}_{\hat{b}} - \lambda \mathbf{I}).
$$

I singoli autovalori sono quindi proprietà intrinseche dell'endomorfismo  $\bm{F}$ , ovvero delle quantità che non cambiano cambiando base. La conseguenza delle considerazioni esposte finora `e data dalla seguente

Proposizione 4.3. *Sia* V *uno spazio vettoriale di dimensione n e* F *un suo endomorfismo. Allora*  $\lambda \in \mathbb{K}$  *è autovalore di* **F** *se e solo se*  $\lambda$  *è radice del polinomio caratteristico. Di consequenza* F *ha al pi`u n autovalori distinti.*

Trovato un autovalore *λ<sup>i</sup>* , possiamo cercare i corrispondenti autovettori risolvendo l'equazione  $({\bf F}_b - \lambda_i {\bf I})$ **x** = 0. Il nostro obiettivo ultimo sarà costruire una base usando questi autovettori. Un risultato utile, in questo senso, è il seguente

Proposizione 4.4. *Autovettori corrispondenti ad autovalori distinti sono linearmente indipendenti.*

DIMOSTRAZIONE. Supponiamo che la tesi sia falsa. Sia  $v_i$  autovettore con autovalore  $\lambda_i$  e  $v_j$  autovettore con autovalore  $\lambda_j$ . Allora esistono due costanti  $c_1$  e  $c_2$  non nulli tali che  $c_1v_1 + c_2v_2 = 0$ . Applicando F, otteniamo  $c_1\lambda_1\mathbf{v}_1 + c_2\lambda_2\mathbf{v}_2 = \mathbf{0}$ ; ma d'altronde  $c_1\mathbf{v}_1 + c_2\mathbf{v}_2 = \mathbf{0} \Rightarrow c_1\lambda_1\mathbf{v}_1 + c_2\lambda_1\mathbf{v}_2 = \mathbf{0}$ . Prendendo la differenza tra le due equazioni, troviamo  $c_2(\lambda_2 - \lambda_1)v_2 = 0$  che è assurdo. □

Autovettori corrispondenti a diversi autovalori sono quindi linearmente indipendenti. A  $λ_i$  fissato, però, la condizione det(**F**<sub>b</sub> −  $λ_i$ **I**) = 0 fa sì che l'equazione **F<sub>b</sub>x** =  $λ_i$ **x** abbia una soluzione non unica, come sappiamo: le soluzioni in effetti vivono in un certo spazio che, come specificato dal teorema di Kronecker–Rouché–Capelli, ha dimensione maggiore o uguale ad uno e che è Ker( $\mathbf{F}_b - \lambda_i \mathbf{I}$ ). Sappiamo inoltre che questo è uno spazio vettoriale: se **v**<sub>1</sub> e **v**<sub>2</sub> sono elementi di Ker( $\mathbf{F_b} - \lambda_i \mathbf{I}$ ), allora  $c_1 \mathbf{v}_1 + c_2 \mathbf{v}_2 \in \text{Ker}(\mathbf{F_b} - \lambda_i \mathbf{I})$ . La dimensione  $n_i := \dim \text{Ker}(\mathbf{F_b} - \lambda_i \mathbf{I})$  $\lambda_i$ **I**) è detta *molteplicità geometrica*: questo vuol dire che possiamo trovare una base  $B_i$  di  $n_i$ autovettori indipendenti corrispondenti all'autovalore  $\lambda_i$  che genera lo spazio degli autovettori di  $\bm{F}$  con autovalore  $\lambda_i$ . La molteplicità geometrica associata ad un autovalore è *almeno* 1 (la condizione det( $\mathbf{F_b} - \lambda_i \mathbf{l}$ ) = 0 implica che  $n_i \ge 1$ ) e *al più n* ( $n_i$  non può essere più grande della dimensione dello spazio). Chiamiamo Ker( $\mathbf{F_b} - \lambda_i \mathbf{I}$ ) *autospazio* associato a  $\lambda_i$  e lo indichiamo con V*<sup>i</sup>* . D'altra parte, abbiamo visto che autovettori di autospazi diversi sono linearmente indipendenti. Se abbiamo quindi *k* autovalori distinti, in totale possiamo collezionare  $\sum_{i=1}^{k} n_i$ 

autovettori linearmente indipendenti, considerando l'unione di tutte le basi dei vari autospazi,  $\bigcup_{i=1}^{k} \mathcal{B}_i$ . Il seguente teorema stabilisce che possiamo in effetti diagonalizzare la nostra matrice se e solo se questo numero è proprio uguale al numero di autovettori di cui abbiamo bisogno per costruire una base per V, ovvero *n*.

TEOREMA 4.5 (Diagonalizzabilità). *Sia*  $\Lambda = {\lambda_i}_{i=1}^k$  *lo spettro di* **F**, costituito da  $k \leq n$ *autovalori distinti. Allora*

$$
\sum_{i=1}^{k} \dim \mathbf{V}_i \le n.
$$

 $\mathbf{F}$  *è diagonalizzabile se e solo se vale l'uguaglianza. In particolare, ciò è verificato se*  $k = n$ *.* 

Per fissare le idee, consideriamo qualche esempio.

Consideriamo la rappresentazione

$$
\mathbf{F_b} = \begin{pmatrix} 1 & 2 \\ 2 & 1 \end{pmatrix}
$$

di un endomorfismo su uno spazio bidimensionale rappresentato secondo una certa base  $\mathcal{B}_b = \{b_1, b_2\}$ . Vogliamo trovare autovettori e autovalori. Anzitutto calcoliamo il polinomio caratteristico come

$$
\det\begin{pmatrix} 1 - \lambda & 2 \\ 2 & 1 - \lambda \end{pmatrix} = (1 - \lambda)^2 - 4.
$$

Cerchiamone quindi gli zeri scrivendo  $(1 - \lambda)^2 - 4 = 0 \Rightarrow \lambda_1 = -1 \wedge \lambda_2 = 3$ . Per ottenere gli autovettori, dobbiamo risolvere *due* sistemi, uno per ogni autovalore trovato.

$$
\begin{pmatrix} 1 & 2 \ 2 & 1 \end{pmatrix} \begin{pmatrix} x_1 \\ x_2 \end{pmatrix} = - \begin{pmatrix} x_1 \\ x_2 \end{pmatrix}.
$$

Naturalmente questo sistema non ha un'unica soluzione. Otteniamo quindi che in generale la soluzione è nella forma  $(x_1, x_2) = t(1, -1)$  per  $t \in \mathbb{R}$ : questo è uno spazio unidimensionale, cioè dim  $V_1 = 1$ . Usando l'autovalore *λ*<sup>2</sup> invece otteniamo, esattamente nello stesso modo, che gli autovettori corrispondenti hanno la forma  $(x_1, x_2) = t(1, 1)$ . Anche questo è uno spazio unidimensionale, dim  $V_2 = 1$ . Avendo ottenuto due autovalori distinti, il set

$$
\mathcal{B}_{\bm{e}} = \{\bm{e}_1, \bm{e}_2\}\,,\qquad \bm{e}_1 = \bm{b}_1 - \bm{b}_2,\quad \bm{e}_2 = \bm{b}_1 + \bm{b}_2,
$$

`e una base diagonalizzante, ovvero

$$
\hat{\textbf{S}} = \left( \begin{smallmatrix} 1 & 1 \\ -1 & 1 \end{smallmatrix} \right) \Rightarrow \textbf{S} = \hat{\textbf{S}}^{-1} = \left( \begin{smallmatrix} 1_{/2} & -1_{/2} \\ 1_{/2} & 1_{/2} \end{smallmatrix} \right)
$$

*.*

Per vedere qual è la rappresentazione di  $\mathbf{F}_e$  nella nuova base, scriviamo

$$
\mathbf{F}_e = \mathbf{S}^{-1} \mathbf{F}_b \mathbf{S} = \begin{pmatrix} 1 & 1 \\ -1 & 1 \end{pmatrix} \begin{pmatrix} 1 & 2 \\ 2 & 1 \end{pmatrix} \begin{pmatrix} 1/2 & -1/2 \\ 1/2 & 1/2 \end{pmatrix} = \begin{pmatrix} 3 & 0 \\ 0 & -1 \end{pmatrix}
$$

come desiderato.

Consideriamo ora la matrice

$$
\mathbf{A} = \begin{pmatrix} 1 & 2 \\ 0 & 1 \end{pmatrix}
$$

e cerchiamone autovettori e autovalori esattamente come sopra. Calcoliamo il polinomio caratteristico come

$$
\det\begin{pmatrix} 1 - \lambda & 2 \\ 0 & 1 - \lambda \end{pmatrix} = (1 - \lambda)^2.
$$

Si ha una sola soluzione,  $\lambda = 1$ . Cerchiamo ora gli autovettori risolvendo

$$
\begin{pmatrix} 1 & 2 \ 0 & 1 \end{pmatrix} \begin{pmatrix} x_1 \\ x_2 \end{pmatrix} = \begin{pmatrix} x_1 \\ x_2 \end{pmatrix}.
$$
La seconda equazione fornisce l'identità (non informativa)  $x_2 = x_2$  mentre la prima ci dà  $x_1 + 2x_2 =$  $x_1 \Rightarrow x_2 = 0$ . Non abbiamo quindi alcuna informazione su  $x_1$  e la nostra soluzione è nella forma  $(x_1, x_2) = t(1, 0)$  con  $t \in \mathbb{R}$  qualsivoglia. La dimensione di questo spazio è 1 e corrisponde all'unico autovalore che abbiamo trovato, quindi la matrice *non* è diagonalizzabile alla luce del Teorema [4.5.](#page-35-0)

Consideriamo la matrice

$$
\mathbf{A} = \begin{pmatrix} 0 & 1 & 0 \\ 1 & 0 & 0 \\ 0 & 0 & 1 \end{pmatrix}
$$

rappresentazione di un endomorfismo su  $\mathbb{R}^3$  secondo la base canonica

$$
\mathcal{B}_{\boldsymbol{b}} = \left\{ \begin{pmatrix} 1 \\ 0 \\ 0 \end{pmatrix}, \begin{pmatrix} 0 \\ 1 \\ 0 \end{pmatrix}, \begin{pmatrix} 0 \\ 0 \\ 1 \end{pmatrix} \right\}
$$

e cerchiamo autovalori e autovettori come prima. Otteniamo che

$$
\det(\mathbf{A} - \lambda \mathbf{I}_3) = -(\lambda + 1)(\lambda - 1)^2.
$$

Abbiamo così due autovalori,  $\lambda_1 = 1$  e  $\lambda_2 = -1$ .

Studiamo ora l'autospazio corrispondente a *λ*1. Se cerchiamo ora una soluzione al sistema (**A** −  $I$  $\mathbf{x} = \mathbf{0}$ **, vediamo che le soluzioni sono tutte le combinazioni lineari nella forma** 

$$
\boldsymbol{x}\equiv \mathbf{x}=t_1\begin{pmatrix}1\\1\\0\end{pmatrix}+t_2\begin{pmatrix}0\\0\\1\end{pmatrix}, \qquad t_1,t_2\in \mathbb{R}.
$$

Questo è uno spazio *bidimensionale* V<sub>1</sub> generato dai vettori

$$
\mathcal{B}_1 = \left\{ \begin{pmatrix} 1 \\ 1 \\ 0 \end{pmatrix}, \begin{pmatrix} 0 \\ 0 \\ 1 \end{pmatrix} \right\}.
$$

L'autovalore  $\lambda_2 = -1$ , invece, è associato a soluzioni nella forma

$$
\boldsymbol{x} \equiv \mathbf{x} = t \begin{pmatrix} 1 \\ -1 \\ 0 \end{pmatrix}, \qquad t \in
$$

*R*,

*.*

ovvero ad uno spazio unidimensionale  $V_2$  generato dalla base

$$
\mathcal{B}_1 = \left\{ \begin{pmatrix} 1 \\ -1 \\ 0 \end{pmatrix} \right\}.
$$

Essendo dim  $V_1$  + dim  $V_2$  = 3, la matrice è diagonalizzabile. Vediamo come effettuare il cambio di variabile dalla base canonica alla nuova base appena trovata

$$
\mathcal{B}_{\boldsymbol{e}} = \{ \boldsymbol{e}_1, \boldsymbol{e}_2, \boldsymbol{e}_3 \}, \qquad \boldsymbol{e}_1 = \begin{pmatrix} 1 \\ 1 \\ 0 \end{pmatrix}, \quad \boldsymbol{e}_2 = \begin{pmatrix} 1 \\ -1 \\ 0 \end{pmatrix} \quad \boldsymbol{e}_3 = \begin{pmatrix} 0 \\ 0 \\ 1 \end{pmatrix}
$$

Scriviamo **S** esprimendo la base canonica in termini della nuova base. Essendo

$$
b_1 = \frac{1}{2}e_1 + \frac{1}{2}e_2
$$
,  $b_2 = \frac{1}{2}e_1 - \frac{1}{2}e_2$ ,  $b_3 = e_3$ 

per cui

$$
\mathbf{S} = \begin{pmatrix} 1/2 & 1/2 & 0 \\ 1/2 & -1/2 & 0 \\ 0 & 0 & 1 \end{pmatrix} \Leftrightarrow \mathbf{S}^{-1} = \begin{pmatrix} 1 & 1 & 0 \\ 1 & -1 & 0 \\ 0 & 0 & 1 \end{pmatrix}
$$

e infatti

$$
\mathbf{S}^{-1}\mathbf{AS} = \begin{pmatrix} 1 & 0 & 0 \\ 0 & -1 & 0 \\ 0 & 0 & 1 \end{pmatrix},
$$

in cui come si vede  $\lambda_1$  compare un numero di volte uguale alla sua molteplicità geometrica.

### **5. Spazi prehilbertiani**

**5.1. Forme bilineari.** Il nostro punto di partenza sono stati i vettori nello spazio Euclideo usuale, in cui ha senso parlare di lunghezza, angolo, perpendicolarità e così via. Per introdurre concetti analoghi in uno spazio vettoriale V, in questa sezione ci focalizzeremo su spazi *reali*, ovvero tali per cui K = R, e daremo, per cominciare, una definizione di grande importanza.

Definizione 5.1 (Forma bilineare). *Dato uno spazio vettoriale reale, una applicazione <sup>φ</sup>*: <sup>V</sup><sup>×</sup>  $\mathbb{V} \to \mathbb{R}$  *si dice essere una forma bilineare se gode delle sequenti proprietà per ogni*  $v, u, w \in \mathbb{V}$ 

(1) 
$$
\varphi(\mathbf{v}+\mathbf{u},\mathbf{w}) = \varphi(\mathbf{v},\mathbf{w}) + \varphi(\mathbf{u},\mathbf{w});
$$
  
\n(2)  $\varphi(\mathbf{v},\mathbf{w}+\mathbf{u}) = \varphi(\mathbf{v},\mathbf{w}) + \varphi(\mathbf{v},\mathbf{u});$   
\n(3)  $\varphi(c\mathbf{v},\mathbf{u}) = \varphi(\mathbf{v},c\mathbf{u}) = c\varphi(\mathbf{v},\mathbf{u}) \ \forall c \in \mathbb{R}$ 

*La forma si dice simmetrica se*  $\varphi(\mathbf{v}, \mathbf{u}) = \varphi(\mathbf{u}, \mathbf{v})$  *e antisimmetrica se*  $\varphi(\mathbf{v}, \mathbf{u}) = -\varphi(\mathbf{u}, \mathbf{v})$  *(in*) *questo secondo caso,*  $\varphi(\mathbf{v}, \mathbf{v}) = 0$ *).* 

Data una matrice quadrata **A** ∈ M*n*(R), un esempio di forma bilineare indotta da **A** su uno spazio *n*-dimensionale  $\nabla \hat{e} \varphi(\boldsymbol{v}, \boldsymbol{u}) = \mathbf{v}^\intercal \mathbf{A} \mathbf{u} = \sum_{\mu\nu} v_\mu A_{\mu\nu} u_\nu$ , dove **u**, **v** sono le coordinate dei vettori  $\hat{\boldsymbol{v}} \in \boldsymbol{u}$ secondo una certa base prefissata  $B_b$ . La forma è simmetrica se **A** è simmetrica. Vedremo che in effetti *tutte* le forme bilineari possono essere scritte a questo modo. Un caso molto importante, come vedremo in seguito, è quello in cui  $A = I_n$ , per cui

$$
\varphi(\boldsymbol{v},\boldsymbol{u})=\sum_{\mu=1}^n v_\mu u_\mu\equiv \mathbf{v}^\intercal \mathbf{u}.
$$

Esattamente come avviene tra endomorfismo e sua matrice rappresentativa, esiste una corrispondenza, *a base fissata*, tra *forma bilineare* e *matrice quadrata*. Dato uno spazio vettoriale *n*-dimensionale V, basta infatti fissare una base  $B_b = \{b_i\}_{i=1}^n$  per notare che ogni forma bilineare corrisponde, nella base scelta, ad una precisa matrice. Dati due vettori  $v, u \in V, v = \sum_i v_i b_i$  e  $\boldsymbol{u} = \sum_i u_i \boldsymbol{b}_i$ , e dunque, se  $\varphi_{ij} \coloneqq \varphi(\boldsymbol{b}_i, \boldsymbol{b}_j)$ ,

(1.85) 
$$
\varphi(\mathbf{v}, \mathbf{u}) = \sum_{ij} v_i \varphi(\mathbf{b}_i, \mathbf{b}_j) u_j = \mathbf{v}^\mathsf{T} \mathbf{\Phi}_b \mathbf{u}.
$$

In altre parole, ogni forma bilineare  $\varphi$  corrisponde, *secondo una data base*  $B_b$ , ad una matrice quadrata  $\Phi_b = (\varphi_{ij})_{ij}$  di dimensione  $n \times n$ , mentre viceversa è possibile usare una matrice quadrata di dimensione  $n \times n$  ed una base per definire una forma bilineare. La forma è simmetrica se la matrice associata è simmetrica: questa proprietà *non* dipende dalla base utilizzata. Come nel caso degli endomorfismi, la traccia e il determinante di **Φ**<sup>b</sup> non dipendono dalla base utilizzata, e sono quindi due propriet`a che si possono riferire alla forma stessa, ovvero si pu`o dire *traccia* o *determinante* di *φ*.

Supponiamo infine che **e** sia un autovettore di **Φ**<sup>b</sup> con autovalore *λ*. Questo significa che il corrispondente vettore e (ovvero il vettore avente come coordinate **e** secondo la base  $B_b$ ) è tale che

$$
\varphi(\mathbf{e},\mathbf{e}) = \mathbf{e}^{\mathsf{T}} \mathbf{\Phi}_{\mathbf{b}} \mathbf{e} = \lambda \mathbf{e}^{\mathsf{T}} \mathbf{e} = \lambda \|\mathbf{e}\|^2.
$$

Si dice che e è un autovettore della forma  $\varphi$ , esattamente come **e** lo è per la rappresentazione matriciale **Φ**b.

5.1.1. *Forme simmetriche.* Un fatto molto interessante riguardo le forme bilineari simmetriche è il seguente teorema, che diamo senza dimostrazione.

Teorema 5.1. *Sia* V *uno spazio vettoriale su* R *di dimensione finita. Se φ `e una forma bilineare simmetrica, allora esiste una base che diagonalizza φ, ovvero tale per cui la matrice che rappresenta*  $\varphi$  *è diagonale.* 

Questo teorema può essere inteso nel seguente modo: ogni matrice simmetrica reale, essa è simile ad una matrice diagonale. Infatti c'è una corrispondenza biunivoca tra matrici simmetriche reali e forme bilineari simmetriche, e dire che le prime sono diagonalizzabili è equivalente a dire che lo sono le seconde.

Principalmente nel contesto delle forme bilineari simmetriche si dà la seguente definizione

Definizione 5.2 (Forma definita positiva). *Una forma bilineare simmetrica φ si dice*

• *definita positiva se e solo se*  $\varphi(\mathbf{v}, \mathbf{v}) > 0 \ \forall \mathbf{v} \in V$ ;

- *semidefinita positiva se e solo se*  $\varphi(\mathbf{v}, \mathbf{v}) \geq 0 \ \forall \mathbf{v} \in \mathbb{V}$ ;
- *definita negativa se e solo se*  $\varphi(\mathbf{v}, \mathbf{v}) < 0 \ \forall \mathbf{v} \in \mathbb{V}$ ;
- *semidefinita negativa se e solo se*  $\varphi(\mathbf{v}, \mathbf{v}) \leq 0 \ \forall \mathbf{v} \in \mathbb{V}$ .

Gli autovalori della forma possono darci una informazione sulla natura della forma stessa, come stabilito dalla seguente proposizione che non dimostriamo.

PROPOSIZIONE 5.2. *Sia*  $\varphi$  *una forma bilineare simmetrica con spettro*  $\Lambda = {\lambda_i}_{i=1}^n$ . *Allora essa `e*

- *definita positiva se e solo se*  $\lambda_i > 0 \ \forall i = 1, \ldots, n;$
- *semidefinita positiva se e solo se*  $\lambda_i > 0$   $\forall i = 1, \ldots, n$ ;
- *definita negativa se e solo se*  $\lambda_i < 0 \ \forall i = 1, \ldots, n;$
- *semidefinita negativa se e solo se*  $\lambda_i \leq 0 \ \forall i = 1, \ldots, n$ .

L'importanza delle forme bilineari simmetriche è dovuta al fatto che esse permettono di definire dei concetti che generalizzano quelli noti dalla geometria elementare, per esempio quello di *ortogonalità*.

DEFINIZIONE 5.3 (Ortogonalità). *Sia*  $\varphi$  *una forma bilineare simmetrica. Due vettori*  $\mathbf{v}, \mathbf{u} \in$ V *sono* ortogonali, o perpendicolari, secondo  $\varphi$  *se*  $\varphi(\boldsymbol{u}, \boldsymbol{v}) = 0$ .

Sia S un sottoinsieme di V: possiamo definire l'insieme *ortogonale* a S come  $\mathbb{S}^{\perp} \coloneqq \{ \boldsymbol{w} \in \mathbb{V} \colon \varphi(\boldsymbol{w}, \boldsymbol{v}) = 0 \,\, \forall \boldsymbol{v} \in \mathbb{S} \}.$ Lo spazio  $\mathbb{S}^\perp$  è un sottospazio vettoriale di V.

**5.2. Prodotti scalari.** Data una forma bilineare simmetrica, è possibile associarvi una funzione detta *forma quadratica*  $q_{\varphi} : V \to \mathbb{R}$ , definita come

$$
q_{\varphi}(\boldsymbol{v})\coloneqq \varphi(\boldsymbol{v},\boldsymbol{v}).
$$

Se la forma *φ* `e anche definita positiva, allora essa si dice essere un *prodotto scalare*. Un prodotto scalare può essere utilizzato per dare una struttura *euclidea* ad uno spazio vettoriale. Essa aiuta infatti a introdurre quantità equivalenti a lunghezza, distanza, angoli e così via: uno spazio vettoriale dotato di prodotto scalare si dice *spazio prehilbertiano*. Un prodotto scalare è in genere indicato con, una notazione speciale, ovvero semplicemente

$$
\varphi(\mathbf{v},\mathbf{u})=\langle \mathbf{v},\mathbf{u}\rangle.
$$

Si usa anche la notazione

$$
(1.87) \t\t q_{\varphi}(\boldsymbol{v}) = ||\boldsymbol{v}||^2,
$$

per la corrispondente forma quadratica: la quantit`a ∥v∥ `e detta *norma* o *lunghezza* del vettore *v*: se  $||v|| = 1$  si dice che *v* è un *versore*.

PROPOSIZIONE 5.3 (Disuguaglianza di Schwarz). *Se*  $v, u \in V$ , allora

$$
\langle \boldsymbol{v}, \boldsymbol{u}\rangle^2 \leq \|\boldsymbol{v}\|^2 \|\boldsymbol{u}\|^2,
$$

*mentre l'uguaglianza vale se e solo se* v *e* u *sono linearmente dipendenti, ovvero paralleli.* DIMOSTRAZIONE. Consideriamo due vettori  $v, u \in V$ . Abbiamo che, per un  $c \in \mathbb{R} \setminus \{0\}$ 

$$
0 \leq \langle c\mathbf{v} + \mathbf{u}, c\mathbf{v} + \mathbf{u} \rangle = c^2 ||\mathbf{v}||^2 + 2c \langle \mathbf{v}, \mathbf{u} \rangle + ||\mathbf{u}||^2.
$$

Questo polinomio quadratico in *c* deve essere sempre positivo, quindi il suo discriminante deve essere negativo o nullo, ovvero  $4\langle v, u \rangle^2 - 4\|v\|^2\|u\|^2 \leq 0 \Rightarrow \langle v, u \rangle^2 \leq \|v\|^2\|u\|^2$ . L'uguaglianza vale se e solo se  $cv + u = 0$ , ovvero i due vettori sono linearmente dipendenti.  $\square$ 

La disuguaglianza di Schwarz si può scrivere anche come

$$
(1.88) \t-1 \leq \frac{\langle v, u \rangle}{\|v\| \|u\|} \leq 1,
$$

il che suggerisce di definire un "angolo" *θ* tra due vettori come

(1.89) 
$$
\theta := \arccos \frac{\langle v, u \rangle}{\|v\| \|u\|} \in [0, \pi].
$$

Si noti che questa definizione è generalissima e non è necessario che  $v e u$  siano associati ad un significato geometrico (abbiamo visto, per esempio, che potrebbero essere polinomi!), e di conseguenza non `e sempre "visivamente intuitivo" a cosa questo angolo corrisponda: esso misura un certo grado di lineare indipendenza tra i vettori, ed è zero quando i vettori sono linearmente dipendenti. Una volta definito tale "angolo", possiamo riscrivere l'espressione di prodotto scalare come

$$
\langle \boldsymbol{v}, \boldsymbol{u} \rangle = \|\boldsymbol{v}\| \, \|\boldsymbol{u}\| \cos \theta.
$$

La disuguaglianza di Schwarz implica infine che

$$
\|\boldsymbol{v}+\boldsymbol{u}\|^2=\|\boldsymbol{v}\|^2+2\langle \boldsymbol{v},\boldsymbol{u}\rangle+\|\boldsymbol{u}\|^2\leq \|\boldsymbol{v}\|^2+2\|\boldsymbol{u}\|\|\boldsymbol{v}\|+\|\boldsymbol{u}\|^2=(\|\boldsymbol{u}\|+\|\boldsymbol{v}\|)^2,
$$

ovvero, implica la cosiddetta *disuguaglianza triangolare*

(1.90) ∥v + u∥ ≤ ∥u∥ + ∥v∥*.*

L'ortogonalità dei vettori in uno spazio vettoriale secondo il prodotto scalare è anch'esso un fatto con importanti conseguenze. Supponiamo di avere un *insieme ortonormale di vettori*, ovvero un insieme di versori  $\{v_1, \ldots, v_t\}$  tale per cui  $\langle v_i, v_j \rangle = \delta_{ij}$  per  $i, j \in \{1, \ldots, t\}$ . Allora vale la seguente Proposizione.

Proposizione 5.4 (Base ortonormale). *Sia* {v1*, . . . ,* <sup>v</sup>*t*} *un insieme di <sup>t</sup> vettori ortonormali in* V*. Allora, essi sono linearmente indipendenti. In particolare, se t* = *n* = dim(V)*, l'insieme ortonormale dato costituisce una base per* V*.*

DIMOSTRAZIONE. Supponiamo per assurdo che esistano  $c_i$ ,  $i = 1, \ldots, t$ , non tutti nulli tali per cui  $\sum_i c_i \mathbf{v}_i = \mathbf{0}$ . Allora per ogni  $k = 1, \ldots, t$ ,  $0 = \langle \mathbf{v}_k, \sum_i c_i \mathbf{v}_i \rangle = \sum_i c_i \langle \mathbf{v}_k, \mathbf{v}_i \rangle = c_k$ , che è l'assurdo cercato. □

Data una base ortonormale in uno spazio vettoriale *d*-dimensionale, sia essa per esempio  $B_e = \{e_i\}_{i=1}^d$ , il prodotto scalare tra due vettori può essere espresso in maniera molto semplice in termini dei loro coefficienti rispetto alla base. Se per esempio

$$
\boldsymbol{v} = \sum_{i=1}^d v_i \boldsymbol{e}_i, \qquad \boldsymbol{u} = \sum_{i=1}^d u_i \boldsymbol{e}_i,
$$

allora

(1.91) 
$$
\langle v, u \rangle = \sum_{ij} v_i u_j \langle e_i, e_j \rangle = \sum_{i=1}^d v_i u_i = \mathbf{v}^\mathsf{T} \mathbf{u},
$$

e in particolare  $||v||^2 = \sum_{i=1}^d v_i^2$ . Come si vede, questa definizione è giustifica la nomenclatura data in Eq.  $(1.16)$ : ciò che lì era definito tra vettori numerici (ovvero righe e colonne di numeri) qui viene applicato alla *rappresentazione in coordinate* di vettori generici.

**5.3. Ortonormalizzazione di una base: la procedura di Gram–Schmidt.** Ha senso chiedersi come costruire una base ortonormale, per esempio avendo a disposizione una base di un R-spazio vettoriale  $B_b = \{b_i\}_{i=1}^d$  che non è ortonormale. Esiste una procedura algoritmica, detta di Gram-Schmidt, che permette di raggiungere questo obiettivo "ortonormalizzando" Bb. La procedura si basa sull'uso della seguente operazione di *proiezione di un vettore* v *lungo* u,

(1.92) 
$$
\text{proj}_{\boldsymbol{u}}(\boldsymbol{v}) = \frac{\langle \boldsymbol{u}, \boldsymbol{v} \rangle}{\|\boldsymbol{u}\|^2} \boldsymbol{u}.
$$

Il primo step della procedura consiste nel normalizzare un vettore della base  $\mathcal{B}_b$ , per esempio **, scrivendo** 

$$
\boldsymbol{u}_1\coloneqq \boldsymbol{b}_1, \qquad \boldsymbol{e}_1\coloneqq \frac{\boldsymbol{u}_1}{\|\boldsymbol{u}_1\|}.
$$

A questo punto costruiamo, al secondo step,

$$
\boldsymbol{u}_2 = \boldsymbol{b}_2 - \text{proj}_{\boldsymbol{u}_1}(\boldsymbol{b}_2), \quad \boldsymbol{e}_2 \coloneqq \frac{\boldsymbol{u}_2}{\|\boldsymbol{u}_2\|},
$$

e in generale allo step *k* si rimuove la proiezione di b*<sup>k</sup>* lungo tutte le direzioni torvate fino a quel punto

$$
\boldsymbol{u}_k = \boldsymbol{b}_k - \sum_{i=1}^{k-1} \textup{proj}_{\boldsymbol{u}_i}(\boldsymbol{b}_k), \quad \boldsymbol{e}_k \coloneqq \frac{\boldsymbol{u}_k}{\|\boldsymbol{u}_k\|}.
$$

I vettori {e1*, . . . ,* e*d*} ottenuti al *d*-esimo passo sono normalizzati per costruzione. Sono anche ortogonali (questo pu`o essere dimostrato per induzione partendo dal fatto che ⟨e1*,* e2⟩ = 0 e poi procedendo per tutte le coppie  $\langle e_1, e_k \rangle$  per  $k = 3, ..., d$ ). L'insieme  $\mathcal{B}_e = \{e_i\}_{i=1}^d$  è quindi una base ortonormale.

**5.4. Cambio di base ortonormale.** Supponiamo di studiare uno spazio reale prehilbertiano V e di avere due basi ortonormali  $B_e = \{e_1, e_2, \ldots, e_d\}$  e  $B_{\hat{e}} = \{\hat{e}_1, \hat{e}_2, \ldots, \hat{e}_d\}$ . Abbia-mo visto, nella Sezione [4.3,](#page-29-0) che, date le coordinate **v** di un vettore v espresse nella base  $B_e$ , possiamo ottenere le sue coordinate nella base  $B_{\hat{e}}$  usando la matrice di cambiamento di base **<sup>S</sup>** = (*sij* )*ij* <sup>∈</sup> <sup>M</sup>*d*(R) che permette di scrivere gli elementi della nuova base in termini di quelli della vecchia,

(1.93) 
$$
\hat{e}_i = \sum_{j=1}^d \hat{s}_{ij} e_j, \qquad e_i = \sum_{j=1}^d s_{ij} \hat{e}_j,
$$

dove  $\hat{\mathbf{S}} = (\hat{s}_{ij})_{ij} = \mathbf{S}^{-1}$ . La *nuova* rappresentazione di v nella nuova base, sia  $\hat{\mathbf{v}}$ , si otterrà dalla *vecchia* rappresentazione **v** calcolando  $\hat{\mathbf{v}} = \mathbf{S}^T \mathbf{v}$ . Nel caso di basi ortonormali, però, la matrice **S** ha alcune proprietà interessanti. Partiamo dall'osservazione:

$$
\delta_{ij} = \langle e_i, e_j \rangle = \sum_{k=1}^d \sum_{r=1}^d s_{ik} s_{jr} \langle \hat{e}_k, \hat{e}_r \rangle = \sum_{k=1}^d s_{ik} s_{jk} \Leftrightarrow \mathsf{S}\mathsf{S}^\intercal = \mathsf{I}_d \Rightarrow \mathsf{S}^\intercal = \mathsf{S}^{-1}.
$$

Si dice quindi che **S** è una matrice *ortogonale*, ovvero tale per cui **S<sup>T</sup>** =  $S^{-1}$ , e si scrive  $S \in O(d)$ , come abbiamo già visto. Questo significa anche che  $1 = det(\mathbf{S}\mathbf{S}^{\mathsf{T}}) = det^2(\mathbf{S})$ , ovvero  $det(\mathbf{S}) = \pm 1$ : se vogliamo che le basi di partenza e di arrivo siano concordi, occorrerà che det( $\mathbf{S}$ ) = 1. Ora, *il prodotto scalare `e invariante per cambi di base ortogonali*. Se v ha coordinate **v** e u ha coordinate **u** nella base  $\mathcal{B}_e$ , allora essi avranno coordinate rispettivamente  $\hat{\mathbf{v}} = \mathbf{S}^\intercal \mathbf{v}$  e  $\hat{\mathbf{u}} = \mathbf{S}^\intercal \mathbf{u}$  nella base  $B_{\hat{e}}$ : tuttavia,

$$
\langle \boldsymbol{v}, \boldsymbol{u} \rangle = \boldsymbol{v}^{\intercal} \boldsymbol{u} = \boldsymbol{v} \boldsymbol{S} \boldsymbol{S}^{\intercal} \boldsymbol{u} = (\boldsymbol{S}^{\intercal} \boldsymbol{v})^{\intercal} \boldsymbol{S}^{\intercal} \boldsymbol{u} = \hat{\boldsymbol{v}}^{\intercal} \hat{\boldsymbol{u}}.
$$

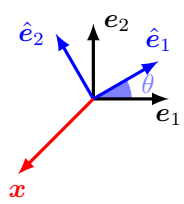

<span id="page-41-0"></span>Figura 2. Due riferimenti cartesiani nel piano che differiscono di una rotazione di  $\theta = \pi/6$ : il vettore x, che nel primo è rappresentato da  $\mathbf{x} = (-1, -1)^\intercal$ , nel secondo è rappresentato da  $\hat{\mathbf{x}}_1 = -\frac{1}{2}(\sqrt{3}+1,\sqrt{3}-1)^\intercal$ : naturalmente, il vettore  $x$  non è cambiato, ma la nostra rappresentazione di  $x$  sì.

Questo significa che anche le *norme* sono invarianti. Ogni relazione scritta in termini di prodotti scalari e norme, quindi, non cambia forma se si cambia base ortonormale: questo è uno dei vantaggi di aver introdotto il formalismo di spazio prehilbertiano.

5.4.1. *Il caso bidimensionale*. Il caso bidimensionale è uno caso particolare molto istruttivo. Una matrice ortogonale positiva avrà, per  $d = 2$ , la semplice forma

(1.94) 
$$
\mathbf{S} = \begin{pmatrix} s_{11} & s_{12} \\ s_{21} & s_{22} \end{pmatrix}.
$$

Imponiamo che la vecchia e la nuova base siano concordi, ovvero  $\det(S) = s_{11}s_{22} + s_{12}s_{21} = 1$  e, usando questo fatto, la condizione  $S^{\dagger} = S^{-1}$ , che si scrive

(1.95) 
$$
\begin{pmatrix} s_{11} & s_{21} \ s_{12} & s_{22} \end{pmatrix} = \begin{pmatrix} s_{22} & -s_{12} \ -s_{21} & s_{11} \end{pmatrix}.
$$

Questo significa che la matrice è in realtà parametrizzata da due quantità, siano *a* e *b*, tali per cui

$$
\mathbf{S} = \begin{pmatrix} a & -b \\ b & a \end{pmatrix}
$$

col vincolo aggiuntivo che  $a^2 + b^2 = 1$ , che le rende dipendenti. Possiamo cioè parametrizzare *a* e *b* in termini di *una variabile angolare*, scrivendo  $a = \cos \theta$  e  $b = \sin \theta$ , in modo che

(1.97) 
$$
\mathbf{S} = \begin{pmatrix} \cos \theta & -\sin \theta \\ \sin \theta & \cos \theta \end{pmatrix}.
$$

Se usiamo il fatto che uno spazio bidimensionale è isomorfo a  $\mathbb{R}^2$ , e rappresentiamo i vettori  $v \in V$ come frecce nel piano con coordinate date da **v** in accordo con la vecchia base, la ragione di questa forma può risultare più chiara. L'unica maniera per cambiare un sistema ortonormale nel piano preservandone la positività (e l'origine) è, semplicemente, tramite una *rotazione*, come in Fig. [2.](#page-41-0) La matrice **S** ci dice che, dato un vettore  $\boldsymbol{x}$  con coordinate  $\boldsymbol{x} = (x_1, x_2)^{\mathsf{T}}$ , questo diventerà secondo la nuova base

$$
\mathbf{x} = \begin{pmatrix} x_1 \\ x_2 \end{pmatrix} \mapsto \hat{\mathbf{x}} = \mathbf{S}^\mathsf{T} \mathbf{x} = \begin{pmatrix} x_1 \cos \theta + x_2 \sin \theta \\ x_2 \cos \theta - x_1 \sin \theta \end{pmatrix}
$$

Le matrici ortogonali positive 2 × 2 descrivono quindi *rotazioni in senso antiorario* di un angolo *θ*:  $\cos \theta$  è infatti proprio il coseno dell'angolo tra  $e_1$  e  $\hat{e}_1$ .

**5.5. Prodotti vettoriali.** Se V è uno spazio prehilbertiano su R e dim  $V = 3$ , è possibile definire una ulteriore operazione tra due vettori  $v, u \in V$ . Supponiamo di avere una base ortonormale  $\mathcal{B}_e = \{e_1, e_2, e_3\}$  e che

$$
\mathbf{v} = v_1 \mathbf{e}_1 + v_2 \mathbf{e}_2 + v_3 \mathbf{e}_3, \qquad \mathbf{u} = u_1 \mathbf{e}_1 + u_2 \mathbf{e}_2 + u_3 \mathbf{e}_3.
$$

Considerando la sequenza  $(e_1, e_2, e_3)$  come *ordinata* (ovvero fissando l'ordine dei tre vettori della base), diamo la seguente definizione.

Definizione 5.4 (Prodotto vettoriale). *Il prodotto vettoriale* <sup>v</sup> <sup>∧</sup> <sup>u</sup> *`e definito come*

(1.98) v ∧ u = (*v*2*u*<sup>3</sup> − *v*3*u*2)e<sup>1</sup> + (*v*3*u*<sup>1</sup> − *v*1*u*3)e<sup>2</sup> + (*v*1*u*<sup>2</sup> − *v*2*u*1)e3*.*

Per esempio, sia  $V = \mathbb{R}^3$  e scegliendo come base la base canonica  $\mathcal{B}_e = \{e_i\}_{i=1}^3$ ,  $e_i = (\delta_{ij})_j \in \mathbb{R}^3$ . Dati  $v e u$  due vettori in  $\mathbb{R}^3$ , possiamo costruire due prodotti vettoriali,  $v \wedge u e u \wedge v$ , entrambi applicati nell'origine, e rappresentarli come segue

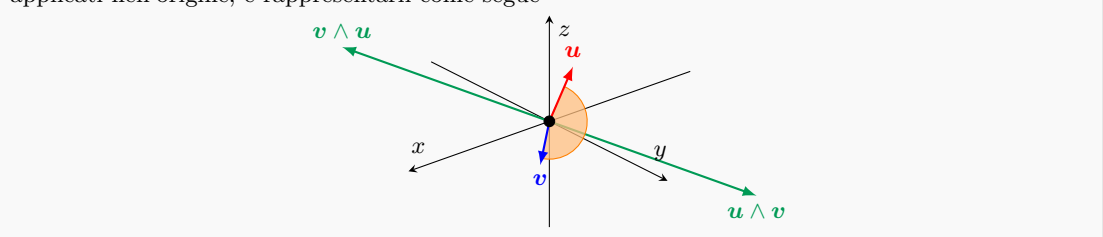

La formula data nella definizione può essere ricordata nel seguente modo. Consideriamo la matrice

$$
(1.99) \qquad \qquad \begin{pmatrix} e_1 & e_2 & e_3 \\ v_1 & v_2 & v_3 \\ u_1 & u_2 & u_3 \end{pmatrix}.
$$

 $\overline{1}$ 

Questa è, naturalmente, una matrice molto bizzarra i cui elementi sono in parte scalari e in parte vettori. Tuttavia quella che stiamo per dare `e una regola *mnemonica*: possiamo *formalmente* scrivere che

$$
(1.100) \t\t\t\t $\boldsymbol{v} \wedge \boldsymbol{u} = \begin{vmatrix} \boldsymbol{e}_1 & \boldsymbol{e}_2 & \boldsymbol{e}_3 \\ v_1 & v_2 & v_3 \\ u_1 & u_2 & u_3 \end{vmatrix} = \begin{vmatrix} v_2 & v_3 \\ u_2 & u_3 \end{vmatrix} \boldsymbol{e}_1 - \begin{vmatrix} v_1 & v_3 \\ u_1 & u_3 \end{vmatrix} \boldsymbol{e}_2 + \begin{vmatrix} v_1 & v_2 \\ u_1 & u_2 \end{vmatrix} \boldsymbol{e}_3.$
$$

 $\overline{1}$ 

Il prodotto vettoriale ha una serie di interessanti proprietà, date in questo Teorema che non dimostriamo.

TEOREMA 5.5 (Proprietà del prodotto vettoriale). *Dati tre vettori*  $v, u, w \in V$  *e uno scalare*  $c \in \mathbb{R}$ , valgono le sequenti proprietà:

$$
(1) \, \mathbf{v} \wedge \mathbf{u} = -\mathbf{u} \wedge \mathbf{v};
$$

- $\left(\begin{matrix}2\end{matrix}\right)\boldsymbol{v}\wedge(\boldsymbol{u}+\boldsymbol{w})=\boldsymbol{v}\wedge\boldsymbol{u}+\boldsymbol{v}\wedge\boldsymbol{w};$
- $(3)$   $c(\mathbf{v} \wedge \mathbf{u}) = (c\mathbf{v}) \wedge \mathbf{u} = \mathbf{v} \wedge (c\mathbf{u});$
- $(4) \langle v, v \wedge u \rangle = 0 \ e \langle u, v \wedge u \rangle = 0;$
- $\hat{p}(5)\|\boldsymbol{v}\wedge\boldsymbol{u}\|^2=\|\boldsymbol{v}\|^2\|\boldsymbol{u}\|^2-\langle\boldsymbol{v},\boldsymbol{u}\rangle^2;$
- $(6)$  **v** ∧ **u** = **0** *se e solo se* **v** *e* **u** *sono paralleli;*
- *(7) Se* v *e* u *sono linearmente indipendenti, ogni vettore ortogonale sia a* v *che a* u *`e parallelo a* <sup>v</sup>∧u*. Inoltre,* {v*,*u*,* <sup>v</sup>∧u} *`e una base di* <sup>V</sup> *concorde con la base ortonormale scelta* Be*.*

La proprietà (5) in particolare può essere semplificata utilizzando l'angolo  $\theta$  (come definito sopra) tra  $v e u$ . Infatti

$$
\|\mathbf{v}\wedge\mathbf{u}\|^2=\|\mathbf{v}\|^2\|\mathbf{u}\|^2-\langle\mathbf{v},\mathbf{u}\rangle^2=\|\mathbf{v}\|^2\|\mathbf{u}\|^2-\|\mathbf{v}\|^2\|\mathbf{u}\|^2\cos^2\theta=\|\mathbf{v}\|^2\|\mathbf{u}\|^2\sin^2\theta
$$

ovvero la norma del prodotto vettoriale è

$$
\|\boldsymbol{v}\wedge\boldsymbol{u}\|=\|\boldsymbol{v}\|\,\|\boldsymbol{u}\|\,|\sin\theta|.
$$

Inoltre sappiamo, dalla proprietà (4), che  $v \wedge u$  è ortogonale sia a v che a u. È facile vedere (per esempio, usando la regola mnemonica sopra) che se consideriamo precisamente la base ortonormale Be, allora

$$
e_1 \wedge e_2 = \begin{vmatrix} e_1 & e_2 & e_3 \\ 1 & 0 & 0 \\ 0 & 1 & 0 \end{vmatrix} = e_3
$$

Possiamo scrivere una espressione simile per ogni altra coppia di vettori di base e in particolare vale la seguente relazione:

$$
\pmb{e}_i\wedge \pmb{e}_j=\varepsilon_{ijk}\pmb{e}_k
$$

dove il simbolo  $\varepsilon_{ijk}$  è detto *di Levi–Civita* e vale

(1.101) 
$$
\varepsilon_{ijk} = \begin{cases} 1 & \text{se } (i,j,k) \in \{ (1,2,3), (2,3,1), (3,1,2) \} \\ -1 & \text{se } (i,j,k) \in \{ (2,1,3), (1,3,2), (3,2,1) \} \\ 0 & \text{diversamente.} \end{cases}
$$

Il simbolo di Levi–Civita permette di scrivere in forma compatta i prodotti vettoriali tra due generici vettori come

$$
\boldsymbol{v}\wedge\boldsymbol{u}=\sum_{ijk}\varepsilon_{ijk}\boldsymbol{e}_iv_ju_k.
$$

**5.6. Prodotti misti.** Avendo introdotto sia il prodotto scalare che il prodotto vettoriale, possiamo considerare espressioni in cui *entrambi* questi prodotti appaiono, ovvero espressioni del tipo

$$
\langle \boldsymbol{v} \wedge \boldsymbol{u}, \boldsymbol{w} \rangle
$$

per  $v, u, w \in V$ . Questa quantità può essere calcolata direttamente, per esempio usando l'espressione appena ottenuta con il simbolo di Levi–Civita. Se  $\mathbf{w} = w_1 \mathbf{e}_1 + w_1 \mathbf{e}_2 + w_3 \mathbf{e}_3$ , allora,  $\text{essendo}\ \langle e_i, e_j \rangle = \delta_{ij},$ 

$$
\langle \boldsymbol{v} \wedge \boldsymbol{u}, \boldsymbol{w} \rangle = \left\langle \sum_{ijk} \varepsilon_{ijk} \boldsymbol{e}_i v_j u_k, \sum_r w_r \boldsymbol{e}_r \right\rangle = \sum_{ijk} \varepsilon_{ijk} w_r v_j u_k \langle \boldsymbol{e}_i, \boldsymbol{e}_r \rangle = \sum_{ijk} \varepsilon_{ijk} w_i v_j u_k = \begin{vmatrix} w_1 & w_2 & w_3 \\ v_1 & v_2 & v_3 \\ u_1 & u_2 & u_3 \end{vmatrix}.
$$

L'espressione in termini di un determinante implica una utile identità, ovvero

$$
\langle v \wedge u, w \rangle = \langle v, u \wedge w \rangle.
$$

Sempre l'espressione in termini del determinante ci indica che se  $\langle v \wedge u, w \rangle = 0$ , allora v, u e w devono essere linearmente dipendenti, ovvero complanari.

#### **6. Spazi affini e spazi euclidei**

**6.1. Spazi affini.** L'analisi di questo capitolo è partita dai vettori liberi nello spazio euclideo. Abbiamo quindi visto che tali vettori liberi hanno una loro algebra che può essere astratta fino al concetto, molto generale, di spazio vettoriale, e abbiamo studiato le sue proprietà. Viene quindi da chiedersi come in generale il concetto di spazio vettoriale possa essere "trasferito" su un insieme in cui tale struttura va applicata (per esempio, lo spazio euclideo). Ovvero, ci si chiede come *partire* da un K-spazio vettoriale V per trasferire la sua struttura ad un generico *insieme* di punti A. Lo spazio A non è necessariamente l'usuale spazio tridimensionale: ciò che importa `e che si possa "vestire" con la struttura di V tramite una opportuna mappa, che permetter`a di studiare le relazioni tra i punti di A usando operazioni tra vettori di V. Quando questo è possibile, si dice che A `e uno *spazio affine*.

DEFINIZIONE 6.1 (Spazio affine). *Una legge*  $\phi: \mathbb{A} \times \mathbb{A} \to \mathbb{V}$  *definisce uno spazio affine su* A *se per ogni punto*  $P \in \mathbb{A}$  *ed ogni*  $v \in \mathbb{V}$  *esiste un unico punto*  $Q \in \mathbb{A}$  *tale per cui*  $\phi(P, Q) = v$  *e inoltre, dati tre punti P, Q, R* <sup>∈</sup> <sup>A</sup>*, vale la relazione di Chasles*

$$
\phi(P,Q) + \phi(Q,R) = \phi(P,R).
$$

*Uno spazio affine `e quindi la coppia* (A*,* ϕ)*. Si dice allora che* V *`e lo spazio vettoriale dei vettori liberi di* A*. Se* V *ha dimensione finita, allora si dice che la dimensione di* A *su* K *`e* dim V*.*

Come detto, non è importante ciò che A sia *esattamente*: semplicemente, chiediamo che ci sia una corrispondenza tra coppie di elementi di  $A$  e vettori di  $V$  e, in più, questa corrispondenza sia tale che valga l'Eq.  $(1.103)^3$  $(1.103)^3$  $(1.103)^3$ . La relazione di Chasles implica anche, scegliendo  $P = Q = R$ 

<span id="page-44-0"></span>
$$
\phi(P, P) = \phi(P, P) + \phi(P, P) \Rightarrow \phi(P, P) = 0
$$

e similmente, se  $P = R \neq Q$ 

$$
\mathbf{0} = \phi(P, P) = \phi(P, Q) + \phi(Q, P) \Rightarrow \phi(Q, P) = -\phi(P, Q).
$$

Se scegliamo un'*origine*, ovvero un punto speciale *<sup>O</sup>* <sup>∈</sup> <sup>A</sup>, possiamo associare *biunivocamente* ad ogni punto  $P \in A$  uno e un solo vettore  $p \in V$ : il vettore  $p \nmid i$  vettore da applicare a *O* per "spostarlo" in *P*, ovvero

$$
\boldsymbol{p} = \boldsymbol{\phi}(O, P)
$$

creando una *corrispondenza esatta* tra lo spazio A ("insieme di punti") e lo spazio vettoriale V ("insieme degli spostamenti"). Se indichiamo  $\phi(O, P) = p e \phi(O, Q) = q$ , possiamo inoltre scrivere

$$
\phi(P, Q) = \phi(P, O) + \phi(O, Q) = \phi(O, Q) - \phi(O, P) = q - p.
$$

Sia ora dim  $V = d$  e scegliamo una base  $B_b := \{b_i\}_{i=1}^d$  di V: possiamo dire che  $\{O, B_b\}$  è un *riferimento affine* di <sup>A</sup>. Grazie a questo riferimento, possiamo associare un punto *<sup>P</sup>* <sup>∈</sup> <sup>A</sup> ad un vettore  $p \in \mathbb{V}$  e quindi ad un insieme di coordinate  $\mathbf{p} = (p_1, \ldots, p_d)^\intercal$  secondo questa base, creando la corrispondenza

$$
(1.104) \t P \in \mathbb{A} \xleftarrow{\text{fissando $\phi$ e un'origine $O$}} p \in \mathbb{V} \xleftarrow{\text{fissando una base $\mathcal{B}_b$}} \mathbf{p} = \begin{pmatrix} p_1 \\ \cdots \\ p_d \end{pmatrix} \in \mathbb{K}^d.
$$

In questo modo abbiamo costruito un "ponte" tra A e  $\mathbb{K}^d$ . È molto importante ricordare, ancora una volta, che i valori delle coordinate **p** del punto *P* dipendono dalla base che abbiamo scelto. Riassumendo, data un'origine  $O \in A$ , ogni punto P in A può essere associato ad un vettore

<span id="page-44-1"></span> ${}^{3}L$ 'applicazione  $\phi$  viene a volte scritta come  $\phi(P,Q) \equiv \overrightarrow{PQ} \in V$ , proprio in analogia con la notazione che abbiamo usato per introdurre i vettori applicati nello spazio usuale: tuttavia qui userò  $\phi$  per l'applicazione, e −−→*P Q* per indicare precisamente il vettore applicato *<sup>P</sup>* con destinazione *<sup>Q</sup>* quando questi sono punti in uno spazio geometrico usuale

p ∈ V che è rappresentabile a sua volta con un vettore di coordinate  $p \in \mathbb{K}^d$  secondo una data base Bb. A riferimento fissato, possiamo identificare i punti di A con le loro coordinate in K*<sup>n</sup>*.

Dato un K-spazio vettoriale V, si può sempre costruire uno spazio affine usando V stesso come insieme, ovvero  $A \equiv V$ . In questo caso, una applicazione  $\phi: V \times V \to V$  con le proprietà giuste è semplicemente

$$
\boldsymbol{\phi}(\boldsymbol{v},\boldsymbol{u})=\boldsymbol{u}-\boldsymbol{v}.
$$

L'*n-spazio affine numerico* è un caso particolare: è costruito su  $V = K^n$  si denota come  $A_K^n$ , ed è uno spazio affine di dimensione *n* in cui ciascun punto è associato ad un vettore colonna di *n* elementi di K. Questo spazio ha un riferimento affine standard che abbiamo già incontrato quando abbiamo discusso K*<sup>n</sup>* nella veste di spazio vettoriale, ovvero una coppia origine–base {*O,* Be} per cui

(1.105) 
$$
O \mapsto \mathbf{0} = \begin{pmatrix} 0 \\ \vdots \\ 0 \end{pmatrix}
$$

e  $\mathcal{B}_e = \{e_1, \ldots, e_n\}$  tali per cui

(1.106) 
$$
\mathbf{e}_1 = \begin{pmatrix} 1 \\ 0 \\ 0 \end{pmatrix}, \quad \mathbf{e}_2 = \begin{pmatrix} 0 \\ 1 \\ 0 \end{pmatrix}, \quad \cdots \quad \mathbf{e}_n = \begin{pmatrix} 0 \\ 0 \\ 0 \end{pmatrix}.
$$

Dato che esiste una corrispondenza tra spazio V e spazio A, forse non sorprende che si possa trovare una corrispondenza tra un sottospazio vettoriale W di V e un *sottospazio affine* di A.

Definizione 6.2 (Sottospazio affine). *Sia* V *un* K*-spazio vettoriale e sia* A *spazio affine su di esso. Detto <sup>Q</sup>* <sup>∈</sup> <sup>A</sup>*, e dato un sottospazio vettoriale* <sup>W</sup> *di* <sup>V</sup>*, il sottospazio affine* <sup>S</sup> *passante per <sup>Q</sup> e parallelo a* <sup>W</sup> *`e dato da tutti i punti <sup>P</sup> di* <sup>A</sup> *tali per cui* <sup>ϕ</sup>(*Q, P*) <sup>∈</sup> <sup>W</sup>*. Si dice allora che* W *`e la giacitura di* S*.*

Se dim W = 1 si dice che il sottospazio S è una retta, se dim $(W) = 2$  si dice che il sottospazio S `e un piano. Intuitivamente, un sottospazio affine corrisponde a tutti i punti dello spazio A che si possono ottenere partendo da  $Q$  e "traslandolo" secondo tutti i vettori di W. Si può in effetti dimostrare che quale punto Q di S si sia scelto non è importante: un sottospazio affine S è definito dalla sua giacitura a da un qualsiasi suo punto. Una maniera differente, ma equivalente, di dare un sottospazio affine è quello di dare un set di  $m + 1$  punti  $Q, P_1, \ldots, P_m \in \mathbb{A}$ , e considerare i vettori  $\phi(Q, P_i)$  con  $i = 1, ..., m$ , e usare  $\mathbb{W} = \text{Span}[\{\phi(Q, P_i)\}_{i=1}^m]$  per definire il sottospazio affine passante per *Q* con giacitura W.

**6.2. Spazi euclidei.** A questo punto è chiaro che la funzione  $\phi$  ideale per dare struttura affine allo spazio euclideo è proprio quella che abbiamo descritto a inizio capitolo, ovvero la mappa che associa due punti ad un vettore che va da un punto all'altro. Supponiamo quindi di avere lo spazio usuale in *d* dimensioni E*d*: associamo ogni coppia di punti *P, Q* ad un segmento orientato che li congiunge che va da *P* a *Q*, e sia V l'insieme di tali segmenti orientati. Se poi scegliamo un'origine *O*, allora possiamo associare univocamente ogni punto  $X \in \mathbb{E}_d$  ad un segmento orientato  $x \in V$ , come abbiamo fatto in generalità sopra: in altre parole, con riferimento alla notazione di inizio capitolo,  $x = \overrightarrow{OX}$ . Abbiamo visto, nella prima sezione, che V pu`o essere dotato della struttura di *spazio vettoriale reale*: possiamo definire somme tra questi vettori, e prodotto per uno scalare. In effetti, tutta la teoria che abbiamo sviluppato `e *ispirata* da questo caso puramente geometrico: di conseguenza, lo spazio euclideo è uno spazio affine con  $\phi(P,Q) = \overrightarrow{PQ}$ .

La struttura di spazio vettoriale, e la possibilità quindi di scegliere una base dello spazio vettoriale, permette di definire una (convenzionale) *orientazione* di uno spazio affine. Per esempio, nel caso della

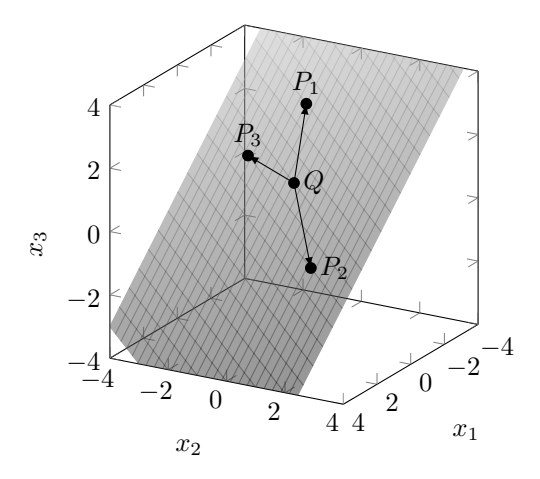

FIGURA 3. Spazio affine tridimensionale  $\mathbb{A}^n_{\mathbb{R}} \equiv \mathbb{R}^3$  con sottospazio bidimensionale (piano) la cui giacitura  $\mathbb{W} = \text{Span}[\{\phi(Q, P_1), \phi(Q, P_2), \phi(Q, P_3)\}]$  è generata da quattro punti  $\{Q, P_1, P_2, P_3\}$ . Ciascun vettore  $\phi(Q, P_i)$  è associato ad un segmento orientato  $\overrightarrow{QP_i}$ : come si vede, i quattro punti sono complanari (ma non allineati), ovvero i tre segmenti giacciono nello stesso piano, e quindi W è bidimensionale.

*retta affine orientata*, abbiamo uno spazio affine  $E_1$  associato ad uno spazio vettoriale V unidimensionale. Dato un punto origine  $O \in \mathbb{E}_1$  e una base  $\mathcal{B}_b = \{b\}$ , il verso della retta corrisponde al verso indotto dal vettore di base b. Ovvero, occorre trovare il punto *B* sulla retta tale che ϕ(*O, B*) = b: la direzione positiva sarà quella del segmento orientato  $\overline{OB}$ :

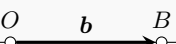

Il piano affine  $\mathbb{E}_2$  è dato, per definizione, su uno spazio vettoriale che è bidimensionale reale V. Fissato un punto origine  $O \in \mathbb{E}_2$  e una base  $\mathcal{B}_b = \{b_1, b_2\}$ , questa identificherà due punti nel piano, *B*<sub>1</sub> e *B*<sub>2</sub>, tali per cui  $\phi(O, B_1) = b_1 \cdot \phi(O, B_2) = b_2$ .

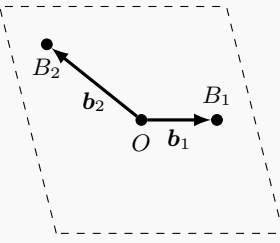

Anche in questo caso, la base induce una *orientazione* convenzionale che può essere definita una volta scelto un ordine all'interno della coppia  $(b_1, b_2)$ : il verso di rotazione del piano è quello che permette di sovrapporre il segmento orientato  $\overrightarrow{OB_1}$  al segmento orientato  $\overrightarrow{OB_2}$  tramite una rotazione attorno ad O che descriva un angolo convesso: se tale rotazione è in senso antiorario, si dice che l'orientazione è *positiva*. Nell'esempio nella figura sopra, per esempio, l'orientazione è positiva.

Se  $\bm{x} = \overrightarrow{OX}, \bm{y} = \overrightarrow{OY} \in V$  sono rappresentanti dei punti  $X, Y \in \mathbb{E}_d$ , indichiamo con  $\|\bm{x}\|$  e <sup>∥</sup>y<sup>∥</sup> la distanza di *<sup>X</sup>* <sup>e</sup> *<sup>Y</sup>* dall'origine rispettivamente, e con *<sup>θ</sup>* l'angolo convesso *XOY* '. Possiamo *definire* un "prodotto" tra i due vettori  $x \in y$  in termini di queste quantità misurate in  $\mathbb{E}_d$ , ovvero

$$
(1.107) \t\t x \cdot y := ||x|| \, ||y|| \cos \theta.
$$

Questo prodotto moltiplica la lunghezza di un vettore per la proiezione dell'altro lungo la stessa direzione:  $||x|| \cos \theta$  può essere infatti interpretato come la proiezione di  $\overrightarrow{OX}$  lungo  $\overrightarrow{OY}$ , o similmente  $||y|| \cos \theta$  può essere interpretato come la proiezione di  $\overrightarrow{OY}$  lungo  $\overrightarrow{OX}$ 

<span id="page-47-0"></span>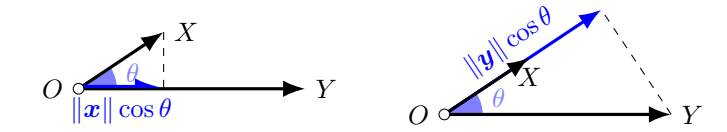

L'operazione introdotta è una operazione *bilineare simmetrica positiva*. Se  $x, y, z \in V$ , allora  $(x + y) \cdot z = x \cdot z + y \cdot z$ , come esemplificato dalla seguente costruzione geometrica:

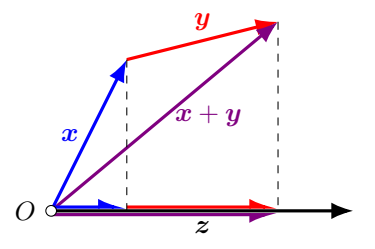

Usando la direzione di z come riferimento, proiettare lungo z la somma  $x + y$  fornisce la stessa quantità ottenuta proiettando separatamente  $x \in y$  e quindi sommando il risultato. Così si può vedere anche che  $(cx) \cdot y = c(x \cdot y)$  per  $c \in \mathbb{R}$ . Inoltre  $x \cdot y = y \cdot x$ , e infine

$$
\boldsymbol{x}\cdot\boldsymbol{x}=\|\boldsymbol{x}\|^2\geq 0
$$

e in particolare, l'uguaglianza vale se e solo se  $X = O$ . In altre parole, il prodotto che abbiamo definito ha tutte le proprietà di un prodotto scalare: per esso viene perciò spesso usata la notazione che abbiamo già introdotto,  $x \cdot y = \langle x, y \rangle$ . Esso è il prodotto scalare standard di vettori su  $\mathbb{E}_d$  che rende lo spazio V prehilbertiano.

Data l'origine *O*, in uno spazio *d* dimensionale E*<sup>d</sup>* possiamo individuare *d* direzioni *ortogonali*. Possiamo quindi trovare al più *d* punti  $E_1, E_2, \ldots, E_d \in \mathbb{E}_d$  tali che  $e_i = \overrightarrow{OE_1}, i = 1, \ldots, d$  siano *ortonormali* tra loro. L'insieme  $B_e = \{e_1, \ldots, e_d\}$  è quindi una base ortonormale secondo il prodotto scalare che abbiamo introdotto in Eq. [\(1.107\)](#page-47-0), e questa fornisce, insieme ad un punto di *origine O*, un *riferimento cartesiano* di versori lungo *d* direzioni perpendicolari (nel senso classico) nello spazio, che si indica talvolta con  $Oe_1 \cdots e_d$ . Naturalmente, possono esistere al più *d* vettori ortonormali in  $\mathbb{E}_d$ , che perciò ha dimensione *d*. Secondo questo riferimento, ogni punto *X* è associato ad un vettore di coordinate in  $\mathbb{R}^d$ ,

<span id="page-47-1"></span>
$$
X \in \mathbb{E}_d \leftrightarrow \mathbf{x} = x_1 e_1 + x_2 e_2 + \cdots + x_d e_d \leftrightarrow \mathbf{x} = \begin{pmatrix} x_1 \\ x_2 \\ \vdots \\ x_d \end{pmatrix} \in \mathbb{R}^d.
$$

La costruzione è tale che le lunghezze e gli angoli tra vettori in V siano *esattamente* le lunghezze e gli angoli che conosciamo nello spazio usuale E*d*. Per costruzione, in questa base il prodotto scalare si può riscrivere come

(1.108) 
$$
\langle \boldsymbol{x}, \boldsymbol{y} \rangle = \sum_{i=1}^d x_i y_i.
$$

Questo significa anche che

(1.109) 
$$
\cos \theta = \frac{\sum_{i=1}^{d} x_i y_i}{\sqrt{\sum_{i=1}^{d} x_i^2} \sqrt{\sum_{i=1}^{d} y_i^2}}.
$$

Inoltre, consistentemente con il teorema di Pitagora,

$$
\|\bm{x}\|^2 = \sum_{i=1}^d x_i^2.
$$

Quanto abbiamo detto significa che la linea, il piano e lo spazio possono essere visti come spazi affini su spazi prehilbertiani di dimensione *d* = 1, *d* = 2 e *d* = 3. In generale, uno *spazio euclideo*  $\mathbb{E}_d$  è uno spazio affine su uno spazio prehilbertiano di dimensione *d*: la struttura euclidea discende dalla definizione di prodotto scalare in Eq. [\(1.107\)](#page-47-0), dato in termini puramente geometrici, che si pu`o riscrivere come in Eq. [\(1.108\)](#page-47-1) una volta ottenuta una rappresentazione in coordinate rispetto ad una data base ortonormale.

6.2.1. *Distanza e struttura metrica.* Avendo introdotto il concetto di prodotto scalare, che eredita ovviamente le proprietà generali discusse nel capitolo precedente, possiamo anche definire una quantit`a essenziale per introdurre una metrica nel nostro spazio.

DEFINIZIONE 6.3 (Distanza). *Siano*  $X, Y \in \mathbb{E}_d$ . La distanza tra  $X \in Y$  è definita come

(1.110) 
$$
d(X,Y) := \|\phi(X,Y)\| = \|x - y\|.
$$

Se abbiamo un sistema cartesiano  $Oe_1 \ldots e_d$ , e  $X \mapsto \mathbf{x} = (x_i)_{i=1}^d$  e  $Y \mapsto \mathbf{y} = (y_i)_{i=1}^d$ , vettori di coordinate dei vettori associati  $x, y \in V$  rispettivamente, allora

$$
d(X,Y) = ||\mathbf{x} - \mathbf{y}|| = \sqrt{\sum_{i=1}^{d} (x_i - y_i)^2}.
$$

Grazie a questa definizione, possiamo introdurre per esempio il *punto medio M* tra *X* e *Y* , come il punto di coordinate  $m = \frac{x+y}{2}$ , dato che in questo modo  $d(X, M) = d(M, Y)$ .

La distanza gode di alcune proprietà che eredita da quelle di prodotto scalare: dati due punti  $P, Q \in \mathbb{E}_d$ ,  $d(P, Q)$  è sempre non-negativa (e pari a zero se e solo se  $P = Q$ ), è simmetrica  $(d(P,Q) = d(Q, P))$  e vale la disuguaglianza triangolare  $d(P,Q) \leq d(P,R) + d(R,Q)$  per tre punti  $P, Q, R \in \mathbb{E}_d$ . Queste tre proprietà, note dalla geometria euclidea, vengono utilizzate come assiomi fondamentali per definire il concetto di *spazio metrico*.

### **7. Geometria analitica nel piano**

Consideriamo, per cominciare, la geometria del *piano*, ovvero dello spazio affine  $\mathbb{E}_2$  su uno spazio vettoriale prehilbertiano bidimensionale V. Assumeremo di aver introdotto un sistema ortonormale *positivamente orientato*  $Oe_1e_2$ . Si noti che, in molti casi, si usa una notazione speciale per tale base nel piano, ovvero  $e_1 \equiv i e e_2 \equiv j$ . Ogni punto  $X \in \mathbb{E}_2$  è associato ad un vettore  $x = \phi(0, X)$  di uno spazio bidimensionale le cui coordinate, rispetto al sistema ortonormale menzionato, sono espresse da una coppia  $\mathbf{x} \in \mathbb{R}^2$ . Indicheremo questa associazione tra punto *X* e vettore  $x$  con  $X(x)$ .

**7.1. Vettori ortogonali.** Cominciamo con una breve osservazione. Supponiamo di avere il punto *P*(p) e di volere trovare *Q*(q) tale per cui q sia ortogonale a p. Questo significa che  $\langle q, p \rangle = 0$ , ovvero, in coordinate,  $q_1 p_1 + q_2 p_2 = 0$ , il che implica che

*.*

$$
\frac{q_1}{q_2} = -\frac{p_2}{p_1}
$$

Come si vede abbiamo ottenuto una informazione sul rapporto fra le due componenti (imporre l'ortogonalità non è infatti sufficiente a trovare ogni informazione su un vettore, ma solo la sua direzione) e abbiamo una infinità di soluzioni tra cui scegliere. Una di queste può essere per esempio il vettore  $q$  con coordinate  $q = (-p_2, p_1)$ <sup>T</sup>.

**7.2. La retta.** Dati due punti  $P(p)$  e  $Q(q)$  del piano, un punto  $X(x)$  appartiene alla retta R passante per essi se  $\mathbf{x} - \mathbf{p}$  e  $\mathbf{q} - \mathbf{p}$  sono paralleli, ovvero *linearmente dipendenti*. Ciò significa che, in coordinate,

(1.112) 
$$
\begin{vmatrix} x_1 - p_1 & x_2 - p_2 \ q_1 - p_1 & q_2 - p_2 \end{vmatrix} = 0.
$$

Sviluppando il determinante otteniamo l'equazione cartesiana della retta, ovvero

$$
(1.113) \t v_1x_1 + v_2x_2 + \gamma = 0, \t v_1 = q_2 - p_2, \t v_2 = p_1 - q_1, \t \gamma = p_2q_1 - p_1q_2.
$$

L'equazione esprime in coordinate la condizione

$$
\langle \mathbf{v}, \mathbf{x} - \mathbf{p} \rangle = 0
$$

dove v è il vettore con coordinate  $\mathbf{v} = (v_1, v_2)^\mathsf{T}$ . L'equazione dice quindi che v è un vettore ortogonale alla retta, ed infatti v è un vettore ortogonale a  $u := q - p$ , che esprime invece la direzione della retta essendo orientato come il segmento  $\overline{PQ}$ .

L'equazione della retta pu`o essere data anche in forma *parametrica*, ovvero richiedendo che un vettore  $x − p$  sia *proporzionale* a  $q − p$ ,

$$
x-p=t(q-p).
$$

Ciò è equivalente a scrivere

<span id="page-49-0"></span>
$$
(1.115) \qquad \begin{cases} x_1 - p_1 = t(q_1 - p_1) \\ x_2 - p_2 = t(q_2 - p_2) \end{cases} \Rightarrow \begin{cases} x_1 = p_1 + t(q_1 - p_1) \\ x_2 = p_2 + t(q_2 - p_2) \end{cases} \Leftrightarrow x = \mathbf{p} + t(\mathbf{q} - \mathbf{p}).
$$

Una maniera ancora diversa di scrivere queste equazioni è porre

$$
\frac{x_1 - p_1}{q_1 - p_1} = \frac{x_2 - p_2}{q_2 - p_2},
$$

ovvero scrivere la retta in termini di rapporti uguali.

Infine, una retta può essere data anche per via non di due punti bensì di un punto, per esempio  $P(\mathbf{p})$ , e di una direzione, identificata da un vettore  $\mathbf{u}$  con rappresentazione in coordinate **u** =  $(u_1, u_2)$ <sup>T</sup>. Assegnare la direzione **u** è come assegnare un altro punto  $Q(q)$  con  $q = p + u$  e l'equazione della retta è allora

$$
\frac{x_1 - p_1}{u_1} = \frac{x_2 - p_2}{u_2}.
$$

#### **7.3. Intersezione tra rette.** Date due rette,

$$
\mathcal{R}: v_1x_1 + v_2x_2 + \gamma = 0 \quad \mathcal{R}: v'_1x_1 + v'_2x_2 + \gamma' = 0
$$

si può studiare il luogo dei punti geometrici in comune alle due rette,  $\mathcal{R}\cap\mathcal{R}'$ , scrivendo il sistema di equazioni lineari

$$
\begin{cases} v_1x_1 + v_2x_2 + \gamma = 0\\ v'_1x_1 + v'_2x_2 + \gamma' = 0 \end{cases}
$$

Sappiamo già che possono verificarsi vari casi a seconda del rango delle matrici

$$
\mathbf{A} = \begin{pmatrix} v_1 & v_2 \\ v'_1 & v'_2 \end{pmatrix} \qquad \mathbf{H} = \begin{pmatrix} v_1 & v_2 & -\gamma \\ v'_1 & v'_2 & -\gamma' \end{pmatrix}
$$

Se rank( $\mathbf{A}$ ) = rank( $\mathbf{H}$ ) = 2, allora esiste un solo punto  $X(\mathbf{x})$  comune alle due rette, che sono perciò *incidenti*,  $\mathcal{R} \cap \mathcal{R}' = \{X\}$ ; se rank(**A**) = rank(**H**) = 1, invece, esistono infiniti punti in uno spazio unidimensionale e in effetti ciò significa che le due equazioni descrivono la stessa retta,  $\mathcal{R} = \mathcal{R}'$ ; se  $1 = \text{rank}(\mathbf{A}) \neq \text{rank}(\mathbf{H}) = 2$  il sistema non ha soluzione e le due rette non si incontrano mai, ovvero sono *parallele*, R ∥ R ′ . Questi sono i soli casi ammessi, per cui due rette nel piano sono coincidenti, incidenti o parallele.

7.3.1. *Angolo tra due rette.* Se due rette sono incidenti, pu`o aver senso chiedersi quale sia il loro *angolo relativo*. Siano v e v ′ i corrispondenti vettori ortogonali. Essendo perpendicolari alle rispettive rette, il loro angolo relativo è uguale all'angolo tra le direzioni delle rette e possiamo scrivere  $\theta = \arccos \frac{\langle v, v' \rangle}{\|v\| \|v'\|}$ . In particolare, due rette sono perpendicolari se  $\langle v, v' \rangle = 0$ .

7.3.2. *Fasci di rette.* Dato un punto *P*(p), l'insieme di tutte le rette del piano passanti per esso `e detto *fascio proprio di rette* con *centro P*. Se invece consideriamo una retta R, l'insieme delle rette ad essa parallela `e detto *fascio improprio di rette* con direzione di R.

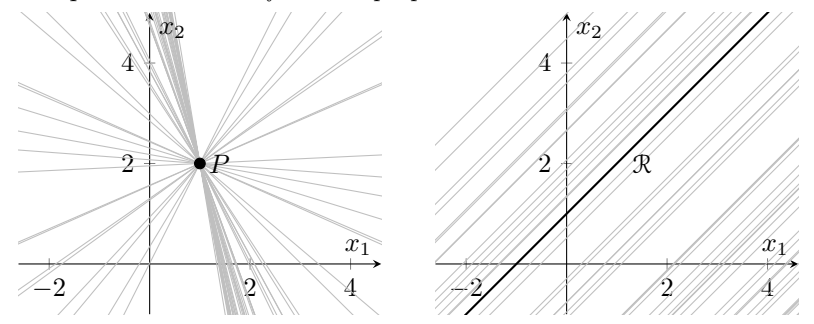

Un fascio di rette proprio è in genere dato come combinazione lineare di due rette che vi appartengono. Se per esempio

<span id="page-50-0"></span>
$$
\mathcal{R}: v_1x_1 + v_2x_2 + \gamma = 0 \quad \mathcal{R}: v_1'x_1 + v_2'x_2 + \gamma' = 0
$$

sono due distinte rette del fascio, tutte le rette appartenenti ad esso possono essere ottenute utilizzando i parametri reali  $(\lambda, \mu)$  nella combinazione lineare

(1.116) 
$$
\lambda (v_1 x_1 + v_2 x_2 + \gamma) + \mu (v'_1 x_1 + v'_2 x_2 + \gamma') = 0.
$$

Il fascio è proprio o improprio se le rette sono incidenti (e quindi  $\mathcal{R} \cap \mathcal{R}' = \{P\}$ ) o parallele rispettivamente. Assumendo  $\lambda \neq 0$ , possiamo introdurre  $\rho = \mu/\lambda$  e riscrivere il fascio di rette utilizzando la cosiddetta *rappresentazione non omogenea*,

$$
v_1x_1 + v_2x_2 + \gamma + \rho(v'_1x_1 + v'_2x_2 + \gamma') = 0.
$$

Questo fascio contiene tutte le rette già contenute nell'espressione in Eq.  $(1.116)$ , eccezion fatta per la retta  $\mathcal{R}'$  (dato che abbiamo assunto  $\lambda \neq 0$ ). Questa rappresentazione rende però chiaro il fatto che un singolo parametro individua ogni membro del fascio. In particolare, se le due rette sono parallele, ovvero le equazioni sono nella forma  $\mathcal{R}$ :  $\langle v, x - p \rangle$  e  $\mathcal{R}'$ :  $\langle v, x - q \rangle = 0$ , il fascio può riscriversi come  $\langle v, x \rangle + t = 0$ , dove *t* è il parametro del fascio.

7.3.3. *Distanze.* Supponiamo di avere un punto *Q*(q) e volerne calcolare la distanza dalla retta R, individuata dalla direzione ortogonale v e passante per il punto  $P(p)$ : la retta è quindi data da tutti gli x tali per cui  $\langle v, x - p \rangle = 0$ . Tale distanza è definita come la lunghezza del vettore  $q' - q$ , dove  $Q'(q') \in \mathcal{R}$  tale per cui  $q' - q$  sia parallelo a v, ovvero  $q' - q = tv$  per un qualche  $t \in \mathbb{R}$ , ma anche  $\langle v, q' - p \rangle = 0$ . L'oggetto a cui siamo interessati è  $d(Q, Q') = ||q' - q||$ . Per ottenerlo scriviamo

$$
0=t\langle v,q'-p\rangle=\langle q'-q,q'-q+q-p\rangle=\|q'-q\|^2+t\langle v,q-p\rangle,
$$

ovvero ∥q ′ <sup>−</sup> <sup>q</sup><sup>∥</sup> <sup>2</sup> <sup>=</sup> <sup>−</sup>*t*⟨v*,* <sup>q</sup> <sup>−</sup> <sup>p</sup>⟩. Possiamo ora rimuovere *<sup>t</sup>* osservando che, se <sup>q</sup> ′ <sup>−</sup> <sup>q</sup> <sup>=</sup> *<sup>t</sup>*v, allora  $\|\boldsymbol{q}'-\boldsymbol{q}\| = |t| \|\boldsymbol{v}\|,$  e quindi  $|t| = \frac{\|\boldsymbol{q}'-\boldsymbol{q}\|}{\|\boldsymbol{v}\|}$  $\frac{q - q_{\parallel}}{\Vert v \Vert}$ , quindi sostituendo questa espressione

$$
\|\mathbf{q}'-\mathbf{q}\|=\text{sign}(t)\frac{\langle\mathbf{v},\mathbf{q}-\mathbf{p}\rangle}{\|\mathbf{v}\|}
$$

e, dato che tutte le quantit`a coinvolte sono positive eccetto il prodotto scalare, il segno di *t* deve essere tale che  $t\langle v, q - p \rangle > 0$ , per cui possiamo scrivere in forma compatta

(1.117) 
$$
d(Q, \mathcal{R}) = d(Q, Q') = ||\mathbf{q}' - \mathbf{q}|| = \frac{|\langle \mathbf{v}, \mathbf{q} - \mathbf{p} \rangle|}{||\mathbf{v}||}.
$$

Se passiamo ora in coordinate, ciò che appare al numeratore è esattamente l'equazione della retta calcolata in **q**. Ovvero, se  $\mathcal{R}: v_1x_1 + v_2x_2 + \gamma = 0$ ,

<span id="page-51-1"></span><span id="page-51-0"></span>
$$
d(Q, \mathcal{R}) = \frac{|v_1 q_1 + v_2 q_2 + \gamma|}{\sqrt{v_1^2 + v_2^2}}.
$$

Date due rette parallele, la loro distanza è data dalla distanza di un punto qualsiasi di una dall'altra.

**7.4. Coniche nel piano.** Se la retta è una funzione *lineare* della posizione x dei suoi punti, del tipo  $\langle v, x \rangle + \gamma = 0$ , possiamo considerare il caso di domini determinati da equazioni quadratiche che, in un sistema cartesiano, assumono la forma

(1.118) 
$$
ax_1^2 + bx_1x_2 + cx_2^2 + 2w_1x_1 + 2w_2x_2 + \gamma = 0,
$$

per una collezione di coefficienti reali (il fattore 2 compare per convenienza futura).

Questo tipo di equazioni si pu`o scrivere sempre in termini di una forma bilineare simmetrica e un prodotto scalare, ovvero come

(1.119) 
$$
\varphi(\boldsymbol{x}, \boldsymbol{x}) + 2\langle \boldsymbol{w}, \boldsymbol{x} \rangle + \gamma = 0,
$$

dove  $\varphi: V \times V \to \mathbb{R}$  è una forma bilineare e  $w \in V$  che, secondo il riferimento cartesiano  $Oe_1e_2$ , ha matrice associata simmetrica

$$
\mathbf{\Phi} = \left(\begin{smallmatrix} a & b/2 \\ b/2 & c \end{smallmatrix}\right).
$$

In termini di coordinate possiamo quindi riscrivere

$$
\mathbf{x}^{\mathsf{T}} \mathbf{\Phi} \mathbf{x} + 2 \mathbf{w}^{\mathsf{T}} \mathbf{x} + \gamma = 0.
$$

Le curve nel piano determinate da questa famiglia di equazioni sono dette *coniche*. Per studiarle, `e utile eseguire un cambio di riferimento cartesiano. Essendo **Φ** simmetrica, esiste sempre una base ortonormale  $B_{\hat{e}} = \{\hat{e}_1, \hat{e}_2\}$  in cui questa forma può essere diagonalizzata: in altre parole, passando dal riferimento cartesiano  $Oe_1e_2$  al riferimento cartesiano  $Oe_1e_1$  con una opportuna matrice ortonormale **S**, abbiamo che, chiamando  $\hat{\mathbf{x}} = \mathbf{S}^T \mathbf{x}$ 

$$
\mathbf{x}^{\mathsf{T}} \boldsymbol{\Phi} \mathbf{x} + 2 \mathbf{w}^{\mathsf{T}} \mathbf{x} + \gamma = \mathbf{x}^{\mathsf{T}} \mathbf{S} \mathbf{S}^{\mathsf{T}} \boldsymbol{\Phi} \mathbf{S} \mathbf{S}^{\mathsf{T}} \mathbf{x} + 2 \mathbf{w}^{\mathsf{T}} \mathbf{S} \hat{\mathbf{x}} + \gamma = \hat{\mathbf{x}}^{\mathsf{T}} \hat{\boldsymbol{\Phi}} \hat{\mathbf{x}} + 2 \hat{\mathbf{w}}^{\mathsf{T}} \hat{\mathbf{x}} + \gamma = 0,
$$

dove abbiamo introdotto  $\hat{\mathbf{w}} = \mathbf{S}^{\mathsf{T}} \mathbf{w}$  e la rappresentazione di  $\varphi$  secondo la base diagonalizzante,

$$
\hat{\Phi} \coloneqq \mathbf{S}^{\intercal} \Phi \mathbf{S} = \left( \begin{smallmatrix} \lambda_1 & 0 \\ 0 & \lambda_2 \end{smallmatrix} \right),
$$

con *λ*<sup>1</sup> e *λ*<sup>2</sup> sono gli autovalori della forma: questo vuol dire che l'equazione, in coordinate, ha ora la struttura

$$
\lambda_1 \hat{x}_1^2 + \lambda_2 \hat{x}_2^2 + 2\hat{w}_1 \hat{x}_1 + 2\hat{w}_2 \hat{x}_2 + \gamma = 0.
$$

A questo punto, possono verificarsi tre possibili casi a seconda del valore di det **Φ**.

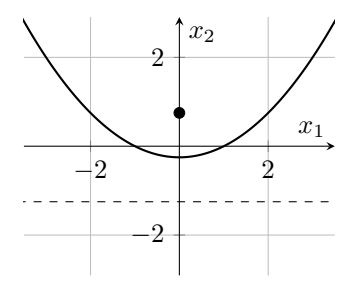

FIGURA 4. Parabola di equazione  $x_2 = \frac{x_1^2 - 1}{4}$ . Il punto indica la posizione del fuoco, mentre la direttrice è tratteggiata.

7.4.1. *Il caso* det  $\Phi = 0$  *e la parabola.* Supponiamo che det  $\Phi = 0$ , ovvero per esempio  $\lambda_2 = 0$ . Questo vuol dire che possiamo scrivere l'equazione per la conica in coordinate come

$$
\lambda_1 \hat{x}_1^2 + 2\hat{w}_1 \hat{x}_1 + 2\hat{w}_2 \hat{x}_2 + \gamma = 0.
$$

Se  $\hat{w}_2 = 0$ , si tratta di una equazione per  $x_1$ , che quindi genera, al più, due rette (possibilmente coincidenti) nella forma  $x_1 = x_0^{\pm}$  se  $\hat{w}_1^2 - 4\lambda_1 \gamma \ge 0$  (altrimenti, non corrisponde a nessun luogo del piano). Se  $\hat{w}_2 \neq 0$ , questa equazione può scriversi

$$
\hat{x}_2 = -\frac{1}{2w_2} \left( \lambda_1 \hat{x}_1^2 + 2\hat{w}_1 \hat{x}_1 + \gamma \right) = \alpha (\hat{x}_1 - p_1)^2 + p_2, \qquad \alpha = -\frac{\lambda_1}{2v_2} \quad p_1 = \frac{\hat{w}_1}{\lambda_1}, \quad p_2 = \frac{\hat{w}_1^2 - \lambda_1 \gamma}{2\lambda_1^2 \hat{w}_2}.
$$

La curva descritta da una equazione siffatta è detta *parabola*.

Una parabola è infatti ottenuta come il luogo dei punti x equidistanti da un *fuoco* prefissato f e da una *direttrice* orizzontale descritta da un'equazione del tipo  $\langle \hat{v}, x - q \rangle = 0$ , dove  $\hat{v}$  si assume essere un *versore* In questo caso, sappiamo che deve valere l'equazione

$$
\|\boldsymbol{x}-\boldsymbol{f}\|^2=|\langle \hat{\boldsymbol{v}}, \boldsymbol{x}-\boldsymbol{q}\rangle|^2,
$$

Un po' di algebra fa vedere che in effetti questa condizione può essere scritta come

$$
\varphi(\mathbfit{x}, \mathbfit{x}) + 2 \langle \mathbfit{w}, \mathbfit{x} \rangle + \gamma = 0
$$

dove  $\varphi$  è una forma bilineare simmetrica e w un vettore tali che

$$
\varphi(\boldsymbol{x},\boldsymbol{y})=\langle \boldsymbol{x},\boldsymbol{y}\rangle-\langle \boldsymbol{x},\hat{\boldsymbol{v}}\rangle\langle\hat{\boldsymbol{v}},\boldsymbol{y}\rangle,\qquad \boldsymbol{w}=\hat{\boldsymbol{v}}-\boldsymbol{f},\qquad \gamma=\|\boldsymbol{f}\|^2-\langle \hat{\boldsymbol{v}},\boldsymbol{p}\rangle^2.
$$

La forma bilinere, in particolare, ha determinante nullo: infatti, data una base ortonormale  $B_e$ , la corrispondente matrice è

$$
\mathbf{\Phi} = \begin{pmatrix} 1-\hat{v}_1^2 & \hat{v}_1\hat{v}_2 \\ \hat{v}_1\hat{v}_2 & 1-\hat{v}_2^2 \end{pmatrix}
$$

che, essendo  $\|\hat{\mathbf{v}}\|^2 = \hat{v}_1^2 + \hat{v}_2^2 = 1$ , ha det  $\mathbf{\Phi} = 0$ . La parabola è una curva simmetrica rispetto al suo *asse*, costituito dalla retta passante per il fuoco e perpendicolare alla direttrice: l'intersezione tra tale retta e la curva stessa è detto *vertice* della parabola. Nel riferimento  $O\hat{\boldsymbol{e}}_1\hat{\boldsymbol{e}}_2$  questo asse  $\hat{e}$  semplicemente la retta  $\hat{x}_1 = 0$ .

7.4.2. *Il caso* det  $\Phi > 0$  *e l'ellisse*. Se det  $\Phi \neq 0$ , possiamo semplificare ulterioremente l'equazione eseguendo uno shift, ovvero definendo  $\hat{\mathbf{u}} = \hat{\mathbf{\Phi}}^{-1} \hat{\mathbf{v}}$ , corrispondente, secondo il riferimento  $O\hat{\mathcal{e}}_1\hat{\mathcal{e}}_2$ , ad un certo vettore u nello spazio, e spostare l'origine del nostro riferimento cartesiano da *O* a *O*ˆ(u). Notare che, cambiando l'origine, i punti dello spazio saranno rappresentati da vettori *diversi*. Dovendo valere l'uguaglianza di Chasles, dato un punto *X* nello spazio,

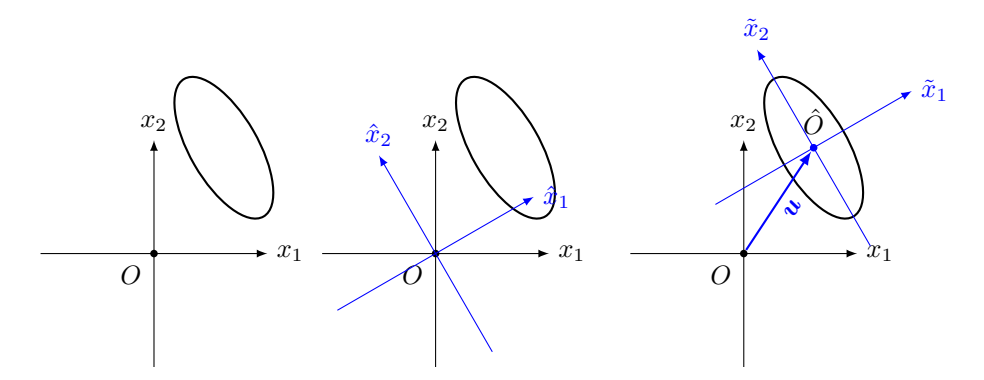

Figura 5. Esempio di cambio coordinate nel piano del tipo in Eq. [\(2.13\)](#page-76-0) nel piano, consistente in una rotazione seguita da una traslazione. Ricordiamo che una matrice **S** di cambio base in uno spazio bidimensionale pu`o essere associata ad un angolo di rotazione *θ*: il cambio di coordinate permette di allineare gli assi della conica in analisi (nell'illustrazione, un'ellisse) con quelli di riferimento.

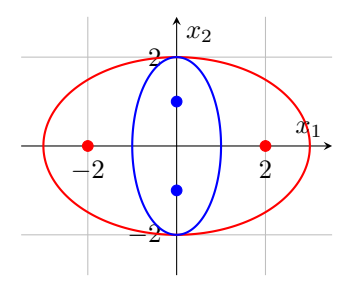

Figura 6. Ellissi con assi paralleli agli assi cartesiani e centrate nell'origine. In rosso, ellisse descritta dall'equazione  $\frac{x_1^2}{3} + \frac{x_2^2}{2} = 1$ ; in blu, ellisse descritta dall'equazione  $x_1^2 + \frac{x_2^2}{2} = 1$ . I punti indicati sugli assi di corrispondente colore sono i rispettivi fuochi.

 $\phi(0, X) = \phi(0, \hat{O}) + \phi(\hat{O}, X)$ , ovvero, chiamando  $\tilde{x} = \phi(\hat{O}, X)$ ,  $x = \tilde{x} + u$ . Grazie a questo shift, possiamo eliminare il termine lineare, con il cambio di variabili  $\hat{\mathbf{x}} = \tilde{\mathbf{x}} + \hat{\mathbf{u}}$ , ottenendo

<span id="page-53-0"></span>
$$
\tilde{\mathbf{x}}^{\mathsf{T}}\hat{\mathbf{\Phi}}\tilde{\mathbf{x}} + \tilde{\gamma} = 0,
$$

dove  $\tilde{\gamma} = \gamma - \hat{\mathbf{v}}^T \mathbf{\Phi}^{-1} \hat{\mathbf{v}} = \gamma - \mathbf{v} \mathbf{\Phi}^{-1} \mathbf{v}$ . Avendo eseguito questo cambio di variabili, l'equazione assume una forma molto semplice, detta *forma standard*

(1.121) 
$$
\lambda_1 \tilde{x}_1^2 + \lambda_2 \tilde{x}_2^2 + \tilde{\gamma} = 0
$$

che abbiamo ottenuto eseguendo una trasformazione di riferimento cartesiano da  $Oe_1e_2$  a  $\hat{O}\hat{e}_1\hat{e}_2$ costituita da *una traslazione dell'origine e una rotazione*,

$$
\tilde{\mathbf{x}} = \mathbf{S}^{\mathsf{T}} \left( \mathbf{x} - \mathbf{v} \right).
$$

Se ora det **Φ** *>* 0, questo significa che i due autovalori di **Φ** sono concordi, per esempio entrambi positivi (possiamo, in caso, moltiplicare per −1 l'equazione per rendere i due coefficienti positivi). Se ˜*γ <* 0, allora l'equazione ammette delle soluzioni e possiamo scriverla come

(1.123) 
$$
\frac{\tilde{x}_1^2}{a^2} + \frac{\tilde{x}_2^2}{b^2} = 1, \qquad a^2 := \frac{\tilde{\gamma}}{\lambda_1}, \quad b^2 := \frac{\tilde{\gamma}}{\lambda_2}.
$$

Questa `e una equazione di un *ellisse*, ovvero il luogo dei punti geometrici tali per cui

$$
\|\bm{x}-\bm{f}_1\|+\|\bm{x}-\bm{f}_2\|=2\max\{a,b\}
$$

Qui  $f_1$  ha coordinate  $\tilde{f}_1 = (c, 0)$  e  $f_2$  ha coordinate  $\tilde{f}_2 = (-c, 0)$ , con  $c = \sqrt{a^2 - b^2}$ , se  $a > b$ . Viceversa,  $f_1$  ha coordinate  $\tilde{f}_1 = (0, c)$  e  $f_2$  ha coordinate  $\tilde{f}_2 = (0, -c)$ , con  $c = \sqrt{b^2 - a^2}$ , se  $a < b$ . L'*eccentricità* di una ellisse è data da

$$
e = \frac{c}{\max\{a, b\}}.
$$

La quantità max $\{a, b\}$  è detta *semiasse maggiore*, mentre min $\{a, b\}$  è il *semiasse minore*. Se *a* = *b* abbiamo una circonferenza, con centro l'origine *O*ˆ e raggio *a*. In questo riferimento, l'*asse principale dell'ellisse*, ovvero la retta su cui giacciono i suoi fuochi, coincide sempre con uno dei due assi cartesiani: laltro asse `e detto *asse secondario*. Se ˜*γ >* 0, invece, si dice che l'equazione descrive una *ellisse immaginaria*, e non corrisponde ad alcun punto. Nel caso ˜*γ* = 0, l'unica soluzione corrisponde al punto nell'origine *O*ˆ.

Nel sistema di riferimento  $O\hat{\boldsymbol{e}}_1\hat{\boldsymbol{e}}_2$ , l'equazione ha la forma

$$
\frac{(\hat{x}_1 - \hat{u}_1)^2}{a^2} + \frac{(\hat{x}_2 - \hat{u}_2)^2}{b^2} = 1.
$$

che è una ellisse centrata in  $\hat{O}(u)$  punto nel riferimento  $O\hat{e}_1\hat{e}_2$  e con asse principale parallelo a uno dei due assi cartesiani. Se l'ellisse ha assi ruotati rispetto al riferimento, invece, compaiono termini misti nell'espressione cartesiana come in Eq. [\(1.118\)](#page-51-0).

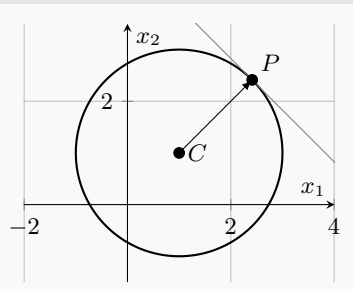

Sia C una circonferenza di centro *C*(c). Consideriamo un punto  $P(p) \in \mathcal{C}$  e tracciamone la tangente alla circonferenza: come scriverne l'equazione? Occorre tracciare la retta passante per *P* orientata lungo la direzione ortogonale a **p** − **c**. Questa direzione, sia **u**, è espressa in coordinate come **u** =  $(c_2 - p_2, p_1 - c_1)$ , per cui l'equazione è

$$
(1.124) \qquad \qquad \frac{x_1 - p_1}{c_2 - p_2} = \frac{x_2 - c_2}{p_1 - c_1} \Leftrightarrow (x_1 - p_1)(p_1 - c_1) + (x_2 - c_1)(p_2 - c_2) = 0.
$$

7.4.3. *Il caso* det **Φ** *<* 0 *e l'iperbole.* Se det **Φ** *<* 0 possiamo ugualmente ottenere la forma standard in Eq. [\(1.121\)](#page-53-0), ma questa volta  $\lambda_1 \lambda_2 < 0$ . Come nel caso precedente, se  $\tilde{\gamma} = 0$ l'equazione descrive il solo punto  $\hat{O}$ . Se invece  $\tilde{\gamma} \neq 0$ , supponiamo per esempio che  $\lambda_2$  e  $\tilde{\gamma}$ abbiano lo stesso segno, dividiamo per ˜*γ* e scriviamo

$$
\frac{\tilde x_1^2}{a^2}-\frac{\tilde x_2^2}{b^2}=1,\qquad a^2\coloneqq-\frac{\tilde\gamma}{\lambda_1},\quad b^2\coloneqq\frac{\tilde\gamma}{\lambda_2}.
$$

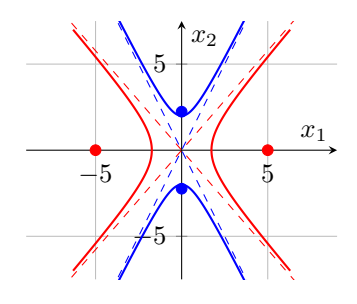

FIGURA 7. Iperboli di equazione  $\frac{x_1^2}{3} - \frac{x_2^2}{4} = 1$  (rosso) e  $-x_1^2 + \frac{x_2^2}{4} = 1$  (blu). I punti indicati sugli assi sono i fuochi, mentre le linee tratteggiate sono gli asintoti delle iperboli.

Questa equazione descrive una *iperbole*. Infatti, essa fornisce tutti i punti x le cui distanze da due fuochi,  $f_1$  e  $f_2$ , hanno una differenza in modulo fissa, ovvero  $2a$ , con  $a > 0$ 

$$
\big|\|x-f_1\|-\|x-f_2\|\big|=2a,
$$

con fuochi aventi coordinate  $\tilde{\mathbf{f}}_1 = (c, 0)$  e  $\tilde{\mathbf{f}}_2 = (-c, 0)$ , dove  $c^2 = a^2 + b^2$ . Nel caso in cui invece *γ* e *λ*<sub>2</sub> abbiano lo segno opposto, e quindi l'equazione sia nella forma  $\frac{\tilde{x}_1^2}{a^2} - \frac{\tilde{x}_2^2}{b^2} = 1$ , i fuochi sono in posizione  $\tilde{\mathbf{f}}_1 = (0, c)$  e  $\tilde{\mathbf{f}}_2 = (0, -c)$ , con  $c^2 = a^2 + b^2$ . Infine, una iperbole è dotata di due *asintoti*, ovvero rette che l'iperbole avvicina (senza mai toccare) quando x si allontana dall'origine. Queste rette hanno equazione  $b\tilde{x}_1 \pm a\tilde{x}_2 = 0$ : questo si può vedere osservando che l'equazione della parabola implica che, per $\tilde{x}_1^2, \tilde{x}_2^2 \gg 0, \, \frac{\tilde{x}_1^2}{\tilde{x}_2^2} \simeq \frac{a^2}{b^2}$  $rac{a^2}{b^2}$ .

### **8. Geometria analitica nello spazio**

Consideriamo ora il caso  $d = 3$ . Anche in questa sezione useremo la notazione  $P(p)$  per indicare un punto *P* associato al vettore  $p \in V$  le cui coordinate sono  $p = (p_1, p_2, p_3)^\intercal$  secondo un riferimento ortogonale cartesiano fissato  $Oe_1e_2e_3$ . Come nel caso del piano, una base ortonormale nello spazio è a volte denotata con una notazione speciale,  $e_1 = i$ ,  $e_2 = j$ ,  $e_3 = k$ . Anche questa base viene indicizzata in accordo con una convenzione che ne definisce una *orientazione positiva* e che sfrutta la definizione di prodotto vettoriale: data la base ortonormale  $B_e$ , essa è orientata positivamente se  $e_3 = e_1 \wedge e_2$ . La convenzione *positiva* si ottiene seguendo la cosiddetta "regola della mano destra": puntando il pollice nella direzione di  $e_1$ , l'indice in quella di  $e_2$ , e tenendo il medio in direzione perpendicolare al palmo della mano, quest'ultimo punterà nella direzione di  $e_3$ . Per esempio, nella figura sotto a sinistra la convenzione è positiva, mentre a destra è negativa.

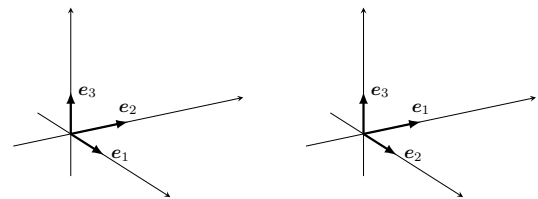

Come nota finale, osserviamo che il modulo del prodotto vettoriale ha anche una interessante interpretazione geometrica: ∥x ∧ y∥ `e infatti il doppio dell'area del triangolo con vertici *O*, *X* e *Y* . Basta infatti osservare che ∥y∥ |sin *θ*| `e proprio l'altezza del triangolo siffatto rispetto alla base individuata da  $\overrightarrow{OX}$ . Torneremo su questo punto dato che è legato ad una interpretazione geometrica generale del determinante.

**8.1. Il piano.** Come nel caso delle rette nel piano, anche un piano Π nello spazio può essere individuato in diversi modi. Una maniera può essere dare un punto  $P(p)$  e un vettore v non nullo: il piano viene quindi individuato da tutti i punti  $X(x)$  tali per cui  $x - p$  è ortogonale alla direzione individuata da v. Sia quindi **v** = (*v*1*, v*2*, v*3) <sup>⊺</sup> una rappresentazione di v nel nostro riferimento cartesiano: la condizione di ortogonalità si scrive

$$
(1.125) \t \Pi: \langle v, x - p \rangle = 0 \Leftrightarrow v_1(x_1 - p_1) + v_2(x_2 - p_2) + v_3(x_3 - p_3) = 0,
$$

che possiamo riarrangiare nella forma

 $\Pi: v_1x_1 + v_2x_2 + v_3x_3 + \gamma = 0,$ 

dove  $\gamma = -\langle v, p \rangle$ . Si noti che ciò che è importante è la direzione di v, non il suo modulo o verso (quindi *cv*, con  $c \in \mathbb{R}$ , per esempio, individua lo stesso piano). Le coordinate **v** di v sono dette *parametri di giacitura* e, per quanto appena detto, sono individuate a meno di un fattore non nullo di proporzionalità. L'insieme dei piani individuato da  $\langle v, x - p \rangle = 0$  al variare di v è detta *stella dei piani con centro in P*. Dato che v individua la direzione ortogonale al piano rispetto al riferimento cartesiano, a seconda del suo valore possono succedere diversi fatti.

- Se  $\langle v, p \rangle = 0$ , il piano passa per l'origine *O*.
- Se  $v_i = 0$ , allora il piano è parallelo all'asse  $e_i$ ; se due elementi di **v** sono nulli, siano per esempio  $v_i$  e  $v_j$  con  $i \neq j$ , allora il piano è parallelo al piano generato da  $\{e_i, e_j\}$ .

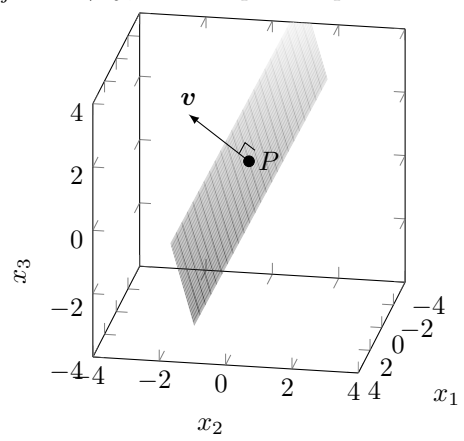

Una maniera diversa di individuare il piano è dare *tre punti*,  $P(\mathbf{p})$ ,  $Q(\mathbf{q})$  e  $R(\mathbf{r})$  non allineati, e richiedere che il piano Π passi per questi tre punti. Ciò vuol dire che, se  $X(x) \in \Pi$ ,  $x - p$ ,  $q - p$  e  $r - p$  devono essere complanari, ovvero linearmente dipendenti, e quindi in coordinate

(1.126) 
$$
\Pi: \begin{vmatrix} x_1 - p_1 & x_2 - p_2 & x_3 - p_3 \ q_1 - p_1 & q_2 - p_2 & q_3 - p_3 \ r_1 - p_1 & r_2 - p_2 & r_3 - p_3 \end{vmatrix} = 0
$$

che fornisce l'equazione del piano passante per i tre punti dati. È anche possibile individuare il  $\ddot{E}$ piano usando un punto  $P(p)$  e due vettori non paralleli  $u, w \in V$  che individuano due direzioni nello spazio in modo che il loro span sia il piano che ci interessa. Possiamo usare questi due vettori per costruire  $v = u \wedge w$ , ortogonale a entrambi e quindi anche al piano, e usare v esattamente come sopra: un punto  $X(x) \in \Pi$  se  $x - p$  è ortogonale a v, ovvero a  $u \wedge w$ , o in altre parole  $\langle x - p, u \wedge w \rangle = 0$ . In coordinate questo significa

(1.127) 
$$
\Pi: \begin{vmatrix} x_1 - p_1 & x_2 - p_2 & x_3 - p_3 \ u_1 & u_2 & u_3 \ w_1 & w_2 & w_3 \end{vmatrix} = 0.
$$

O ancora diversamente, si può chiedere che il vettore  $x - p$  sia nello span di  $u \in v$ , ovvero

(1.128) 
$$
x - p = t_1 u + t_2 w \Rightarrow x = p + t_1 u + t_2 w, \qquad t_1, t_2 \in \mathbb{R}.
$$

Quella ottenuta è la *rappresentazione parametrica del piano*. Come nel caso della retta nel piano, tutte le rappresentazioni date del piano nello spazio sono equivalenti.

8.1.1. *Intersezioni di piani.* Esattamente come nel caso delle rette nel piano, dati due piani

$$
\Pi: v_1x_1 + v_2x_2 + v_3x_3 + \gamma = 0, \qquad \Pi': v_1'x_1 + v_2'x_2 + v_3'x_3 + \gamma' = 0
$$

associati rispettivamente ai vettori normali  $v e v'$ , possiamo studiare la loro intersezione risolvendo il sistema

$$
\begin{cases} v_1x_1 + v_2x_2 + v_3x_3 + \gamma = 0, \\ v'_1x_1 + v'_2x_2 + v'_3x_3 + \gamma' = 0 \end{cases}
$$

la cui matrice dei coefficienti e matrice orlata sono rispettivamente

$$
\mathbf{A} = \begin{pmatrix} v_1 & v_2 & v_3 \\ v'_1 & v'_2 & v'_3 \end{pmatrix}, \qquad \mathbf{H} = \begin{pmatrix} v_1 & v_2 & v_3 \\ v'_1 & v'_2 & v'_3 \end{pmatrix} \begin{pmatrix} -\gamma \\ -\gamma' \end{pmatrix}.
$$

Possono verificarsi diverse eventualità:

 $rank(\mathbf{A}) = rank(\mathbf{H}) = 2$ : l'intersezione è non vuota e ha dimensione 1, ovvero è una retta;  $rank(\mathbf{A}) = rank(\mathbf{H}) = 1$ : l'intersezione è non vuota e ha dimensione 2, ovvero è un piano: le due equazioni descrivono lo stesso piano nello spazio;

 $1 = \text{rank}(\mathbf{A}) \neq \text{rank}(\mathbf{H}) = 2$ : l'intersezione tra i due piani è vuota: essi sono paralleli. Due piani sono paralleli se i rispettivi vettori normali  $v e v'$  sono paralleli; viceversa sono

ortogonali se lo sono i rispettivi vettori normali,  $\langle v, v' \rangle = 0$ . 8.1.2. *Fasci di piani.* come nel caso delle rette, `e possibile introdurre il concetto di *fascio di piani*. Un fascio di piani *improprio* è una famiglia di piani paralleli: ciò vuol dire che tutti i piani hanno lo stesso vettore ortogonale  $v$ , ma diverso  $p$ , per cui una fascio di piani improprio si scrive

(1.129) 
$$
\langle v, x \rangle + t = v_1 x_1 + v_2 x_2 + v_3 x_3 + t = 0, \quad t \in \mathbb{R},
$$

di modo che ogni elemento della famiglia `e individuato da un valore del parametro *t*. Un fascio *proprio* di piani, invece, è una famiglia di piani con una *retta* in comune. Se

$$
\Pi: v_1x_1 + v_2x_2 + v_3x_3 + \gamma = 0, \qquad \Pi': v_1'x_1 + v_2'x_2 + v_3'x_3 + \gamma' = 0
$$

hanno  $\Pi \cap \Pi' = \mathcal{R},$ con $\mathcal{R}$ retta, il fascio può essere scritto come

$$
(1.130) \qquad \lambda (v_1 x_1 + v_2 x_2 + v_3 x_3 + \gamma) + \mu (v_1' x_1 + v_2' x_2 + v_3' x_3 + \gamma') = 0, \qquad \lambda, \mu \in \mathbb{R},
$$

oppure, in forma non omogenea,

(1.131) 
$$
v_1x_1 + v_2x_2 + v_3x_3 + \gamma + \rho(v'_1x_1 + v'_2x_2 + v'_3x_3 + \gamma') = 0, \qquad \rho \in \mathbb{R},
$$

dove al variare di *ρ* tutti gli elementi del fascio sono riprodotti eccezion fatta per Π.

**8.2. La retta nello spazio.** Consideriamo ora il problema della rappresentazione di una retta R nello spazio. Dati tre punti distinti *X, P, Q* ∈ R, essi devono essere tali che  $q - p e x - p$ sono linearmente dipendenti, che significa che

(1.132) 
$$
x - p = t(q - p) \Rightarrow x = p + t(q - p), \quad t \in \mathbb{R}.
$$

Questa è la stessa equazione parametrica già ottenuta per il caso del piano in Eq. [\(1.115\)](#page-49-0), ma questa volta i nostri vettori sono tridimensionali, quindi implica che

(1.133) 
$$
\frac{x_1 - p_1}{q_1 - p_1} = \frac{x_2 - p_2}{q_2 - p_2} = \frac{x_3 - p_3}{q_2 - p_3}.
$$

Come nel caso bidimensionale, il vettore  $u = q - p$  individua la direzione della retta. Se è dato direttamente  $u$ , le cui coordinate siano  $u = (u_1, u_2, u_3)^\intercal$ , allora

(1.134) 
$$
\frac{x_1 - p_1}{u_1} = \frac{x_2 - p_2}{u_2} = \frac{x_3 - p_3}{u_3}
$$

individua la retta passante per  $P(\boldsymbol{p})$  nella direzione individuata da  $\boldsymbol{u}$ . Tale condizione si può scrivere come un insieme di *due* equazioni lineari,

*,*

(1.135) 
$$
\begin{cases} v_1x_1 + v_2x_2 + v_3x_3 + \gamma = 0 \\ v'_1x_1 + v'_2x_2 + v'_3x_3 + \gamma' = 0 \end{cases}
$$

con opportuni coefficienti, cioè, come forse atteso, come un problema di intersezione tra due piani: `e questa la rappresentazione *cartesiana* di R. Si noti che i due piani non sono identificati univocamente: ci sono, come abbiamo visto nello studio dei fasci propri, infiniti piani passanti per una retta, quindi quelli ottenuti sono solo due diversi piani tra infiniti possibili. Inoltre, perch´e il sistema sopra abbia uno spazio delle soluzioni unidimensionale, il rango della matrice dei coefficienti e della matrice orlata deve essere massimo, ovvero 2.

**8.3. Posizioni reciproche di rette e piani.** Avendo introdotto due oggetti nello spazio, la retta e il piano, ha senso chiedersi come misurare la loro posizione reciproca, ovvero come valutare se essi si intersecano o no, o qual è il loro angolo relativo. In questo compito, la nostra conoscenza dell'algebra lineare sarà di grande aiuto.

8.3.1. *Posizione reciproca tra retta e piano.* La posizione reciproca tra una retta R e un piano Π pu`o essere facilmente studiata utilizzando, ancora una volta, il teorema di Krockecker– Rouché–Capelli. Sia la retta

$$
\mathcal{R}: \begin{cases} u_1x_1 + u_2x_2 + u_3x_3 + \gamma_u = 0 \\ w_1x_1 + w_2x_2 + w_3x_3 + \gamma_w = 0 \end{cases}
$$

e il piano

$$
\Pi: v_1x_1 + v_2x_2 + v_3x_3 + \gamma_v = 0.
$$

Per trovare la loro intersezione dobbiamo risolvere il sistema

$$
\mathcal{R} \cap \Pi: \begin{cases} v_1 x_1 + v_2 x_2 + v_3 x_3 + \gamma_v = 0 \\ u_1 x_1 + u_2 x_2 + u_3 x_3 + \gamma_u = 0 \\ w_1 x_1 + w_2 x_2 + w_3 x_3 + \gamma_w = 0 \end{cases}
$$

avente come matrice dei coefficienti **A** e matrice orlata **H**

$$
\mathbf{A} = \begin{pmatrix} v_1 & v_2 & v_3 \\ u_1 & u_2 & u_3 \\ w_1 & w_2 & w_3 \end{pmatrix}, \qquad \mathbf{H} = \begin{pmatrix} v_1 & v_2 & v_3 & | & -\gamma_v \\ u_1 & u_2 & u_3 & | & -\gamma_u \\ w_1 & w_2 & w_3 & | & -\gamma_w \end{pmatrix}.
$$

Osservando che il rango della matrice **A** e quindi della matrice **H** deve essere *almeno* pari a 2 (per via del fatto che il sottosistema corrispondente ad R deve appunto rappresentare una retta), possono verificarsi diversi casi:

rank( $\mathbf{A}$ ) = rank( $\mathbf{H}$ ) = 3: esiste un'unica soluzione del sistema, e quindi un unico punto *P*, tale che  $\mathcal{R} \cap \Pi = \{P\};$ 

rank $(A)$  = rank $(H)$  = 2: esiste un sottospazio di dimensione 1, ovvero una retta, soluzione del sistema: questa retta non può che essere R stessa, che quindi giace nel piano, per cui  $\mathcal{R} \cap \Pi = \mathcal{R}$ ;

 $2 = \text{rank}(\mathbf{A}) \neq \text{rank}(\mathbf{H}) = 3$ : non esistono soluzioni, ovvero la retta è *parallela* al piano.

8.3.2. *Angolo tra due rette*. Date due rette  $\mathcal{R} \in \mathcal{R}'$ , supposte incidenti, siano  $u \in u'$  i vettori che ne individuano la direzione: il loro angolo è tale che

$$
\cos\theta = \frac{\langle \boldsymbol{u}, \boldsymbol{u}' \rangle}{\|\boldsymbol{u}\| \, \|\boldsymbol{u}'\|},
$$

esattamente come nel caso delle rette nel piano. In particolare, è possibile definire i cosiddetti *coseni direttori*, ovvero i coseni degli angoli tra la retta e le tre direzioni individuate da  $e_1, e_2$  e e3. Essi sono dati da

$$
\cos \theta_i = \frac{\langle \boldsymbol{u}, \boldsymbol{e}_i \rangle}{\|\boldsymbol{u}\|} = \frac{u_i}{\sqrt{u_1^2 + u_2^2 + u_3^2}}.
$$

Questi coseni non sono altro che i coefficienti che appaiono scrivendo il vettore  $\boldsymbol{u}$  nella base ortogonale,

$$
\boldsymbol{u}=\|\boldsymbol{u}\|(\cos\theta_1\boldsymbol{e}_1+\cos\theta_2\boldsymbol{e}_2+\cos\theta_3\boldsymbol{e}_3).
$$

8.3.3. *Angolo tra due piani*. Se consideriamo due piani Π e Π' con vettori ortogonali  $v e v'$ , si può analogamente scrivere che il loro angolo relativo  $\theta$  è tale che cos  $\theta = \frac{\langle v, v' \rangle}{\|v\| \|v'\|}$  (e quindi i piani sono ortogonali se  $\langle v, v' \rangle = 0$ ).

8.3.4. *Angolo tra retta e piano*. Siano dati una retta nella direzione  $u$  e un piano con direzione ortogonale v. Questo vuol dire che se  $\vartheta$  è l'angolo tra v e u, l'angolo tra la retta e la direzione *ortogonale a* v (ovvero, parallela al piano) è  $\theta = \pi - \vartheta$ , per cui

(1.136) 
$$
\sin \theta = \cos \vartheta = \frac{\langle v, u \rangle}{\|u\| \|v\|}.
$$

8.3.5. *Distanza tra punto e piano.* Gli argomenti che ci hanno permesso di ottenere l'Eq. [\(1.117\)](#page-51-1) possono essere riprodotti esattamente qui per il piano: se  $\Pi$  è individuato dalla condizione  $\langle v, x - p \rangle = 0$ , e  $Q(q)$  è un punto nello spazio, allora la distanza tra  $Q$  e il piano è

(1.137) 
$$
d(Q, \Pi) = \frac{|\langle \mathbf{v}, \mathbf{q} - \mathbf{p} \rangle|}{\|\mathbf{v}\|}.
$$

Ovvero, se il piano è individuato dall'equazione cartesiana Π:  $v_1x_1 + v_2x_2 + v_3x_3 + \gamma$ ,

(1.138) 
$$
d(Q,\Pi) = \frac{|v_1q_1 + v_2q_2 + v_3q_3 + \gamma|}{\sqrt{v_1^2 + v_2^2 + v_3^2}}.
$$

8.3.6. *Distanza tra punto e retta.* Volendo calcolare la distanza di un punto *P*(p) da una retta R nello spazio, si può osservare che se la retta ha direzione  $u$ , allora il piano individuato da Π: ⟨u*,* x−p⟩ = 0 passa per *P* ed `e ortogonale alla retta. Se *H* = R∩Π, allora *d*(*P,* R) = *d*(*P, H*).

8.3.7. *Distanza tra due rette.* Infine, consideriamo il problema del calcolo della distanza di due rette  $\mathcal{R}$  e  $\mathcal{R}'$  nello spazio. Esse possono essere incidenti (e allora la loro distanza è zero), parallele (e allora la loro distanza `e uguale alla distanza di un qualunque punto di una dall'altra) o *sghembe*. Due rette sono sghembe se non si intersecano ma i due vettori  $u \cdot u'$  che ne indicano la direzione non sono paralleli. Supponiamo quindi che le due rette abbiano la forma  $x = p + tu$ ,  $\mathbf{x} = \mathbf{p}' + t\mathbf{u}', t, t' \in \mathbb{R}$ . In questo caso, è possibile individuare un vettore  $\mathbf{w}$  tale che  $\langle \mathbf{w}, \mathbf{u} \rangle = 0$  e  $\langle \bm{w},\bm{u}'\rangle=0.$  Volendone individuare la direzione, questo vuol dire cercare la soluzione del sistema

(1.139) 
$$
\langle \mathbf{u}, \mathbf{w} \rangle = \langle \mathbf{u}', \mathbf{w} \rangle = 0 \Leftrightarrow \begin{cases} u_1 w_1 + u_2 w_2 + u_3 w_3 = 0 \\ u'_1 w_1 + u'_2 w_2 + u'_3 w_3 = 0 \end{cases}
$$

la cui matrice dei coefficienti ha rango massimo (ovvero 2) dato che i vettori  $u \in u'$  sono linearmente indipendenti. Una volta trovato  $w$ , occorre trovare  $Q(q) \in \mathcal{R}$  e  $Q'(q') \in \mathcal{R}'$  tali per cui  $q - q' = cw$  per un qualche  $c \in \mathbb{R}$ , ovvero tali per cui  $q - q'$ è ortogonale a entrambe le rette.

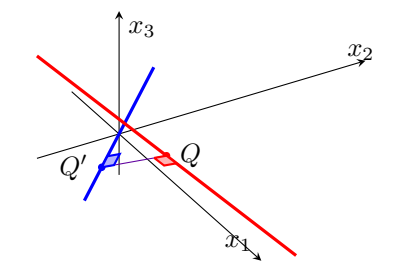

Figura 8. Due rette sghembe e la distanza tra esse.

Dato che  $Q(\boldsymbol{q}) \in \mathcal{R}$  e  $Q'(\boldsymbol{q}') \in \mathcal{R}'$  questo significa che esistono  $\tau$  e  $\tau'$  per cui  $\boldsymbol{q} = \boldsymbol{p} + \tau \boldsymbol{u}$  e  $q = p' + \tau u',$ 

(1.140) 
$$
\|q-q'\|^2 = \langle cw, p-p'+\tau u - \tau u' \rangle = c \langle w, p-p' \rangle.
$$

Ma ∥q − q ′<sup>∥</sup> <sup>=</sup> <sup>|</sup>*c*| ∥w<sup>∥</sup> ovvero

(1.141) 
$$
d(Q, Q') = \frac{|\langle \boldsymbol{w}, \boldsymbol{p} - \boldsymbol{p}' \rangle|}{\|\boldsymbol{w}\|}.
$$

Per definizione  $d(\mathcal{R}, \mathcal{R}') := d(Q, Q').$ 

8.4. Sfere e circonferenze nello spazio. La sfera può essere visto come "'l'analogo tridimensionale della circonferenza" ed `e descritta dalla stessa equazione: dato un punto *C*(c) e un reale positivo *r*, la sfera *S* di centro *C* e raggio *r* è data dai punti  $X(x)$  tali che

(1.142) 
$$
\mathcal{S}: d^2(X, C) = ||\mathbf{x} - \mathbf{c}||^2 = ||\mathbf{x}||^2 + 2\langle \mathbf{x}, \mathbf{c} \rangle + ||\mathbf{c}||^2 = r^2.
$$

In coordinate questo significa

<span id="page-60-1"></span>
$$
(x_1 - c_1)^2 + (x_2 - c_2)^2 + (x_3 - c_3)^2 = r^2,
$$

che pu`o mettersi nella forma

 $(1.143)$ 

(1.144) 
$$
x_1^2 + x_2^2 + x_3^2 + a_1x_1 + a_2x_2 + a_3x_3 + \gamma = 0.
$$

Esattamente come abbiamo visto nel caso della circonferenza, possiamo tentare di mettere una generica equazione tipo Eq.  $(1.144)$  nella forma in Eq.  $(1.143)$  identificando

<span id="page-60-0"></span>
$$
c_i = -\frac{a_i}{2}
$$
 per  $i = 1, 2, 3$ ,  $r^2 = \frac{a_1^2 + a_2^2 + a_3^2}{4} - \gamma$ .

Se  $r^2 > 0$  abbiamo una sfera ordinaria, mentre se  $r^2 = 0$  la sfera ha raggio nullo. Se  $r^2 < 0$ , invece, abbiamo una inconsistenza, ovvero la sfera è "immaginaria" ed in effetti ciò significa che  $S = \varnothing$ .

Dato un piano Π, esso può avere diverse posizioni rispetto alla sfera:

- se  $d(C, \Pi) > r$ , il piano è esterno e non tocca la sfera;
- se  $d(C, \Pi) = r$ , il piano è tangente e tocca la sfera in un punto;
- se  $d(C, \Pi) < r$ , il piano è secante come in figura, e  $S \cap \Pi$  sia l'insieme dei punti dell'intersezione. Questi punti distano tutti *r* dal centro della sfera, mentre distano *r*<sup>2</sup><sub>Π</sub> = *r*<sup>2</sup> − *d*<sup>2</sup>(*C*, Π) dall'intersezione *C*<sub>Π</sub> tra il piano Π e la retta R ad esso ortogonale passante per *C*: l'insieme `e quindi una circonferenza di centro *C*<sup>Π</sup> e raggio *r*Π.

L'osservazione sopra implica che una circonferenza  $C$  può in effetti essere rappresentata nello spazio proprio come una intersezione tra una sfera e un piano: si noti che esiste un unico piano che contiene una certa circonferenza (quello in cui essa giace) ma infinite sfere che intersecano quel piano per produrre la stessa circonferenza.

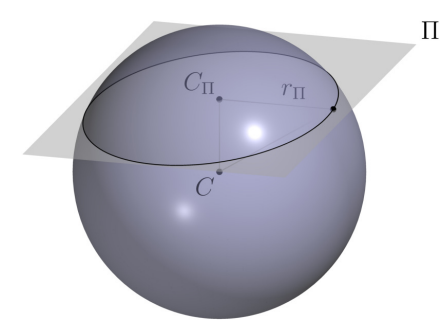

FIGURA 9. Sfera di centro  $C$  intersecata da piano Π. L'intersezione è una circonferenza di centro $C_{\Pi},$ punto del piano di minima distanza da $C.$ 

## CAPITOLO 2

# Elementi di calcolo in più variabili

**Premessa.** Nel precedente capitolo abbiamo già visto come sia possibile associare in ma-CAPITOLO 2<br> **ti di calcolo in più v**<br> **capitolo abbiamo già visto con**<br>  $X \in \mathbb{E}_d$  un vettore  $x$  di uno s<br>
ecificato un riferimento cartesia<br>  $\mathbb{R}^d$ . Alla luce di questa corrispo<br>
iano: ciò permette di associare<br>
a *niera biunivoca* ad ogni punto  $X \in \mathbb{E}_d$  un vettore x di uno spazio vettoriale d-dimensionale, le cui coordinate, una volta specificato un riferimento cartesiano  $Oe_1 \ldots e_d$ , sono espresse da un vettore di numeri reali **x** ∈  $\mathbb{R}^d$ . Alla luce di questa corrispondenza, immagineremo in generale *fissato* il riferimento cartesiano: ciò permette di associare *univocamente* ogni punto  $X(x)$ al corrispondente set di coordinate **x** e quindi di identificare i tre oggetti (punto, vettore nello spazio vettoriale, coordinate del vettore),  $X \simeq x \simeq x$ . In definitiva, cioè, possiamo identificare  $\mathbb{E}_d \simeq \mathbb{R}^d$ . Scriveremo quindi per brevità  $\mathbf{x} \in \mathbb{R}^d$  significando il punto *X* nello spazio associato ad un vettore  $\boldsymbol{x}$  con coordinate  $\mathbf{x} = (x_1, \dots, x_d)^\intercal \in \mathbb{R}^d$ .

## 1. Intorni in  $\mathbb{R}^d$ : topologia, limiti e continuità

**1.1. Topologia di** R*<sup>d</sup>* **.** In questa prima sezione introduciamo un "dizionario" per l'analisi in molte dimensioni. Molte definizioni che verranno date generalizzano il caso unidimensionale. Abbiamo già visto che, dati due punti  $\mathbf{x}, \mathbf{x}' \in \mathbb{R}^d$ , possiamo associare una *distanza* tra essi,

$$
d(\mathbf{x}, \mathbf{x}') = \|\mathbf{x} - \mathbf{x}'\| = \sqrt{\sum_{i=1}^{d} (x_i - x'_i)^2}.
$$

Esattamente come nel caso delle funzioni reali su R, è utile partire dal concetto di *intorno*, che possiamo introdurre avendo già dato una distanza.

DEFINIZIONE 1.1 (Intorno sferico). *Sia*  $\mathbf{x} \in \mathbb{R}^d$ . *Data la quantità reale*  $r > 0$ *, si dice intorno sferico di* **x** *di raggio r l'insieme dei punti* **p** *tali che*

(2.1) 
$$
\mathcal{I}_r(\mathbf{x}) \coloneqq \left\{ \mathbf{p} \in \mathbb{R}^d \colon 0 < \|\mathbf{p} - \mathbf{x}\| \leq r^2 \right\}.
$$

Un insieme di punti <sup>A</sup> <sup>⊆</sup> <sup>R</sup>*<sup>d</sup>* si dice *limitato* se esiste un intorno che lo contiene: diversamente si dice che A `e *illimitato*. Come nel caso unidimensionale, possiamo dare una definizione di *punto di accumulazione* rispetto ad un insieme di punti  $A \subseteq \mathbb{R}^d$ .

Definizione 1.2. *Un punto* **<sup>x</sup>** <sup>∈</sup> <sup>R</sup>*<sup>d</sup> si dice di accumulazione di* A *se per ogni intorno*  $circ( \mathbf{x} \cdot \mathbf{I}_r(\mathbf{x}), \mathbb{I}_r(\mathbf{x}) \cap \mathcal{A} \neq \emptyset$ .

In particolare questo significa che se  $\mathbf{x}$  è un punto di accumulazione di A, in ogni suo intorno cadono *infiniti* punti di A: d'altra parte questo implica anche che se A ha un numero finito di punti, esso non può avere punti di accumulazione. Vale il seguente teorema:

Teorema 1.1 (di Bolzano–Weierstrass). *Ogni insieme limitato contenente infiniti punti ammette almeno un punto di accumulazione.*

Dato un insieme  $A \subseteq \mathbb{R}^d$ , definiamo il complemento di A in  $\mathbb{R}^d$  come  $\overline{A} := \mathbb{R}^d \setminus A$ . Possiamo allora distinguere punti *interni*, *esterni* e *di frontiera*.

DEFINIZIONE 1.3. *Un punto*  $\mathbf{x} \in \mathcal{A} \subseteq \mathbb{R}^d$  *si dice interno se esiste*  $\mathbb{J}_r(\mathbf{x}) \subseteq \mathcal{A}$ *. Si dice viceversa esterno se esiste*  $\mathcal{I}_r(\mathbf{x}) \subset \overline{\mathcal{A}}$ *. Si dice infine di frontiera se per ogni intorno*  $\mathcal{I}_r(\mathbf{x})$ *,*  $\mathcal{I}_r(\mathbf{x}) \cap \mathcal{A} \neq \emptyset$ *<sup>e</sup>* <sup>I</sup>*r*(**x**) <sup>∩</sup> <sup>A</sup>¯ ̸<sup>=</sup> <sup>∅</sup>*. L'insieme di tutti i punti di frontiera di* <sup>A</sup> *si dice frontiera o contorno di* <sup>A</sup> *<sup>e</sup> si indica con ∂*A*. L'insieme di punti interni di* A *si dice interno di* A *e si indica con* A◦ *.*

Infine, possiamo dare la definizione di insieme aperto e insieme chiuso in questo contesto.

Definizione 1.4 (Insieme aperto e chiuso). *Un insieme* A *`e aperto se ogni suo punto `e interno, ovvero non contiene punti di frontiera. Viceversa, un insieme `e chiuso se contiene tutti i suoi punti di frontiera.*

Da questa definizione discende che possono aversi insiemi che non sono né aperti né chiusi.

Definizione 1.5 (Dominio). *Un dominio di* R*<sup>d</sup> `e un insieme di punti che `e chiuso e tale per cui ogni suo punto `e di accumulazione di punti interni.*

Concludiamo con la definizione di insieme connesso per archi e insieme semplicemente connesso.

Definizione 1.6 (Insieme connesso per archi). *Un insieme* <sup>A</sup> <sup>⊆</sup> <sup>R</sup>*<sup>d</sup> si dice connesso per archi se, dati due punti* **x***,* **y**  $\in$  *A, esiste una funzione continua*  $\gamma$ : [0,1]  $\in$  *A, tale che*  $\gamma$ (0) = **x** *e*  $\gamma(1) = \mathbf{v}$ .

Una funzione continua  $\gamma: [0, 1] \in \mathcal{A}$ , tale che  $\gamma(0) = \mathbf{x} \cdot \mathbf{e}$   $\gamma(1) = \mathbf{y} \cdot \mathbf{e}$  detta *arco* tra  $\mathbf{x} \cdot \mathbf{e}$   $\mathbf{y}$ . Se  $\mathbf{x} = \mathbf{y}$  essa è detta *arco centrato in* **x**. Un arco centrato in **x** è *contraibile* se esiste una funzione continua **h**:  $[0, 1] \times [0, 1] \to \mathbb{R}^d$  tale che **h** $(t, 0) = \gamma(t)$  e **h** $(t, 1) = \mathbf{p} \ \forall t \in [0, 1].$ 

Definizione 1.7 (Insieme semplicemente connesso). *Sia* <sup>A</sup> <sup>⊆</sup> <sup>R</sup>*<sup>d</sup> connesso per archi. Esso si dice semplicemente connesso se, per ogni*  $p \in A$ *, un arco centrato in*  $p \rightarrow$  *contraibile.* 

**1.2. Funzioni.** Una certa quantità reale *z* si dice funzione di  $\mathbf{x} \in \mathcal{A} \subseteq \mathbb{R}^d$  quando ad ogni **<sup>x</sup>** <sup>∈</sup> <sup>A</sup> corrisponde uno e un solo valore *<sup>z</sup>* <sup>∈</sup> <sup>R</sup>. L'insieme <sup>A</sup> si dice *insieme di esistenza o definizione* e si scrive che  $z = f(\mathbf{x})$  per significare che esiste una legge, indicata con f, che associa ad ogni **<sup>x</sup>** <sup>∈</sup> <sup>A</sup> uno e un solo *<sup>z</sup>* <sup>∈</sup> <sup>R</sup>, ovvero in simboli

$$
f\colon \mathcal{A}\to \mathbb{R}.
$$

L'insieme

$$
f(\mathcal{A}) \coloneqq \{ z \in \mathbb{R} \colon \exists \mathbf{x} \in \mathcal{A} \text{ tale che } z = f(\mathbf{x}) \} \subseteq \mathbb{R}.
$$

`e l'immagine di A per mezzo di *f*: *f* si dice limitata se *f*(A) `e limitato. Il luogo geometrico dei punti  $(\mathbf{x}, f(\mathbf{x}))$ <sup>T</sup> ∈  $\mathbb{R}^{d+1}$  ottenuti facendo variare **x** in A è detto *grafico* della funzione *f*. Infine, possiamo definire il *massimo assoluto* max**x**∈<sup>A</sup> *f*(**x**) := max *f*(A) e il *minimo assoluto* di *f* su A,  $\min_{\mathbf{x} \in \mathcal{A}} f(\mathbf{x}) \coloneqq \min f(\mathcal{A}),$  se questi due valori esistono.

Tutte le definzioni sopra sono una generalizzazione di quanto visto per  $d = 1$ . Un caso speciale è il caso  $d = 2$  semplicemente per via del fatto che è possibile *rappresentare* graficamente una funzione. In questo caso si usa una notazione speciale anche per le componenti di **x**, ovvero si denota con *x* la componente  $x_1$  e con *y* la componente  $x_2$ , scrivendo  $\mathbf{x} = (x, y)$ <sup>T</sup>. La rappresentazione grafica si ottiene per mezzo di un diagramma cartesiano in cui ogni punto individuato dalla funzione  $f$  è identificato dalla terna  $(x, y, f(\mathbf{x})) \in \mathbb{R}^3$ .

Per esempio, supponiamo di avere la funzione

$$
z = f(\mathbf{x}) = \frac{\sin\sqrt{x^2 + y^2}}{\sqrt{x^2 + y^2}}, \qquad \mathcal{A} := \{\mathbf{x} = (x, y)^{\mathsf{T}} \in \mathbb{R}^2 : |x| < 8, \quad |y| < 8\}.
$$

Otteniamo la seguente rappresentazione:

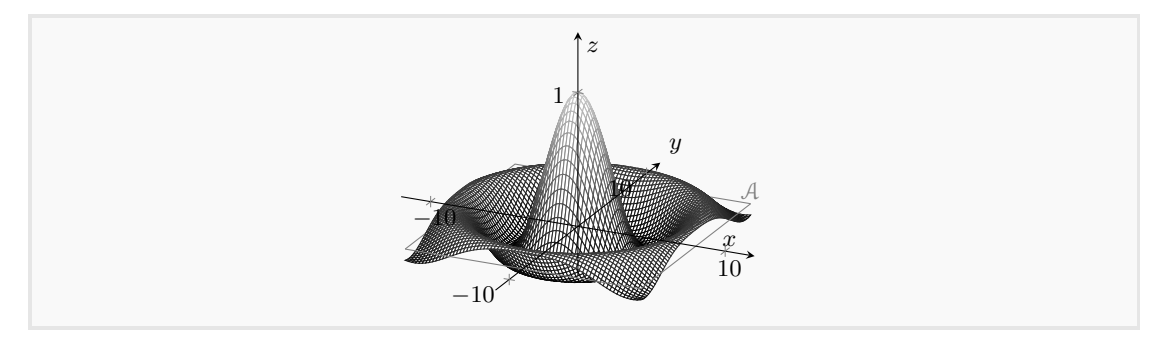

**1.3. Limiti.** Come nel caso delle funzioni in una variabile, è possibile definire il limite di una funzione  $f: \mathcal{A} \to \mathbb{R}$ . Diamo di seguito le seguenti definizioni di limite di  $f$  verso un punto di accumulazione **p** per A.

DEFINIZIONE 1.8. *Sia*  $f: A \rightarrow \mathbb{R}$  *e sia* **p** *punto di accumulazione di A. Allora si dice che*  $\ell \in \mathbb{R}$  *è il limite di f per*  $\mathbf{x} \to \mathbf{p}$ *, e si scrive* 

$$
\lim_{\mathbf{x}\to\mathbf{p}}f(\mathbf{x})=\ell,
$$

*se per ogni*  $\varepsilon > 0$  *esiste*  $\delta > 0$  *tale che* 

$$
|\ell - f(\mathbf{x})| < \varepsilon \qquad \forall \mathbf{x} \in \mathcal{I}_{\delta}(\mathbf{p}).
$$

Definizione 1.9. *Sia <sup>f</sup>* : <sup>A</sup> <sup>→</sup> <sup>R</sup> *e sia* **<sup>p</sup>** *punto di accumulazione di* <sup>A</sup>*. Si dice che la funzione ha limite infinito positivo, e si scrive*

$$
\lim_{\mathbf{x}\to\mathbf{p}}f(\mathbf{x})=+\infty,
$$

*se per ogni M >* 0 *esiste δ >* 0 *tale che*

$$
f(\mathbf{x}) > M \qquad \forall \mathbf{x} \in \mathcal{I}_{\delta}(\mathbf{p}).
$$

DEFINIZIONE 1.10. *Sia*  $f: A \rightarrow \mathbb{R}$  *e sia* **p** *punto di accumulazione di* A. *Si dice che la funzione ha limite infinito negativo, e si scrive*

$$
\lim_{\mathbf{x}\to\mathbf{p}}f(\mathbf{x})=-\infty,
$$

*se per ogni M >* 0 *esiste δ >* 0 *tale che*

$$
f(\mathbf{x}) < -M \qquad \forall \mathbf{x} \in \mathcal{I}_{\delta}(\mathbf{p}).
$$

Le definizioni sopra possono ripetersi per dare il limite di una funzione *f all'infinito*, scrivendo lim<sub>x→∞</sub>  $f(x)$ . In questo caso, occorre dare un senso al concetto di "intorno dell'infinito"  $\mathcal{I}_{\delta}(\infty)$ per un dato  $\delta > 0$ : si può utilizzare la definizione

$$
\mathfrak{I}_{\delta}(\infty) \coloneqq \mathbb{R}^d \setminus \mathfrak{I}_{1/\delta}(\mathbf{0}).
$$

I teoremi fondamentali riguardo la composizione di limiti di due funzioni diverse visti per il caso in una variabile continuano a valere nella forma seguente.

Teorema 1.2. *Siano <sup>f</sup> <sup>e</sup> <sup>g</sup> due funzioni definite sullo stesso insieme* <sup>A</sup> <sup>⊆</sup> <sup>R</sup>*<sup>d</sup> , avente punto di accumulazione* **p***. Se esistono*  $\ell, \ell' \in \mathbb{R}$  *tali per cui* 

$$
\lim_{\mathbf{x}\to\mathbf{p}} f(\mathbf{x}) = \ell, \qquad \lim_{\mathbf{x}\to\mathbf{p}} g(\mathbf{x}) = \ell',
$$

*allora*

$$
\lim_{\mathbf{x}\to\mathbf{p}}[f(\mathbf{x})\pm g(\mathbf{x})]=\ell\pm\ell', \qquad \lim_{\mathbf{x}\to\mathbf{p}}f(\mathbf{x})g(\mathbf{x})=\ell\ell', \qquad se\ \ell'\neq 0\ \lim_{\mathbf{x}\to\mathbf{p}}\frac{f(\mathbf{x})}{g(\mathbf{x})}=\frac{\ell}{\ell'}.
$$

*Infine, se*  $\ell \neq 0$ *, allora esiste*  $\delta > 0$  *tale che*  $\forall \mathbf{x} \in \mathcal{I}_{\delta}(\mathbf{p})$ *,*  $f(\mathbf{x})$  *ha lo stesso segno di*  $\ell$ *.* 

1.4. Continuità. Ancora una volta, la definizione di continuità può essere data in analogia col caso unidimensionale.

DEFINIZIONE 1.11. *Una funzione*  $f$  *con insieme di definizione*  $A$  *è continua in*  $\mathbf{p} \in A$ *, punto di accumulazione per* A*, se*

$$
\lim_{\mathbf{x}\to\mathbf{p}}f(\mathbf{x})=f(\mathbf{p}).
$$

*Se f*  $\dot{e}$  continua in ogni punto  $\mathbf{x} \in A$ *, essa si dice continua in* A*.* 

Viceversa, se *f* non è continua nel punto di accumulazione  $p \in A$ , essa si dice discontinua in **p**. Possiamo riassumere i principali fatti riguardo le funzioni continue nei seguenti teoremi, che sono gli equivalenti di analoghi risultati per il caso di funzioni in una variabile.

Teorema 1.3. *Somme, differenze e prodotti di funzioni continue in un dato punto risultano in funzioni continue nello stesso punto. Quozienti di funzioni continue in un punto sono continui nel dato punto purch´e il denominatore del rapporto sia non nullo in esso.*

Teorema 1.4. *Se f `e continua su un dominio limitato* D*, essa ha sempre massimo e minimo assoluti su tale dominio.*

### **2. Derivate di una funzione a piu variabili `**

**2.1. Derivate direzionali e derivate parziali.** Supponiamo di avere una funzione *f* definita su un dominio D, e sia **p** un punto interno del dominio. Nel caso unidimensionale una *derivata* in un punto quantifica la variazione di una funzione, in un intorno del punto considerato, nella direzione dell'asse reale. Per una funzione su R*<sup>d</sup>* ci sono, naturalmente, infinite direzioni in cui si pu`o studiare la variazione di una funzione *f*. Supponiamo quindi di scegliere una direzione specifica, indicata da un versore $\mathbf{v} \in \mathbb{R}^d$ e diamo la seguente definizione:

Definizione 2.1 (Derivata direzionale). *Sia* <sup>A</sup> <sup>⊆</sup> <sup>R</sup>*<sup>d</sup> un aperto e sia <sup>f</sup> definita su* <sup>A</sup>*. Si dice che f `e derivabile in* **p** ∈ A *nella direzione* **v** *se il limite*

$$
\lim_{t\to 0}\frac{f(\mathbf{p}+t\mathbf{v})-f(\mathbf{p})}{t}
$$

*esiste finito. Questo limite si indica con*

$$
\frac{\partial f(\mathbf{p})}{\partial \mathbf{v}}.
$$

La derivata introdotta è una *derivata direzionale*. Un caso particolarmente importante è quello in cui la direzione scelta `e proprio quella fornita da un vettore della base ortonormale del riferimento cartesiano, {e1*, . . . ,* <sup>e</sup>*d*} di <sup>R</sup>*<sup>d</sup>* . In questo caso la derivata si chiama *derivata parziale* e si utilizza per essa una notazione speciale, ovvero

$$
\frac{\partial f(\mathbf{p})}{\partial x_i} \equiv \partial_i f(\mathbf{p}) \equiv \frac{\partial f(\mathbf{p})}{\partial e_i} := \lim_{t \to 0} \frac{f(p_1, p_2, \dots, p_{i-1}, p_i + t, p_{i+1}, \dots, p_d) - f(\mathbf{p})}{t}.
$$

In altre parole, questa è l'usuale derivata di una funzione in una variabile  $x_i$  dove le variabili  $x_i$  con  $j \neq i$  vengono assunte fisse. Qui e nel seguito sarà molto utile introdurre il *gradiente* di una funzione *f* calcolato in un punto **p** come il seguente vettore colonna, collezione di tutte le derivate parziali in **p**,

(2.2) 
$$
\nabla f(\mathbf{p}) = \begin{pmatrix} \frac{\partial f(\mathbf{p})}{\partial x_1} & \frac{\partial f(\mathbf{p})}{\partial x_2} & \cdots & \frac{\partial f(\mathbf{p})}{\partial x_d} \end{pmatrix}^\mathsf{T}.
$$

Una funzione dotata di tutte le derivate parziali in un punto **p** si dice *derivabile* in **p**. Esiste però una proprietà più stringente, quella di *differenziabilità*.

DEFINIZIONE 2.2 (Differenziabilità). *Una funzione*  $f: \mathbb{R}^d \to \mathbb{R}$  *si dice differenziabile in* **p** *se essa `e derivabile e se*

$$
\lim_{\mathbf{h}\to\mathbf{0}}\frac{f(\mathbf{p}+\mathbf{h})-f(\mathbf{p})-\langle\mathbf{h},\nabla f(\mathbf{p})\rangle}{\|\mathbf{h}\|}=0.
$$

Questa definizione comporta alcuni fatti. Per esempio, se f è differenziabile allora essa ha derivata in ogni direzione: basta scegliere  $\mathbf{h} = t\mathbf{v}$ ,  $t > 0$  e **v** versore, per vedere che

$$
\langle \mathbf{v}, \nabla f(\mathbf{p}) \rangle = \lim_{t \to 0} \frac{f(\mathbf{p} + t\mathbf{v}) - f(\mathbf{p})}{t} \equiv \frac{\partial f(\mathbf{p})}{\partial \mathbf{v}},
$$

per cui, esplicitando,

$$
\frac{\partial f(\mathbf{p})}{\partial \mathbf{v}} = \langle \mathbf{v}, \nabla f(\mathbf{p}) \rangle = \sum_{i=1}^d v_i \frac{\partial f(\mathbf{p})}{\partial x_i}.
$$

Se una funzione  $f$  è differenziabile in un punto, si può usare il formalismo

$$
d f(\mathbf{p}) = \sum_{i=1}^{d} \frac{\partial f(\mathbf{p})}{\partial x_i} dx_i,
$$

per esprimere la variazione infinitesima di *f* quando ciascuna componente *p<sup>i</sup>* dell'argomento viene modificata di un infinitesimo d  $x_i$ . Questa quantità si dice *differenziale*, o *differenziale totale*. Torneremo sui differenziali, e sul loro uso, in seguito.

La differenziabilità di una funzione ha alcune conseguenze molto interessanti. Per esempio, vale il seguente teorema che generalizza, ancora una volta, il caso unidimensionale.

Teorema 2.1 (Continuit`a di una funzione differenziabile). *Se una funzione f `e differenziabile in* **p** *allora `e continua in* **p***.*

Dimostrazione. Sia

$$
\sigma(\mathbf{p}, \mathbf{x}) := f(\mathbf{x}) - f(\mathbf{p}) - \langle \mathbf{x} - \mathbf{p}, \nabla f(\mathbf{p}) \rangle \Rightarrow f(\mathbf{x}) - f(\mathbf{p}) = \sigma(\mathbf{p}, \mathbf{x}) + \langle \mathbf{x} - \mathbf{p}, \nabla f(\mathbf{p}) \rangle
$$

che implica, usando la disuguaglianza di Cauchy–Schwarz,

$$
|f(\mathbf{x}) - f(\mathbf{p})| \le |\sigma(\mathbf{p}, \mathbf{x})| + ||\mathbf{x} - \mathbf{p}|| \, ||\nabla f(\mathbf{p})||
$$

per cui, usando la definizione di differenziabilità (e cioè che  $\sigma(\mathbf{p}, \mathbf{x}) = o(||\mathbf{x} - \mathbf{p}||)$ ),

$$
\lim_{\mathbf{x}\to\mathbf{p}}f(\mathbf{x})=f(\mathbf{p}).
$$

□

Verificare la differenziabilità in un punto per mezzo della sua definizione può essere a volte convoluto. Il seguente teorema ci viene in aiuto per risolvere molti casi di uso pratico, fornendo una condizione sufficiente per la differenziabilità.

TEOREMA 2.2 (Teorema del differenziale totale). *Se*  $f: \mathbb{R}^d \to \mathbb{R}$  *ha derivate parziali in un intorno di* **p** *ed esse sono continue in* **p***, allora è differenziabile in* **p***.* 

L'esistenza di tutte le derivate direzionali non è purtroppo sufficiente a far dire che una funzione è differenziabile. Per esempio, consideriamo la funzione  $f: \mathbb{R}^2 \to \mathbb{R}$ ,

(2.3) 
$$
f(\mathbf{x}) \equiv f(x, y) = \begin{cases} \frac{xy^2}{x^2 + y^2} & \mathbf{x} \neq \mathbf{0}, \\ 0 & \mathbf{x} = \mathbf{0}, \end{cases}
$$

rappresentata in Fig. [1](#page-67-0) (sinistra). Calcoliamo la sua derivata lungo la generica direzione  $\mathbf{v} = (v_1, v_2)^\intercal$ in  $p = 0$ ,

<span id="page-66-0"></span>
$$
\frac{\partial f(\mathbf{0})}{\partial \mathbf{v}} = \lim_{t \to 0} \frac{f(t\mathbf{v}) - f(\mathbf{0})}{t} = \frac{v_1 v_2^2}{v_1^2 + v_2^2}.
$$

<span id="page-67-0"></span>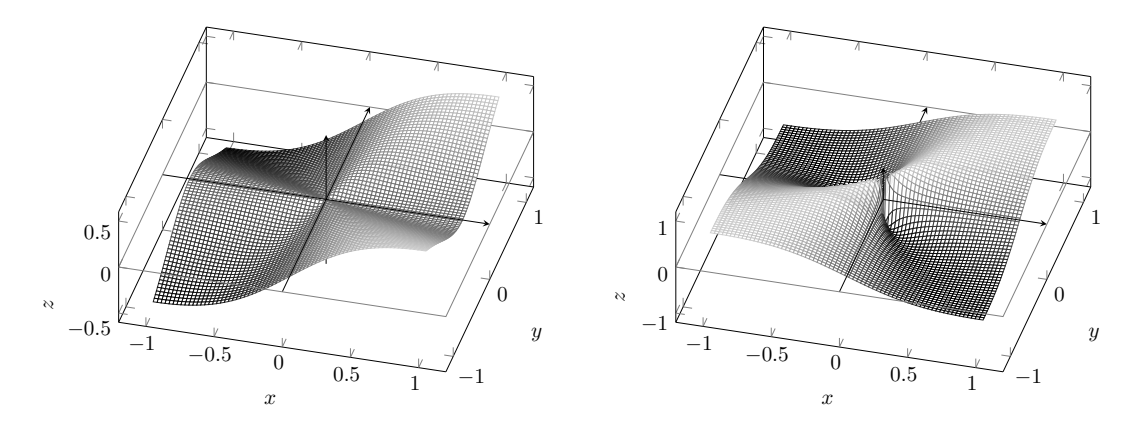

Figura 1. Esempi di funzione non differenziabile nell'origine: a sinistra, funzione continua ma non differenziabile, data in Eq. [\(2.3\)](#page-66-0); a destra, funzione non continua e non differenziabile, data in Eq. [\(2.4\)](#page-67-1).

In particolare, abbiamo che *∂xf*(**0**) = *∂yf*(**0**) = 0, quindi ∇*f*(**0**) = **0**, ma presa una direzione generica la derivata non è nulla: questo significa che la funzione non è differenziabile, dato che  $\frac{\partial f(\mathbf{0})}{\partial \mathbf{v}}$  ≠  $\sum_i v_i \partial_i f(\mathbf{0})$ . Si noti che però la funzione è continua nell'origine: lim<sub>x→0</sub>  $f(\mathbf{x}) = f(\mathbf{0}) = 0$ . La differenziabilità implica la continuità ma non vale il viceversa.

Consideriamo ora la funzione

(2.4) 
$$
f(\mathbf{x}) \equiv f(x, y) = \begin{cases} \frac{xy}{x^2 + y^2} & \mathbf{x} \neq \mathbf{0}, \\ 0 & \mathbf{x} = \mathbf{0}, \end{cases}
$$

rappresentata in Fig. [1](#page-67-0) (destra). Calcolando la derivata direzionale come nel caso precedente, si trova

<span id="page-67-1"></span>
$$
\frac{\partial f(\mathbf{0})}{\partial \mathbf{v}} = \lim_{t \to 0} \frac{1}{t} \frac{v_1 v_2}{v_1^2 + v_2^2}.
$$

Questo limite è identicamente nullo se  $v_1$  o  $v_2$  sono identicamente nulli, ovvero se stiamo calcolando  $\partial_x f(\mathbf{0})$  o  $\partial_y f(\mathbf{0})$ . In altre parole  $\nabla f(\mathbf{0}) = \mathbf{0}$ . Viceversa è *infinito* in tutti gli altri casi. La funzione non `e quindi differenziabile. Graficando questa funzione, si pu`o osservare che essa ha effettivamente un comportamento piuttosto complesso vicino all'asse *z*. La funzione è identicamente nulla lungo l'asse  $x$  e lungo l'asse  $y$ , ma se ci si avvicina all'asse *z* secondo una generica direzione **v** =  $(\cos \theta, \sin \theta)$ <sup>T</sup> si ottiene limite:  $\lim_{t\to 0} f(t\mathbf{v}) = 1/2 \sin(2\theta)$  che dipende da  $\theta$ , variando tra un massimo valore pari a  $1/2$ (lungo la direzione indicata dalla linea rossa) e un minimo pari a −1*/*<sup>2</sup> (lungo la direzione della linea bianca): ciò mostra che la funzione è discontinua in  $\mathbf{0}$ , e quindi non può essere differenziabile.

2.1.1. *Derivate di ordine superiore.* Possiamo naturalmente iterare la procedura di derivazione e definire nella stessa maniera derivate parziali di ordine superiore rispetto alla stessa componente, ma soprattutto possiamo anche definire *derivate parziali miste*, che scriviamo

$$
\frac{\partial^2 f(\mathbf{p})}{\partial x_j \partial x_i}.
$$

In seguito useremo anche, per questa quantità, la notazione compatta  $\partial_{ji}^2 f(\mathbf{p})$ . Questa scrittura intende che eseguiremo una derivata di *f prima* rispetto a *x<sup>i</sup>* e *poi* rispetto a *x<sup>j</sup>* . Quando in generale si parla di derivate di funzioni a più variabili, quindi, l'ordine è, in linea di principio, importante. Il seguente teorema, che non dimostriamo, mostra che, in alcuni casi, è però possibile ignorare l'ordine di derivazione.

TEOREMA 2.3 (Schwartz). *Sia f una funzione definita nell'aperto*  $A \in \mathbb{R}^d$  *e sia essa dotata di derivate miste*

$$
\frac{\partial^2 f(\mathbf{p})}{\partial x_j \partial x_i} \quad e \quad \frac{\partial^2 f(\mathbf{p})}{\partial x_i \partial x_j}
$$
  
in un intorno di  $\mathbf{p} \in \mathcal{A}$ . Se tali derivate sono continue, allora

$$
\frac{\partial^2 f(\mathbf{p})}{\partial x_j \partial x_i} = \frac{\partial^2 f(\mathbf{p})}{\partial x_i \partial x_j}.
$$

Il teorema può essere applicato a derivate di ordine superiore e permette così di ignorare il problema dell'ordine di derivazione purché sussista la continuità. Se per esempio calcoliamo la derivata *n*-esima volendo derivare  $n_1$  volte rispetto a  $x_1$ ,  $n_2$  volte rispetto a  $x_2$ ...,  $n_d$  volte rispetto a  $x_d$ , l'ordine delle singole derivate non è importante e possiamo semplicemente scrivere

$$
\frac{\partial^{n_1+\cdots+n_d} f(\mathbf{p})}{\partial x_1^{n_1}\cdots \partial x_d^{n_d}}
$$

purché sussista la continuità.

**2.2.** Matrice Jacobiana. La definizione di differenziabilità data sopra si può generalizzare al caso generico di una funzione  $f: \mathbb{R}^d \to \mathbb{R}^k$ : in fondo, una siffatta funzione è semplicemente una collezione di *k* funzioni, ciascuna del tipo della funzione *f* studiata sopra. Possiamo quindi scrivere la seguente definizione:

DEFINIZIONE 2.3. *La funzione*  $f: A \to \mathbb{R}^k$  *definita su un aperto*  $A \subset \mathbb{R}^d$  *è differenziabile in*  $p \in A$  *se ciascuna sua componente è differenziabile, ovvero ha gradiente in*  $p e$ 

$$
\lim_{\mathbf{h}\to\mathbf{0}}\frac{f_i(\mathbf{p}+\mathbf{h})-f_i(\mathbf{p})-\langle\mathbf{h},\nabla f_i(\mathbf{p})\rangle}{\|\mathbf{h}\|}=0 \qquad i=1,\ldots,k.
$$

La formula sopra si può scrivere in una maniera più compatta raccogliendo tutti i gradienti in una matrice, detta *matrice jacobiana*,

(2.5) 
$$
\mathbf{J}_{\mathbf{f}}(\mathbf{p}) = \begin{pmatrix} \partial_1 f_1(\mathbf{p}) & \partial_1 f_2(\mathbf{p}) & \dots & \partial_1 f_k(\mathbf{p}) \\ \partial_2 f_1(\mathbf{p}) & \partial_2 f_2(\mathbf{p}) & \dots & \partial_2 f_k(\mathbf{p}) \\ \vdots & \vdots & \ddots & \vdots \\ \partial_n f_1(\mathbf{p}) & \partial_n f_2(\mathbf{p}) & \dots & \partial_n f_k(\mathbf{p}) \end{pmatrix} \in \mathbb{M}_{n,k}(\mathbb{R}).
$$

Usando questa matrice, la condizione di differenziabilità si può scrivere in forma matriciale come

$$
\lim_{h\to 0}\frac{f(\textbf{p}+h)-f(\textbf{p})-h^\intercal J_f(\textbf{p})}{\|\textbf{h}\|}=0.
$$

2.3. Derivate di funzioni composte. Esattamente come nel caso di variabili reali, può verificarsi che si abbia a che fare con una funzione composta, ovvero che, detto <sup>A</sup> <sup>⊆</sup> <sup>R</sup>*<sup>d</sup>* un aperto,  $f: \mathcal{A} \to \mathbb{R}$  venga composta con una funzione  $\mathbf{\Phi}: \mathbb{R} \to \mathcal{A}$ , in modo che  $g := f \circ \mathbf{\Phi}: \mathbb{R} \to \mathbb{R}$ . Questa situazione si presenta in numerose applicazioni: la funzione  $\phi(t)$  di argomento reale t può descrivere per esempio l'evoluzione di un punto nello spazio secondo un parametro "temporale" *t*, in modo che *f* sia poi qualche funzione della posizione di detto punto. Per calcolare la derivata di  $g(t) := f(\boldsymbol{\phi}(t))$  rispetto a *t*, possiamo utilizzare il seguente teorema.

TEOREMA 2.4. *Sia*  $\phi: \mathbb{R} \to \mathcal{A}$  *differenziabile in*  $t \in f$  *differenziabile in*  $\mathbf{p} = \phi(t)$ *. Allora*  $g = f \circ \Phi$  *è differenziabile in t e* 

$$
\frac{\mathrm{d}\,g(t)}{\mathrm{d}\,t} = \sum_{i=1}^d \frac{\mathrm{d}\,\phi_i(t)}{\mathrm{d}\,t} \frac{\partial f(\Phi(t))}{\partial x_i} = \langle \dot{\Phi}(t), \nabla f(\Phi(t)) \rangle,
$$

 $dove \ \dot{\mathbf{\Phi}}(t) = \left(\frac{\mathrm{d} \phi_i(t)}{\mathrm{d} t}\right)_i.$ 

Un caso particolare è dato da dall'eventualità in cui  $f: \mathbb{R}^{1+D} \to \mathbb{R}$  e  $\phi(t) = (t, \mathbf{x}(t)) \equiv$  $(t, x_1(t), \ldots, x_D(t))$ : qui  $\Phi$  descrive una dipendenza di tutte le componenti  $x_i$  dalla prima coordinata, che svolge il ruolo di "tempo". Si definisce quindi *derivata totale* di *f* rispetto a *t* la quantità

$$
\frac{\mathrm{d}\,f(t,\mathbf{x})}{\mathrm{d}\,t} := \frac{\partial f(t,\mathbf{x})}{\partial t} + \sum_{i=1}^d \frac{\partial f(t,\mathbf{x})}{\partial x_i} \frac{\mathrm{d}\,x_i}{\mathrm{d}\,t}.
$$

Concludiamo dando la forma più generale di derivata di una funzione composta.

TEOREMA 2.5. Sia **h**:  $A \rightarrow \mathbb{R}^d$  differenziabile in  $\mathbf{p} \in A \subseteq \mathbb{R}^p$  e **f**:  $\mathbb{R}^d \rightarrow \mathbb{R}^q$  differenziabile *in*  $q = f(p)$ *. Allora*  $q = f \circ h$  *è differenziabile in* **p** *con matrice jacobiana* 

$$
\mathbf{J}_{g}(\mathbf{p}) = \mathbf{J}_{f}(\mathbf{h}(\mathbf{p}))\mathbf{J}_{h}(\mathbf{p}).
$$

**2.4.** La matrice hessiana: massimi e minimi. Si dice che p è un massimo relativo per una funzione *f* se esiste un intorno  $\mathcal{I}_r(\mathbf{p})$  tale per cui  $f(\mathbf{x}) \leq f(\mathbf{p})$  per ogni punto **x** in tale intorno. Viceversa si dice che **p** è un minimo relativo per una funzione f se esiste un intorno  $\mathcal{I}_r(\mathbf{p})$  tale per cui  $f(\mathbf{x}) \geq f(\mathbf{p})$  per ogni punto **x** in tale intorno. Un punto di massimo o minimo relativo di una funzione *f* differenziabile in **p** pu`o essere identificato grazie al fatto che il gradiente in esso `e uguale al vettore nullo.

TEOREMA 2.6. *Sia*  $f: A \to \mathbb{R}$ , con A aperto, e  $p \in A$  *punto di massimo o minimo relativo. Se f `e differenziabile in* **p***, allora*

 $\nabla f(\mathbf{p}) = \mathbf{0}$ .

DIMOSTRAZIONE. Supponiamo che **p** sia un massimo. Dato un generico versore **v**, allora  $g(t) \coloneqq f(\mathbf{p}+t\mathbf{v})$ `e definita in un intorno di **p** per *t* sufficientemente piccolo. Essendo **p** un massimo, questo significa che  $\dot{g}(0) = 0$ , ovvero  $\langle \mathbf{v}, \nabla f(\mathbf{p}) \rangle = 0$ . Essendo **v** generico, segue che  $\nabla f(\mathbf{p}) = \mathbf{0}$ . □

Notare che possono esistere punti **p** in cui ∇*f*(**p**) = **0** e che tuttavia *non* sono di massimo o minimo. Si tratta dei cosiddetti *punti di sella*: in caso di differenzibilit`a quindi, il teorema fornisce una condizione necessaria ma non sufficiente per identificare punti estremali. La condizione  $\nabla f(\mathbf{p}) = \mathbf{0}$  si dice *di stazionarietà*, e **p** si dice punto stazionario.

Consideriamo la funzione  $f: \mathbb{R}^2 \to \mathbb{R}$ ,

(2.6)  $f(\mathbf{x}) \equiv f(x, y) = \sin(x)\sin(y)$ .

Se ne calcoliamo il gradiente

<span id="page-69-0"></span> $\nabla f(\mathbf{x}) = (\cos(x)\sin(y), \sin(x)\cos(y))$ 

e cherchiamo i punti **p** tali per cui ∇*f*(**p**) = **0**, possiamo vedere che essi sono nelle posizioni

$$
(x,y) = \left(n\frac{\pi}{2}, m\frac{\pi}{2}\right), \qquad n, m \in \mathbb{Z},
$$

vedasi Fig. [2.](#page-70-0) Alcuni di questi sono di massimo relativo (corrispondono ai casi in cui *m* ed *n* sono entrambi dispari e concordi), altri sono di minimo relativo (corrispondono ai casi in cui *m* ed *n* sono entrambi dispari e discordi), altri ancora sono *di sella* (tutti gli altri casi), ovvero né di massimo né di minimo. Uno di questi è proprio l'origine.

Per *distinguere* massimi e minimi occorre ricorrere a derivate di ordine superiore, esattamente come accadeva nel caso unidimensionale, e introdurre un oggetto nuovo, detto *matrice hessiana*, che è la matrice di tutte le  $d \times d$  derivate seconde di  $f$  in un punto,

$$
\text{Hess}[f](\mathbf{x}) := \left(\frac{\partial^2 f(\mathbf{x})}{\partial x_i \partial x_j}\right)_{ij} = \begin{pmatrix} \frac{\partial^2 f(\mathbf{x})}{\partial x_i} & \frac{\partial^2 f(\mathbf{x})}{\partial x_i} & \cdots & \frac{\partial^2 f(\mathbf{x})}{\partial x_i} \\ \vdots & \vdots & \ddots & \vdots \\ \frac{\partial^2 f(\mathbf{x})}{\partial x_i} & \frac{\partial^2 f(\mathbf{x})}{\partial x_i} & \cdots & \frac{\partial^2 f(\mathbf{x})}{\partial x_i} \\ \vdots & \vdots & \ddots & \vdots \\ \frac{\partial^2 f(\mathbf{x})}{\partial x_i} & \frac{\partial^2 f(\mathbf{x})}{\partial x_i} & \cdots & \frac{\partial^2 f(\mathbf{x})}{\partial x_i} \end{pmatrix}.
$$

<span id="page-70-0"></span>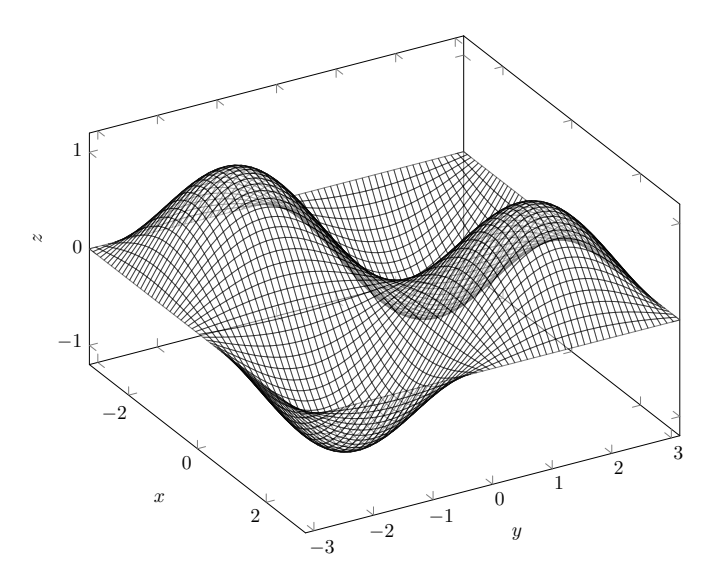

Figura 2. Funzione in Eq. [\(2.6\)](#page-69-0).

Notare che, se le derivate seconde sono continue, per il teorema di Schwartz questa è un matrice simmetrica reale, quindi diagonalizzabile. Vale il seguente teorema.

TEOREMA 2.7. *Sia*  $f: A \to \mathbb{R}$  *continua con derivate fino al secondo ordine continue sull'aperto* A. Se **p** *è un punto stazionario, esso è un minimo relativo se la matrice hessiana* Hess $[f](\mathbf{p})$ *ha solo autovalori positivi, ovvero `e definita positiva; viceversa `e di massimo relativo se ha solo autovalori negativi.*

Nei casi in cui esistano sia autovalori positivi che negativi, ma tutti non nulli, il punto è detto di sella, e non è né di massimo né di minimo. Nel caso in cui compaiano autovalori nulli, non è possibile trarre conclusioni sulla natura del punto stazionario, e occorre analizzare le derivate di ordine superiore: il metodo dell'hessiano `e quindi inconcludente. Se siamo interessati ai punti di massimo e minimo *assoluto* di una funzione definita su un dominio D, questi andranno cercati tra i punti stazionari, i punti in cui il gradiente non esiste e i punti di frontiera (dato che per questi ultimi due gruppi i criteri sopra non si applicano).

Concludiamo osservando che la matrice hessiana permette di scrivere una espansione di Taylor per una funzione *f* attorno ad un punto, in analogia col caso unidimensionale.

Proposizione 2.8 (Formula di Taylor). *Sia f una funzione con derivate continue fino al secondo ordine in un aperto* <sup>A</sup> <sup>∈</sup> <sup>R</sup>*<sup>d</sup> . In un intorno di* **p** ∈ A *possiamo scrivere*

(2.7) 
$$
f(\mathbf{x}) = f(\mathbf{p}) + \langle \mathbf{x} - \mathbf{p}, \nabla f(\mathbf{p}) \rangle + \frac{1}{2} + \langle \mathbf{x} - \mathbf{p}, \text{Hess}[f](\mathbf{p})(\mathbf{x} - \mathbf{p}) \rangle + R(\mathbf{x}, \mathbf{p}),
$$

*dove*  $R(\mathbf{x}, \mathbf{p}) = o(||\mathbf{x} - \mathbf{p}||^2)$ , *ovvero* lim<sub>**x**→**p**  $\frac{R(\mathbf{x}, \mathbf{p})}{||\mathbf{x} - \mathbf{p}||^2} = 0$ .</sub>

## **3. Misura e integrazione su** R*<sup>d</sup>*

**3.1. Plurintervalli e misura secondo Peano–Jordan.** Per introdurre l'*integrazione* su un dominio *d*-dimensionale, rivedremo i concetti di intervallo e misura, secondo una elaborazione data nella seconda metà dell'Ottocento da Giuseppe Peano e Camille Jordan. Il punto di partenza per studiare la teoria dell'integrazione in  $\mathbb{R}^d$  è, esattamente come nel caso  $d = 1$ , l'introduzione di una unità semplice la cui "misura" è di facile definizione. Nel caso unidimensionale, tale unità era l'*intervallo*, ovvero un insieme del tipo  $[a, b) := \{x \in \mathbb{R} : a \le x < b\} \subset \mathbb{R}$ , la cui misura era data da *b* − *a*. Nel caso di dimensione più alta possiamo pensare a "rettangoli *d*-dimensionali", e dare la seguente definizione.

DEFINIZIONE 3.1 (Intervallo). *Un intervallo d-dimensionale*  $\mathcal{R} \subset \mathbb{R}^d$  *ha la forma* 

$$
\mathcal{R} \coloneqq \{ \mathbf{x} \in \mathbb{R}^d \colon a_i \leq x_i < b_i \, i = 1, \dots, d \},
$$

*dove, per ogni*  $i = 1, \ldots, d$ *,*  $a_i, b_i \in \mathbb{R}$  *con*  $a_i \leq b_i$ *. La sua misura*  $\mathfrak{m}(\mathcal{R})$  *è definita come* 

$$
\mathfrak{m}(\mathfrak{R}) = (b_1 - a_1)(b_2 - a_2) \dots (b_d - a_d) \ge 0.
$$

Un intervallo in  $\mathbb{R}^d$  si può anche scrivere come

$$
\mathcal{R} = [a_1, b_1) \times [a_2, b_2) \times \cdots [a_d, b_d),
$$

interpretandolo cio`e come *prodotto cartesiano* di intervalli in R. In questo modo, per esempio, se  $\mathcal{R}_1$  è un intervallo in  $\mathbb{R}^p$  e  $\mathcal{R}_2$  è un intervallo in  $\mathbb{R}^q$ , allora  $\mathcal{R} := \mathcal{R}_1 \times \mathcal{R}_2$  è un intervallo in  $\mathbb{R}^{p+q}$ e la sua misura è

$$
\mathfrak{m}(\mathcal{R}) = \mathfrak{m}(\mathcal{R}_1)\mathfrak{m}(\mathcal{R}_2).
$$

Immaginiamo ora che, in  $\mathbb{R}^d$ , per ogni componente  $i = 1, \ldots, d$ , si scelgano  $k_i$  numeri reali distinti  ${a_{ij}}_{j=1}^k$ : con questi numeri, costruiamo un insieme di  $k \coloneqq \sum_{i=1}^d k_i$  *iperpiani* dati dalle equazioni

$$
x_i = a_{ij}, \qquad j = 1, \ldots, k_i, \qquad i = 1, \ldots, d.
$$

Questi iperpiani formano un *reticolato* P di R*<sup>d</sup>* , dividendolo in porzioni, alcune delle quali limitate: tali cellette sono degli intervalli definiti come sopra, e che saranno detti gli intervalli associati al reticolato P. A questo punto, possiamo dare la seguente definizione.

Definizione 3.2 (Plurintervallo). *Un insieme* <sup>Y</sup> <sup>⊂</sup> <sup>R</sup>*<sup>d</sup> `e detto plurintervallo se esiste un reticolato* P *tale per cui* Y *`e l'unione di n intervalli di* P*,*

$$
\mathcal{Y} = \bigcup_{i=1}^n \mathcal{R}_i,
$$

*per un qualche n finito. La sua misura è definita come*  $\mathfrak{m}(\mathcal{P}) = \sum_{i=1}^{k} \mathfrak{m}(\mathcal{R}_i)$ *. Diremo che*  $\mathcal{P}$ *induce la partizione di*  $\mathcal{Y}$  *negli intervalli*  $\{\mathcal{R}_i\}_{i=1}^k$ .

Consideriamo  $\mathbb{R}^2$  e costruiamo un reticolato scegliendo, per esempio,

$$
x = -1, \qquad x = 1, \qquad x = 2,
$$

e

 $y = -\frac{7}{3}, \quad y = -\frac{3}{2}, \quad y = \frac{1}{3}, \quad y = 2.$ 

Gli "iperpiani" sono delle rette come in figura

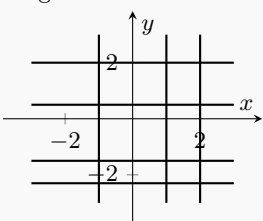

Possiamo individuare sei intervalli associati a questo reticolato. La regione colorata in figura è un plurintervallo:
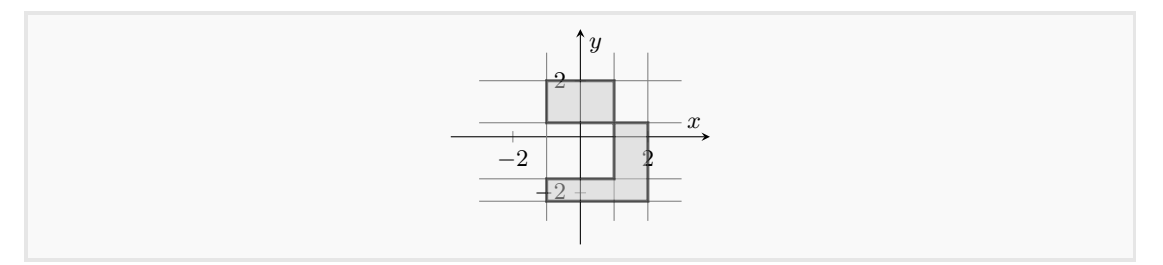

La definizione sopra generalizza quanto fatto in  $d = 1$ . Un plurintervallo può essere rappresentato a partire da reticolati diversi: per esempio, se è dato in termini degli intervalli di un reticolato P, lo si potrà dare anche in termini degli intervalli di un *raffinamento* P' di P, ovvero un reticolato  $\mathcal{P}'$  che contiene tutti gli iperpiani di  $\mathcal{P}$  più altri aggiuntivi. La misura di y però non dipenderà dal reticolato scelto. Dati due plurintervalli  $\mathcal{Y}_1$  e  $\mathcal{Y}_2$ , abbiamo che  $m(\mathcal{Y}_1 \cup \mathcal{Y}_2) \leq m(\mathcal{Y}_1) + m(\mathcal{Y}_2)$  (se  $\mathcal{Y}_1 \cap \mathcal{Y}_2 = \varnothing$  vale l'uguaglianza).

Avendo definito la misura di intervalli e plurintervalli, possiamo utilizzare questi oggetti come strumenti per definire la misura di insiemi qualsiasi. Per esempio possiamo dare la seguente definizione.

Definizione 3.3. *Sia* <sup>A</sup> <sup>⊂</sup> <sup>R</sup>*<sup>d</sup> . Si dice che esso ha misura nulla secondo Peano–Jordan se, per ogni ε >* 0*, esiste un plurintervallo* Y*<sup>ε</sup> tale che*

$$
\mathcal{A}\subseteq\mathcal{Y}_{\varepsilon},\qquad\mathfrak{m}(\mathcal{Y}_{\varepsilon})\leq\varepsilon.
$$

Questo vuol dire per esempio che un singolo punto ha misura zero. Inoltre, se  $\mathcal{B} \subseteq \mathcal{A}$  e  $\mathcal{A}$  ha misura nulla, allora B ha misura nulla, e, infine, se  $\{\mathcal{A}_k\}_{k=1}^K$  è una lista *finita* di *K* insiemi di misura nulla,  $\mathfrak{m}(\bigcup_{k=1}^K \mathcal{A}_k) = 0.$ 

La definizione di plurintervallo ci permette di definire la misura di un *generico insieme*  $A \subseteq \mathbb{R}^d$ .

Definizione 3.4 (Misura di Jordan). *Sia* <sup>A</sup> <sup>⊆</sup> <sup>R</sup>*<sup>d</sup> . Definiamo la sua misura interna di Jordan*

(2.8) 
$$
\underline{\mathfrak{m}}(\mathcal{A}) = \sup_{\mathcal{Y}} \{ \mathfrak{m}(\mathcal{Y}) : \mathcal{Y} \subset \mathcal{A} \text{ plurintervallo} \},
$$

*e la sua misura esterna di Jordan*

(2.9) 
$$
\overline{\mathfrak{m}}(\mathcal{A}) = \inf_{\mathcal{Y}} \{ \mathfrak{m}(\mathcal{Y}) : \mathcal{A} \subset \mathcal{Y} \text{ plurintervallo} \}.
$$

*Diciamo che* A *`e misurabile secondo Peano–Jordan se*

(2.10) 
$$
\underline{\mathfrak{m}}(\mathcal{A}) = \overline{\mathfrak{m}}(\mathcal{A}) = \mathfrak{m}(\mathcal{A}).
$$

La definizione data implica che se  $A$  è un insieme limitato, esso è misurabile secondo Peano– Jordan se e solo se la sua frontiera ha misura nulla. La definizione sopra infatti è equivalente a dire che,  $\forall \varepsilon > 0$ , esistono due plurintervalli  $\mathcal{Y}_i, \mathcal{Y}_e$  tali che  $\mathcal{Y}_e \subset \mathcal{A} \subset \mathcal{Y}_e$ , così che  $\mathfrak{m}(\mathcal{Y}_e) - \mathfrak{m}(\mathcal{Y}_i) < \varepsilon$ : ma questa è proprio la misura di  $\mathcal{Y}_e \setminus \mathcal{Y}_i$ , che è l'insieme in cui vive la frontiera. La definizione sopra quindi ha come conseguenza la proposizione

PROPOSIZIONE 3.1 (Misurabilità secondo Peano–Jordan). *Un insieme*  $A \subseteq \mathbb{R}^d$  *è misurabile secondo Peano–Jordan se e solo se, per ogni ε >* 0*, esiste un plurintervallo* Z *con* m(Z) = *ε tale che*  $\partial A \subseteq \mathcal{Z}$ *, ovvero*  $\mathfrak{m}(\partial A) = 0$ *.* 

Definizione 3.5 (Unione quasi disgiunta). *Si dice che un insieme* A *`e una unione quasi disgiunta di K insiemi misurabili*  $\{A_k\}_{k=1}^K$  *se*  $A = \bigcup_{k=1}^K A_k$  *e dati, due insiemi*  $A_k$  *e*  $A_{k'}$  *della lista*,  $m(A_k \cap A_{k'}) = 0$ .

Di conseguenza  $\mathfrak{m}(\mathcal{A}) = \sum_{k=1}^K \mathfrak{m}(\mathcal{A}_k)$  se si tratta di un'unione quasi disgiunta. Chiudiamo questa rassegna con il seguente teorema nel caso di prodotti cartesiani di insiemi.

Teorema 3.2 (Misura di prodotti cartesiani). *Siano* <sup>A</sup> <sup>⊂</sup> <sup>R</sup>*<sup>p</sup> <sup>e</sup>* <sup>B</sup> <sup>⊂</sup> <sup>R</sup>*<sup>q</sup> due insiemi misurabili secondo Peano–Jordan. Allora* <sup>A</sup> <sup>×</sup> <sup>B</sup> <sup>⊂</sup> <sup>R</sup>*p*+*<sup>q</sup> `e misurabile secondo Peano–Jordan e*

$$
\mathfrak{m}(\mathcal{A}\times\mathcal{B})=\mathfrak{m}(\mathcal{A})\mathfrak{m}(\mathcal{B}).
$$

**3.2. Integrazione secondo Riemann.** Avendo definito la misura di insiemi in R*<sup>d</sup>* , possiamo introdurre l'integrazione di una funzione *f* su tali insiemi secondo la teoria dovuta a Bernhard Riemann.

3.2.1. *Integrazione su plurintervalli*. Consideriamo per cominciare una funzione  $f: \mathcal{Y} \to \mathbb{R}$ , limitata su un plurintervallo <sup>Y</sup> <sup>⊂</sup> <sup>R</sup>*<sup>d</sup>* . Sia P un reticolo che induce una partizione di Y in intervalli quasi disgiunti, e scriviamo  $\mathcal{Y} = \bigcup_{i=1}^{k} \mathcal{R}_i$ . Possiamo definire due quantità, ovvero

$$
L_{\mathcal{Y}}[f; \mathcal{P}] \coloneqq \sum_{i=1}^{k} \mathfrak{m}(\mathcal{R}_i) \min_{\mathbf{x} \in \mathcal{R}_i} f(\mathbf{x}), \qquad U_{\mathcal{Y}}[f; \mathcal{P}] \coloneqq \sum_{i=1}^{k} \mathfrak{m}(\mathcal{R}_i) \max_{\mathbf{x} \in \mathcal{R}_i} f(\mathbf{x}).
$$

Queste due quantità dipendono dal reticolato che abbiamo usato per partizionare y, ma possiamo tentare di essere quanto più raffinati possibile e definire infine

(2.11) 
$$
L_{\mathcal{Y}}[f] := \sup_{\mathcal{P}} L_{\mathcal{Y}}[f; \mathcal{P}], \qquad U_{\mathcal{Y}}[f] := \inf_{\mathcal{P}} U_{\mathcal{Y}}[f; \mathcal{P}].
$$

Se  $L_y[f] = U_y[f] =: I_y[f]$ , allora si dice che *f* è integrabile su  $y$  e scriviamo

(2.12) 
$$
I_{\mathcal{Y}}[f] = \int\limits_{\mathcal{Y}} f(\mathbf{x}) d^d x.
$$

Le definizioni date per i plurintervalli possono facilmente estendersi a insiemi qualsiasi A su cui *f* sia definita e che siano limitati. Basta infatti considerare un plurintervallo  $\mathcal{Y}$  tale per cui A ⊆  $\mathcal{Y}$ e quindi introdurre la funzione

$$
\hat{f}(\mathbf{x}) := f(\mathbf{x}) \mathbf{1}_{\mathcal{A}}(\mathbf{x}), \qquad \mathbf{1}_{\mathcal{A}}(\mathbf{x}) = \begin{cases} 1 & \text{se } \mathbf{x} \in \mathcal{A} \\ 0 & \text{se } \mathbf{x} \in \mathcal{Y} \setminus \mathcal{A}. \end{cases}
$$

La funzione  $1_A$  si chiama *funzione indicatrice di* A. Allora per definizione  $f$  è integrabile su A se esiste  $\frac{y}{x}$  plurintervallo contenente A su cui lo è  $\hat{f}$ 

$$
\int\limits_{\mathcal{A}} f(\mathbf{x}) d^d x \coloneqq \int\limits_{\mathcal{Y}} \hat{f}(\mathbf{x}) d^d x.
$$

La definizione di integrale definito che abbiamo dato ha come conseguenze una serie di proprietà. Date due funzioni *f* e *g* integrabili su un insieme  $A ⊂ \mathbb{R}^d$  misurabile, valgono le seguenti

Linerarità:  $\int_{\mathcal{A}}\left[c_{1}f(\mathbf{x})+c_{2}g(\mathbf{x})\right]\mathrm{d}^{d}x=c_{1}\int_{\mathcal{A}}f(\mathbf{x})\mathrm{d}^{d}x+c_{2}\int_{\mathcal{A}}g(\mathbf{x})\mathrm{d}^{d}x$  per  $c_{1},c_{2}\in\mathbb{R};$ **Additività:** se  $A = \bigcup_{k=1}^{K} A_k$ , unione quasi disgiunta di insiemi misurabili, allora  $\int_A f(\mathbf{x}) d^d x =$ 

 $\sum_{k=1}^K \int_{\mathcal{A}_k} f(\mathbf{x}) \, \mathrm{d}^d x;$  $M$ onotonicità: se  $f(\mathbf{x}) \leq g(\mathbf{x}) \ \forall \mathbf{x} \in \mathcal{A}$ , allora  $\int_{\mathcal{A}} f(\mathbf{x}) d^d x \leq \int_{\mathcal{A}} g(\mathbf{x}) d^d x$ ;

 $\text{Value associated: } \left| \int_{\mathcal{A}} f(\mathbf{x}) \, \mathrm{d}^d x \right| \leq \int_{\mathcal{A}} |f(\mathbf{x})| \, \mathrm{d}^d x.$ 

Infine, la misura stessa di un insieme misurabile  $A$  si può scrivere in forma di integrale: per definizione infatti, possiamo scrivere

$$
\mathfrak{m}(\mathcal{A}) = \int_{\mathcal{A}} d^d x.
$$

Dato un sottoinsieme  $\mathcal{B} \subseteq \mathcal{A}$ , possiamo calcolarne la misura usando la funzione indicatrice  $1_B$  e scrivendo  $\mathfrak{m}(\mathfrak{B}) = \int_{\mathcal{A}} 1_{\mathfrak{B}}(\mathbf{x}) d^d x.$ 

Notare che, invece di  $\int_A f(\mathbf{x}) d^d x$ , si usa a volte la notazione  $\int_A f(x_1, \ldots, x_d) dx_1 \ldots dx_d$  per sottolineare la dipendenza dalle diverse componenti. Se  $d = 2$ , si scrive a volte  $\iint_{\mathcal{A}} f(x, y) \, dx \, dy$ ; se  $d = 3$ , in maniera simile, si scrive talvolta  $\iiint_{\mathcal{A}} f(x, y, z) \,dx \,dy \,dz$ .

3.2.2. *Il teorema di Fubini.* La definizione di integrale data sopra non aiuta particolarmente, eccetto che in rari e semplici casi, a calcolare effettivamente il valore dell'integrale stesso. Il teorema di Guido Fubini aiuta a trasformare, in molti casi, il problema dell'integrazione di una funzione in più variabili in un problema di integrazione successiva di singole variabili. Enunceremo questo teorema, detto anche *di riduzione*, per una funzione definita su un aperto  $A \subseteq \mathbb{R}^2$ .

TEOREMA 3.3 (Fubini). *Sia*  $f: A \subseteq \mathbb{R}^2 \to \mathbb{R}$  *integrabile sul rettangolo*  $\mathcal{R} = [a_1, b_1) \times [a_2, b_2)$ *. Supponiamo che, ad*  $x \in [a_1, b_1)$  *fissata, la funzione*  $f(x, y)$  *sia integrabile in*  $y$  *su*  $[a_2, b_2)$ *. Allora* 

$$
F(x) := \int_{a_2}^{b_2} f(x, y) \, \mathrm{d} \, y
$$

*`e integrabile su* [*a*1*, b*1) *e in particolare possiamo scrivere*

$$
\int_{\mathcal{R}} f(\mathbf{x}) d^d x = \int_{a_1}^{b_1} F(x) dx = \int_{a_1}^{b_1} dx \int_{a_2}^{b_2} dy f(x, y).
$$

In altre parole, il teorema ci permette di integrare "una variabile per volta" eseguendo quindi integrali semplici unidimensionali. Il teorema si pu`o estendere a insiemi *normali* rispetto all'asse *x*, ovvero nella forma

$$
\mathcal{E} = \{(x, y) \in \mathbb{R}^2 \colon a \le x \le b, \quad g(x) \le y \le h(x)\}
$$

con *g* e *h* funzioni continue su [*a, b*]. In tal caso

$$
\int\limits_{\mathcal{E}} f(\mathbf{x}) d^2 x = \int\limits_a^b dx \int\limits_{g(x)}^{h(x)} dy f(x, y).
$$

Il teorema di Fubini si può estendere al caso di tre o più variabili. Sia per esempio *f* : *A* ⊆  $\mathbb{R}^3 \to \mathbb{R}$  integrabile su  $\mathcal{R} = [a_1, b_1) \times [a_2, b_2) \times [a_3, b_3) \subseteq \mathcal{A}$  e sia  $\mathcal{R}' = [a_1, b_1) \times [a_2, b_2) \subset \mathbb{R}^2$ . Allora

$$
\int_{\mathcal{R}} f(\mathbf{x}) d^3 x = \int_{\mathcal{R}'} d y d z \int_{a_1}^{b_1} f(x, y, z) d x,
$$

e similmente per insiemi normali rispetto all'asse *z*

$$
\mathcal{E} = \{ (x, y, z) \in \mathbb{R}^3 \colon (x, y) \in \mathcal{R}', \quad g(x, y) \le z \le h(x, y) \}
$$

con  $g$ e $h$ funzioni continue su $\mathcal{R}'\subset\mathbb{R}^2$ intervallo, allora

$$
\int\limits_{\mathcal{E}} f(\mathbf{x}) d^d x = \int\limits_{\mathcal{R}'} \mathrm{d}x \, \mathrm{d}y \int\limits_{g(x,y)}^{h(x,y)} \mathrm{d}z f(x,y,z).
$$

Supponiamo di avere la seguente funzione in  $d = 2$ ,

$$
f(\mathbf{x}) = f(x, y) = \frac{1}{(x + y)^2}
$$

e supponiamo di volerne calcolare l'integrale su  $\mathcal{R} = [3, 4] \times [1, 2]$ . Il teorema di Fubini semplifica molto il calcolo, dato che

$$
\int_{\mathcal{R}} \frac{1}{(x+y)^2} \, \mathrm{d}x \, \mathrm{d}y = \int_{3}^{4} \mathrm{d}x \int_{1}^{2} \mathrm{d}y \frac{1}{(x+y)^2} = \int_{3}^{4} \mathrm{d}x \left( \frac{1}{x+1} - \frac{1}{x+2} \right) = \ln \frac{x+1}{x+2} \Big|_{x=3}^{x=4} = \ln \frac{25}{24}.
$$

3.2.3. *Volume di un parallelepipedo d-dimensionale.* Abbiamo visto che `e molto intuitivo assegnare un volume ad un intervallo. La situazione è un po' più complessa quando si considera un parallelepipedo in *d* dimensioni, ovvero un volume generato da *d* vettori **v**<sub>1</sub>, ..., **v**<sub>*d*</sub>  $\in \mathbb{R}^d$ , ciascuno rappresentante un lato del parallelepipedo, da immaginarsi con un vertice nell'origine.

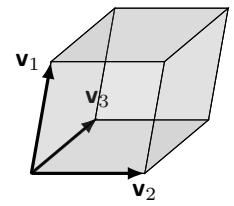

Ciò che si può dimostrare è che il volume *V* di tale parallelepipedo è uguale al modulo del *determinante* della matrice avente come colonne (o righe) i vettori che lo generano,

$$
V = |\det (\mathbf{v}_1 \quad \mathbf{v}_2 \quad \dots \quad \mathbf{v}_d)|.
$$

Come atteso, se due o più vettori sono linearmente dipendenti il volume è nullo, in quanto questo vorrebbe dire che il parallelepipedo difetta di estensione in una o più dimensioni.

Possiamo verificare facilmente questo risultato per  $d = 2 e d = 3$ . In  $d = 2$ , supponiamo di avere due vettori  $\mathbf{v} = (v_1, v_2)^\intercal$  e  $\mathbf{u} = (u_1, u_2)^\intercal$ .

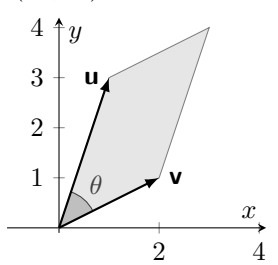

In questo caso, il "parallelepipedo" è un parallelogramma. Con riferimento alla figura sopra, la sua area *A* si può scrivere come  $||\mathbf{u}|| \, ||\mathbf{v}|| \, |\sin \theta|$ . Questa quantità può essere interpretata come il modulo di un prodotto vettoriale tra due vettori in  $\mathbb{R}^3$  nella forma

$$
\hat{\mathbf{v}} = \begin{pmatrix} v_1 \\ v_2 \\ 0 \end{pmatrix}, \quad \hat{\mathbf{u}} = \begin{pmatrix} u_1 \\ u_2 \\ 0 \end{pmatrix} \Rightarrow \hat{\mathbf{v}} \wedge \hat{\mathbf{u}} = \det \begin{pmatrix} e_1 & e_2 & e_3 \\ v_1 & v_2 & 0 \\ u_1 & u_2 & 0 \end{pmatrix} = \mathbf{e}_3 \det \begin{pmatrix} v_1 & u_1 \\ v_2 & u_2 \end{pmatrix} \Rightarrow A = |\det \begin{pmatrix} v_1 & u_1 \\ v_2 & u_2 \end{pmatrix}|,
$$

che mostra quanto intendevamo.

In  $d = 3$ , siano **u**, **v**,  $w \in \mathbb{R}^3$  tre vettori non complanari. Scelti, per esempio, **v** e **u** come vettori "di base", l'area di base del parallelepipedo `e quindi ∥**u** ∧ **v**∥. D'altra parte **u** ∧ **v** `e un vettore normale alla base, e quindi  $\langle w, \mathbf{u} \wedge \mathbf{v} \rangle = ||w|| ||\mathbf{u} \wedge \mathbf{v}|| \cos \theta$ , dove  $\theta$  è l'angolo tra w e la superficie di base, ovvero  $\|\boldsymbol{w}\|$  cos θ è l'altezza del parallelepipedo. In definitiva cioè il volume *V* del parallelepipedo è

$$
V = |\langle \mathbf{w}, \mathbf{u} \wedge \mathbf{v} \rangle| = \left| \det \begin{pmatrix} v_1 & u_1 & w_1 \\ v_2 & u_2 & w_2 \\ v_3 & u_3 & w_3 \end{pmatrix} \right|.
$$

**3.3. Cambio di variabili.** Le formule date sopra sono fornite rispetto ad un set di coordinate **x** date rispetto ad un riferimento ortogonale fissato. In questa sezione, cercheremo di capire come passare da un vecchio sistema di riferimento associato a coordinate  $\mathbf{x} = (x_i)_{i=1}^d$  ad un nuovo insieme di variabili  $\mathbf{u} = (u_i)_{i=1}^d$  $\mathbf{u} = (u_i)_{i=1}^d$  $\mathbf{u} = (u_i)_{i=1}^d$ , utilizzando una funzione  $\mathbf{s} \colon \mathbb{R}^d \to \mathbb{R}^d$  tale che<sup>1</sup>

$$
x = s(u).
$$

Il nuovo insieme di variabili *non corrisponde necessariamente ad una base ortonormale*, ed in generale non corrisponde ad una base dello spazio: pu`o essere intesa come una rappresentazione diversa dei punti di R*<sup>d</sup>* , tale per cui ogni **u** sia associato ad uno e un solo punto di R*<sup>d</sup>* . Si richiede perciò  $s \colon \mathbb{R}^d \to \mathbb{R}^d$  sia un *diffeomorfismo*, ovvero deve essere invertibile (e quindi ogni **u** corrisponde ad uno e un solo **x** e viceversa) e differenziabile con inversa differenziabile. Questo significa che

<span id="page-76-1"></span>
$$
u=\mathbf{s}^{-1}(\mathbf{s}(u))\Rightarrow I_d=J_{\mathbf{s}^{-1}}(\mathbf{s}(u))J_{\mathbf{s}}(u)\Rightarrow J_{\mathbf{s}^{-1}}(\mathbf{x})=J_{\mathbf{s}}^{-1}(u),
$$

ovvero la matrice jacobiana di **s** deve essere invertibile in ogni **u**. Il seguente teorema ci dice come eseguire il cambio di variabili nell'esecuzione di una integrazione.

TEOREMA 3.4 (Cambio di variabili). *Sia* **s**:  $\mathbb{R}^d \to \mathbb{R}^d$  *un diffeomorfismo, e*  $A \subseteq \mathbb{R}^d$ . *Chiamiamo*

$$
\mathbf{s}(\mathcal{A}) \coloneqq \{ \mathbf{x} \in \mathbb{R}^d \colon \exists \mathbf{u} \in \mathcal{A} \ \text{take \ } \text{che} \ \mathbf{x} = \mathbf{s}(\mathbf{u}) \}.
$$

*Allora vale la seguente formula di cambio di variabili*

$$
\int_{\mathbf{s}(\mathcal{A})} f(\mathbf{x}) d^d x = \int_{\mathcal{A}} f(\mathbf{s}(\mathbf{u})) |\det \mathbf{J}_{\mathbf{s}}(\mathbf{u})| d^d u.
$$

Come si vede, oltre all'attesa sostituzione nell'argomento della funzione integranda e nel dominio di integrazione, nella formula comprare uno *jacobiano*. Possiamo dare una ragione intuitiva di questa formula, senza dimostrarla. Immaginiamo di di fissare un punto **x** nel nostro dominio di integrazione e considerare il rettangolo infinitesimo  $\mathcal{R} = [x_1, x_1 + d x_1) \times \cdots \times [x_d, x_d + d x_d]$  $d(x_d)$ :

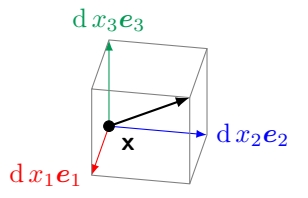

Questo volumetto ha misura  $\prod_{i=1}^{d} dx_i$ . Per ogni direzione *i* abbiamo

$$
d x_i = d s_i(\mathbf{u}) = \sum_{j=1}^d d u_j \frac{\partial s_i(\mathbf{u})}{\partial u_j}.
$$

In generale, quindi, stiamo eseguendo *localmente a livello infinitesimo* una trasformazione lineare: un vero e proprio cambio di base. Osservando che d *u<sup>j</sup>* sono infinitesimi corrispondenti alla nuova base (non necessariamente ortogonale), l'espressione fornisce una rappresentazione dei vettori che generano un parallelepipedo nel nuovo riferimento, per cui il volume dell'infinitesimo pu`o calcolarsi prendendo il determinante della matrice avente come colonne tali vettori **v***<sup>i</sup>* = (*∂<sup>j</sup> si*(**u**) d *u<sup>j</sup>* )*<sup>j</sup>* , che fornisce esattamente l'espressione | det **Js**(**u**)| d *d u*.

<span id="page-76-0"></span> $1$ Si noti che questo tipo di cambiamento di variabile è più generale di quello che abbiamo visto nel capitolo precedente, quando abbiamo studiato cambi di *base ortogonale* per l'intero spazio, che corrispondevano a trasformazioni  $x = Su$  con  $S \in O(d)$ : una trasformazione tipo quella in Eq. [\(2.13\)](#page-76-1) *non* corrisponde in generale ad un cambio di base dello spazio.

3.3.1. *Coordinate polari.* Se i riferimenti cartesiani, ovvero fondati sull'uso una base ortonormale, sono senz'altro i più "standard" in letteratura, esistono però altri modi di rappresentare i punti nel piano e nello spazio che possono presentare importanti vantaggi e sono per questo molto utilizzati. Un esempio importante sono le coordinate polari nel piano. Supponiamo quindi di essere nel piano, e di avere su esso il nostro usuale riferimento cartesiano, in modo che ogni punto abbia coordinate  $\mathbf{x} = (x, y)^\intercal$ . Introduciamo ora due nuove quantità, ovvero

$$
\rho(x, y) = \sqrt{x^2 + y^2} = ||\mathbf{x}|| > 0,
$$

che `e detto *modulo* di **x** e misura la distanza di **x** dall'origine, e l'*anomalia*

$$
\theta(x,y) = \text{sign}(y) \arccos \frac{x}{\sqrt{x^2 + y^2}} \in (-\pi, \pi],
$$

angolo tra il vettore che individua il punto *X*(**x**) e la semiretta orientata con origine *O* e direzione e verso determinati dall'asse delle ascisse. Le coordinate polari di **x** sono costituite esattamente dalla coppia (*ρ, θ*).

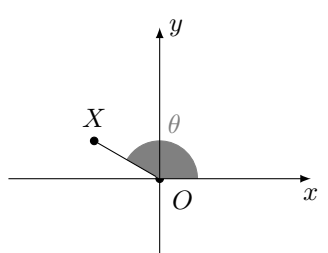

Viceversa, data la coppia (*ρ, θ*) di coordinate polari di un punto nel piano, le sue coordinate cartesiane possono scriversi come

$$
\begin{cases} x = \rho \cos \theta, \\ y = \rho \sin \theta. \end{cases}
$$

Lo jacobiano della trasformazione si ottiene subito come

$$
|\mathbf{J}_{\mathbf{s}}(\rho,\theta)| = \begin{vmatrix} \cos\theta & -\rho\sin\theta \\ \sin\theta & \rho\cos\theta \end{vmatrix} = \rho \Rightarrow d\,x\,d\,y = \rho\,d\,\rho\,d\,\theta.
$$

Il punto O ha modulo 0 e anomalia indeterminata: questo punto fa sì che il cambio di variabili da cartesiane a polari non goda della proprietà di biettività richiesta in un diffeomorfismo. Tuttavia, dato che questa condizione viene meno per il solo punto all'origine, dal punto di vista pratico non costituisce un problema.

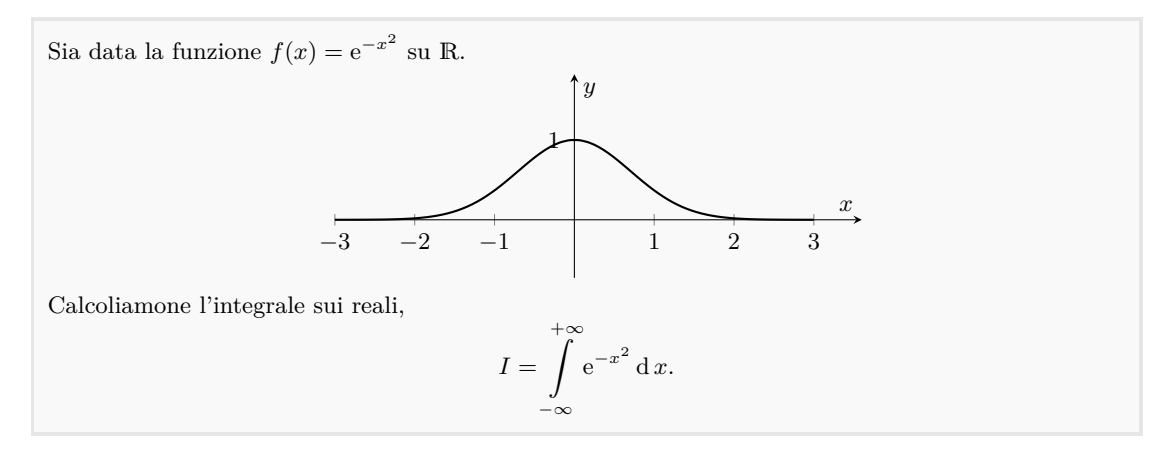

Il calcolo di questa quantità è di molto semplificato se calcoliamo piuttosto

$$
I^{2} = \left(\int_{-\infty}^{+\infty} e^{-x^{2}} dx\right)^{2} = \int_{-\infty}^{+\infty} e^{-x^{2} - y^{2}} dx dy = \int_{0}^{\infty} \rho d\rho \int_{0}^{2\pi} d\theta e^{-\rho^{2}} = \pi,
$$

dove abbiamo eseguito un cambio di variabili passando ad un riferimento polare. Abbiamo così che

+∞

$$
I = \int_{-\infty}^{+\infty} e^{-x^2} dx = \sqrt{\pi}.
$$

3.3.2. *Coordinate cilindriche e volumi di rotazione.* Nello spazio euclideo tridimensionale con un riferimento cartesiano  $Oe_1e_2e_3$  è possibile individuare un punto  $X(\mathbf{x})$  utilizzando la sua distanza *ρ* dall'asse *z*, la sua quota *z* e l'angolo *θ* che esso forma con la direzione positiva dell'asse delle ascisse *x*.

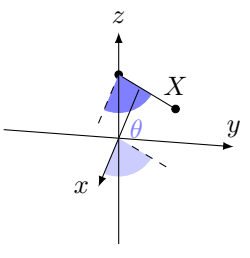

Questo sistema di coordinate è detto *cilindrico*, e può essere visto come una estensione semplice delle coordinate polari nello spazio: abbiamo che

$$
\begin{cases}\n x = \rho \cos \theta, \\
y = \rho \sin \theta, \\
z = z.\n\end{cases}
$$

Questa trasformazione corrisponde allo jacobiano

$$
|\mathbf{J}_s(\rho,\theta,z)| = \begin{vmatrix} \cos\theta & -\rho\sin\theta & 0\\ \sin\theta & \rho\cos\theta & 0\\ 0 & 0 & 1 \end{vmatrix} = \rho \Rightarrow \mathrm{d}x\,\mathrm{d}y\,\mathrm{d}z = \rho\,\mathrm{d}\rho\,\mathrm{d}\theta\,\mathrm{d}z.
$$

Un cambio di cordinate siffato è particolarmente conveniente se si vuole calcolare il *volume di un solido di rotazione*, ovvero un solido costruito ruotando un certo dominio bidimensionale attorno all'asse *z*. Supponiamo per esempio di considerare il seguente dominio:

$$
\mathcal{E} = \{(x, y, z) \in \mathbb{R}^3 \colon z \in [a, b], \quad 0 \le x^2 + y^2 \le r^2(z)\}
$$

per una certa funzione  $r: [a, b] \to \mathbb{R}^+$ . Questo dominio può essere interpretato come il risultato di una rotazione del dominio

<span id="page-78-0"></span>
$$
\mathcal{A} = \{ (x, z) \in \mathbb{R}^2 \colon z \in [a, b], \quad 0 \le x \le r(z) \}
$$

del piano x attorno all'asse *z*. Per quanto detto sopra, il suo volume può scriversi come

(2.14) 
$$
V(\mathcal{E}) = \int_{\mathcal{E}} d x d y d z = 2\pi \int_{a}^{b} d z \int_{0}^{r(z)} \rho d \rho = \pi \int_{a}^{b} r^{2}(z) dz.
$$

Per esempio una sfera  $S_R$  di raggio  $R \geq 0$  si può scrivere come

$$
\mathcal{S}_R := \{ (x, y, z) \in \mathbb{R}^3 : z \in [-R, R], \quad 0 \le x^2 + y^2 \le R^2 - z^2 \}
$$

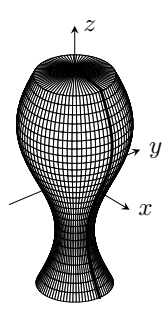

Figura 3. Esempio di superficie di rotazione E ottenuta ruotando attorno all'asse *z* la curva evidenziata, che esprime la distanza *r*(*z*) della superficie dall'asse  $\bar{z}$  ad una quota data. Il volume di  $V(\mathcal{E})$  può essere calcolato in questo caso usando la formula in Eq. [\(2.14\)](#page-78-0).

per cui il suo volume è

$$
V(S_R) = \pi \int_{-1}^{1} (R^2 - z^2) dz = \frac{4}{3} \pi R^3.
$$

3.3.3. *Coordinate sferiche.* Una maniera alternativa di individuare un punto *X*(**x**) nello spazio  $\mathbb{R}^3$  consiste nell'utilizzare la sua distanza  $\rho$  dall'origine *O*, l'angolo formato da  $\overrightarrow{OX}$  con il semiasse *z* positivo e l'angolo *φ* formato dalla proiezione  $\overrightarrow{OP}$  del segmento  $\overrightarrow{OX}$  sul piano *z* = 0 con il verso positivo dell'asse *x*.

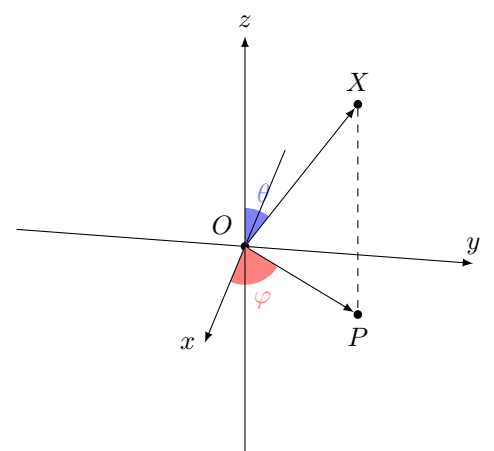

In termini di queste tre quantità possiamo scrivere

(2.15) 
$$
\begin{cases} x = \rho \sin \theta \cos \varphi, \\ y = \rho \sin \theta \sin \varphi, \\ z = \rho \cos \theta. \end{cases}
$$

La terna (*ρ, θ, φ*) costituisce le *coordinate sferiche* del punto. Lo jacobiano di questo cambio di coordinate si ottiene tramite calcolo diretto come

<span id="page-79-0"></span>
$$
|\mathbf{J}_s(\rho,\theta,\varphi)| = \begin{vmatrix} \sin\theta\cos\varphi & \rho\cos\theta\cos\varphi & -\rho\sin\theta\sin\varphi \\ \sin\theta\sin\varphi & \rho\cos\theta\sin\varphi & \rho\sin\theta\cos\varphi \\ \cos\theta & -\rho\sin\theta & 0 \end{vmatrix} = \rho^2 \sin\theta \Rightarrow d\,x\,d\,y\,d\,z = \rho^2 \sin\theta\,d\,\rho\,d\,\theta\,d\,\varphi.
$$

Per esempio, il dominio racchiuso da una sfera di raggio 
$$
R
$$
 si scrive  
\n
$$
\mathcal{S}_R = \{(\rho, \theta, \varphi) \colon \rho \in [0, R], \quad \theta \in [0, \pi], \quad \varphi \in [0, 2\pi]\}.
$$
\nIn questo modo  
\n
$$
V(\mathcal{S}_R) = \int_0^R \rho^2 d\rho \int_0^{\pi} \sin\theta d\theta \int_0^{\pi} d\varphi = \frac{4\pi}{2} R^3,
$$

$$
V(\sigma_R) = \int\limits_0^R \rho \ d\rho \int\limits_0^R \sin \theta \ d\theta \int\limits_0^R d\varphi = \frac{1}{3} \pi,
$$

come sopra.

**3.4. Baricentro.** Supponiamo di avere un insieme misurabile  $\mathcal{E} \subset \mathbb{R}^d$  e una funzione  $\rho: \mathcal{E} \to \mathbb{R}^+$  integrabile su  $\mathcal{E}$ , detta *densità volumetrica*, o semplicemente densità. Chiamiamo

$$
m = \int\limits_{\mathcal{E}} \varrho(\mathbf{x}) \, \mathrm{d}^d x
$$

la *massa* di  $\mathcal{E}:$  se  $\rho = 1$ , la massa di  $\mathcal{E}$  coincide numericamente col suo volume. Se  $\rho$  è una funzione costante allora si dice che E `e *omogeneo*. Il *baricentro* di E `e definito per mezzo di un integrale di volume come quelli visti finora. Sia  $\mathcal{E} \subset \mathbb{R}^d$ . Allora formalmente possiamo scrivere

$$
\bar{\mathbf{x}} \coloneqq \int_{\mathcal{E}} \mathbf{x} \varrho(\mathbf{x}) \, \mathrm{d}^d \, x
$$

ovvero è un punto  $\bar{\mathbf{x}} \in \mathbb{R}^d$  tale che

$$
\bar{x}_i \coloneqq \frac{1}{m} \int\limits_{\mathcal{E}} x_i \varrho(\mathbf{x}) \, \mathrm{d}^d x.
$$

Esso ha importanti applicazioni in *meccanica*, che qui non approfondiremo.

Consideriamo lo spicchio di semisfera in Fig. [4](#page-81-0) che può essere facilmente parametrizzato usando coordinate sferiche,

$$
\mathcal{E} = \{(\rho, \theta, \varphi) \colon 0 \le \rho \le 1, \quad 0 \le \theta \le \pi/2, \quad 0 \le \varphi \le \pi/4\}.
$$

Assumendo una densità unitaria  $\rho = 1$ , la massa di E corrisponde al suo volume e può essere trovata calcolando *π π*

$$
m = V(\mathcal{E}) = \int_{0}^{1} d\rho \int_{0}^{\frac{\pi}{2}} d\theta \int_{0}^{\frac{\pi}{4}} d\phi \rho^{2} \sin \theta = \frac{\pi}{12}.
$$

Assumendo una densità pari ad 1, possiamo calcolare le coordinate cartesiane del suo baricentro usando la definizione e ricordando l'espressione delle coordinate cartesiane in termini delle coordinate sferiche in Eq. [\(2.15\)](#page-79-0), ovvero

$$
\bar{x} = \frac{1}{m} \int_0^1 d\rho \int_0^{\frac{\pi}{2}} d\theta \int_0^{\frac{\pi}{4}} d\phi \rho^3 \cos \varphi \sin^2 \theta = \frac{\sqrt{2}}{8},
$$
  

$$
\bar{y} = \frac{1}{m} \int_0^1 d\rho \int_0^{\frac{\pi}{2}} d\theta \int_0^{\frac{\pi}{4}} d\phi \rho^3 \sin \varphi \sin^2 \theta = \frac{2-\sqrt{2}}{8},
$$
  

$$
\bar{z} = \frac{1}{m} \int_0^1 d\rho \int_0^{\frac{\pi}{2}} d\theta \int_0^{\frac{\pi}{4}} d\phi \rho^3 \cos \theta \sin \theta = \frac{1}{8}.
$$

## **4. Curve e superfici**

**4.1. Curve.** Una *curva* in  $\mathbb{R}^d$  è una applicazione  $\gamma: [a, b] \to \mathbb{R}^d$ , dove  $[a, b] \subset \mathbb{R}$ . L'equazione  $\mathbf{x} = \mathbf{\gamma}(t)$  è detta *equazione parametrica della curva*: in essa, *t* è una sorta di "variabile temporale" in modo tale che γ(*t*) possa essere interpretata come una "posizione nello spazio al

<span id="page-81-0"></span>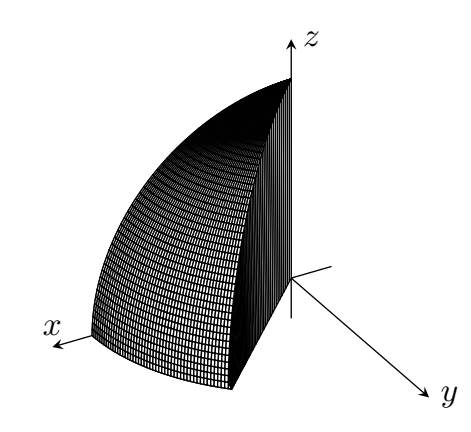

Figura 4. Spicchio di semisfera di raggio unitario nello spazio.

tempo *t*". Se le componenti di γ sono derivabili in un certo  $t_0$  ∈  $(a, b)$ , possiamo associare un *vettore velocità* al punto  $\gamma(t_0)$ ,

(2.16) 
$$
\dot{\boldsymbol{\gamma}}(t_0) \coloneqq \lim_{t \to t_0} \frac{\boldsymbol{\gamma}(t) - \boldsymbol{\gamma}(t_0)}{t - t_0}.
$$

Se  $\dot{\gamma}(t_0) \neq 0$ , questo significa che la retta  $\mathbf{x} = \gamma(t_0) + (t - t_0)\dot{\gamma}(t_0)$  è *tangente alla curva*. Se invece  $\gamma(t_0) = 0$ , allora *non* esiste una retta tangente alla curva in  $\gamma(t_0)$ . Diamo le seguenti definizioni:

DEFINIZIONE 4.1 (Curva semplice, curva chiusa e curva di Jordan). *Una curva*  $\gamma: [a, b] \to \mathbb{R}^d$  $\hat{e}$  semplice se, per ogni coppia di valori distinti  $t, t' \in (a, b)$ ,  $\gamma(t) \neq \gamma(t')$ .  $\hat{E}$  detta chiusa se  $\gamma(a) = \gamma(b)$ *. Una curva semplice e chiusa è detta di Jordan.* 

DEFINIZIONE 4.2 (Curva regolare). *Una curva*  $\gamma$ : [a, b]  $\rightarrow \mathbb{R}^d$  *è regolare se ha vettore di derivate continue che non si annulla in nessun punto di* (*a, b*)*. La curva invece si dice regolare a tratti se `e continua e si pu`o partizionare in un numero finito di intervalli in cui `e regolare.*

Denotiamo Γ l'immagine di [*a, b*] attraverso γ e definiamo *versore tangente* in **x** = γ(*t*) il vettore

(2.17) 
$$
\mathbf{u}_{\gamma}(t) := \frac{\dot{\gamma}(t)}{\|\dot{\gamma}(t)\|}, \qquad \mathbf{x} = \gamma(t).
$$

Si noti che la regolarit`a di una curva dipende dalla funzione γ e *non* dal supporto Γ: dipende cio`e dalla *rappresentazione* di Γ.

Consideriamo la seguente curva in  $\mathbb{R}^2$ :

$$
\gamma(t) = \begin{pmatrix} \cos t \\ \sin t \end{pmatrix}, \qquad t \in \mathbb{R}.
$$

Essa descrive una circonferenza Γ ed `e una curva regolare e chiusa, ma non semplice. La curva

$$
\Psi(t) = \begin{pmatrix} \cos t^2 \\ \sin t^2 \end{pmatrix}, \qquad t \in \mathbb{R}
$$

rappresenta esattamente la stessa circonferenza Γ, e tuttavia non è regolare, perché  $\dot{\psi}(0) = 0$ .

L'interpretazione di *t* come di variabile "temporale" che parametrizza la curva porta anche alla seguente definizione, che esprime, in un certo senso, l'indipendenza dell'oggetto "curva" Γ dall'"orologio" con cui misuriamo la percorrenza su di essa.

DEFINIZIONE 4.3 (Equivalenza). *Due curve*  $\gamma: [a, b] \to \mathbb{R}^d$  e  $\psi: [c, d] \to \mathbb{R}^d$  si dicono equi*valenti se esite una funzione*  $\tau$ : [ $a, b$ ]  $\rightarrow$  [ $c, d$ ] *di classe*  $C^1$ *, suriettiva e con derivata non nulla, tale che*  $\gamma(t) = \psi(\tau(t))$ *. Si dice che le due curve hanno lo stesso verso se*  $\tau' > 0$ *, diversamente si dice che hanno verso opposto.*

Proposizione 4.1. *Se* γ *e* ψ *sono due curve equivalenti e con lo stesso verso, esse hanno lo stesso versore tangente.*

DIMOSTRAZIONE. Basta osservare che, detto  $\mathbf{x} = \gamma(t)$ 

$$
\mathbf{u}_{\Upsilon}(t) = \frac{\dot{\Upsilon}(t)}{\|\dot{\Upsilon}(t)\|} = \frac{\dot{\Psi}(\tau(t))\tau'(t)}{\|\dot{\Psi}(\tau(t))\|\tau'(t)} = \frac{\dot{\Psi}(\tau(t))}{\|\dot{\Psi}(\tau(t))\|} = \mathbf{u}_{\Psi}(\tau(t)).
$$

 $\Box$ 

In altre parole, il versore tangente nel punto  $\gamma(t)$  è una funzione del punto e della direzione di percorrenza, e non della parametrizzazione.

4.1.1. *Lunghezza di una curva e integrali curvilinei.* Se γ(*t*) fornisce la posizione di un punto lungo la curva al "tempo"  $t$ , e  $\dot{\gamma}(t)$  la sua velocità, la distanza percorsa lungo la curva nel'intervallo  $[t, t + dt]$  è  $\|\dot{\gamma}(t)\| dt$ : informalmente, infatti,  $\|\dot{\gamma}(t)\| dt \simeq \sqrt{\sum_{i=1}^{d} d_{\gamma_i}(t)^2}$ , coerentemente con il teorema di Pitagora. Possiamo quindi dare la seguente definizione.

Definizione 4.4 (Lunghezza di una curva). *Data una curva* <sup>γ</sup>: [*a, b*] <sup>→</sup> <sup>R</sup>*<sup>d</sup> continua con derivate continue, la sua lunghezza ℓ*(Γ) *`e definita come*

$$
\ell(\Gamma) \coloneqq \int\limits_a^b \|\dot{\mathbf{\gamma}}(t)\| \,\mathrm{d}\, t.
$$

Vale la seguente disuguaglianza, che stabilisce che il percorso più breve fra due punti in geometria euclidea `e dato dal segmento che li unisce.

TEOREMA 4.2. *La lunghezza di una curva*  $\gamma$ :  $[a, b] \to \mathbb{R}^d$  *è sempre maggiore o uguale allo spostamento, ovvero alla distanza tra i suoi estremi,*

$$
\ell(\Gamma) \geq \|\boldsymbol{\gamma}(b) - \boldsymbol{\gamma}(a)\|.
$$

Dimostrazione. Assumendo uno spostamento non nullo, abbiamo che, per un generico vettore **v**

$$
\langle \mathbf{u}, \mathbf{\gamma}(b) - \mathbf{\gamma}(a) \rangle = \int_a^b \langle \mathbf{v}, \dot{\mathbf{\gamma}} \rangle \, \mathrm{d} \, t \leq \| \mathbf{u} \| \int_a^b \| \dot{\mathbf{\gamma}}(t) \| \, \mathrm{d} \, t = \| \mathbf{u} \| \ell(\Gamma).
$$

Scegliendo **u** =  $\gamma(b) - \gamma(a)$  si prova la tesi.  $\Box$ 

Avendo due curve equivalenti lo stesso supporto, forse non sorprende il seguente Teorema.

TEOREMA 4.3. *Due curve equivalenti*  $\gamma: [a, b] \to \mathbb{R}^d$  e  $\psi: [c, d] \to \mathbb{R}^d$  *hanno la stessa lunghezza.*

DIMOSTRAZIONE. La dimostrazione si basa sul fatto che, supponendo per esempio  $\tau'(t) > 0$ ,  $\|\dot{\gamma}(t)\|$  $\|\dot{\boldsymbol{\psi}}(\tau(t))\| \tau'(t)$ , per cui  $\ell(\Gamma) = \int_a^b \|\dot{\boldsymbol{\gamma}}(t)\| dt = \int_a^b \|\dot{\boldsymbol{\psi}}(\tau(t))\| \tau'(t) dt = \int_c^d \|\dot{\boldsymbol{\psi}}(\hat{t})\| d\hat{t}$ . La dimostrazione è analoga se  $\tau'(t) < 0$ .  $\Box$ 

La circonferenza nel piano con centro l'origine e raggio 1 può essere scritta in forma parametrica come

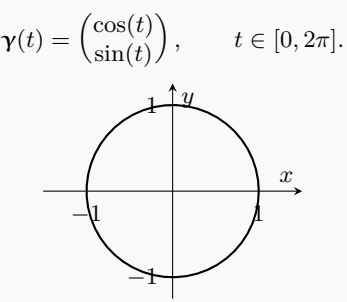

La curva è regolare: per ogni  $t \in [0, 2\pi]$ , abbiamo

$$
\dot{\mathbf{\gamma}}(t) = \begin{pmatrix} -\sin(t) \\ \cos(t) \end{pmatrix},
$$

che non è mai uguale al vettore nullo. La sua lunghezza è

$$
\ell(\Gamma) = \int_{0}^{2\pi} \sqrt{\sin^2(t) + \cos^2(t)} \, dt = 2\pi,
$$

come ben sappiamo.

La curva

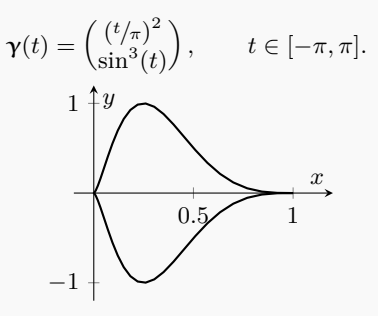

non è regolare perché ha, per esempio,  $\dot{\gamma}(0) = 0$ : in effetti presenta una cuspide nell'origine (ma è regolare a tratti). Tuttavia il vettore delle derivate esiste continuo

$$
\dot{\boldsymbol{\gamma}}(t) = \begin{pmatrix} 2/\pi^2 t \\ 3\cos(t)\sin^2(t) \end{pmatrix}
$$

e possiamo calcolare la lunghezza

$$
\ell(\Gamma) = \int_{-\pi}^{\pi} \sqrt{\frac{4t^2}{\pi^4} + 9\cos^2(t)\sin^4(t)} dt = 4.78142...
$$

dove l'integrale è stato eseguito numericamente.

Talvolta le curve nel piano sono date non in coordinate cartesiani ma polari, ovvero scrivendo  $(\rho(t), \theta(t))$  come funzioni di un certo parametro *t*. Per esempio, la cardioide può essere ottenuta facendo rotolare una circonferenza attorno ad un'altra fissa, con stesso raggio, nell'origine: la sua equazione può essere scritta come  $ρ = 1 + \cos θ$  per  $θ \in [0, 2π]$ , In forma parametrica, possiamo riscrivere

$$
\rho(t) = 1 + \cos t, \qquad \theta = t, \qquad t \in [0, 2\pi].
$$

<span id="page-84-0"></span>Questo significa che (2.18)  $\gamma(t) = \begin{pmatrix} (1 + \cos t) \cos t \\ (1 + \cos t) \sin t \end{pmatrix}$  $(1 + \cos t) \sin t$ ã  $t \in [0, 2\pi]$ , e quindi, grazie ad un po' di algebra,  $\|\dot{\gamma}(t)\| = \sqrt{2(1 + \cos t)}$ . 1 2 −1 1 *x y* La sua lunghezza è quindi  $\ell(\Gamma) = \sqrt{2} \int^{2\pi}$ 0  $\sqrt{1 + \cos t} \, dt = 2 \int_0^{2\pi}$  $\mathbf 0$   $\cos \frac{t}{2}$ 2  $\begin{array}{c} \begin{array}{c} \begin{array}{c} \end{array} \\ \begin{array}{c} \end{array} \end{array} \end{array}$  $dt = 8.$ Un importante esempio è il caso della lunghezza dei grafici di una funzione reale, ovvero delle curve descritte da una funzione  $y = f(x)$  su un intervallo  $[a, b] \in \mathbb{R}$ . Queste curve possono essere interpretate come curve  $\gamma(t) = (t, f(t))$ <sup>T</sup> ∈ R<sup>2</sup> con  $t \in [a, b]$ . Allora la lunghezza di un grafico è data da

$$
\ell(\Gamma) = \int\limits_a^b \|\dot{\mathbf{\gamma}}(t)\| \, \mathrm{d}\, t = \int\limits_a^b \sqrt{1 + (\partial_x f(x))^2} \, \mathrm{d}\, x.
$$

Per esempio, consieriamo il ramo di parabola  $y = \frac{1}{2}x^2$  con  $x \in [0, 1]$ .

0*.*5

1

*y*

Allora

 $\ell(\Gamma) = \int_0^1$ 0  $\sqrt{1+x^2} \, dx =$  $\sqrt{2} + \ln(1 + \sqrt{2})$  $\frac{(1 + v^2)}{2}$ .

0*.*5 1

*x*

Data una curva  $\gamma: [a, b] \to \mathbb{R}^d$ , possiamo introdurre la seguente quantità, che misura la lunghezza percorsa nell'intervallo [*a, t*],

$$
s(t) \coloneqq \int\limits_a^t \| \dot{\mathbf{\gamma}}(\tilde{t}) \| \, \mathrm{d}\, \tilde{t}.
$$

Se la curva è regolare, questa è una quantità strettamente crescente, essendo  $\frac{ds}{dt} = \|\dot{\bm{\gamma}}(t)\| > 0$ , ed `e quindi invertibile ("a ogni posizione corrisponde un tempo e viceversa"). La quantit`a *s* `e a volte detta *ascissa curvilinea*. La lunghezza di una certa curva  $\gamma$  si indica quindi come  $\ell(\Gamma) = \int_{\gamma} d s$ , sottolineando che d *s* sia lo spostamento infinitesimo *lungo* la curva,

$$
\mathrm{d}\,s = \|\boldsymbol{\gamma}(t+\mathrm{d}\,t) - \boldsymbol{\gamma}(t)\| = \|\dot{\boldsymbol{\gamma}}(t)\| \,\mathrm{d}\,t.
$$

Si può in generale definire un *integrale curvilineo* di una funzione  $f: \mathcal{A} \to \mathbb{R}$  lungo una curva Γ ⊂ A come

(2.19) 
$$
\int\limits_{\mathbf{\gamma}} f \, \mathrm{d} s := \int\limits_{a}^{b} f(\mathbf{\gamma}(t)) \| \dot{\mathbf{\gamma}}(t) \| \, \mathrm{d} t.
$$

Se γ e ψ sono curve equivalenti, l'integrale curvilineo di *f* su γ ha lo stesso valore dell'integrale curvilineo di *f* su ψ: in altre parole, esattamente come avviene per la lunghezza, il suo valore dipende dal *supporto* della curva, e non da come questa è parametrizzata. Questo tipo di integrale `e detto *integrale di linea di prima specie*.

**4.2. Superfici.** Vediamo ora come trattare le superfici e gli integrali di superficie. Considereremo solo superfici in  $\mathbb{R}^3$ , per semplicità.

Definizione 4.5 (Superficie regolare). *Una superficie regolare* <sup>σ</sup> *`e una applicazione* <sup>σ</sup>: <sup>K</sup> <sup>→</sup>  $\mathbb{R}^3$ , con  $\mathcal{K} \subset \mathbb{R}^2$  chiusura di un aperto limitato e connesso, tale che σ ∈ C<sup>1</sup>( $\mathcal{K}$ ) (ovvero con *derivate parziali continue), la sua restrizione all'interno* K◦ *di* K *`e iniettiva e infine*

<span id="page-85-0"></span>(2.20) 
$$
\frac{\partial \sigma(\mathbf{w})}{\partial u} \wedge \frac{\partial \sigma(\mathbf{w})}{\partial v} \neq \mathbf{0}, \qquad \forall \mathbf{w} = (u, v) \in \mathcal{K}^{\circ}.
$$

L'ipotesi che K sia la chiusura di un aperto connesso esclude il fatto che la superficie sia ottenuta da due pezzi uniti da una curva. La condizione sul prodotto vettoriale, invece, potrebbe apparire misteriosa ma `e dovuta al fatto seguente. Una curva regolare era definita in maniera tale che esistesse un vettore tangente non nullo in ogni punto. Se ora consideriamo  $\mathbf{w}_0 \in \mathcal{K}^{\circ}$ , possiamo costruire una curva regolare **w**:  $[a, b] \rightarrow \mathcal{K}^{\circ}$  passante per **w**<sub>0</sub> a  $t_0 \in [a, b]$ . Possiamo anche costruire  $\gamma(t) \coloneqq \sigma(\mathbf{w}(t))$  curva sulla superficie  $\sigma$  immagine della curva  $\mathbf{w}$  in  $\mathcal{K}^{\circ}$ . Indicando con  $\mathbf{w}(t) = (u(t), v(t))$ <sup>T</sup> la parametrizzazione della curva in  $\mathcal{K}^{\circ}$ , il vettore tangente a γ sarà

$$
\dot{\boldsymbol{\gamma}}(t) = \frac{\partial \boldsymbol{\sigma}(\mathbf{w}_0)}{\partial u} \dot{u}(t_0) + \frac{\partial \boldsymbol{\sigma}(\mathbf{w}_0)}{\partial v} \dot{v}(t_0).
$$

Perch´e questa curva sia regolare, occorre che questo vettore sia non nullo: essendo ˙*u* e ˙*v* non entrambi nulli per via della regolarità di **w**, ciò è garantito se i due vettori che appaiono nella somma non sono paralleli. Questa condizione si può esprimere dicendo che il loro prodotto vettoriale deve essere diverso dal vettore nullo, che è la condizione in Eq.  $(2.20)$ .

Essendo *∂u*σ e *∂v*σ tangenti alla superficie, il vettore *∂u*σ ∧ *∂v*σ `e normale alla superficie e in particolare si può definire il versore normale a  $\sigma$  come

(2.21) 
$$
\mathbf{n}_{\sigma} := \frac{\partial_{u} \sigma \wedge \partial_{v} \sigma}{\|\partial_{u} \sigma \wedge \partial_{v} \sigma\|}
$$

4.2.1. *Area di una superficie e integrali di superficie*. L'area di una superficie σ è definita come segue

DEFINIZIONE 4.6 (Area di una superficie). *Sia*  $\sigma: \mathcal{K} \to \mathbb{R}^3$  *una superficie regolare. La sua area `e definita come*

$$
A(\boldsymbol{\sigma}) \coloneqq \int_{\mathcal{K}} \|\partial_u \boldsymbol{\sigma} \wedge \partial_v \boldsymbol{\sigma}\| \, \mathrm{d}\, u \, \mathrm{d}\, v
$$

La ragione *intuitiva* per questa definizione è la seguente: il quadratino di lati d  $u \in d$  *v* in  $K$ attorno ad un certo punto  $\mathbf{w} \in \mathcal{K}$  viene mappato, tramite  $\sigma$ , in un parallelogramma nello spazio tridimensionale i cui lati sono d  $u\partial_u \sigma$  e d  $v\partial_v \sigma$ : la quantità  $||\partial_u \sigma \wedge \partial_v \sigma||$  d  $u$  d  $v$  corrisponde esattamente all'area di questo parallelogramma infinitesimo. L'integrale quindi somma questi contributi infinitesimi che tassellano la superficie che ci interessa. Informalmente, quindi, d $\sigma =$ *||∂u***σ** ∧ *∂v***σ**||d*u* d*v* è un "elemento di superficie" e si scrive talvolta  $A$ (**σ**) =  $\int_{σ} dσ$ .

Un'applicazione analoga a quella che abbiamo visto per gli integrali curvilinei è il calcolo di aree di superfici definite da funzioni tipo  $z = f(x, y)$ , dove  $f \in \mathcal{C}^1(\mathcal{K})$  per un qualche insieme  $\mathcal{K} \subset \mathbb{R}^2$ . Queste funzioni possono essere scritte nel formalismo sopra come

$$
\sigma(u, v) = (u, v, f(u, v)), \qquad (u, v) \in \mathcal{K}.
$$

Di conseguenza

$$
\|\partial_u \sigma \wedge \partial_v \sigma\| = \sqrt{1 + \|\nabla f\|^2},
$$
da

ovvero l'area della superficie è data d

$$
A = \int_{\mathcal{K}} \sqrt{1 + \|\nabla f(u, v)\|^2} \, \mathrm{d} u \, \mathrm{d} v.
$$

Per esempio, consideriamo il paraboloide in Fig. [5,](#page-87-0) individuato dall'equazione

$$
f(x, y) = x2 + y2
$$
,  $\mathcal{K} = \{(x, y) \in \mathbb{R}^{2} : 0 \le x2 + y2 \le 1\}$ .

Allora la superficie del paraboloide è

$$
A = \int_{\mathcal{K}} \sqrt{1 + 4x^2 + 4y^2} \, dx \, dy = 2\pi \int_{0}^{1} \sqrt{1 + 4\rho^2} \rho \, d\rho = \frac{\pi}{6} (\sqrt[3]{25} - 1).
$$

Usando quanto visto nella sezione precedente, possiamo calcolare anche il volume contenuto dal paraboloide, ovvero la misura di

$$
\mathcal{E} = \{(x, y, z) \in \mathbb{R}^2 \colon z \in [0, 1], \quad 0 \le x^2 + y^2 \le z\}.
$$

Osservando che si tratta di un solido di rotazione,

$$
V = \iiint\limits_{\mathcal{E}} dx \, dy \, dz = \pi \int\limits_0^1 z \, dz = \frac{\pi}{2}.
$$

Una seconda applicazione, estremamente utile, del formalismo sopra è il calcolo delle aree di *superfici di rotazione*, ovvero superfici ottenute ruotando attorno all'asse *z* funzioni definite sul piano *y* = 0 da un'equazione del tipo *x* = *f*(*z*), con *z* ∈ [*a, b*] ⊂ R e *f*(*z*) *>* 0. Questo vuol dire che la superficie generata pu`o essere scritta in forma parametrica come

$$
\sigma(u, v) = (f(u)\cos v, f(u)\sin v, u), \qquad (u, v) = [a, b] \times [0, 2\pi].
$$

In questo caso un calcolo diretto mostra che

$$
\|\partial_u \sigma \wedge \partial_v \sigma\| = f(u)\sqrt{1 + (\partial_z f(u))^2}
$$

Questo significa che l'area di tali superfici si può scrivere come

$$
A = 2\pi \int_a^b f(u) \sqrt{1 + (\partial_z f(u))^2} \, \mathrm{d}u.
$$

Per esempio, il paraboloide considerato nell'esempio precedente può essere visto come la rotazione attorno all'asse *z* della parabola  $z = x^2$  nel piano  $y = 0$ , ovvero  $x = f(z) = \sqrt{z}$  per  $z \in [0, 1]$ . La formula che abbiamo ottenuto dice quindi che possiamo calcolarne l'area come

$$
A = 2\pi \int_0^1 \sqrt{u} \sqrt{1 + \frac{1}{4u}} \, du = \pi \int_0^1 \sqrt{1 + 4u} \, du = \frac{\pi}{6} (\sqrt[3]{25} - 1).
$$

L'integrale di superficie di una funzione *<sup>f</sup>* : <sup>A</sup> <sup>→</sup> <sup>R</sup> su Σ <sup>⊆</sup> <sup>A</sup> si definisce facilmente come

(2.22) 
$$
\int_{\sigma} f d\sigma := \int_{\mathcal{K}} f(\sigma(u,v)) ||\partial_u \sigma \wedge \partial_v \sigma|| du dv.
$$

<span id="page-87-0"></span>84 2. ELEMENTI DI CALCOLO IN PIÙ VARIABILI

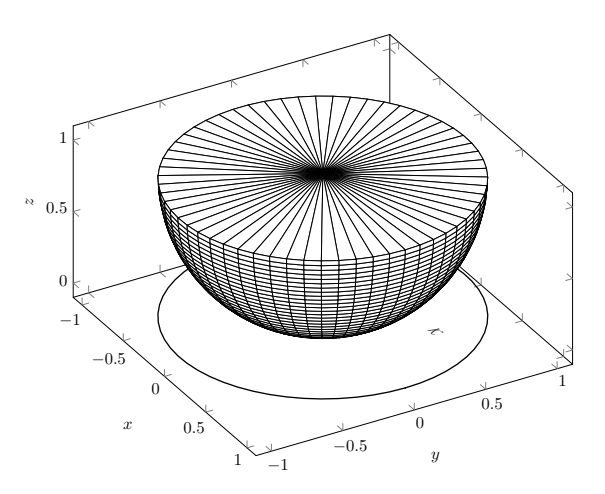

Figura 5. Paraboloide su disco.

Come vedremo in seguito, è possibile anche definire integrali di superficie riguardanti *campi vettoriali* **f** :  $A \subseteq \mathbb{R}^3 \to \mathbb{R}^3$ , ovvero funzioni vettoriali 3-dimensionali in 3 variabili. Si definisce *flusso* del campo vettoriale **f** attraverso la superficie σ l'integrale

(2.23) 
$$
\int_{\sigma} \langle \mathbf{f}, \mathbf{n}_{\sigma} \rangle \, d\sigma = \iint_{\mathcal{K}} \langle \mathbf{f}(\sigma(u,v)), \partial_u \sigma(u,v) \wedge \partial_v \sigma(u,v) \rangle \, du \, dv.
$$

4.2.2. *Centroide.* Analogo al baricentro introdotto per i volumi, il *centroide* di una superficie `e definito come una sorta di posizione media della superficie stessa. Sia *A* l'area di una superficie σ: allora il suo centroide ha coordinate

$$
\bar{x} = \frac{1}{A} \int x \, d\sigma, \quad \bar{y} = \frac{1}{A} \int y \, d\sigma, \quad \bar{z} = \frac{1}{A} \int z \, d\sigma.
$$

Consideriamo nuovamente lo spicchio di semisfera in Fig. [4.](#page-81-0) La sua superficie curva è parametrizzabile come

$$
\sigma(u,v) = \begin{pmatrix} \cos v \sin u \\ \sin v \sin u \\ \cos u \end{pmatrix}, \quad u \in [0, \pi/2], \quad v \in [0, \pi/4].
$$

Da questo possiamo derivare, con un po' di algebra,

$$
\|\partial_u \sigma(u,v) \wedge \partial_v \sigma(u,v)\| = \sin u
$$

(dove abbiamo osservato che nel nostro intervallo di interesse, sin *u* è sempre positivo) da cui possiamo calcolare l'area dello spicchio come

$$
A = \int_{0}^{\frac{\pi}{2}} d u \int_{0}^{\frac{\pi}{4}} d v \sin u = \frac{\pi}{4}.
$$

Calcoliamo ora le coordinate del centroide:

$$
\bar{x} = \frac{1}{A} \int_0^{\frac{\pi}{2}} du \int_0^{\frac{\pi}{4}} dv \cos v \sin^2 u = \frac{1}{\sqrt{2}},
$$
  
\n
$$
\bar{y} = \frac{1}{A} \int_0^{\frac{\pi}{2}} du \int_0^{\frac{\pi}{4}} dv \sin v \sin^2 u = 1 - \frac{1}{\sqrt{2}},
$$
  
\n
$$
\bar{z} = \frac{1}{A} \int_0^{\frac{\pi}{2}} du \int_0^{\frac{\pi}{4}} dv \cos u \sin u = \frac{1}{2}.
$$

**4.3. Massimi e minimi vincolati.** Abbiamo visto come trovare massimi e minimi di una funzione  $f: \mathcal{A} \to \mathbb{R}$ , con  $\mathcal{A} \subseteq \mathbb{R}^d$ , e abbiamo trovato un criterio per individuare i punti interni di un insieme che siano *stazionari* e poi, tra essi, individuare massimi e minimi per mezzo dello studio della matrice hessiana.

In molte applicazioni, tuttavia, si è interessati a cercare un punto di massimo e minimo non genericamente su  $\mathcal{A}^{\circ}$  ma, per esempio, lungo una curva  $\Gamma \subset \mathcal{A}$ : in altre parole, parametrizzando la curva come  $\mathbf{x} = \mathbf{\gamma}(t)$ , i punti estremali saranno tali che

$$
\frac{\mathrm{d} f(\mathbf{\gamma}(t))}{\mathrm{d} t} = \langle \dot{\mathbf{\gamma}}(t), \nabla f(\mathbf{\gamma}(t)) \rangle = 0.
$$

Essendo  $\dot{\gamma}$  un vettore parallelo alla curva, ciò significa che perché f abbia un massimo in  $\mathbf{x} = \gamma(t)$ , in tale punto il suo gradiente deve essere ortogonale alla curva: è questa la condizione di punto stazionario *vincolato* a Γ.

Se *d* = 3 e invece vogliamo trovare un punto estremale vincolando la funzione su una superficie  $Σ$  descritta da una funzione **σ**:  $\mathcal{K}$  →  $\mathbb{R}^d$ , possiamo procedere in maniera simile cercando i punti in cui

$$
\begin{pmatrix} \partial_u f(\sigma(u,v)) \\ \partial_v f(\sigma(u,v)) \end{pmatrix} = \begin{pmatrix} \langle \nabla f, \partial_u \sigma \rangle \\ \langle \nabla f, \partial_v \sigma \rangle \end{pmatrix} = \mathbf{0},
$$

ovvero ancora una volta ∇*f* deve essere perpendicolare al vincolo (dato che *∂u*σ e *∂v*σ sono vettori tangenti alla superficie).

Ciò che abbiamo ottenuto può essere riassunto nel seguente Teorema.

TEOREMA 4.4. Sia 9 *un vincolo (ovvero una superficie o una curva) ed*  $f: A \rightarrow \mathbb{R}$  *una funzione continua con derivate continue su un aperto* A *contentente* G*. Allora se f ha un punto di massimo o minimo relativo vincolato in*  $\mathbf{p} \in \mathcal{G}^{\circ}$ , *il gradiente di f in*  $\mathbf{p}$  *è ortogonale a*  $\mathcal{G}$ *.* 

Se il vincolo è dato con equazioni parametriche del tipo che abbiamo visto sopra, ovvero tipo  $\mathbf{x} = \mathbf{\gamma}(t)$  o  $\mathbf{x} = \mathbf{\sigma}(u, v)$ , possiamo semplicemente considerare la composizione di f con queste funzioni e calcolare le opportune derivate o gli opportuni gradienti per imporre poi la condizione di stazionarietà. Può accadere tuttavia che il vincolo  $\mathcal G$  sia dato con una condizione del tipo

$$
\mathcal{G} \colon g(\mathbf{x}) = 0,
$$

ovvero con una *equazione cartesiana*. In tal caso, la direzione *ortogonale* al vincolo nel punto **x** `e quella corrispondente al gradiente ∇*g*, esattamente per le stesse ragioni sopra. Per esempio, se il vincolo specificasse una curva  $\mathbf{x} = \gamma(t)$ , allora ciò vorrebbe dire che  $q(\gamma(t)) = 0$ , e di conseguenza  $\langle \nabla q, \dot{\gamma} \rangle = 0$ . Ciò che dobbiamo imporre è quindi una condizione di parallelismo, nella forma

$$
\nabla f(\mathbf{x}) + \lambda \nabla g(\mathbf{x}) = \mathbf{0} \quad \text{per quadche } \lambda \in \mathbb{R}.
$$

Questo fatto, insieme alle osservazioni precedenti, può essere riassunto nel seguente importante teorema, dalle molteplici applicazioni, dovuto a Giuseppe Lagrange.

Teorema 4.5 (Moltiplicatori di Lagrange). *Supponiamo di avere un vincolo* G *identificato da una condizione del tipo*  $g(\mathbf{x}) = 0$ , *con*  $g \in \mathcal{C}^1(\mathcal{A})$ ,  $\mathcal{A} \subset \mathbb{R}^d$ , *e sia f una funzione di classe*  $\mathcal{C}^1$ *in un aperto contente* G*. Allora i punti di massimo e minimo relativo vincolati di f interni al vincolo sono i punti stazionari liberi della funzione*

$$
H(\mathbf{x},\lambda)\coloneqq f(\mathbf{x})+\lambda g(\mathbf{x})
$$

*rispetto a*  $\times$  *e*  $\lambda$ *.* 

Consideriamo il seguente problema: trovare la il parallelepipedo *senza coperchio* a base quadrata di massimo volume di area *A* data. Se *x* è il lato della base e *y* l'altezza del parallelepipedo, allora il suo volume è  $V = x^2y$ , mentre la sua area è vincolata come  $A = 4xy + x^2$ . Scriviamo la nostra funzione

da estremizzare,

$$
H(x, y, \lambda) = x^2y + \lambda(x^2 + 4xy - A).
$$

Abbiamo le condizioni imposte dal gradiente

$$
x^{2} + 4xy = A
$$
,  $2y + 2\lambda x + 4\lambda y = 0$ ,  $x^{2} + 4x\lambda = 0$ .

Dovendo essere  $x \neq 0$ , l'ultima equivale a  $x = -4\lambda$  (per cui  $\lambda < 0$ ) mentre la seconda si può semplificare come *y* = −2*λ*. Possiamo trovare il valore di *λ* imponendo il vincolo,

$$
A = x^2 + 4xy = 48\lambda^2 \Rightarrow \lambda = -\frac{1}{4}\sqrt{\frac{A}{3}},
$$

per cui

$$
x = \sqrt{\frac{A}{3}}, \qquad y = \frac{1}{2}\sqrt{\frac{A}{3}}.
$$

Supponiamo di avere la funzione

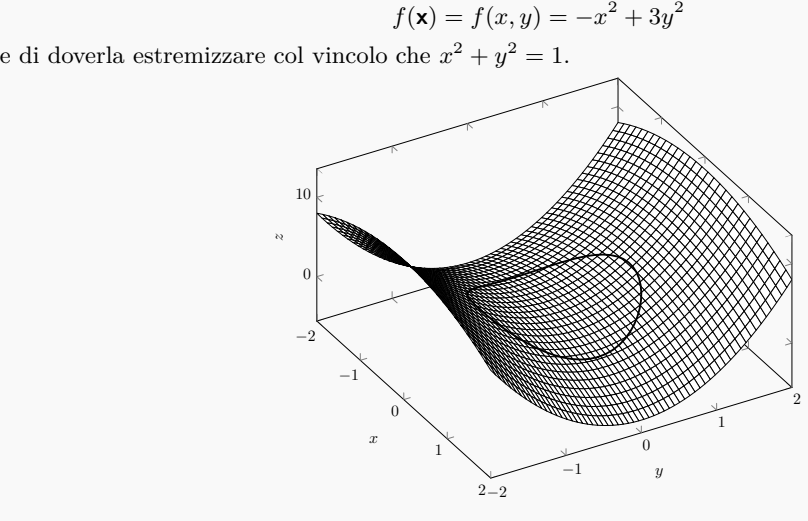

Procediamo utilizzando il metodo di Lagrange, scrivendo anzitutto

$$
H(\mathbf{x}, \lambda) = -x^2 + 3y^2 + \lambda (x^2 + y^2 - 1).
$$

Le diverse derivate forniscono

 $x^2 + y$  $2(\lambda - 1)x = 0,$   $(6 + \lambda)y = 0.$ 

La prima equazione fornisce  $\lambda = 1$ . Dalla seconda, in questo caso, si ottiene  $y = 0$  e quindi dall'equazione del vincolo  $x = \pm 1$ . Viceversa, scegliendo  $\lambda = -6$ , la seconda equazione è soddisfatta mentre la prima fornisce  $x = 0$ , che, insieme al vincolo, dà  $y = \pm 1$ . I punti estremali sono quindi  $(0, \pm 1)$  e  $(\pm 1, 0)$ . In particolare, i massimi sono  $(0, \pm 1)$ , mentre i minimi sono su  $(\pm 1, 0)$ .

## **5. Forme differenziali**

In questa sezione discuteremo le *forme differenziali*. Iniziamo dalla loro definizione.

DEFINIZIONE 5.1. *Sia*  $A \subseteq \mathbb{R}^d$  *un aperto e sia*  $\mathbf{a}(\mathbf{x})$  *un campo vettoriale d-dimensionale, ovvero una funzione di d componenti su*  $\mathcal{A}$ ,  $\mathbf{a}: \mathcal{A} \to \mathbb{R}^d$ . La forma differenziale associata ad  $\mathbf{a} \in \mathcal{A}$ *data dall'espressione*

(2.24) 
$$
\omega := \langle \mathbf{d} \mathbf{x}, \mathbf{a}(\mathbf{x}) \rangle = \sum_{i=1}^d a_i(\mathbf{x}) \, \mathbf{d} \, x_i.
$$

Data una curva regolare  $\gamma$ :  $[a, b] \to \mathbb{R}^d$ , si scrive

(2.25) 
$$
\int_{\gamma} \omega := \int_{a}^{b} \langle \dot{\gamma}(t), \mathbf{a}(\gamma(t)) \rangle \, \mathrm{d} \, t.
$$

Si dice anche che la quantit`a sopra `e l'*integrale di linea di seconda specie*, o la *circuitazione*, del campo vettoriale **a** lungo  $\gamma$ . Se  $\gamma$  è una curva chiusa, si usa a volte la notazione

$$
\oint_{\gamma} \omega.
$$

Vale il seguente teorema, che diamo senza dimostrazione (la prova è basata ancora su un cambio di variabile).

TEOREMA 5.1. *Se*  $\gamma$  *e*  $\psi$  *sono equivalenti, allora*  $\int_{\gamma} \omega = \int_{\psi} \omega$  *se hanno lo stesso verso,*  $\int_{\gamma} \omega = - \int_{\Psi} \omega$  *se hanno verso opposto.* 

**5.1. Forme differenziali esatte.** Abbiamo già visto come scrivere il differenziale di una funzione differenziabile, quando abbiamo esplicitato

$$
d f(\mathbf{x}) = \sum_{i=1}^d \partial_i f(\mathbf{x}) \, dx_i,
$$

Il differenziale di una funzione *f* `e quindi associato al campo vettoriale ∇*f* e si dice essere una *forma esatta*.

DEFINIZIONE 5.2 (Forma esatta). *Una forma differenziale*  $\omega$  *definita su un aperto*  $\mathcal{A} \subset \mathbb{R}^d$  $\hat{e}$  detta esatta se esiste una funzione f, detta primitiva di $\omega$ , tale che  $\omega = \langle d \mathbf{x}, \nabla f(\mathbf{x}) \rangle$ .

Le forme esatte godono di una proprietà molto importante. Se infatti consideriamo un integrale curvilineo,

<span id="page-90-0"></span>
$$
\int_{\gamma} \omega = \int_{a}^{b} \langle \dot{\gamma}(t), \nabla f(\gamma(t)) \rangle dt = \int_{a}^{b} \frac{df(\gamma(t))}{dt} dt = f(\gamma(b)) - f(\gamma(a)),
$$

ovvero l'integrale della forma d *f* lungo una curva dipende *solo* dal punto iniziale e finale della curva. Il campo  $\mathbf{a}(\mathbf{x}) = \nabla f(\mathbf{x})$  si dice *conservativo* e *f* si dice essere la *primitiva* di  $\omega$ . Una forma differenziale esatta gode quindi della propriet`a anzidetta di avere integrale su una curva dipendente solo dagli estremi della curva. Data quindi la classe Γ (**p***,* **q**) di tutte le curve con estremi **p** e **q**, abbiamo che

(2.26) 
$$
\int_{\gamma} \omega = \int_{\psi} \omega, \qquad \gamma, \psi \in \Gamma(\mathbf{p}, \mathbf{q}).
$$

In particolare, se la curva è chiusa,

<span id="page-90-1"></span>
$$
\oint\limits_{\mathcal{Y}}\omega=0.
$$

La condizione in Eq.  $(2.26)$  è *caratterizzante* per le forme esatte, ovvero tutte e sole le forme che soddisfano questa propriet`a sono esatte, come stabilito dal seguente teorema che non dimostriamo.

TEOREMA 5.2. *Sia*  $\omega = \langle d\mathbf{x}, \mathbf{a}(\mathbf{x}) \rangle$  *una forma differenziale continua in un aperto* A. Se, *comunque presi*  $\mathbf{p}, \mathbf{q} \in \mathcal{A}$  *e comunque prese due curve*  $\gamma, \psi \in \Gamma(\mathbf{p}, \mathbf{q})$  *vale l'Eq.* [\(2.26\)](#page-90-0)*, allora*  $\omega$ *`e esatta. Equivalentemente, condizione necessaria e sufficiente perch´e la forma sia esatta `e che l'Eq.* [\(2.27\)](#page-90-1) *valga per ogni curva chiusa.*

Il teorema di Schwartz ci fornisce una condizione necessaria (ma *non* sufficiente) perch´e una forma sia esatta.

TEOREMA 5.3. Sia  $\omega = \langle d\mathbf{x}, \mathbf{a}(\mathbf{x}) \rangle$  *una forma differenziale di classe*  $C^1(\mathcal{A})$ *. Condizione necessaria perch´e sia esatta `e che*

<span id="page-91-0"></span>(2.28) 
$$
\partial_i a_j(\mathbf{x}) = \partial_j a_i(\mathbf{x}), \qquad \forall \mathbf{x} \in \mathcal{A} \qquad \forall i, j \in \{1, ..., d\}.
$$

Se  $\omega$  soddisfa l'Eq. [\(2.28\)](#page-91-0) si dice che essa è *chiusa*: in fisica si dice che  $\mathbf{a}(\mathbf{x})$  è *irrotazionale*. In termini fisici quindi ogni campo conservativo è irrotazionale ma il viceversa non è sempre vero. Una condizione perché una curva chiusa sia esatta è che il dominio su cui essa è data sia semplicemente connesso (ovvero se ogni curva chiusa nel dominio può essere deformata con continuità in un punto).

La forma definita su $\mathbb{R}^2$ 

$$
\omega = xy \, dx + \frac{x^2}{2} \, dy
$$

ha **a**(**x**) =  $(-y, x^2)$ <sup>T</sup> ed è chiusa, dato che  $\partial_y a_2 = \partial_y a_1 = x$ . Essendo R<sup>2</sup> semplicemente connesso, essa è anche esatta. Viceversa, la forma su $\mathbb{R}^2$ 

$$
\omega = -xy \, dx + \frac{x^2}{2} \, dy
$$

ha  $x = \partial_y a_2 \neq \partial_y a_1 = -x$  ovunque eccetto in  $x = 0$ . La forma pertanto non è chiusa (e quindi neppure esatta) su  $\mathbb{R}^2$ .

Consideriamo la forma su  $\mathbb{R}^2 \setminus \{0\}$ 

$$
\omega = \left(\frac{1}{x^2} + \frac{1}{y^2}\right)(y \, \mathrm{d} x - x \, \mathrm{d} y).
$$

Si verifica facilmente che questa forma è chiusa, dato che

$$
\partial_x a_2 = \partial_y a_1 = \frac{1}{x^2} - \frac{1}{y^2}.
$$

Per vedere se essa è esatta (ciò non è scontato visto che  $\mathbb{R}^2 \setminus \{0\}$  non è semplicemente connesso) cerchiamo una funzione *f* primitiva. Dobbiamo avere

*∂xf* = Å 1 *<sup>x</sup>*<sup>2</sup> <sup>+</sup> 1 *y* 2 ã *y* ⇒ *f*(*x, y*) = − *y x* + *x y* +*c*(*y*) *∂yf* = − Å 1 *<sup>x</sup>*<sup>2</sup> <sup>+</sup> 1 *y* 2 ã *x* ⇒ *f*(*x, y*) = − *y x* + *x y* +ˆ*c*(*x*)*.* Questo suggerisce + *c*

$$
f(x,y) = -\frac{x}{y} + \frac{y}{x} -
$$

per una arbitraria costante *c* ∈ R. Abbiamo cos`ı ottenuto una famiglia di primitive per *ω*, che quindi `e esatta.

Diamo ora un esempio di forma chiusa ma non esatta. Sia data

$$
\omega = \frac{y \, \mathrm{d} x - x \, \mathrm{d} y}{x^2 + y^2}
$$

su  $\mathbb{R}^2 \setminus \{0\}$ . Questa forma è chiusa, dato che

<span id="page-91-1"></span>
$$
\partial_y a_1 = \partial_x a_2 = \frac{x^2 - y^2}{(x^2 + y^2)^2}.
$$

Per mostrare che essa non è esatta, calcoliamo il suo integrale lungo la circonferenza di raggio uno centrata nell'origine, ovvero

(2.30)  $\gamma = (\frac{\cos t}{\sin t}), \quad t \in [0, 2\pi].$ Otteniamo i. γ  $\omega = -\int^{2\pi}$ 0  $dt = -2\pi \neq 0.$ 

**5.2. La formula di Gauss–Green.** Focalizziamoci ora sul caso bidimensionale. In *d* = 2 si usa una notazione speciale per una forma differenziale, e si scrive

<span id="page-92-0"></span>
$$
\omega = M(x, y) \, \mathrm{d}x + N(x, y) \, \mathrm{d}y.
$$

Supponiamo ora che <sup>γ</sup>: [*a, b*] <sup>→</sup> <sup>R</sup><sup>2</sup> sia una curva semplice e chiusa, che assumiamo *orientata positivamente*, ovvero in maniera tale che percorrendola secondo *t* crescente la porzione di spazio racchiusa dalla curva venga tenuta a sinistra. Questa curva `e quindi la frontiera *∂*G di un insieme  $\mathcal{G} \subset \mathbb{R}^2$ . Vale il seguente teorema, che non dimostreremo.

TEOREMA 5.4 (Gauss–Green). *Sia*  $\omega = M(x, y) \, dx + N(x, y) \, dy$  *una forma differenziale di classe* C 1 *su un aperto* <sup>A</sup> <sup>⊆</sup> <sup>R</sup><sup>2</sup> *e sia* G ⊆ A *una regione limitata avente come frontiera ∂*G *una curva regolare* γ *orientata positivamente, semplice e chiusa. Allora*

$$
\oint_{\gamma} M \, \mathrm{d}x = -\iint_{\mathcal{G}} \partial_y M \, \mathrm{d}x \, \mathrm{d}y, \qquad \int_{\gamma} N \, \mathrm{d}y = \iint_{\mathcal{E}} \partial_x N \, \mathrm{d}x \, \mathrm{d}y
$$

*per cui*

(2.31) 
$$
\oint_{\gamma} \omega = \iint_{S} (\partial_x N(x, y) - \partial_y M(x, y)) \, dx \, dy.
$$

Come specificato nelle ipotesi,  $\oint_{\gamma}$  denota l'integrale lungo la frontiera di  $\beta$  secondo una qualche parametrizzazione che ne renda l'orientazione positiva. Questo teorema, detto di Gauss– Green, è ricco di conseguenze. Può per esempio aiutare a calcolare l'area di una regione  $\mathcal{G}$ : basta infatti scegliere come forma

$$
\omega = -\frac{1}{2}y \, dx + \frac{1}{2}x \, dy,
$$

$$
\oint_{\gamma} \omega = \iint_{g} dx \, dy.
$$

in modo che

Consideriamo la cardioide definita in Eq. [\(2.18\)](#page-84-0) come la curva di equazione

$$
\gamma(t) = \left(\begin{smallmatrix} (1+\cos(t))\cos(t) \\ (1+\cos(t))\sin(t) \end{smallmatrix}\right), \qquad t \in [0, 2\pi]
$$

Abbiamo già calcolato la lunghezza della sua frontiera. Proviamo ora a calcolarne l'area. Indichiamo con C il dominio delimitato dalla cardioide e usiamo, come detto sopra, la forma

$$
\omega = -\frac{1}{2}y \, \mathrm{d}x + \frac{1}{2}x \, \mathrm{d}y.
$$

Le formule di Gauss-Green ci dicono che l'integrale che vogliamo calcolare è uguale a

$$
\iint\limits_{C} dx \, dy = \oint\limits_{\gamma} \omega = \int\limits_{0}^{2\pi} \frac{(1 + \cos(t))^2}{2} \, dt = \frac{3}{2}\pi.
$$

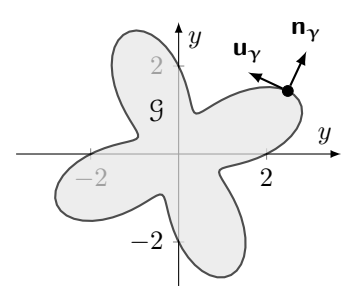

FIGURA 6. Insieme limitato  $\mathcal G$  avente come frontiera una curva regolare  $\gamma$ . Dato un punto sulla frontiera, sono evidenziati il vettore **u**<sup>γ</sup> tangente alla frontiera e il vettore **n**<sup>γ</sup> normale ad essa.

Consideriamo la forma in Eq. [\(2.29\)](#page-91-1),

$$
\omega = \frac{y \, \mathrm{d}\, x - x \, \mathrm{d}\, y}{x^2 + y^2}
$$

e il cerchio di raggio unitario centrato nell'origine  $\mathcal C$  con frontiera  $\gamma$  in Eq. [\(2.30\)](#page-92-0). Abbiamo visto che

$$
\oint\limits_{\mathbf{\gamma}}\omega=-2\pi.
$$

D'altra parte

$$
\iint\limits_{C} \left( -\frac{\partial}{\partial x} \left( \frac{x \, dy}{x^2 + y^2} \right) - \frac{\partial}{\partial y} \left( \frac{y \, dy}{x^2 + y^2} \right) \right) dx \, dy = 0
$$

che mostra che in questo caso il teorema di Gauss–Green *non* si applica: la forma, infatti, ha una singolarità nell'origine, condizione non prevista dalle ipotesi del teorema.

5.2.1. *Il teorema della divergenza.* Il teorema ha come corollario il caso bidimensionale del cosiddetto *teorema della divergenza*. Per introdurlo, vediamo come possiamo riscrivere l'enunciato del teorema di Gauss–Green. Ricordiamo che se scriviamo l'equazione della frontiera γ come **x** =  $\gamma(t)$ , con  $\gamma$ : [a, b]  $\rightarrow \mathbb{R}^2$ , allora

$$
\mathbf{u}_{\gamma}(\mathbf{x}) \coloneqq \frac{\dot{\gamma}(t)}{\|\dot{\gamma}(t)\|} = \frac{(\dot{\gamma}_1(t), \dot{\gamma}_2(t))^{\mathsf{T}}}{\|\dot{\gamma}(t)\|}, \qquad \mathbf{n}_{\gamma}(\mathbf{x}) \coloneqq \frac{(\dot{\gamma}_2(t), -\dot{\gamma}_1(t))^{\mathsf{T}}}{\|\dot{\gamma}(t)\|}
$$

sono rispettivamente il versore tangente alla curva e il versore ortogonale alla curva che, secondo l'orientazione scelta, punta all'esterno di  $9^2$  $9^2$ .

Abbiamo allora che

$$
\oint_{\gamma} M \, \mathrm{d}x = \int_{a}^{b} M(\gamma(t)) \dot{\gamma}_1(t) \, \mathrm{d}t = \int_{a}^{b} M(\gamma(t)) \frac{\dot{\gamma}_1(t)}{\|\dot{\gamma}(t)\|} \|\dot{\gamma}(t)\| \, \mathrm{d}t
$$

e allo stesso modo si vede che

$$
\int_{\mathbf{\Upsilon}} N \, \mathrm{d} y = \int_{a}^{b} N(\mathbf{\Upsilon}(t)) \frac{\dot{\gamma}_2(t)}{\|\dot{\mathbf{\Upsilon}}(t)\|} \|\dot{\mathbf{\Upsilon}}(t)\| \, \mathrm{d} t,
$$

<span id="page-93-0"></span> $^{2}$ Il versore ortogonale che punta verso l'esterno può essere ottenuto immaginando  $\mathbf{u}_{\gamma}$  in uno spazio tridimensionale, e costruendo **n**<sup>γ</sup> = **u**<sup>γ</sup> ∧ e3: facendo in questo modo, infatti, **v***∂*<sup>G</sup> `e perpendicolare a **u***∂*<sup>G</sup> e giace nel piano, ed è orientato nella direzione desiderata.

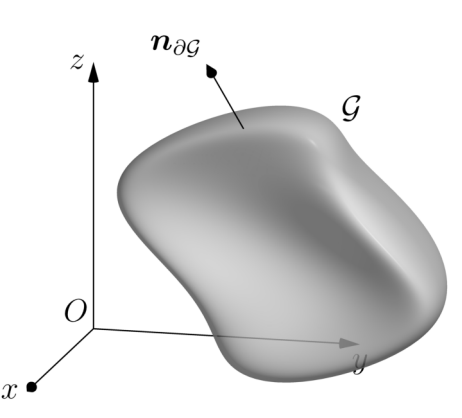

Figura 7. Il teorema della divergenza afferma che il flusso attraverso la frontiera *∂*G di un campo **f** pu`o scriversi come l'integrale della divergenza di **f** su G.

per cui, se introduciamo la coordinata curvilinea d  $s = ||\dot{\gamma}(t)||$  d  $t$  e il campo vettoriale

$$
\mathbf{f}(x,y) = \begin{pmatrix} N(x,y) \\ M(x,y) \end{pmatrix}
$$

possiamo sommare le due equazioni e scrivere

(2.32) 
$$
\oint_{\gamma} (N \, \mathrm{d} y - M \, \mathrm{d} x) = \oint_{\gamma} \langle \mathbf{n}_{\gamma}, \mathbf{f} \rangle \, \mathrm{d} s
$$
\n
$$
\text{per le formule di Gauss-Green} = \iint_{\mathcal{G}} (\partial_x N + \partial_y M) \, \mathrm{d} x \, \mathrm{d} y =: \iint_{\mathcal{G}} \text{div} \, \mathbf{f} \, \mathrm{d} x \, \mathrm{d} y
$$

dove abbiamo definita la *divergenza* di **f**. Per un campo vettoriale **f** in dimensione *d* generica, essa è data da

$$
\operatorname{div} \mathbf{f}(\mathbf{x}) = \sum_{i=1}^d \partial_i f_i(\mathbf{x}).
$$

Questa quantità è a volte indicata con ∇ · **f**, interpretando la scrittura come un "prodotto scalare" formale tra il vettore  $\nabla = (\partial_i)_{i=1}^d$  e **f**. Il *teorema della divergenza* ottenuto dalla formula di Gauss–Green si generalizza in dimensione *d* generica e si può scrivere

(2.33) 
$$
\int_{\partial S} \langle \mathbf{n}_{\partial S}, \mathbf{f} \rangle \, \mathrm{d} s = \int_{S} \mathrm{div} \, \mathbf{f} \, \mathrm{d}^d x.
$$

Nella formula precedente, *∂*G `e la frontiera di G e **n***∂*<sup>G</sup> `e il versore normale ad essa in un dato punto, orientato verso l'esterno. Il teorema stabilisce che *l'integrale della divergenza di un campo vettoriale* **f**(**x**) *su* G *`e uguale al flusso del campo attraverso la frontiera di* G.

**5.3. La formula di Stokes.** Una forma differenziale in *d* = 3 si scrive solitamente usando la notazione

$$
\omega = M(x, y, z) \, \mathrm{d}x + N(x, y, z) \, \mathrm{d}y + Q(x, y, z) \, \mathrm{d}z.
$$

Presenteremo un risultato di importanza analoga al teorema della divergenza nel caso di forme differenziali in  $d = 3$ . Esso riguarda una quantità legata al campo vettoriale **a** =  $(M, N, Q)$ <sup>T</sup>

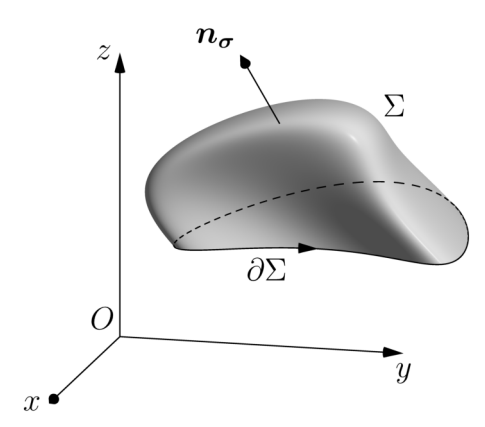

Figura 8. Il teorema di Stokes afferma che la circuitazione di un campo vettoriale lungo la frontiera  $\partial \Sigma$  è uguale al flusso del rotore dello stesso campo attraverso Σ.

associato alla forma, ovvero il *rotore* di **a**,

(2.34) 
$$
\operatorname{rot} \mathbf{a} = \begin{pmatrix} \partial_y Q - \partial_z N \\ \partial_z M - \partial_x Q \\ \partial_x N - \partial_y M \end{pmatrix}
$$

che talvolta si scrive

$$
\mathrm{rot}\,\mathbf{a}=\nabla\wedge\mathbf{a},
$$

intendendo un prodotto vettoriale formale tra **a** e il vettore  $\nabla = (\partial_x, \partial_y, \partial_z)$ .

Sia data ora una superficie regolare  $S \subset \mathbb{R}^3$ , parametrizzata come  $\mathbf{x} = \mathbf{\sigma}(u, v)$  con  $(u, v) \in \mathbb{R}^3$ . <sup>K</sup> <sup>⊂</sup> <sup>R</sup><sup>2</sup> . Supponiamo di considerare un aperto A ⊆ K e che *∂*A sia dato da una curva semplice e chiusa γ: chiamiamo Σ ⊆ S l'immagine di A attraverso σ, e *∂*Σ l'immagine di *∂*A attraverso la stessa funzione, parametrizzata come  $\partial \sigma(t) \coloneqq \sigma(\gamma(t))$ : assumendo  $\gamma$  orientata positivamente, si dice che  $\partial \Sigma$  è anch'essa orientata positivamente. Il risultato è il seguente.

Teorema 5.5 (Stokes). *Sia* σ *una superficie di classe* C 2 *. Allora*

$$
\int_{\sigma} \langle \operatorname{rot} \mathbf{a}, \mathbf{n}_{\sigma} \rangle \, \mathrm{d}\,\sigma = \int_{\partial \sigma} \omega.
$$

Il teorema stabilisce che *il flusso del rotore di* **a** *è uguale alla sua circuitazione lungo*  $\partial \Sigma$ *, ovvero all'integrale di* **a** *lungo il bordo di* Σ. Indicando con **u***∂*<sup>Σ</sup> il vettore tangente alla frontiera *∂*Σ,

$$
\int_{\sigma} \langle \nabla \wedge \mathbf{a}, \mathbf{n}_{\sigma} \rangle \, d\,\sigma = \int_{\partial \sigma} \langle \mathbf{a}, \mathbf{u}_{\partial \Sigma} \rangle \, d\,s.
$$

5.3.1. *La formula di Gauss–Green come caso particolare*. La formula di Gauss–Green può essere reinterpretata come un caso particolare del teorema di Stokes. Supponiamo infatti che la superficie in questione sia una superficie piatta nel piano, per cui  $\mathbf{n}_{\sigma} \equiv \mathbf{e}_3$ . Allora il teorema di Stokes si può scrivere

$$
\int_{\sigma} (\partial_x N - \partial_y M) \, \mathrm{d}\,\sigma = \int_{\partial \sigma} \omega \, \mathrm{d}\,s
$$

che è proprio il teorema di Gauss–Green.